### UNIVERSIDAD POLITÉCNICA DE CARTAGENA

**Escuela Técnica Superior de Ingeniería Naval y Oceánica**

Cartagena

TRABAJO DE FIN DE GRADO

Sistemas de relicuefacción en gaseros LNG. Comparativa entre diferentes ciclos y posibles mejoras

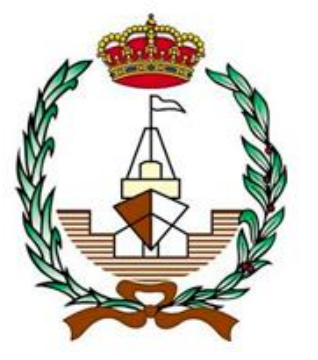

AUTOR:

Sergio Marín Moya 74396923-L

TUTOR:

Juan Pedro Luna Abad

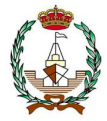

Gracias a toda la gente que me ha apoyado en estos años, por las grandes amistades que me llevo, por la educación recibida y los conocimientos transmitidos. Gracias a mi tutor, por las enseñanzas en la materia que ha hecho posible este proyecto.

Especial gratitud a mis padres, por los esfuerzos que han realizado para que llegase donde estoy, y gracias Lucia por el apoyo en el grado, sobre todo en época de pandemia.

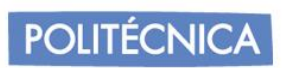

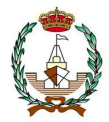

### Índice

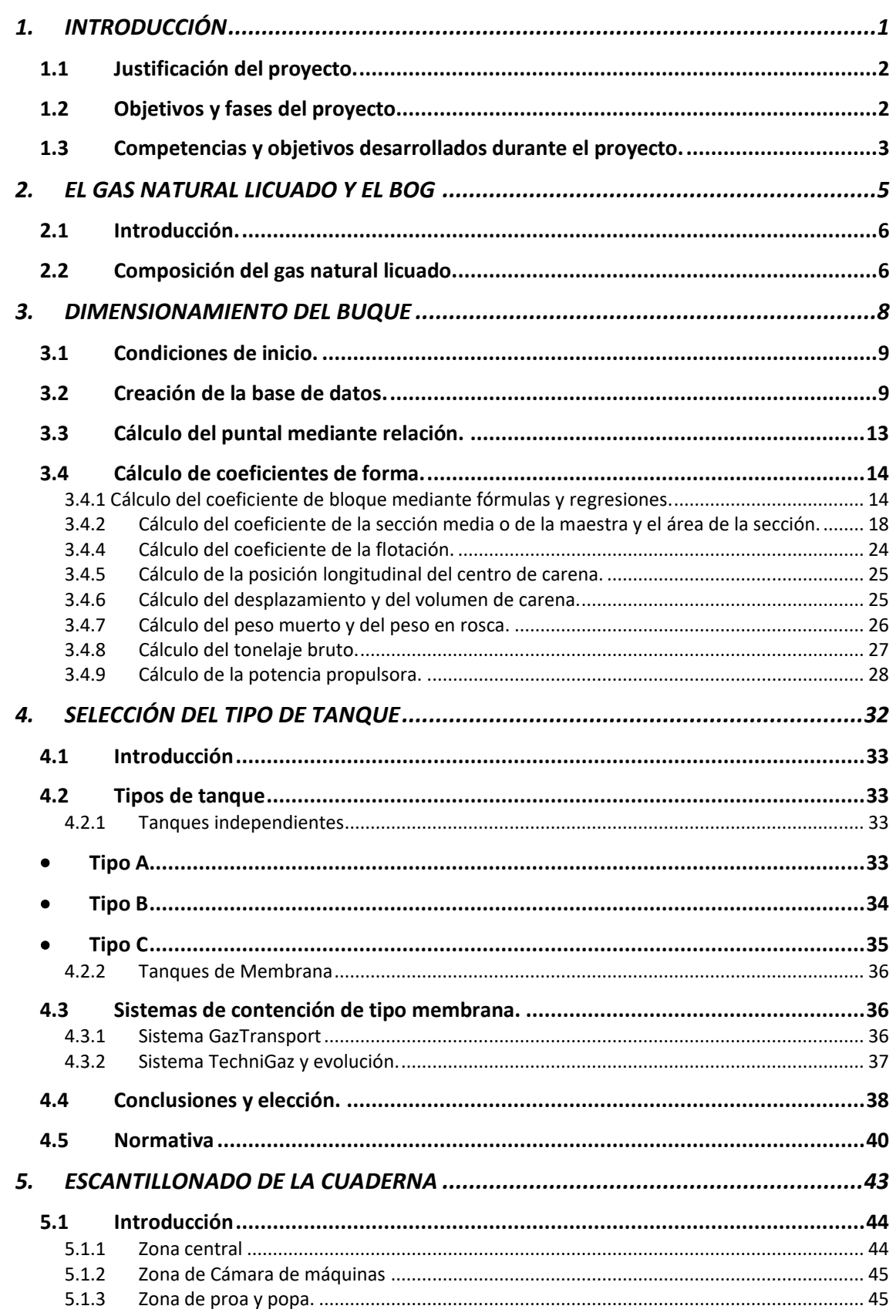

## POLITÉCNICA

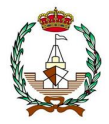

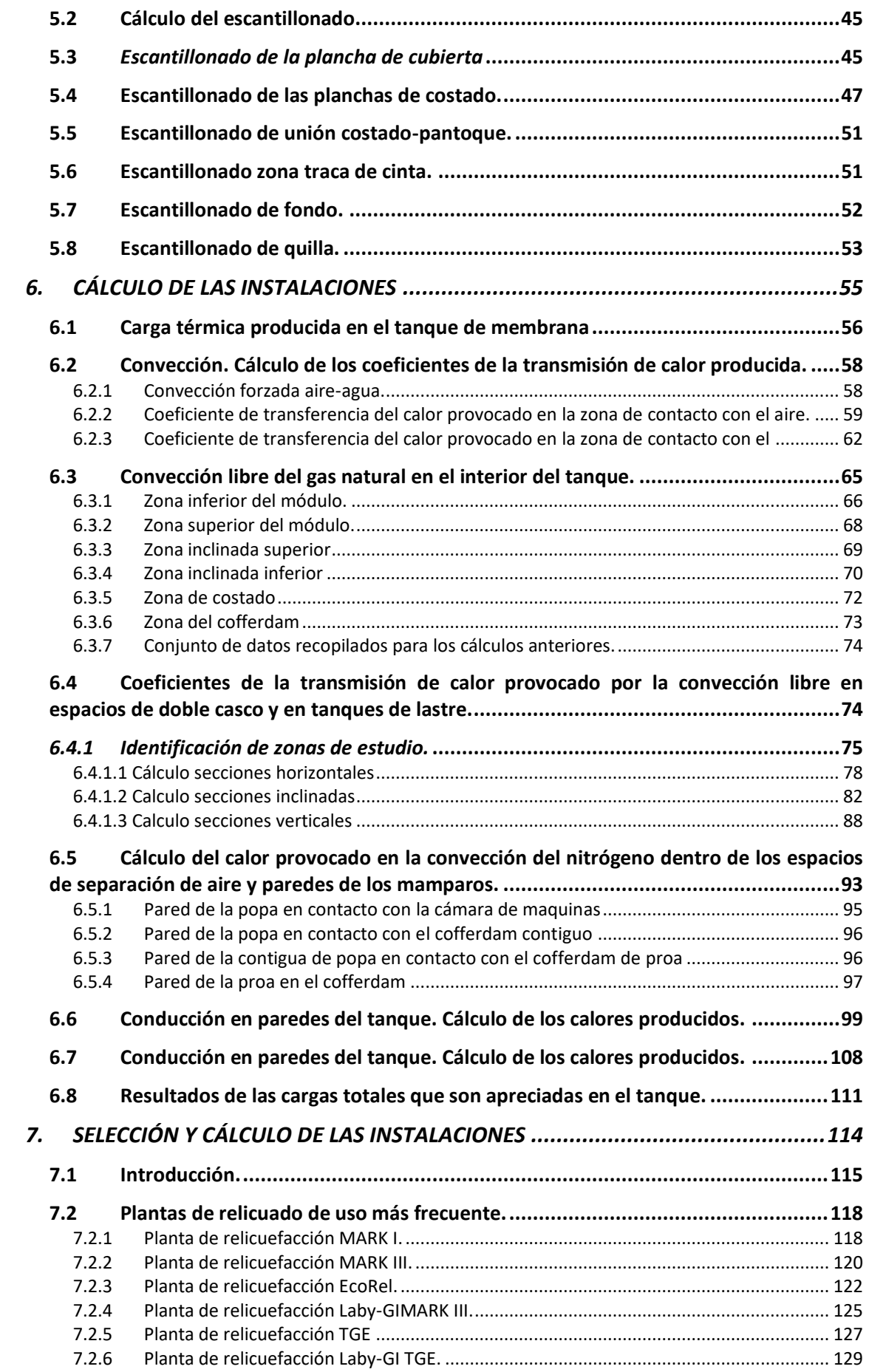

## POLITÉCNICA

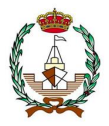

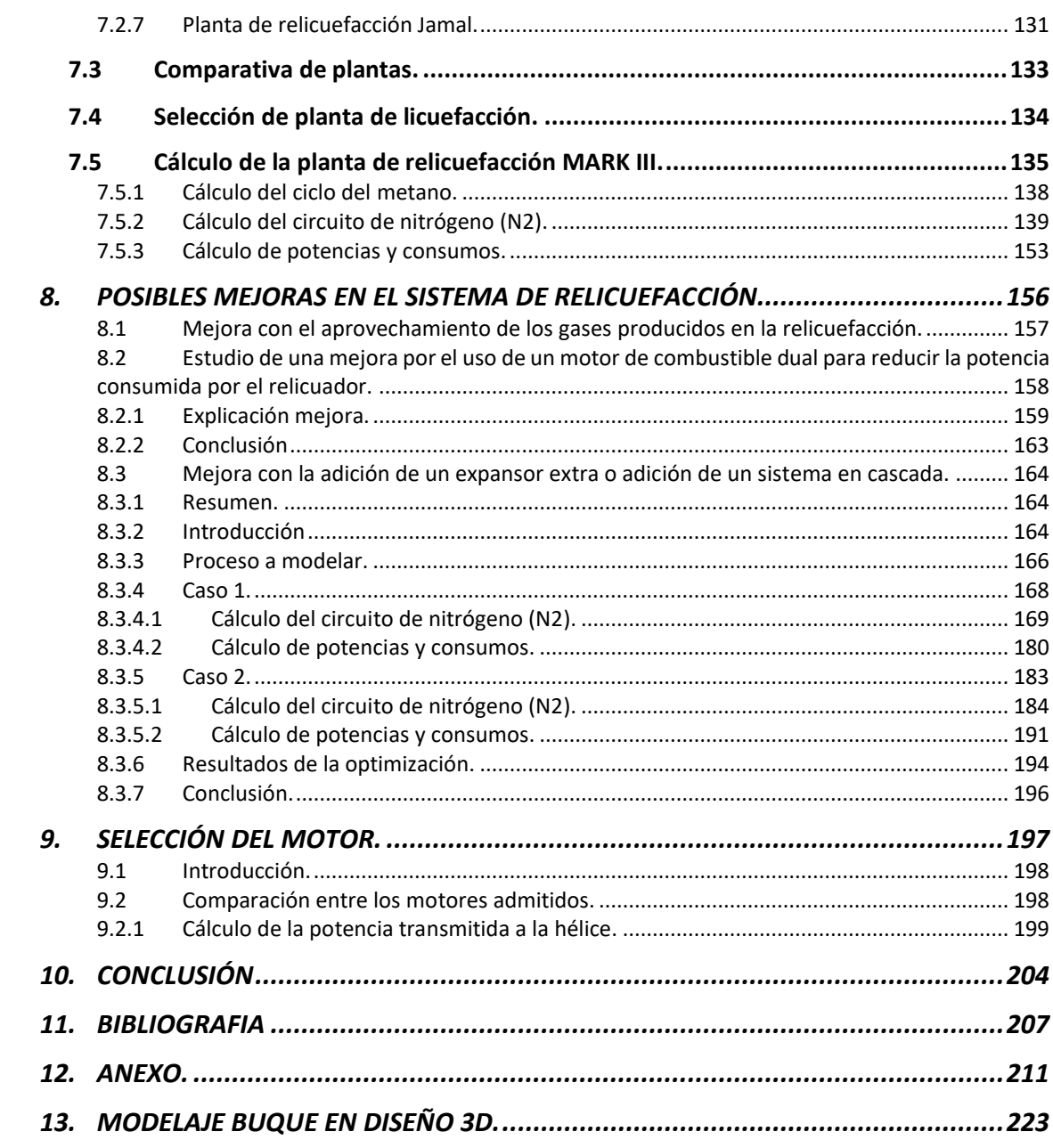

<span id="page-5-0"></span>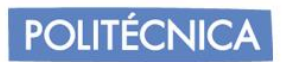

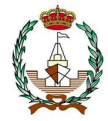

# **1. INTRODUCCIÓN**

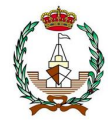

#### <span id="page-6-0"></span>**1.1 Justificación del proyecto.**

La aplicación de instalaciones de frío en buques de transporte de gas licuado es esencial debido a que para el transporte del gas es necesario que esté a cierta temperatura y presión para poder llevar a cabo su mantenimiento en condiciones de transporte; por ello, es importante que el gas sea transportado en estado líquido, ya que disminuye su volumen y es posible transportar mayor cantidad que en estado gaseoso, también por razones de seguridad, este método es el único viable y seguro de transportar tanto por mar como por tierra.

Para llevar a cabo este proceso es necesario equipar los buques con tanques y sus respectivas instalaciones frigoríficas.

El motivo de emplear una planta de relicuefacción, es la facilidad que proporciona al buque en la navegación, y en las operaciones desempañadas en su interior. Se permite variar los precios en función del mercado del gas, y maximizar las ganancias mediante estudios ante el trayecto, optimizando el combustible y el uso de los motores de manera eficiente.

El uso de la planta de relicuefacción permite entregar toda la carga sin su consumo en el trayecto por los intercambios de calor. El contenido de nitrógeno se ve reducido a lo largo del tiempo por el punto de ebullición bajo que posee. Las plantas no requieren demasiada inversión, ya que, a su poco conocimiento, los inversores no son atraídos ante estas.

Los avances han sido posibles gracias a empresas que pusieron el apoyo en buques como Q-Flex y Q-Max, que innovaron con las plantas de relicuefacción para evitar conectar el BOG al sistema de propulsión. Se realizaron apuestas de inversiones en mejoras de la planta de MARK I, instalada en el prototipo Q-Flex, mientras que en el Q-Max las empresas se rivalizaban.

El consumo especifico ha disminuido con el incremento de mejoras en los modelos, con el acompañamiento del aumento de la potencia reflejada. Esto es debido a que, la mayoría de las plantas son destinadas al uso en buques de elevadas dimensiones, y para empresas que pueden permitirse el riesgo de prueba y error para encontrar mejoras que faciliten beneficios a pesar de las inversiones para llegar a dicho beneficio.

Los buques de tamaño menor no requieren este sistema ya que aparte de no estar optimizado para sus dimensiones, recortarían gran parte del espacio.

#### <span id="page-6-1"></span>**1.2 Objetivos y fases del proyecto.**

El objetivo en este proyecto es analizar las posibles mejoras en el sistema de relicuado que se incorpore al buque de proyecto, pasando por una comparativa de las diferentes plantas mayormente conocidas, realizando el uso de descartar los que no produzcan satisfacción en la implementación y buscando optimizar y mejorar la seleccionada.

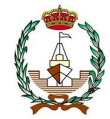

Se ha procedido a la selección del buque proyecto, mediante el manejo de una base de datos creada con información de los buques base recolectada en las fuentes fiables donde se ha obtenido las características de dichos buques.

Se ha procedido a la preselección quedando descartado los datos atípicos para el buque proyecto deseado. Se han utilizado estos buques para que en función de gráficos se puedan obtener los valores característicos del buque acorde a las condiciones establecidas para el mismo.

Tras la selección del buque proyecto, se ha escogido las transmisiones de calor para los tanques diseñados a bordo, teniendo en cuenta la influencia de las temperaturas impartidas por la IMO, así como la condición de su exposición constante al sol en el navego. Teniendo en cuenta el tipo de aguas en las que se navega.

Bajo las características del buque proyecto, se ha seleccionado el motor más competitivo para las exigencias del motor, así como la atención a la potencia requerida para la hélice.

Se ha buscado información de los funcionamientos del ciclo que experimenta la planta de relicuefacción y en base a ello, se ha comprobado las posibles mejoras aplicables.

#### <span id="page-7-0"></span>**1.3 Competencias y objetivos desarrollados durante el proyecto.**

En el transcurso del proyecto, se tocan diversos temas de los conocimientos obtenidos en el grado, realizando partes de la arquitectura, así como partes de sistemas marinos, pudiendo identificar los siguientes:

- Selección de un buque proyecto en función de unos buques base.
- Escantillonado del buque proyecto.
- Aplicación de las relaciones y cálculos matemáticos que faciliten la obtención de los datos.
- Aplicación de las leyes de la termodinámica y sistemas de frío.
- Aprendizaje del uso de la redacción correcta para la presentación de proyectos en el ámbito naval.
- Enseñanza del uso autónomo de programas y datos de fuentes fiables para la ingeniería naval.
- Conocimiento de las leyes reglamentarias en el mundo naval, y sus reglamentaciones.
- Aprendizaje del manejo de aplicaciones para obtención de medidas, datos y respuestas de interfaz de programas donde reflejan los valores hidrostáticos.
- Manejo de los equipos de los sistemas de a bordo aprendidos en el grado.
- Capacidad de desarrollo de plantas de relicuefacción.
- Conocimiento de manejo entre catálogos de elementos necesarios para la construcción o reparación de buques.
- Manejo entre componentes aprobados por el reglamento de contaminación actual.

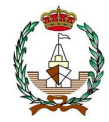

A lo largo del proyecto, se ha podido manejar las variables de tipos de buques de gas natural licuado y su comparación en cuanto a la capacidad, temperaturas admisibles, y distribuciones de compartimentos, así como su estructura interna.

El diseño del buque proyecto a partir de unas condiciones supuestas en función de lo deseado, permitiendo la incorporación de una capacidad de 263000  $m^3$ , una velocidad de 14,5 nudos y el desarrollo de sus características en función de buques base.

La descripción de los modelos de plantas de relicuefacción, así como sus componentes que la conforman, aprendiendo con el manejo de los expansores y compresores que intervienen.

La descripción de la composición del gas natural, su obtención y los porcentajes que lo forman, su expectativa a futuro en su uso y las posibles mejoras de optimización en su uso.

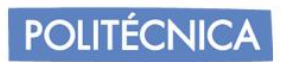

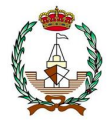

## <span id="page-9-0"></span>**2. EL GAS NATURAL LICUADO Y EL BOG**

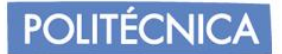

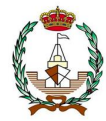

#### <span id="page-10-0"></span>**2.1 Introducción.**

El GNL, o conocido internacionalmente como LNG, es un gas almacenado y transportado en tanques en fase líquida criogénica, siendo esta fase liquida correspondiente a una temperatura inferior de la establecida para su punto de ebullición.

A presión atmosférica para el gas natural, se localiza gases como el metano, etano, propano, etc. El cual, su método de transporte implica una temperatura inferior a -162ºC. El proceso de relicuefacción consiste en la reducción de su volumen en una cantidad de 600 veces comparado al volumen que presenta en estado gaseoso, siendo así más fácil de transportar y de almacenar.

Actualmente, no ha sido posible encontrar ningún material que permita el completo aislamiento que permita no tener pérdidas. Aplicando el segundo principio de la termodinámica, el calor pasa del foco caliente, al foco frio, donde en esta situación implica de la temperatura ambiente a la temperatura del líquido criogénico.

Parte del fluido es evaporado, produciendo el BOG (Boil-off Gas). La evaporación es provocada por superar la temperatura del punto de ebullición, permitiendo el paso de la fase líquida a la gaseosa, la cual es reconocida como el BOG, que es reconocido como "Gas de evaporación", en su traducción.

Este, provoca un aumento de presiones dentro del recipiente que lo contiene, llegando a provocar riesgos que pueden condicionar a la estructura de los tanques que lo almacenan, siendo peligroso para los operarios y trabajadores que se encuentren a bordo. Para mantener las temperaturas de trabajo, el BOG, se puede relicuar y reenviar de nuevo al tanque.

#### <span id="page-10-1"></span>**2.2 Composición del gas natural licuado.**

El GNL tiene una composición que será variable según la fuente y el proceso de relicuefacción que se emplee. Siempre será el principal compuesto el metano, pudiendo tener otros en menor proporción como el etanol, propano, butano, pentano y la cantidad mínima de nitrógeno, el cual es inerte.

El GNL proviene de origen fósil obtenido de las profundades del suelo, obtenido a base de materia orgánica retenida en estratos rocosos que han sido descompuestos. Constituyente de una mezcla de hidrocarburos, mencionados anteriormente en porcentajes de 85-98% en volumen para el metano. Su composición variará debido a la fuente de obtención, ya que es difícil que las reservas orgánicas sean idénticas, lo que conlleva a una variación del porcentaje del metano. Afectará la licuefacción que se le aplique y su distribución. Debido al Boil-Off Gas, los componentes con características de ligereza, tienen un punto de evaporación menor a la presión atmosférica, por consecuente serán evaporados antes, como ocurre con el metano y el nitrógeno.

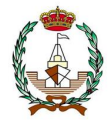

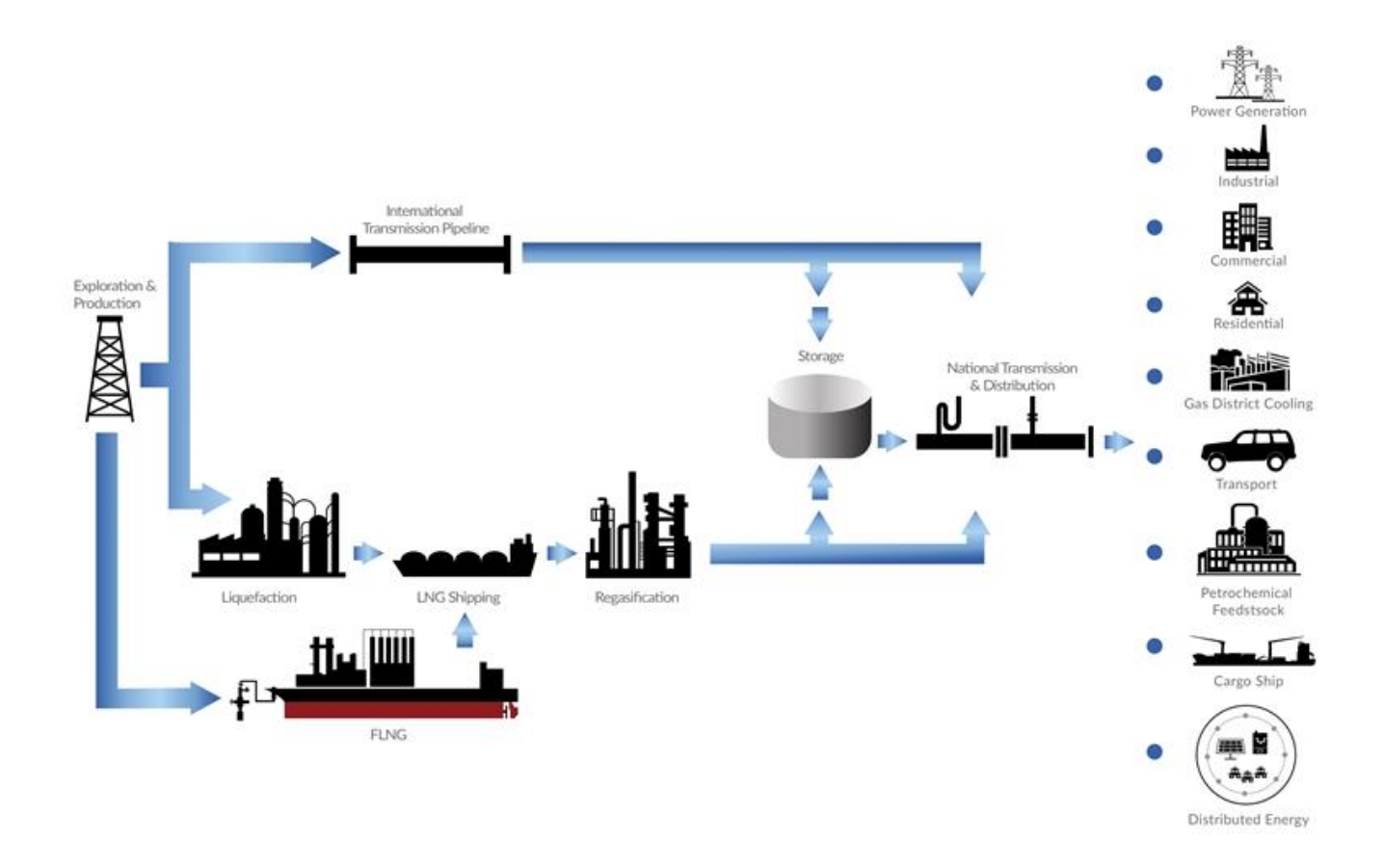

Figura 1. Ciclo de vida del gas natural llevado al mercado.

<span id="page-12-0"></span>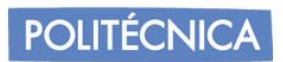

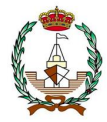

## **3. DIMENSIONAMIENTO DEL BUQUE**

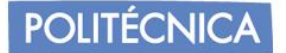

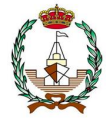

#### <span id="page-13-0"></span>**3.1 Condiciones de inicio.**

Se requiere la aproximación al buque a realizar mediante buques base, ya que esto agilizará las correcciones posteriores simplificando el procedimiento, para ello, se partirá de unos valores que serán tomados para el buque proyecto presentados en la tabla 1, los cuales son tomados como fijos, de los cuales a partir de ellos se selecciona el resto de los valores.

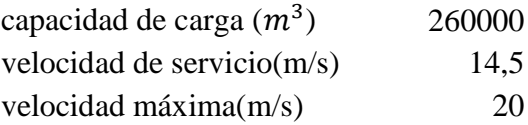

Se ha considerado como criterio principal para el dimensionamiento, el volumen de carga y no el peso muerto ya que la densidad de un GNL es  $450 \text{kg/m}^3$  dando un coeficiente de estiba obtenido en la fórmula 3.1.

factor estiba = 
$$
\frac{1}{\rho}
$$
 = 2,222 m<sup>3</sup>/t (3.1)

El cual supera al máximo de 0,56 m3/t *requeridos para cumplir la condición de un buque de peso.* Además, los buques de transporte de GNL están dentro de la categoría de buques de volumen, por lo tanto, las dimensiones se calcularán en base al volumen de carga.

#### <span id="page-13-1"></span>**3.2 Creación de la base de datos.**

Se personalizará en un Excel una base de datos de buques GNL, los cuales han sido buscados en astilleros conocidos de producción de buques GNL.

A raíz de ella podremos realizar unos gráficos de regresiones lineales para la obtención de un buque próximo a nuestros requisitos.

En la siguiente tabla se muestra a partir de barcos ya construidos obtenidos de catálogos de creaciones de las referencias [1], [2] y [3].

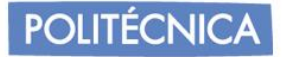

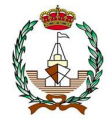

#### Tabla 1: Base de datos creada en Excel mediante datos de astilleros.

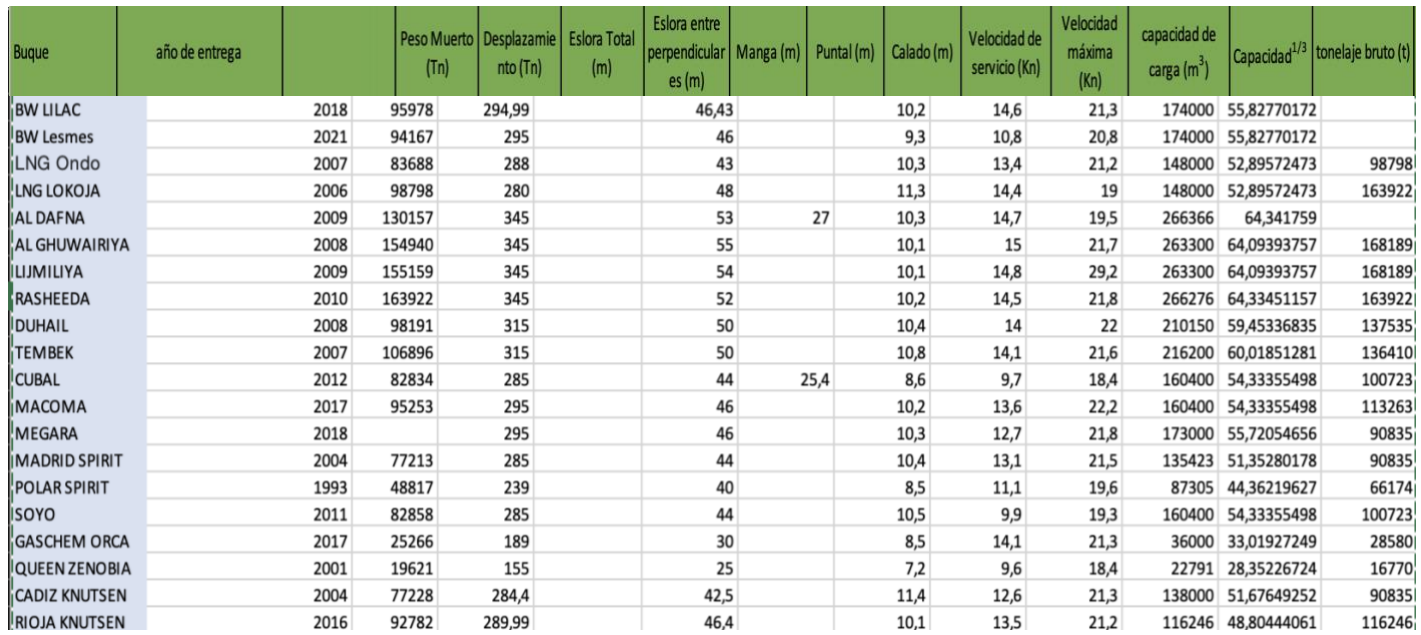

Se procede a la eliminación de los más antiguos y desfasados para encontrar un

Son excluidos, por lo tanto, los buques:

#### POLAR SPIRIT, QUEEN ZENOBIA

Para centrarse en el volumen de carga, se evalúa la capacidad de carga elevada a 1/3, Con la búsqueda de que la capacidad de carga y velocidad sea la máxima posible, por ello, también se excluye los de un volumen inferior.

#### GASCHEM ORCA

Y respectivamente, los de velocidad inferior.

#### CUBAL.

Se procede a realizar un gráfico de volumen de carga respecto eslora total, pudiendo excluir los datos atípicos de la línea de tendencias obtenida para mejorar la aproximación.

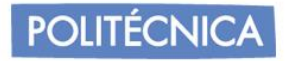

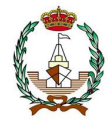

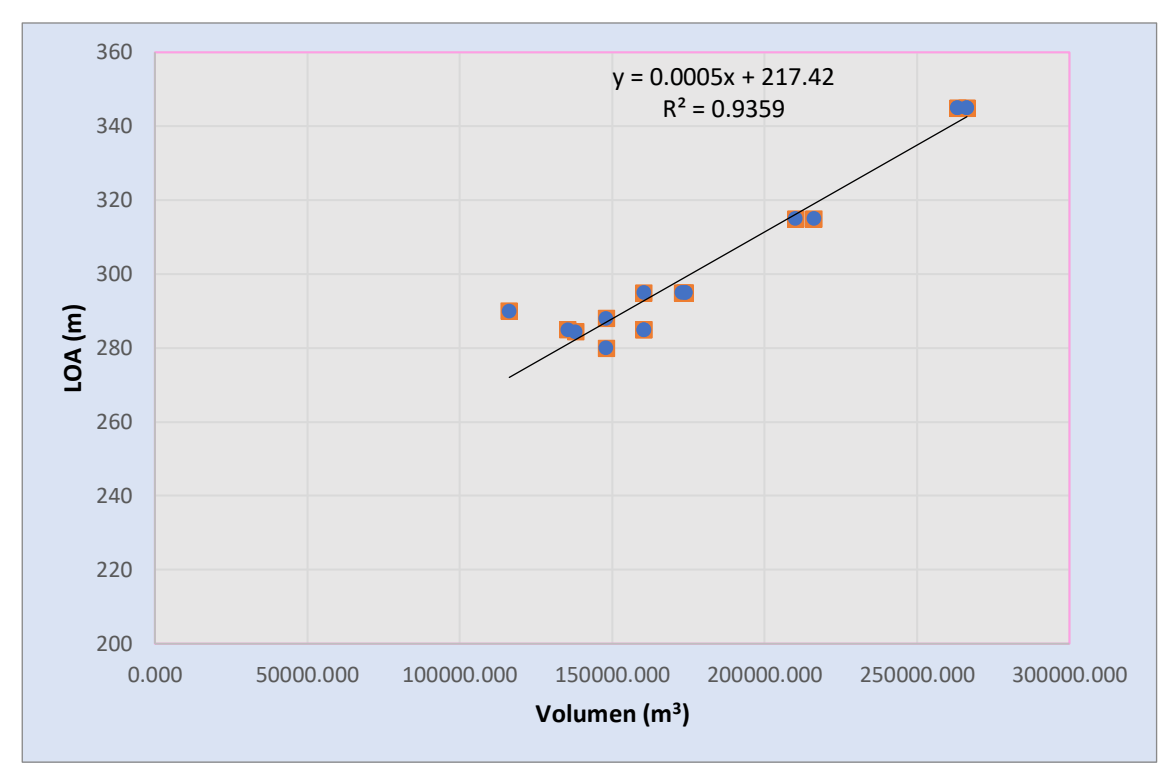

Figura 2: Gráfico con regresión lineal y ecuación de la recta de la eslora frente al volumen de carga.

De donde se puede obtener la eslora del buque proyecto.

$$
LOAp = 0,0005 * volumen de carga + 217,42
$$
 (3.2)  

$$
LOAp = 0,0005 * 263000 + 217,42 = 348,92 m
$$

Procediendo al cálculo estimado de nuestra manga. Se representa gráficamente la aproximación del volumen car $g a^{\frac{1}{3}}$ .

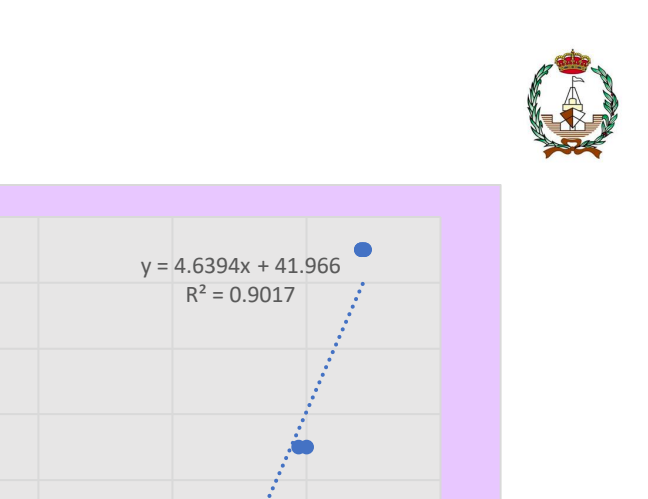

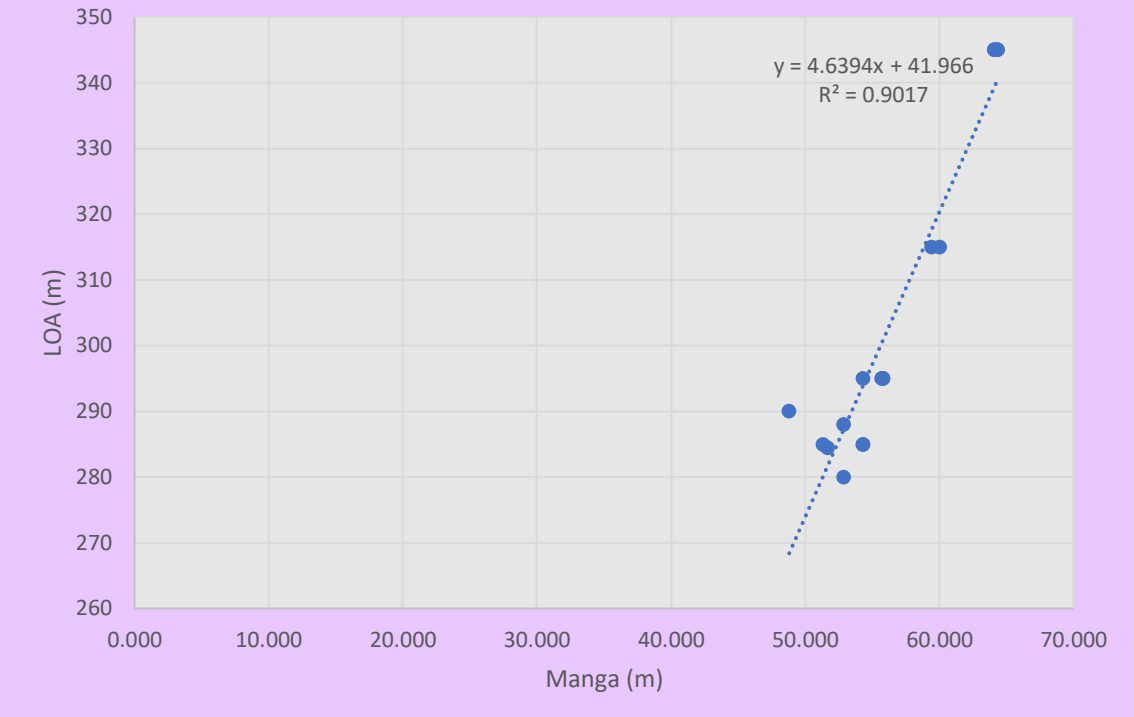

Figura 3: Gráfico con regresión lineal y ecuación de la recta de la manga frente al volumen de carga.

Donde de la ecuación de la recta pudiendo averiguar la manga.

$$
Bp = 0.7007 * volume \, car \, ga^{\frac{1}{3}} + 7.9213 \tag{3.3}
$$

$$
Bp = 0.7007 * 64.07 + 7.9213 = 52.815m
$$

Para estimar el calado de nuestro buque proyecto, procederemos a la relación volumen de carga, frente a la relación eslora-calado (L/T).

$$
\frac{L}{T} = 5e - 05 * Vol \, \text{carg}a + 20,895 \tag{3.4}
$$

$$
\frac{L}{T} = 34,045
$$

Luego,

**POLITÉCNICA** 

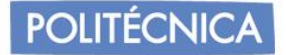

$$
Tp = \frac{Lp}{\frac{L}{T}} = \frac{348.92}{34.045} = 10.25 \, m \tag{3.5}
$$

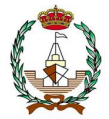

Siendo los valores comprendidos entre nuestro requisito.

Para el cálculo del puntal, puesto que las dificultades de obtención del puntal de los buques por privacidad de los datos, partiremos de un buque base, el cual será entre los obtenidos el puntal realizaremos la obtención del nuestro.

Para seleccionar entre cual actuará de buque base, analizaremos las relaciones correspondientes de la manga frente calado que representa la resistencia longitudinal que posee, de la manga frente puntal, que representa si tiene buena estabilidad, y de la eslora frente a los mismos que indica la resistencia que posee cuando se relaciona frente al puntal y frente la manga que indica que cumpla o no los parámetros de relación para el numero de froude, representando así la forma del casco frente a las resistencias. Como se puede apreciar en la tabla 2. Donde "Fn" es el número de Froude.

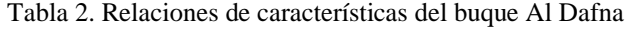

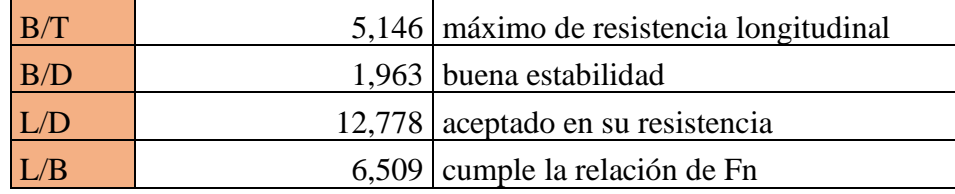

L/B aparte de contribuir a la condición hidrodinámica, influye en el coste, lo que implicará que sea más costoso.

Se puede apreciar que el resto de los valores implicará mejores condiciones.

#### <span id="page-17-0"></span>**3.3 Cálculo del puntal mediante relación.**

Se realizan dos métodos de comprobación del puntal respecto a uno base.

■ El primer método, será por relaciones.

$$
\frac{D_b}{L_b} = \frac{D_p}{L_p} \tag{3.6}
$$

Reemplazando los valores de nuestro buque proyecto y el buque base AL DAFNA:

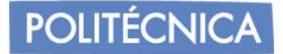

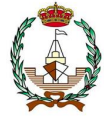

$$
\frac{27}{345} = \frac{X}{348,9}
$$

Resultando que el puntal del buque proyecto sea:

$$
D_p = 27{,}307m
$$

■ El segundo método será por la relación MANGA-PUNTAL.

Dicha relación se establece entre los valores:

$$
1.5 < \frac{B}{D} > 1.8 \tag{3.7}
$$

Donde:

1,5 es para buques muy poco estables.

1,8 para buques muy estables.

La intención es que el buque sea lo mayor estable posible, es por ello, que será relacionado entre 1,8.

$$
\frac{B}{D} = 1.8\tag{3.8}
$$

Resultando:  $\frac{B}{1,8} = D = 29,34$  *m* 

Se realiza una media entre los dos resultados del puntal, buscando una estimación más precisa.

El valor entonces resultara tal que  $D = 28,32 \ m$ 

#### <span id="page-18-0"></span>**3.4 Cálculo de coeficientes de forma.**

<span id="page-18-1"></span>*3.4.1 Cálculo del coeficiente de bloque mediante fórmulas y regresiones.*

Se conoce que los valores normales del coeficiente de bloque pueden oscilar entre 0,35-0,85.

Para el caso del proyecto, el buque oscilará entre los valores de un petrolero como se puede ver en la tabla 3, donde queda descrito los valores típicos del coeficiente de bloque.

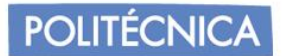

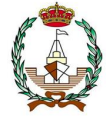

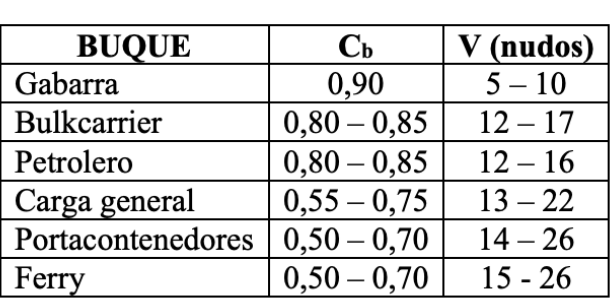

Tabla 3. valores típicos de coeficientes de bloque.

Para el buque proyecto, se emplea la **Fórmula de Ayre**, la cual permite obtener el coeficiente de bloque en función del número de Froude.

Se utiliza la fórmula para velocidades en puesta en servicio para el Excel de buques base, aplicando en situaciones de buques de una hélice, puesto que el buque proyecto, al ser un gasero, habitualmente portará una.

$$
C_b = 1.05 - 1.68Fr
$$
\n(3.9)

Donde la fórmula de Froude es:

$$
Fn = \frac{V(nudos) \cdot 0.51445}{\sqrt{9.81 \cdot Lpp}} \tag{3.10}
$$

Aplicando en la base de datos creada, la fórmula para los buques base nos resulta los valores reflejados en la tabla 4.

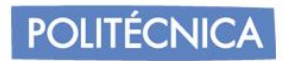

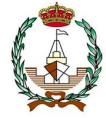

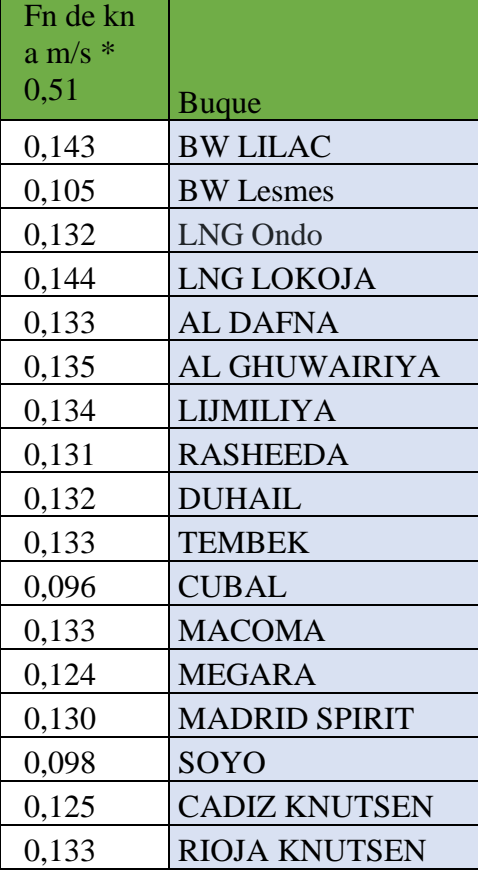

Tabla 4. Fn de cada buque proyecto en m/s

a T

Г

Por lo que al encontrarse entre valores inferiores para 0,14<Fr<0,32 sería válida la fórmula de Ayre. además, se comprueba también por la **Fórmula de Minorsky.**

$$
C_b = 1,22 - 2,38Fr
$$
\n<sup>(3.11)</sup>

Resultando así, los siguientes valores descritos en la tabla 5.

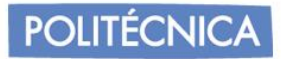

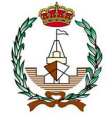

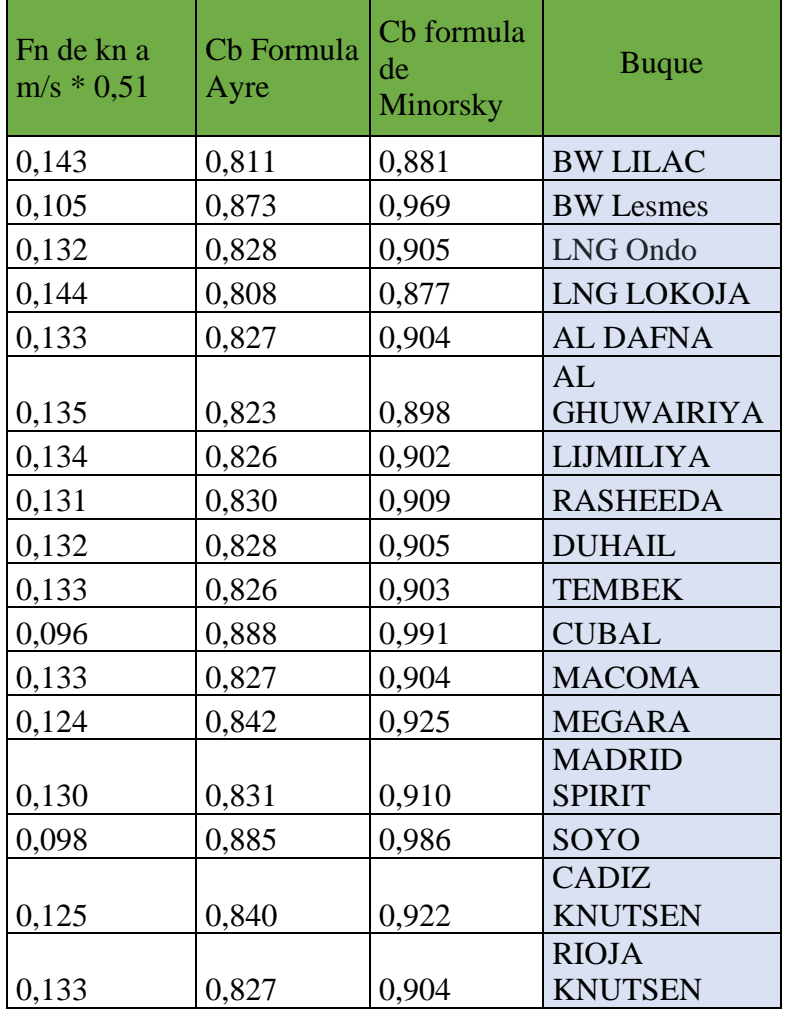

Tabla 5. Cb de Ayre y Minorsky para cada buque.

Al relacionar los valores obtenidos con la Tabla 5, los valores de Cb son más exactos por la fórmula de Ayre, es por ello que nos centraremos en dichos valores.

Se realizará una gráfica de regresión lineal representada en la figura 4 para verificar los datos.

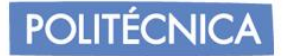

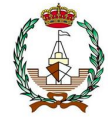

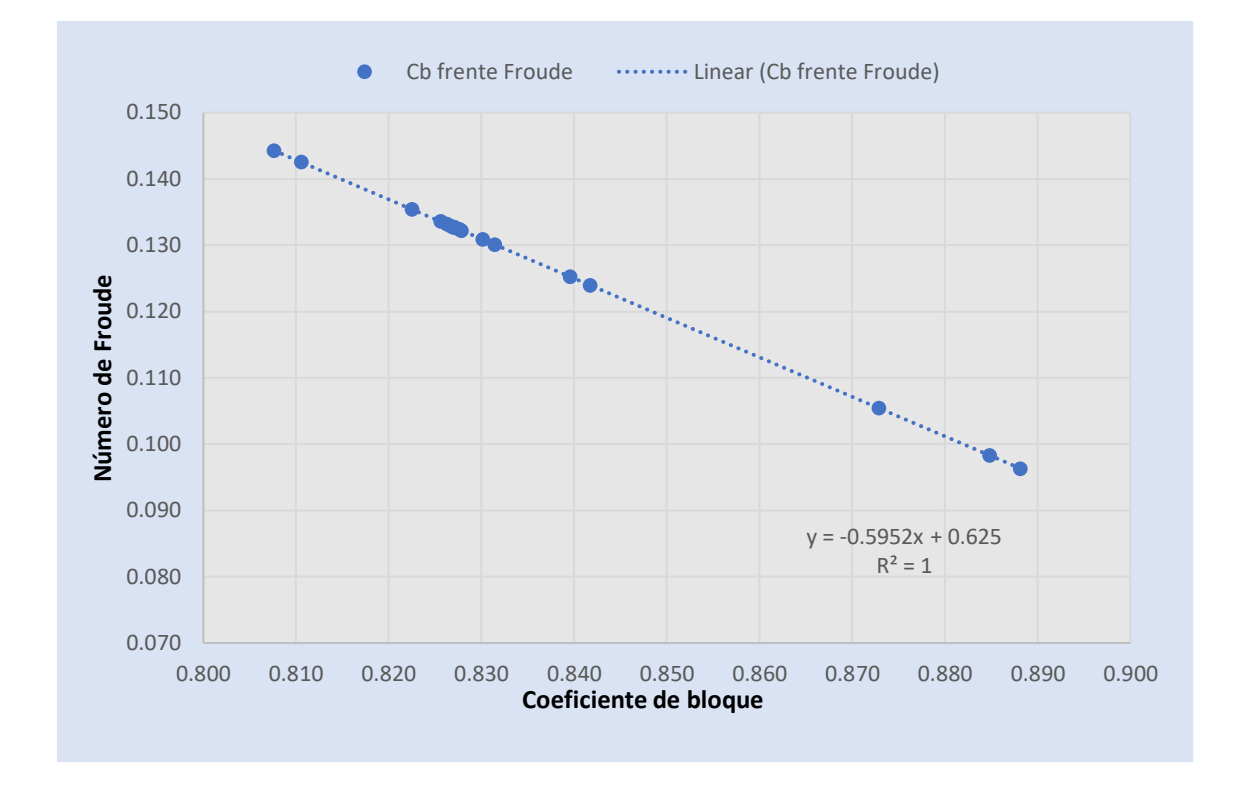

Figura 4. Gráfico con regresión lineal y ecuación de la recta del coeficiente de bloque frente a los valores de Froude.

Donde Fn del buque proyecto es:

$$
Fnp = 0,122
$$
  
\n
$$
Cbp = 1,68x + 1,05
$$
 (3.12)  
\n
$$
Cbp = 0,844
$$

#### <span id="page-22-0"></span>3.4.2 *Cálculo del coeficiente de la sección media o de la maestra y el área de la sección.*

Se conoce que el coeficiente de la sección media será la relación entre la correspondiente sección sumergida a ella y el producto de la manga en la flotación y el calado, pudiendo así calcular el área de la sección media.

Para ello calcularemos previamente el coeficiente de sección media, para los que existen diversas fórmulas para el cálculo del coeficiente de la sección media, entre ellas, trabajaremos con la **Fórmula de HSVA,** la cual definirá nuestro coeficiente en función del coeficiente de bloque como:

$$
C_M = \frac{1}{1 + (1 - c_b)^{3.5}}\tag{3.13}
$$

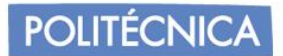

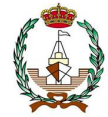

Pudiendo aplicar nuestro valor resultante del coeficiente de bloque, y también aplicaremos el cálculo por regresión lineal del buque base de nuestra tabla.

Para el valor de coeficiente de bloque anterior:

$$
Cbp=0.844
$$

Resulta un coeficiente de sección media de:

$$
C_M = \frac{1}{1 + (1 - 0.844)^{3.5}} = 0.999 \tag{3.14}
$$

Para realizarlo mediante las regresiones lineales, se ha aplicado la fórmula a todos los buques base, resultando los valores de la tabla 6.

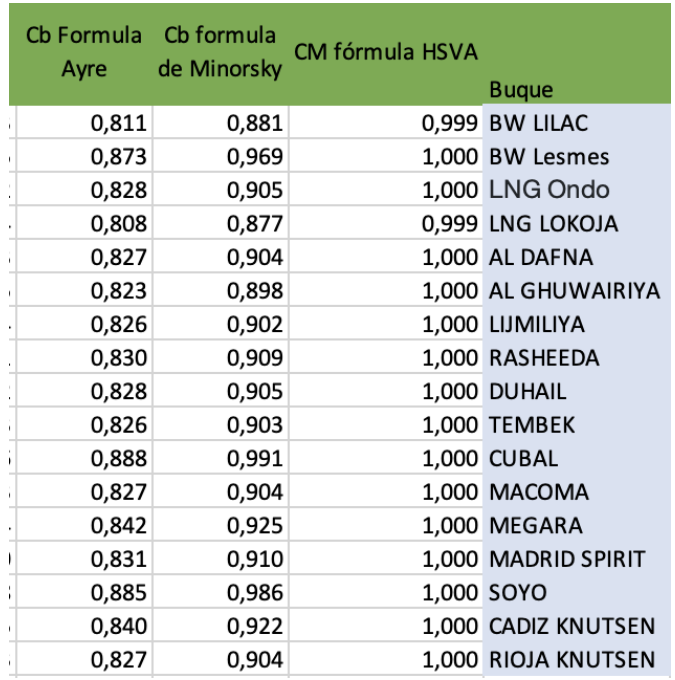

Tabla 6. Coeficiente de la maestra para cada buque.

Donde en la figura 5, aplicando la relación del coeficiente de bloque frente al número de Froude, resulta el gráfico mostrado y su ecuación de la recta.

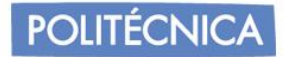

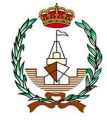

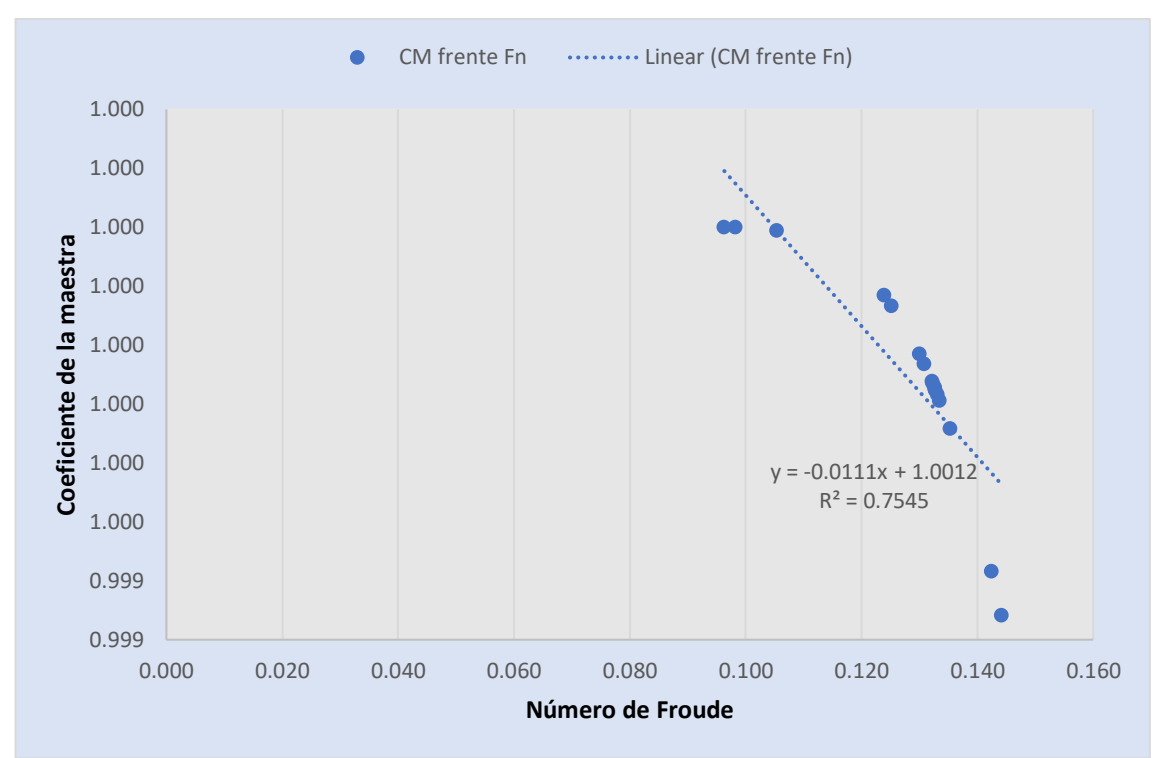

Figura 5. Gráfico con regresión lineal y ecuación de la recta del coeficiente de sección media frente a los valores de Froude.

$$
C_M = -0.0111x + 1.0012 \tag{3.15}
$$

Donde x, es el valor del número de Froude del buque proyecto.

$$
Fnp = 0,122
$$
  

$$
C_M = -0,0111 * (0,122) + 1,0012 = 0,998
$$

Pudiendo comparar que, el valor obtenido del coeficiente de sección media será de 0,99. Habiendo realizado la media entre ambos coeficientes obtenidos.

Una vez deducido dicho coeficiente, se procede al cálculo del área de la sección, el cual se puede calcular mediante:

$$
AM = CM \cdot B \cdot T [m^2]. \tag{3.16}
$$

Calculados anteriormente los resultados del buque proyecto:

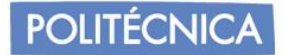

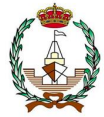

$$
B = 52,81 m
$$
  

$$
T = 10,25 m
$$

Resultando:

$$
A_{M} = 0.99 * 52.81 * 10.25 = 541.202 m^{2}
$$

#### *3.4.3 Cálculo del coeficiente prismático longitudinal mediante fórmulas y regresiones.*

Los valores normales del coeficiente prismático (Cp) oscilan entre 0,55 y 0,85. Para el cálculo de Cp en el buque proyecto, se empleará la **Fórmula de Troost.**

Esta fórmula define el coeficiente prismático en función del número de Froude como:

$$
Cp = 1,20 - 2,12 * Fn
$$
\n(3.17)

Puesto que normalmente los buques gaseros tienen el funcionamiento de una sola hélice.

Esta fórmula será aplicable para valores de Froude inferiores a 0,35**.**

Conocido el valor de Froude, para el buque proyecto, y aplicando la fórmula de Troost se obtiene el siguiente resultado:

$$
Cp = 1,20 - 2,12 * 0,122 = 0,941
$$

Mediante el uso de regresiones en los buques base, se obtienen los siguientes coeficientes prismáticos mostrados en la tabla 7.

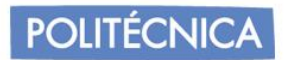

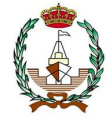

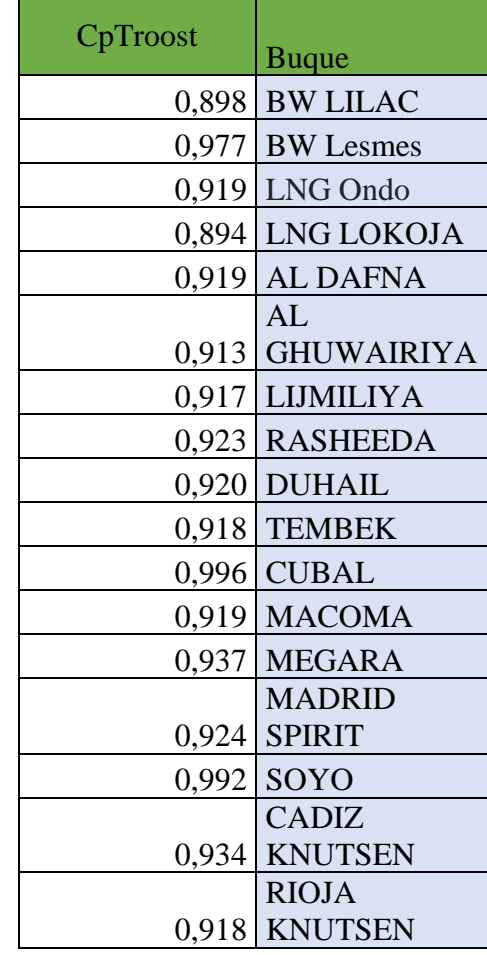

Tabla 7: Coeficiente prismático de los buques base en función de la fórmula de Troost.

Obteniendo la figura 6, donde se representan los valores y se obtiene su respectiva ecuación de la recta:

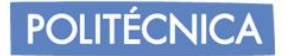

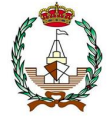

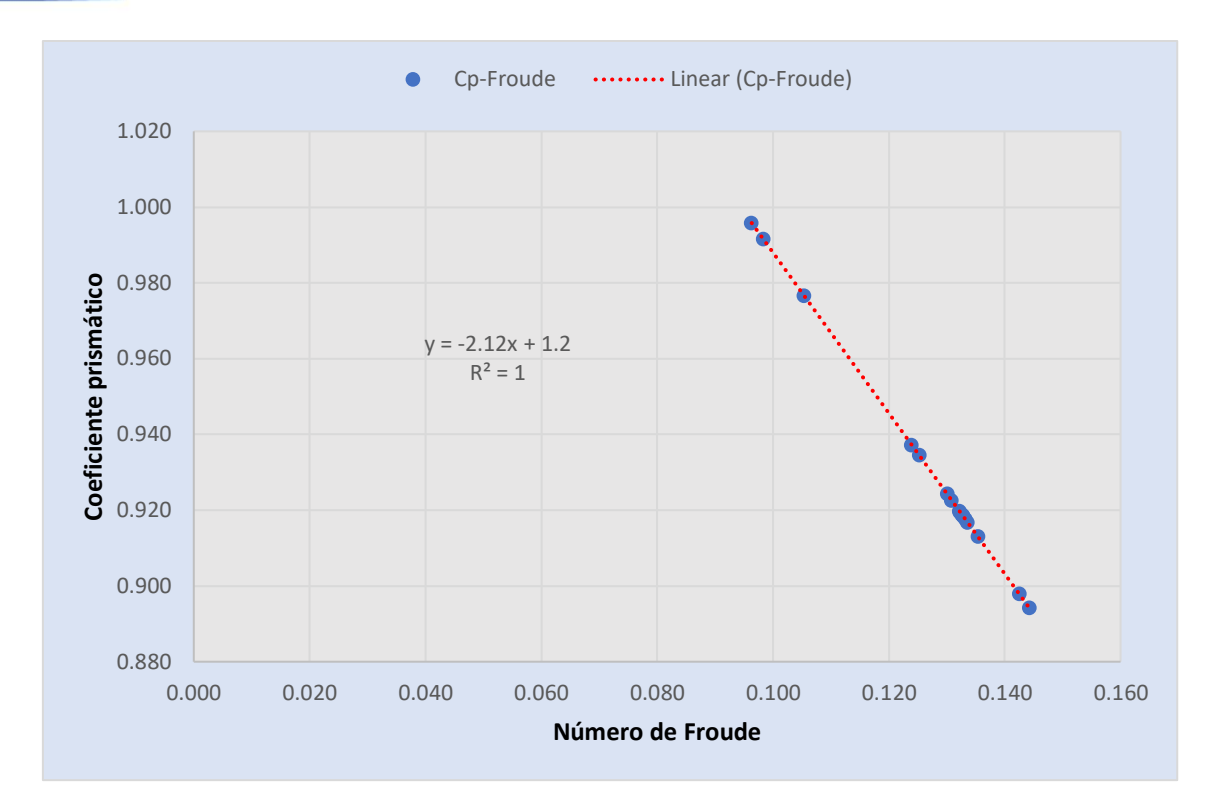

Figura 6. Gráfico con regresión lineal y ecuación de la recta del coeficiente prismático longitudinal frente a los valores de Froude.

Siendo la ecuación de la recta el Coeficiente prismático a calcular.

$$
Cp = -2.12x + 1.2 \tag{3.18}
$$

Donde x, será nuestro valor de Froude del buque proyecto.

$$
Cp = -2.12 \times 0.122 + 1.2 = 0.941
$$

Obteniendo el mismo valor, siendo este el valor de Cp del buque proyecto.

Con la fórmula principal que relaciona el coeficiente de bloque y el coeficiente de la maestra se puede obtener también el valor del coeficiente prismático, resultando:

$$
Cp = \frac{Cb}{C_M} = \frac{0.844}{0.99} = 0.846
$$

Al ser este resultado, más razonable entre los valores comprendidos por los valores típicos, pudiendo aceptar un valor atípico en la fórmula de Troost y en las regresiones, se acepta una media entre ambas.

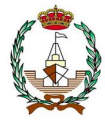

#### Resultando:

$$
Cp=0.89
$$

#### <span id="page-28-0"></span>3.4.4 *Cálculo del coeficiente de la flotación.*

Los valores típicos del coeficiente de la flotación varían entre 0,67 y 0,87.

Dicho coeficiente, tiene gran influencia sobre la estabilidad y alguna influencia sobre la resistencia hidrodinámica. Entre los diversos autores que han diseñado diferentes fórmulas para su cálculo, se empleará la **Fórmula de Schneekluth.** 

La cual define el coeficiente de la flotación en función del coeficiente de bloque y del coeficiente de la maestra dependiendo de las formas de las secciones en U o V.

Para secciones en U:

$$
C_F = \frac{1 + 2 \cdot C_b}{3} \tag{3.19}
$$

Obteniendo un valor de:

$$
C_F = \frac{1 + 2 * 0.844}{3} = 0.90
$$

Como se observa, el valor obtenido se aleja de los valores típicos, por lo que se acude a una nueva comprobación con una fórmula diferente, la cual emplea en este caso el coeficiente prismático.

$$
C_F = 1 - 0.3 * (1 - Cp) \tag{3.20}
$$

Siendo como resultado:

$$
C_F = 1 - 0.3 * (1 - 0.844) = 0.97
$$

Lo que implica que el buque proyecto tendrá un valor fuera de los valores típicos.

Realizando una media entre ambos se obtiene el resultado final de:

$$
\mathcal{C}_F=0.93
$$

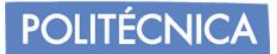

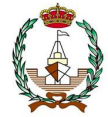

#### <span id="page-29-0"></span>3.4.5 *Cálculo de la posición longitudinal del centro de carena.*

La posición longitudinal del centro de carena proporciona la distancia entre el centro de gravedad del volumen sumergido del buque respecto la sección media. Su cálculo tendrá en cuenta el trimado en sus condiciones de carga.

Se comienza estimando con la **Fórmula de Troost.** La cual fue concebida para la búsqueda de la posición de XB para reducir la resistencia al avance al mínimo. El resultado es referido a la semieslora, siendo positivo indicará a proa.

Si se elimina el factor Lpp/100, el resultado es la abscisa del centro de carena, con porcentaje de la eslora entre perpendiculares.

$$
XB = \frac{(17,5Cp - 12,5)Lpp}{100}
$$
 (3.21)

Donde Lpp, es la distancia entre perpendiculares del buque proyecto, (0,96\*LOA)

Lpp=334,963 m

Obteniendo un valor de:

$$
XB=10{,}48m
$$

#### <span id="page-29-1"></span>3.4.6 *Cálculo del desplazamiento y del volumen de carena.*

El desplazamiento, puede conocerse mediante la fórmula común:

$$
\Delta = \rho * C_b * L * B * T \tag{3.22}
$$

Una vez conocido los datos del buque proyecto que se requieren, y sabiendo que  $\rho$ corresponde a la densidad del agua de mar (1,025) se puede proceder a su cálculo.

Obteniendo que:

$$
\Delta = 163459,596
$$
toneladas

Conociendo la relación para el cálculo del volumen de carena:

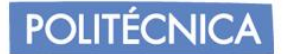

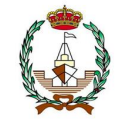

$$
\nabla = \frac{\Delta}{\rho} = 159472,776 \, m^3 \tag{3.23}
$$

#### <span id="page-30-0"></span>3.4.7 *Cálculo del peso muerto y del peso en rosca.*

El peso en rosca es el peso del buque real estando vacío, y el peso muerto, es el peso real que un buque puede transportar estando cargado.

Para el cálculo del peso muerto, se procede a realizar un cálculo por regresiones lineales, donde se relaciona en función del volumen de carga.

Al disponer de los pesos muertos de los buques base, en la figura 5 se observa que la gráfica quedaría de la siguiente forma, con su respectiva ecuación de la recta.

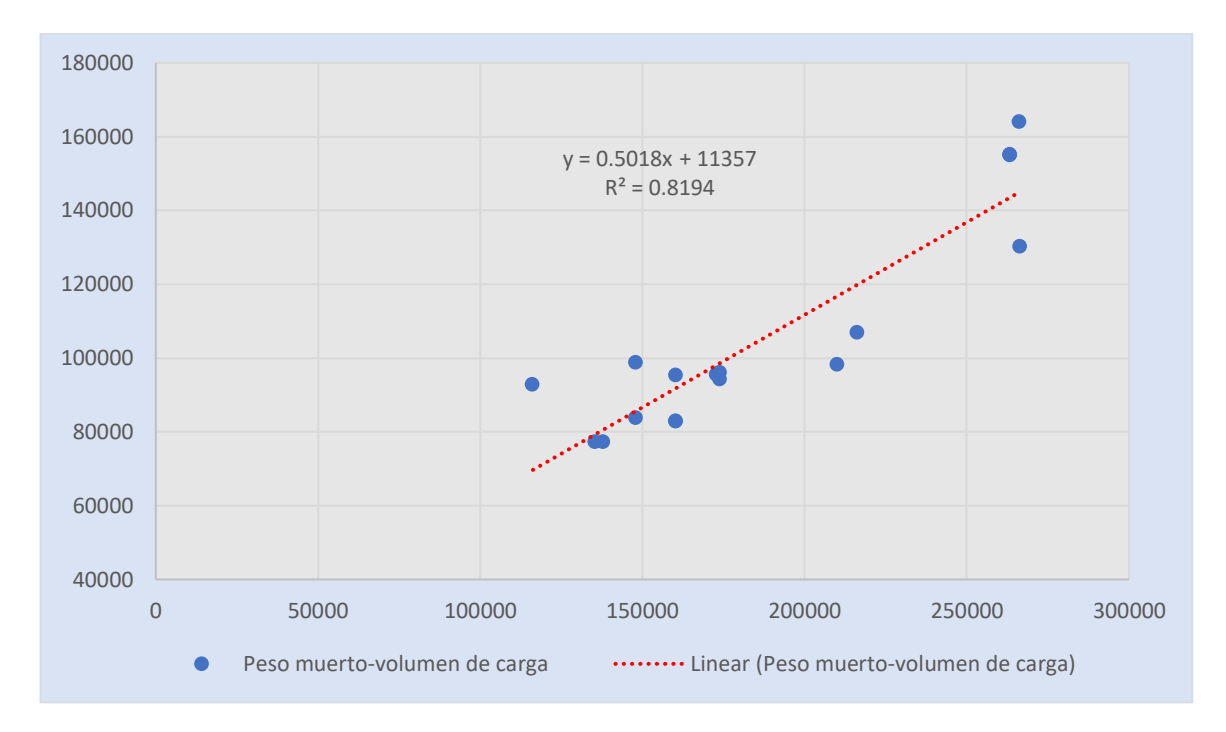

Figura 7. Relación entre peso muerto y volumen de carga.

Donde la ecuación de la recta es:

$$
PM = 0,5018x + 11357\tag{3.24}
$$

Reemplazando en x el valor de volumen de carga, el peso muerto del buque proyecto será:

$$
PM = 0.5018 * 263000 + 11357 = 143330.4
$$
 toneladas

**POLITÉCNICA** 

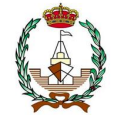

Para el cálculo del peso en rosca, únicamente se debe restar al desplazamiento, el peso muerto obtenido.

$$
PR = \Delta - PM = 163459,596 \text{ ton} \tag{3.25}
$$

<span id="page-31-0"></span>3.4.8 *Cálculo del tonelaje bruto.*

Se descarta por valores atípicos.

BW LILAC BW Lesmes

Debido a la carencia de datos de tonelaje bruto de los mismos, realizando una regresión lineal del tonelaje bruto en función del volumen de carga, resultara el siguiente gráfico representado en la figura 8.

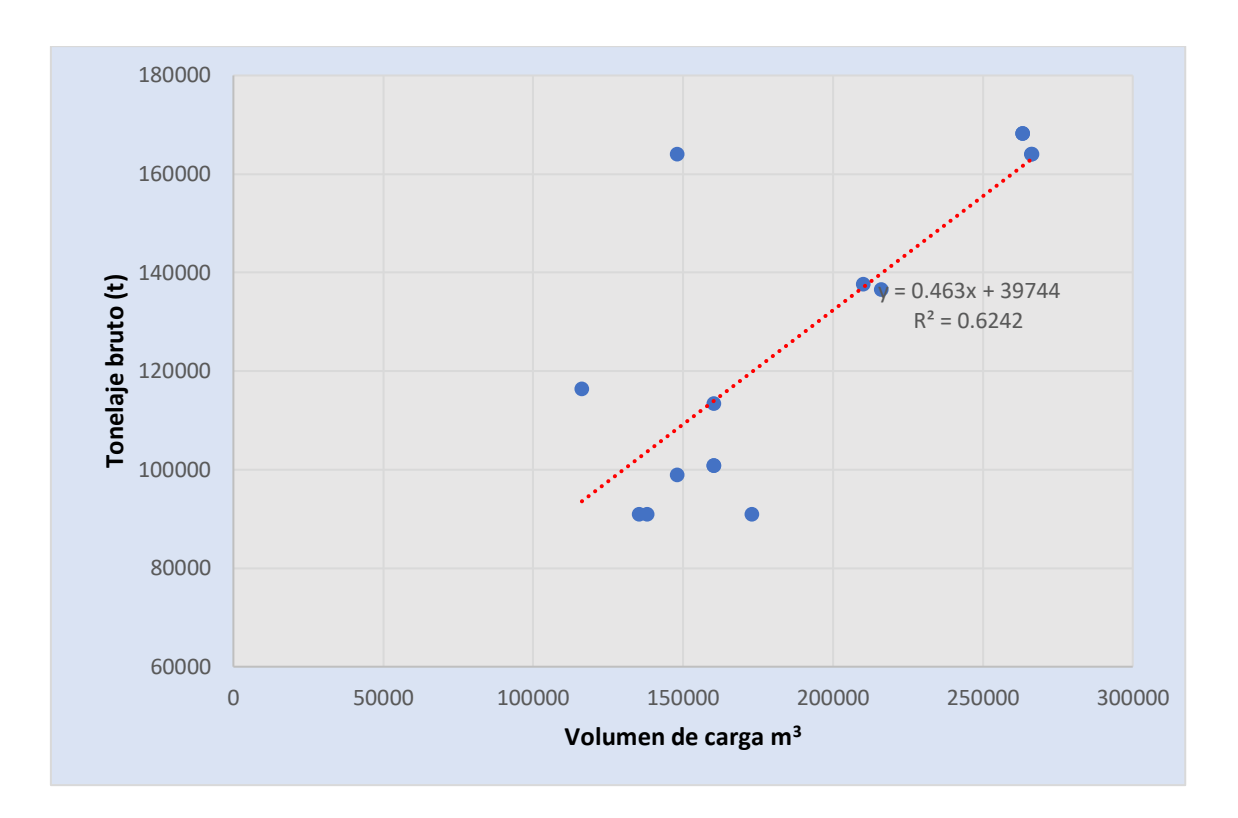

Figura 8. Relación entre tonelaje bruto y volumen de carga.

Donde la ecuación de la recta es:

$$
GT = 0.463x + 39744 \tag{3.26}
$$

**POLITÉCNICA** 

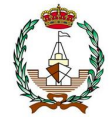

Reemplazando en x el valor de volumen de carga, el peso muerto del buque proyecto será:

#### $GT = 0.463 * 263000 + 39744 = 161513$  toneladas

El tonelaje bruto obtenido, permitirá cuantificar los espacios los cuales se considerarán cerrados, cuyo valor será importante a tener en cuenta cuando se disponga a navegar o entrar en puertos ya que determinará la tarifa que se deberá de pagar por los servicios.

#### <span id="page-32-0"></span>3.4.9 *Cálculo de la potencia propulsora.*

Para el cálculo de la potencia, se debe recurrir a otro método de cálculo y no al otorgado por las regresiones lineales, debido a la falta de dichos valores en las bases de datos empleadas.

Conocido el volumen de carena, y el volumen de carga que puede transportar el buque, se obtiene un total de 433034,6 toneladas de desplazamiento en condiciones de plena carga.

Por ello, mediante las metodologías de Lloyd'sRegister, la fórmula de cálculo de la potencia propulsora es la siguiente:

$$
BHP = e \cdot \Delta^f \cdot V_p^g \tag{3.27}
$$

Donde:

 = . ∆= . = ().

Para el valor de e, se acude a la tabla 8 mostrada a continuación, donde se toma los valores de buque petrolero por sus similitudes en características.

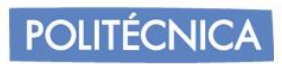

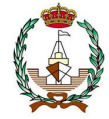

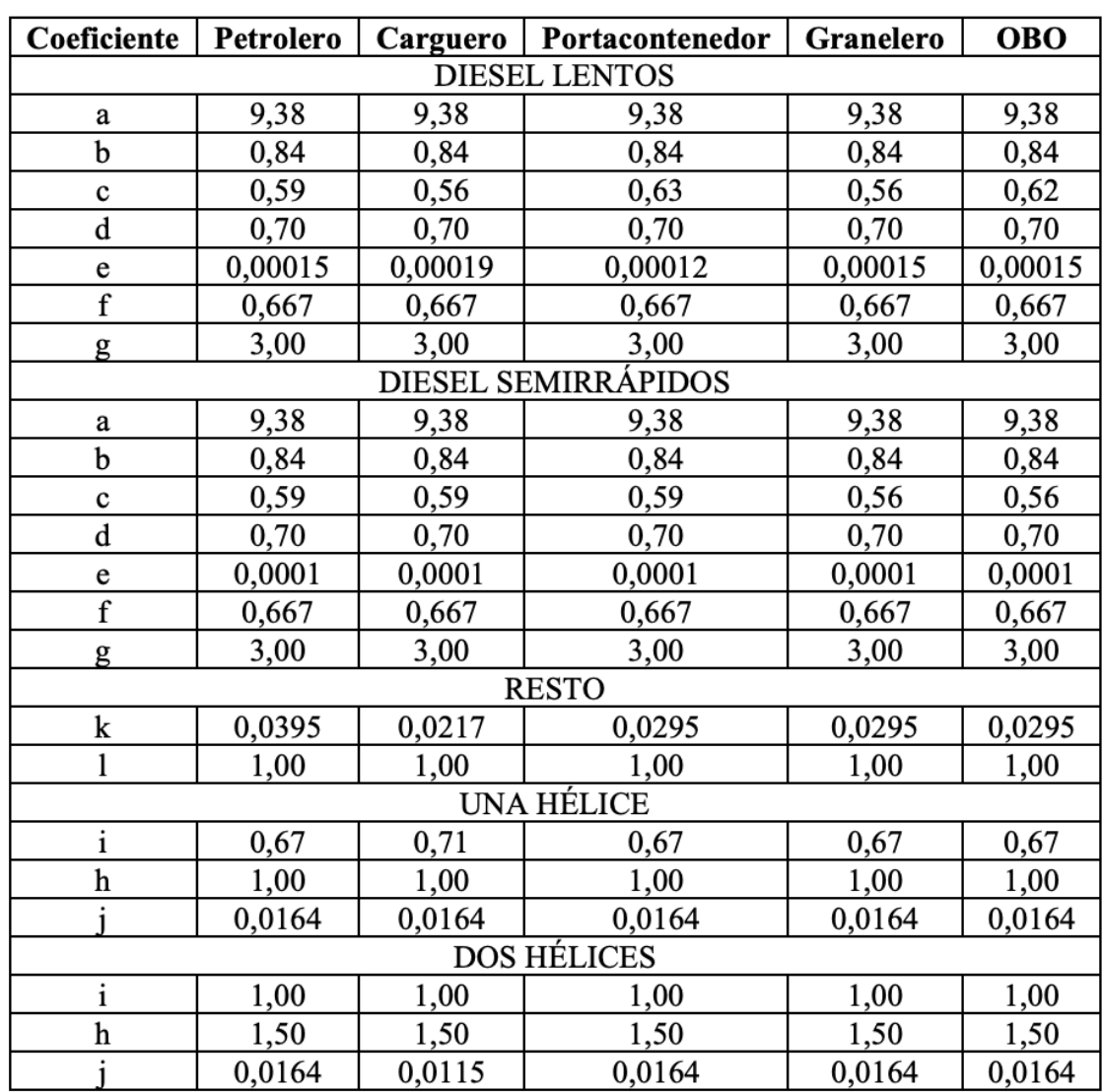

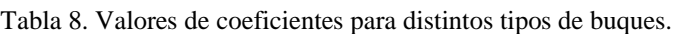

Por lo tanto, al ser un buque Diesel lento, corresponde a un valor de 0,00015.

Quedando así que el valor de la potencia resulte:

$$
BHP = 0,00015 \cdot 433034,6^{0,667} \cdot 14,5^3 = 2628,79 \text{ kW}
$$

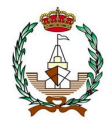

Se ha procedido a una segunda comprobación incorporando las características del buque en maxsurf para la comprobación del método de Holtrop los resultados de la potencia propulsora, dando como verificado los valores obtenidos.

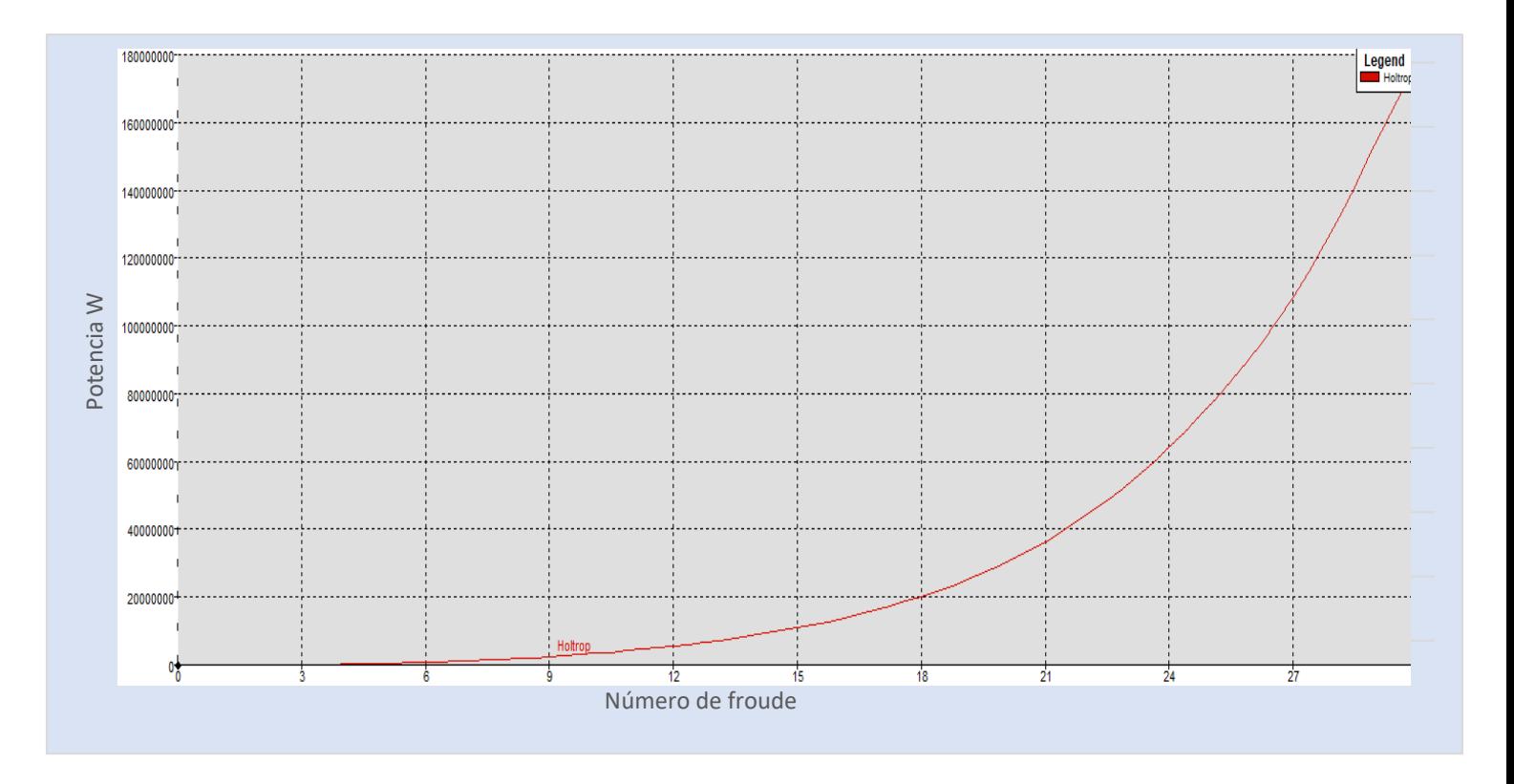

Figura 9. Gráfica del resultado de la potencia por el método de Holtrop.

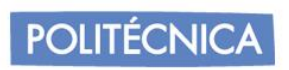

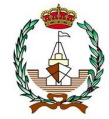

A modo resumen se adjunta en la tabla 9 los valores característicos del buque proyecto.

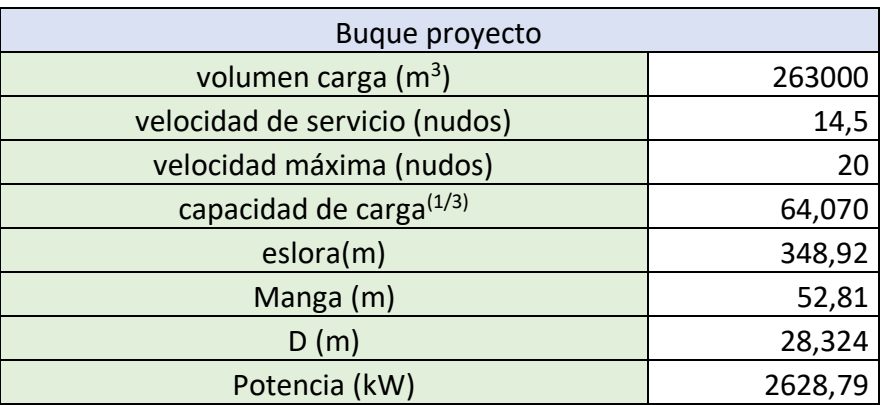

Tabla 9. Características principales del buque proyecto.
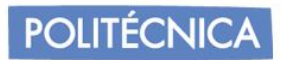

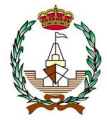

# **4. SELECCIÓN DEL TIPO DE TANQUE**

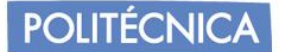

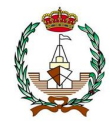

# **4.1 Introducción**

Se debe tener en cuenta los tipos de tanques que podemos instalar a bordo de un buque GNL.

Hay que tener en cuenta que son más limitados que los buques LGP, ya que nos limitamos a temperaturas inferiores. El Gas Natural Licuado, se transportará a temperaturas criogénicas, es decir, cercana a la temperatura de saturación, la cual se puede encontrar entre los -162ºC.A pesar del excelente aislamiento que se pueda localizar en el tanque, implica una transferencia neta de calor del medio ambiente, generando un gas de evaporación (la cual no es homogénea porque el GNL muestra una mezcla de hidrocarburos y nitrógeno). que requiere su ventilación de manera externa al tanque, ya que se podría alcanzar aumentos considerables de presión dañando la estructura mecánica.

Se conoce la existencia de tres tipos de tanques para buques GNL, entre los cuales seleccionaremos el que se adapte más a nuestros requisitos para la criogenia.

•Independientes: Tipo A, B y C

•Estructurales de tipo membrana, semi-membrana e integrales.

### **4.2 Tipos de tanque**

#### 4.2.1 *Tanques independientes*

Los tanques de tipo independientes son aquellos que se incluyen dentro de la bodega del buque, son auto soportados y normalmente esféricos, (construidos por Moss Maritime en Noruega) o pueden ser de forma prismática (desarrollados por Conch International Methane Ltd.).

Cuentan con capas de aislamiento en el exterior, producidos por aleaciones de aluminio o acero con un 9% de composición de níquel. No contribuyen a la resistencia del casco de un buque. Son soldados a los soportes, por lo que no actúan de apoyo.

Como se define en el Código CIG (Código para los buques de transporte de gas licuados a granel), podemos identificar los tres tipos principales de tanques de este tipo.

# • **Tipo A**

Construidos cumpliendo el diseño estándar del tanque de crudo. Se utiliza superficies planas y su diseño cumple una forma prismática. Se componen de presiones bajas sin superar el valor de 0,7 bar.

La probabilidad de daños en el casco se transmite a los tanques de carga. Tiene un uso más eficiente del espacio cubico, pudiendo ser inspeccionado desde el exterior.

Su interior suele venir adicionalmente reforzado debido a las cargas internas que sufrirá. Si la carga transportada es refrigerada (-10º) se le incluye un refuerzo extra para

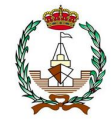

la contención de fugas. El espacio que se localiza entre el espacio de barrera primaria y secundaria se caracterizará de tener una atmosfera inerte.

Contará con mamparos transversales y uno longitudinal para reducir el "Boil-off" producido por el sloshing (movimiento del contenido líquido del interior de los tanques producido por el movimiento del barco navegando). En la figura 10 se muestra una descripción visual de la composición de los tanques tipo A.

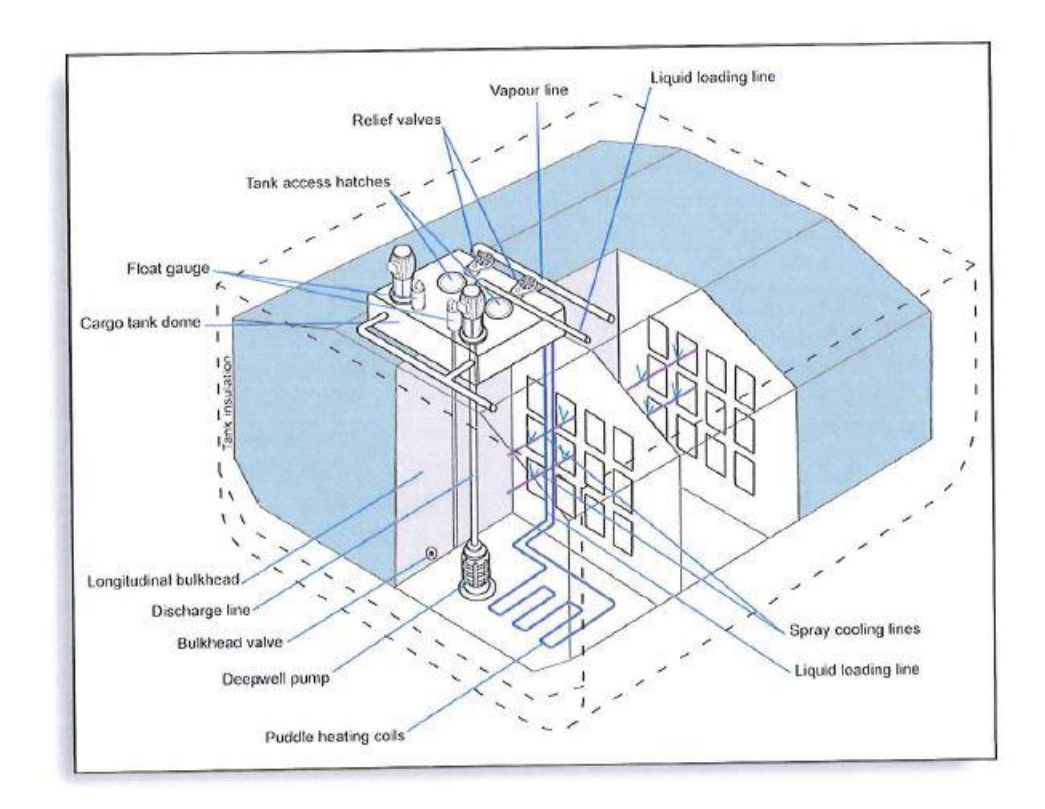

Figura 10 Tanques tipo A.

# • **Tipo B**

Todos los tanques de tipo B son GNL. Se puede subdividir en esféricos o prismáticos.

#### Tanque Moss

Es el tipo de tanque más común, consiste en un tanque esférico, es una pared sencilla esférica aislada, soportado por un faldón vertical, el cual se conecta con el tanque a lo largo del ecuador de la esfera.

Aportan mayor seguridad en caso de producirse varada o una colisión. Estructura independiente del casco y del espacio que se encuentra vació entre casco-tanque de carga.

El material que se emplea es una aleación de aluminio. En cada tanque de carga se encuentran con el faldón montado directamente sobre cubierta. La superficie curva hace que el líquido se desplace en las paredes curvas del tanque. Cuenta con el sistema de protección contra derrames protegiendo el casco de la carga criogénica, cumpliendo las condiciones de las Sociedades de Clasificación.

**POLITÉCNICA** 

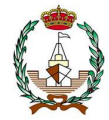

Pueden presurizarse para descargas de emergencia. Y tienen la facilidad de poder ser inspeccionados desde el exterior del tanque. En la figura 11 se muestra la sección de un buque tipo B.

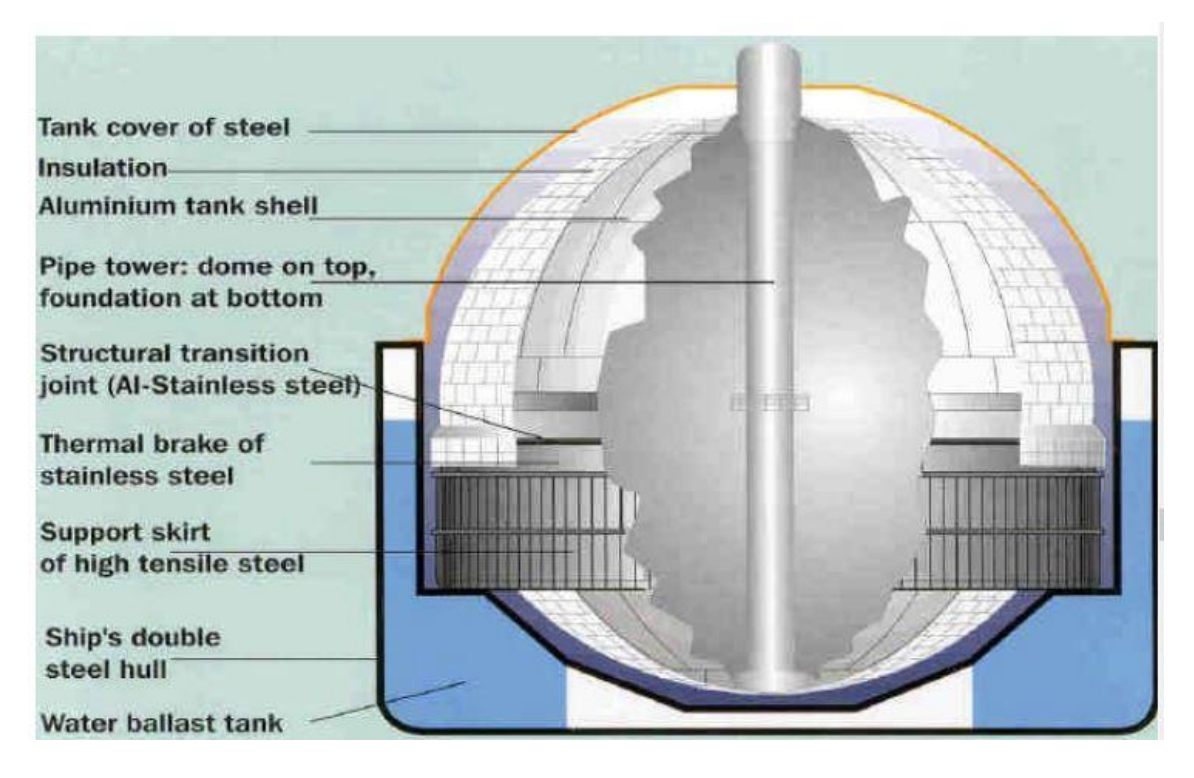

Figura 11. Tanques tipo B.

# Tanque SPB prismático

Independiente de la estructura del barco, en comparación con el esférico, se aprovecha el espacio completo por la carga. Es más costoso y pesado ya que requieren una gran cantidad de refuerzos para soportar las cargas hidrodinámicas. Solo se construyen por IHI (Ishikawajima Heavy Industry).

Poseen un mamparo central que permitirá el control de las superficies libres, así como el sloshing.

# • **Tipo C**

Diseño de recipiente a presión superiores a 2 bar. No necesitan unas barreras secundarias, pero deberán dejar el espacio entre el casco de la pared siendo inerte con la inyección de nitrógeno u otro gas. Comparado al tipo A o B es muy poco aprovechado el espacio de su interior. Siendo un diseño bilobular como se muestra en la figura 12, para tratar de contrarrestar el poco aprovechamiento del espacio, pero este no está dispuesto para soportar tanta presión, así que corresponde más bien a gaseros semi-presurizados. La imagen de la izquierda corresponde al bilobular.

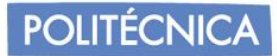

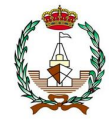

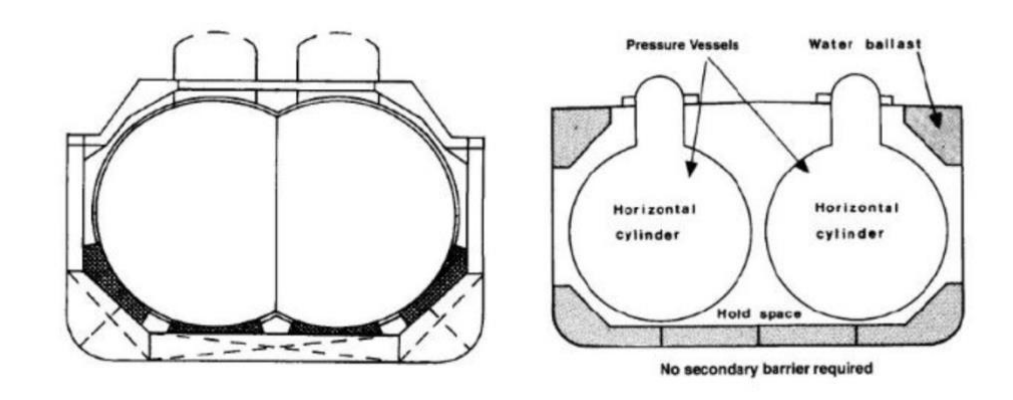

Figura 12. Tanques tipo C.

# 4.2.2 *Tanques de Membrana*

Son tanques de carga no autosuficientes, rodeados por una estructura completa de barco de doble casco. Consisten en una capa delgada considerada la barrera primaria, una capa de aislamiento proseguida de otra membrana y finalmente más aislamiento, realizando una estructura sándwich.

La expansión o contracción térmica se compensa sin realizar esfuerzo excesivo en la membrana. Soportará grandes grados bajo cero. Si se superan las temperaturas limites inferiores los aceros se cristalizan y se fragilizan. Los materiales empleados reducirán la transferencia de calor desde el casco para minimizar el BOG de la carga.

Para temperaturas criogénicas (-163ºC) Se puede modificar los escantillones añadiendo más para el transporte de este.

# **4.3 Sistemas de contención de tipo membrana.**

# 4.3.1 *Sistema GazTransport*

Compuesta por acero INVAR, dicho acero es una aleación de bajo carbono, conteniendo gran cantidad de níquel pudiendo alcanzar el 36% de composición, además garantiza gran resistencia a bajas temperaturas siendo muy recomendable para las bajas temperaturas. Se compondrá dicho sistema por una fina capa de dicho acero, unida a cajas aislantes con contrachapado en madera. El aislamiento y la antihumedad se conseguirá con la introducción en el interior de granos de perlita de diminuto tamaño rodeado de una matriz de silicona. Sobre esta capa se posiciona otra membrana con cualidades similares a la primaria. Finalmente, la última barrera será la propia estructura del casco que actuará de protección contra golpes. En la figura 13 se muestra una imagen de la sección de dicho tanque.

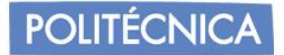

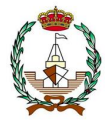

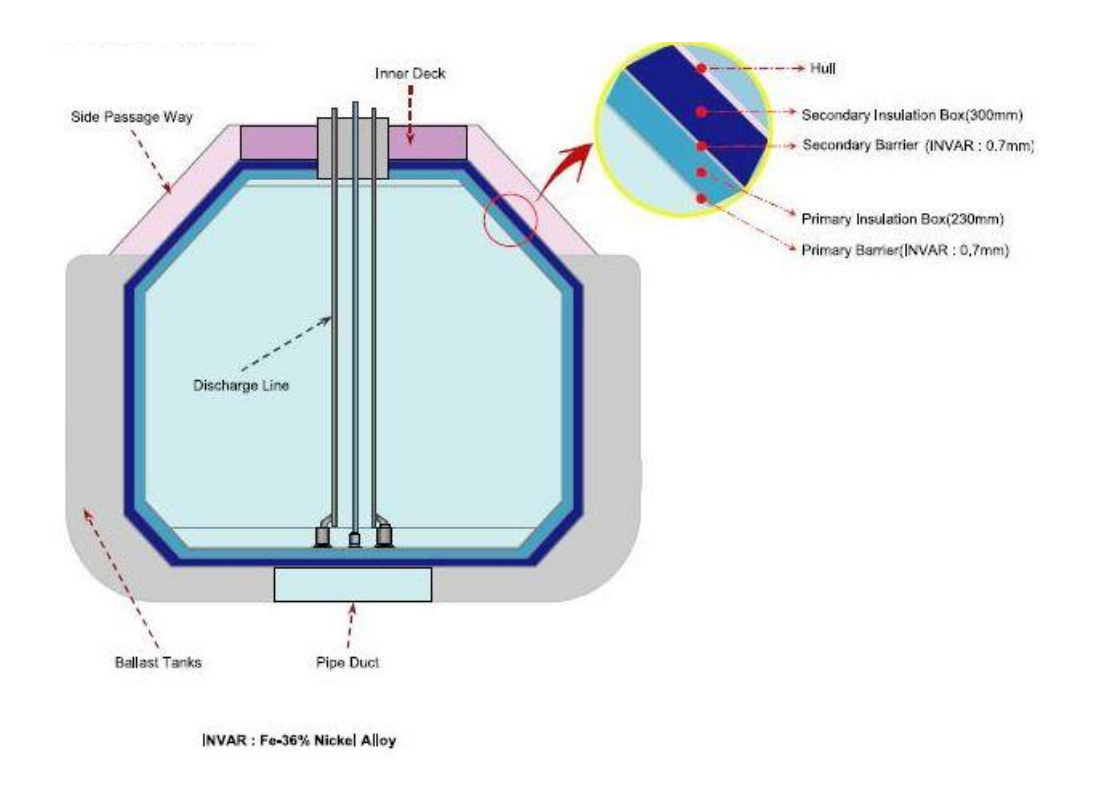

Figura 13: Tanques tipo membrana.

# 4.3.2 *Sistema TechniGaz y evolución.*

Compuesto por acero inoxidable siendo la barrera primaria corrugada en forma de rejillas, que permite la expansión y contracción térmica. El diseño del aislante ha ido evolucionando, se pasó de madera de balsa por una espuma celular reforzada recubierta por paneles de aluminio o fibra de vidrio. TECNIGAZ Mark III en su última versión.

Dichas compañías se fusionaron para desarrollar una tecnológica conjunta el **GGT composite CS1.** Produciendo el aislamiento formado por únicamente una membrana que combina las ventajas de ambos. Se emplea aislamiento de espuma poliuretano reforzada por dos membranas, una de invar y la segunda de triplex (aluminio-fibra).

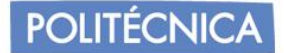

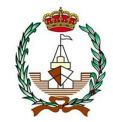

# **4.4 Conclusiones y elección.**

En la tabla 10, se puede apreciar la comparación de los tanques mencionados, recolectando las características más apreciables de cada uno.

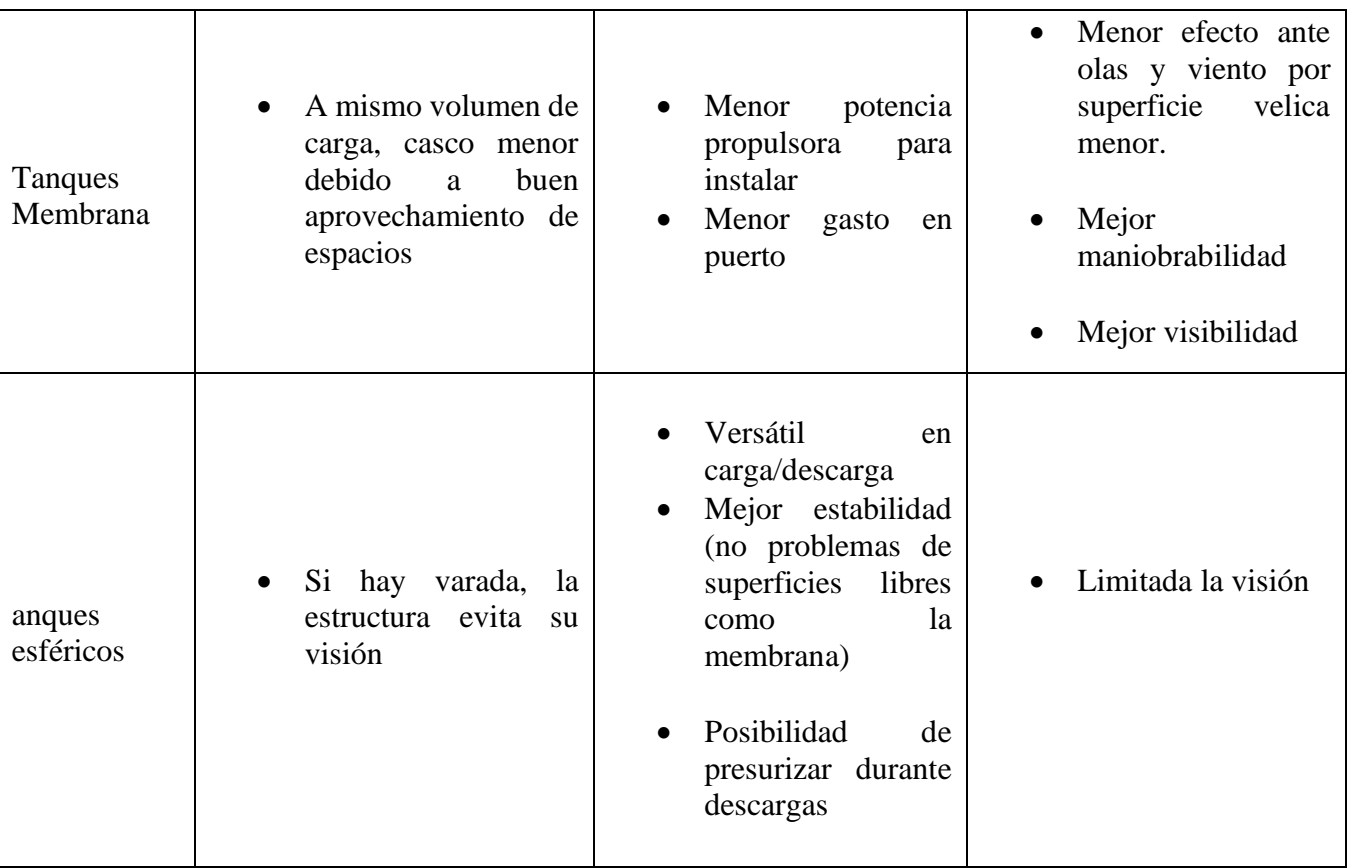

Tabla 10. Comparación de tanques de membrana y tanques esféricos.

Comparando las características apreciables en la tabla 8, se decanta por tipo membrana, ya que permiten el manejo de criogenia con la modificación de sus escantillones. En específico, el tipo de sistema GazTransport, por su uso con INVAR, otorga fiabilidad a su uso por la confianza en la respuesta ante esfuerzos mecánicos que se les pueda imponer y el gran aislamiento que consigo lleva. Además, permitirá respuestas correctas ante transmisiones de temperatura en los ciclos térmicos en los viajes de carga/lastre. En la figura 14, se muestra una sección detallada de este tipo de tanque.

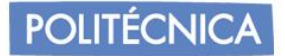

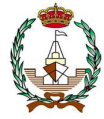

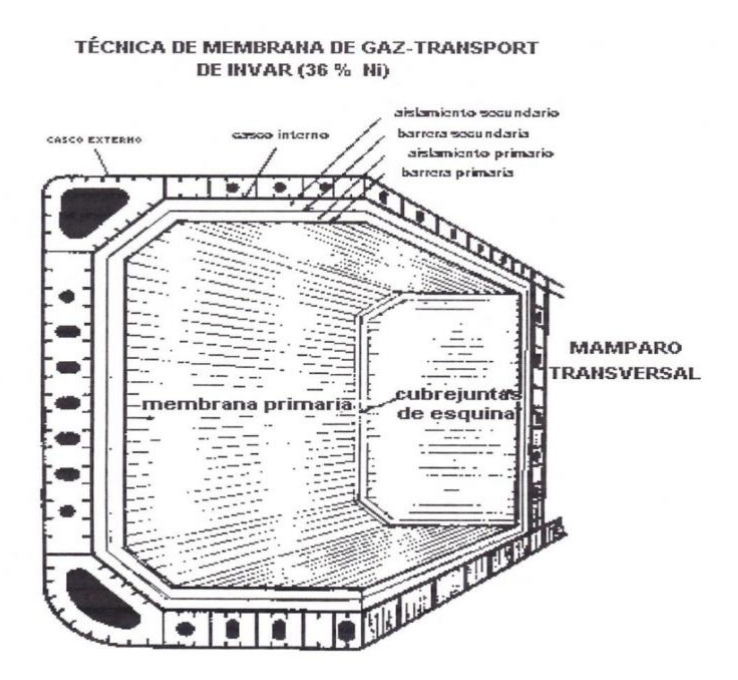

Figura 14. Sección de tanque de tipo membrana Gaz-Transport.

La primera barrera que lo conforma se encuentra formada por una membrana la cual se compone de láminas de invar, el cual cuenta con un espesor de 0,7 mm llegando a alcanzar el valor de 1.5 mm en zonas de tránsito de tuberías. La aleación conformada por hierro austenítico y carbono 0,2% con 36% de níquel, tiene la propiedad de tener un coeficiente de dilatación demasiado bajo. Además, es muy resistente a la corrosión y no magnético. En la barrera primaria, las láminas de INVAR se encuentran soportadas por cajas de forma paralepipédicas formadas por madera de manera contrachapada, cuyo nombre recibido es el de "plywood" que se disponen con recubierto de perlita granulada. Esta perlita contiene muy buenas propiedades cuando se habla del coeficiente de conductividad que pueda tener. Cuenta en la zona de las cajas con forma paralepipédicas con un aislante, el cual es el primario y que se encuentra compuesto del Boil-Off Gas. En la barrera secundaria, se encuentran características similares, contando de nuevo con el plywood. El espacio que se encuentra entre las barreras y el espacio del "Boil-Off" entre la cara exterior de la barrera secundaria y el casco es reducido. El espesor de la primera caja que conforma el aislante de la caja de madera con perlita posee un espesor de 230mm, mientras que la segunda capa aislante posee un espesor de 300mm.

La construcción de los tanques se introduce dentro del casco interior, separados entre ellos por los cofferdam. El tanque será separado del casco mediante los tanques de lastre y a su vez por las dos capas aislantes antes mencionadas. La parte superior del tanque (que también se encuentra en el interior de cubierta) se denomina "trunk deck" la cual termina de completar la forma prismática de estos tipos de tanques. Son autosoportantes, pudiendo soportar por sí mismos los efectos de contracción y dilatación cuando la temperatura del interior del tanque pasa a temperaturas del ambiente a -160º.

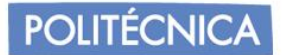

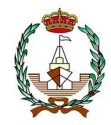

# **4.5 Normativa**

La normativa que se ha seguido para la realización de este proyecto es la siguiente:

- 1. 2009, IMO, MSC.285(86).
- 2. INTERIM GUIDELINES ON SAFETY FOR NATURAL GASFUELLED ENGINE INSTALLATIONS IN SHIPS.

(Código CIG) Dicho código consta de 19 capítulos, además de 5 apéndices y es aplicable a todo buque que transporte gas licuado enumerado en el capítulo 19, independientemente de sus dimensiones.

Cada uno de los tanques además estará dotado de:

- Un conducto para la instalación de la bomba de emergencia.
- Una electrobomba sumergida de menor capacidad que las principales de descarga, para operaciones de trasiego y enfriamiento, y para el reachique de los tanques.
- Una columna para el control de los niveles de carga.
- Dos bombas sumergidas, a la base del trípode.
- Conducto con un flotador de nivel.
- Un conducto con un medidor de nivel radar.
- Cinco sensores de temperatura a diferentes niveles.
- Dos sensores independientes para las lecturas de nivel del 98,5 % y del99%.
- Además, se dotará de domo de líquido en la parte de popa, donde se encuentra los conjuntos de llenado y descarga.
- Sistema de seguridad "OMICRON".

La distribución de los tanques será repartida de manera similar a la disposición de nuestro buque base AL DAFNA, el cual corresponde a la misma distribución de capacidad de carga. Basado en la plataforma Rina para localizar catálogo de disposiciones generales de buques facilitado por la Universidad Politécnica de Cádiz.

La presión será de 1,060 bar de acuerdo con los requerimientos de IMO. Los tanques se encuentran separados del casco interior. El espacio sobrante se utilizará como tanques de lastre y protección de la carga ante una situación de emergencia como colisiones o varadas. Cada uno de los tanques se dispone separado del contiguo, y a su vez de la proa y popa del barco, con cinco cofferdams transversales secos.

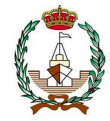

Los 3 mamparos situados entre los 4 tanques tendrán una eslora de 5 metros, siendo de modelo A-60, cumpliendo las mismas dimensiones principales del tanque que son adjuntadas.

A continuación, en la tabla 9 se puede comprobar las características aplicadas a los tanques del buque.

En la figura 15, se observa el detalle del tanque diseñado por modelaje en la aplicación RHINOCEROS.

Se repartirá los 260000 m3 en 4 tanques a lo largo de la eslora. Las características del tanque son visibles en la tabla 11.

| características tanque |       |
|------------------------|-------|
| numero tanques         |       |
| eslora tanque (m)      | 50,76 |
| manga tanque (m)       | 48,38 |
| puntal tanque (m)      | 28,5  |
| espesor aislante (mm)  |       |

Tabla 11. Características del tanque del buque proyecto.

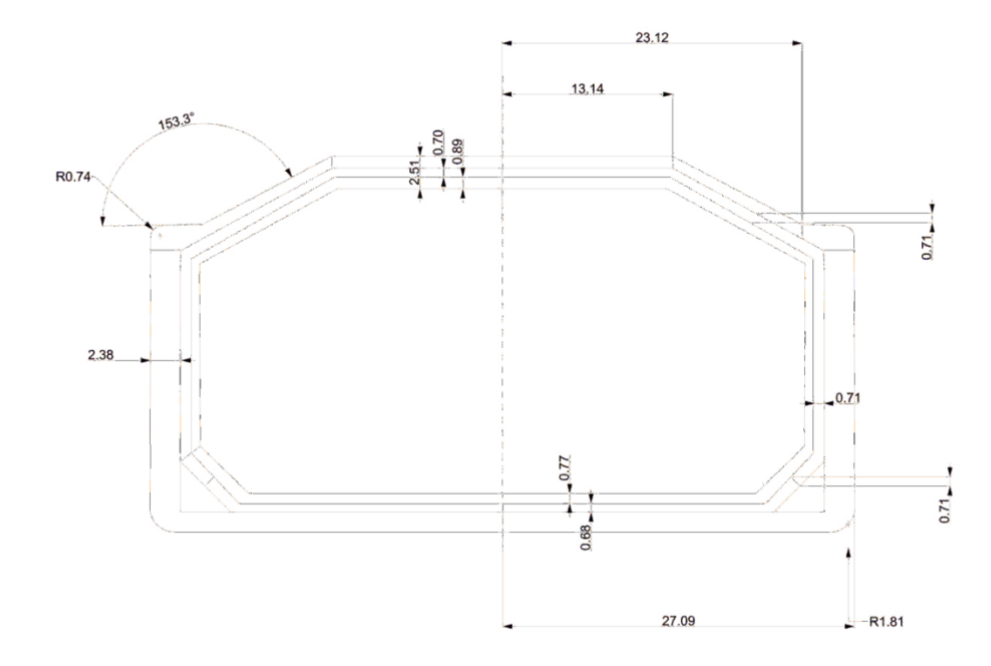

Figura 15: Sección del tanque creada en la aplicación de RHINOCEROS y acotada.

Como se ha decidido anteriormente en la selección del acero, el aislante será de acero INVAR con adiciones de cajas de madera con relleno de perlita.

El cálculo del calor en el tanque se realizará bajo divisiones en las partes que lo conforman, ya que el tamaño es elevado. Estas serán: 1, 2, 3, 4 y 5.

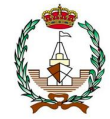

Finalmente se procederá a sumar el resultado de cada parte obteniendo el total.

- 1. Sección entre la parte superior del interior del tanque y la zona interior del casco que protege el tanque.
- 2. Es la zona horizontal entre la parte inferior del interior del tanque y el doble fondo.
- 3. Zona vertical entre el interior del tanque y la parte del doble costado. También el simétrico.
- 4. Y 5. Zonas inclinadas comprendidas entre las diagonales de los extremos del tanque superior e inferior respectivamente. Coincide con su simétrico al otro extremo.

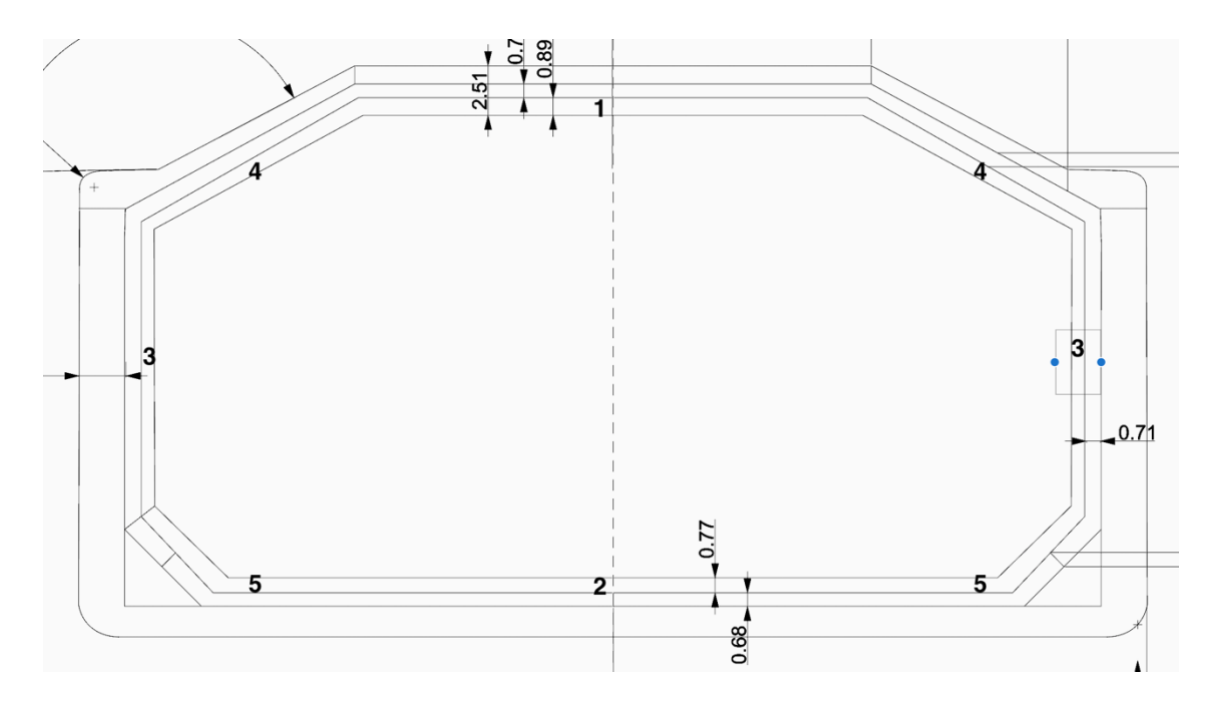

Figura 16: Representación de las zonas a analizar en metros.

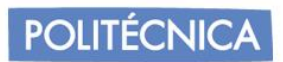

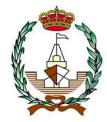

# **5. ESCANTILLONADO DE LA CUADERNA**

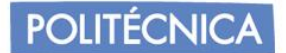

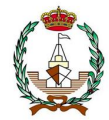

# **5.1 Introducción**

Para el cálculo del escantillonado de la cuaderna maestra se realizará atendiendo a los procedimientos de la normativa *"Rules and Regulations for the ClassificationofShips",* dentro de LloydsRegisterofShipping.

En concreto, el escantillonado y la tipología de la estructura se desglosa en los volúmenes 3 y 4 de la normativa:

- Parte 3: "ShipStructures" (Estructura General).
- Parte 4: "Ship Structures" (Ship Types).

Se tomará en cuenta la tipología de construcción de la estructura de un buque, buscando maximizar la estructura del casco y de los elementos que los conformen, atendiendo el tipo de buque, dimensiones y perfil operativo con el que trabajamos.

Las principales diferencias entre tipos de estructuras son las siguientes:

• *Transversales:* Prioriza el uso de anillos transversales, con sus complementos (vagras, cuadernas y baos), distanciados entre sí, denominado clara de cuadernas. Este tipo es complejo, debido a la dificultad en las uniones, quedando zonas sin reforzar, lo que conlleva a una pérdida de rigidez y con ello de la resistencia de esfuerzos locales. Aun así, cuenta con la ventaja de soportar las presiones laterales del agua y aumento de la resistencia a la cizalla.

**Longitudinales:** Se requiere mayor número de elementos que en los transversales, de gran longitud como por ejemplo las varengas, formando anillos longitudinales que se apoyan sobre otros transversales con elementos de mayor escantillonado, (Baos reforzados, bulárcamas y vagras). En este tipo, la resistencia transversal y el comportamiento ante el cizallamiento es peor, pero como ventaja contamos con que son más ligeros, más fáciles de montar y menor duración en el proceso ya que se aprovechan los elementos prefabricados.

# 5.1.1 *Zona central*

# Según el *"código internacional para la construcción y equipo de lo buques gaseros"*

Encontraremos disposición estructural de fondo, doble fondo, forro, doble casco y cubierta. Y Tendremos en cuenta que nuestro LNG entra clasificado en buque gasero tipo 2G.

Para el *doble fondo* debemos tener una altura en metros de  $\frac{B}{15}$ , o 2 metros desde el fondo del buque, al fondo del tanque, en nuestro buque hemos tomado el valor de doble fondo de 2 m.

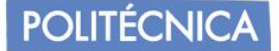

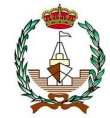

Para el *doble casco* se podrá soportar una avería en cualquier parte de costado, que se extienda hasta 760mm en dirección perpendicular al forro del casco hacia el interior del buque.

#### 5.1.2 *Zona de Cámara de máquinas*

Estará compuesta esta zona por estructuras mixtas (longitudinales y transversales), pudiendo así asegurar la resistencia estructural.

Para la zona de fondo y doble fondo, será estructura longitudinal y son planos, por lo que es fácil de construir y favorece el ahorro de peso.

Para la zona de costados, aplicaremos estructura transversal debido a que la curvatura que poseen es difícil de plegar los perfiles longitudinales y adaptarlos.

#### 5.1.3 *Zona de proa y popa.*

También contaremos con estructuras mixtas.

Para las zonas de cubierta repetiremos el uso de estructuras longitudinales debido a las formas planas y escasas zonas de curva.

Para la zona de fondo y forro, de nuevo por los cambios en las curvaturas, y por la carencia de doble fondo y de doble casco, emplearemos estructuras transversales.

#### **5.2 Cálculo del escantillonado**

Para el cálculo, se deberá proceder siguiendo el apartado 4 del reglamento, que incluye el fondo, costado y planchas de cubierta.

La cuaderna maestra se localiza en el centro del buque, zona en la que la estructura es longitudinal en cubierta, fondo, costados y doble fondo de la zona central.

#### **5.3** *Escantillonado de la plancha de cubierta*

Para las planchas de cubierta se tomará el mayor espesor a partir de la fórmula:

$$
t = 0.001 \cdot s_1 \cdot (0.059 \cdot L_1 + 7) \cdot \sqrt{\frac{F_D}{k_L}} \quad (mm)
$$
 (5.1)

$$
t = 0.00083 \cdot s_1 \cdot \sqrt{Lk} + 2.5 \quad (mm) \tag{5.2}
$$

Dónde:

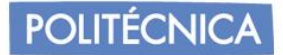

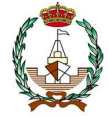

S1=S, siempre que no sea inferior a:

$$
470 + L * 0.6 \, mm = 470 + 348.9 * 0.6 = 679.34 mm
$$

o al valor de 700mm.

Luego, nuestro S1 será 760mm atendiendo a las restricciones del código internacional, para concretar el espaciado de los refuerzos secundarios.

L= Corresponde al valor de la eslora comprendido entre el 96% y 97% de la eslora total de la línea de verano.

0,96\*LOA=334,95m 0,97\*LOA=338,43m

L1= No debe superar el valor de 190m, por lo tanto, su valor será 190m.

FD= Es el factor de reducción de escantillonado, su fórmula correspondiente es:

$$
F_D = \frac{\sigma_D}{\sigma} \left[ - - \right] \tag{5.3}
$$

Al desconocer los valores del momento flector en aguas tranquilas y en olas, sabiendo que FD no debe ser inferior a 0,67, se asume dicho valor, entonces, FD=0,67.

KL= Como se trata de acero dulce naval, el límite elástico será:

$$
\sigma_0 = 235 \text{ N/mm}^2. \tag{5.4}
$$

donde en:

$$
K = \frac{235}{\sigma_0} \left[ -1 \right] \tag{5.5}
$$

Nos refleja un valor de KL=1.

Sustituyendo en la ecuación inicial (4.1);

$$
t = 0.001 \cdot 760 \cdot (0.059 \cdot 190 + 7) \cdot \sqrt{\frac{0.67}{1}} = 11.33 \, \text{mm}
$$

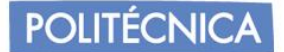

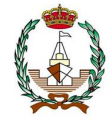

# $t = 0.00083 \cdot 760 \cdot \sqrt{190 \cdot 1} + 2.5 = 13.15$ mm

Tomando el valor mayor entre ambos, y aumentando a un valor estandarizado con el cual se podría encontrar en el mercado, se obtiene que:

t=13,5 mm

#### **5.4 Escantillonado de las planchas de costado.**

El forro exterior del casco se encarga de aguantar los impactos laterales del mar, proporcionar estanqueidad y de aguantar la presión hidrostática del mar, a su vez, resiste los esfuerzos vibratorios originados por slamming o cabeceos, contribuyendo a la resistencia longitudinal.

El reglamento divide el costado en dos zonas;

Dimensión del espesor de las planchas de forma de manera diferente si se encuentran por encima de  $\frac{D}{2}$  desde la base.

Dimensión entre de  $\frac{D}{2}$  y la zona de pantoque.

# Si se encontrase de  $\frac{b}{2}$  desde la base.

El valor del espesor de esta zona será el mayor resultado de entre las dos siguientes ecuaciones [Ecuación 4.1 y 4.2].

$$
t = 0,001 \cdot s_1 \cdot (0,059 \cdot L_1 + 7) \cdot \sqrt{\frac{F_D}{k_L}} \quad [mm].
$$
  

$$
t = 0,0042 \cdot s_1 \cdot \sqrt{h_{T1} \cdot k} \quad [mm].
$$

Donde:

L1= No debe superar el valor de 190m, por lo tanto, su valor será 190m.

FD= Es el factor de reducción de escantillonado, su fórmula correspondiente es:

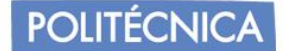

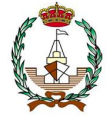

$$
F_D = \frac{\sigma_D}{\sigma} \left[ - - \right]
$$

Al desconocer los valores del momento flector en aguas tranquilas y en olas, sabiendo que FD no debe ser inferior a 0,67, asumimos dicho valor, entonces, FD=0,67.

KL= Como se trata de acero dulce naval, nuestro limite elástico será:

$$
\sigma_0 = 235 \text{ N/mm}^2.
$$

donde en:

$$
K = \frac{235}{\sigma_0} \left[ -1 \right] \tag{5.6}
$$

Se refleja un valor de KL=1.

Para la siguiente ecuación, el valor desconocido, que es hT1, depende del calado de escantillonado y del valor de la ola Cw.

$$
h_{T1} = T + C_W \text{ [m]}.
$$
 (5.7)  

$$
h_{T2} = T + 0.5 \cdot C_W \text{ [m]}.
$$
 (5.8)

hT1, debe ser igual o inferior a 1,36·T.

Donde T, és el calado de proyecto que es T=10,25.

Cw= Debe ser mayor de 6,446m ya que, según reglamento, si la eslora del buque es superior a 227m se debe aplicar como mínimo dicho valor.

Por lo tanto,

$$
h_{T1} = 1,36 * 10,25 = 13,94m
$$

$$
h_{T1} = 10,25 + 6,446 = 16,696m
$$

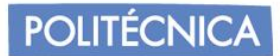

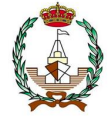

Quedando limitado a un valor de:

$$
h_{T1}=13,\!94m
$$

Aplicando las fórmulas proporcionadas por el reglamento (5.1) y (5.2) ;

$$
t = 0.001 \cdot 760 \cdot (0.059 \cdot 190 + 7) \cdot \sqrt{\frac{0.67}{1}} = 11.33 \, mm
$$

$$
t = 0.0042 \cdot 760 \cdot \sqrt{13.94 \cdot 1} = 11.92 \, mm
$$

Escogiendo así el valor superior y redondeando, el espesor limite en el costado resulta:

$$
t=11,92\cong 12mm
$$

Para dimensión entre de  $\frac{D}{2}$  y la zona de pantoque.

Será el valor máximo entre las dos siguientes ecuaciones:

$$
t = 0.001 \cdot s_1 \cdot (0.059 \cdot L_1 + 7) \cdot \sqrt{\frac{F_M}{k_L}} \text{ [mm].}
$$
 (5.9)

$$
t = \frac{0.0042 \cdot s_1 \cdot \sqrt{h_{T1} \cdot k} + 0.0054 \cdot s_1 \cdot \sqrt{\frac{h_{T2} \cdot k}{2 - F_B}}}{2}
$$
 [mm]. (5.10)

Donde todos los valores anteriores son conocidos, menos  $h_{T2}$ 

El mínimo valor será limitado por:

$$
h_{T2}=1,2\cdot T m
$$

$$
h_{T2}=1,2\cdot 10,25=12,3m
$$

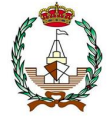

Y el valor será obtenido por la siguiente fórmula:

$$
h_{T2} = T + 0.5 \cdot \text{Cw} \tag{5.11}
$$

$$
h_{T2}=10{,}25+0{,}5\cdot 6{,}446=13{,}474m
$$

Luego, el valor definitivo será:

$$
h_{T2}=12,\!3m
$$

Para este caso, únicamente falta por hallar el valor de FM y FB.

Donde FM es un coeficiente de reducción de escantillonado y toma el valor mayor entre FB y Fc, siendo desconocidos y por lo tanto aceptando los valores mínimos proporcionados por el reglamento que son:

$$
F_B = 0.67
$$
  

$$
F_D = 0.67
$$
  

$$
F_M = 0.67
$$

Por lo tanto, se obtienen los siguientes resultados:

$$
t = 0.001 \cdot 760 \cdot (0.059 \cdot 190 + 7) \cdot \sqrt{\frac{0.67}{1}} = 11.33 \, mm
$$

$$
t = \frac{0.0042 \cdot 760 \cdot \sqrt{13.94 \cdot 1} + 0.0054 \cdot 760 \cdot \sqrt{\frac{12.3 \cdot 1}{2 - 0.67}}}{2} = 12.2 \, \text{mm}
$$

Luego, el valor definitivo que es el mayor será:

$$
t=12mm
$$

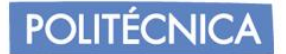

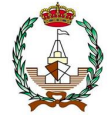

### **5.5 Escantillonado de unión costado-pantoque.**

Esta zona es la correspondiente a la unión de las tracas de costado con el fondo del buque, tiene forma curva y sufre grandes esfuerzos de flexión en situaciones de balanceo, debido a la posición alejada del eje neutro y su curvatura. Atendiendo al reglamento el espesor será el mayor valor obtenido en las siguientes ecuaciones (4.1) y (4.2):

$$
t = 0.001 \cdot s_1 \cdot (0.059 \cdot L_1 + 7) \cdot \sqrt{\frac{F_M}{k_L}} \ (mm)
$$

$$
t = 0.0054 \cdot s_1 \cdot \sqrt{\frac{h_{T2} \cdot k}{2 - F_B}} \ (mm)
$$

Donde todos los valores han sido obtenidos anteriormente en los escantillonados anteriores, procediendo únicamente a reemplazar, los resultados serán los siguientes:

$$
t = 0.001 \cdot 760 \cdot (0.059 \cdot 190 + 7) \cdot \sqrt{\frac{0.67}{1}} = 11.33 \, \text{mm}
$$

$$
t = 0.0054 \cdot 760 \cdot \sqrt{\frac{12.3 \cdot 1}{2 - 0.67}} = 12.48 \, \text{mm}
$$

Resultando el valor definitivo que es el mayor:

$$
t=12,5mm=13\ mm
$$

#### **5.6 Escantillonado zona traca de cinta.**

Es la unión del costado con la cubierta del buque, está más alejado del eje neutro de la unión del casco, por lo que los esfuerzos de flexión son mayores.

El reglamento establece el cálculo de su espesor como el mayor valor de las siguientes expresiones  $(4.1)$  y  $(4.2)$ :

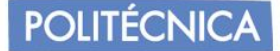

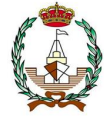

$$
t = 0.001 \cdot s_1 \cdot (0.059 \cdot L_1 + 7) \cdot \sqrt{\frac{F_D}{k_L}} \ (mm)
$$

$$
t = 0.00083 \cdot s_1 \cdot \sqrt{L \cdot k} + 2.5 \ (mm)
$$

Donde todos los valores han sido obtenidos anteriormente en los escantillonados anteriores, procediendo únicamente a reemplazar los resultados serán los siguientes:

$$
t = 0.001 \cdot 760 \cdot (0.059 \cdot 190 + 7) \cdot \sqrt{\frac{0.67}{1}} = 11.33 \, mm
$$

$$
t = 0.00083 \cdot 760 \cdot \sqrt{190 \cdot 1} + 2.5 = 11.19 \, mm
$$

Luego nuestro valor definitivo que es el mayor y redondeando a valores estándares será:

$$
t = 11,33mm = 12 \, mm
$$

#### **5.7 Escantillonado de fondo.**

Se corresponde tanto a la resistencia longitudinal como a la transversal del buque. Puesto que siempre se está en contacto con el agua del mar, teniendo que asegurar la estanqueidad de este. Así mismo, debe de ser capaz de soportar los esfuerzos provocados por la presión de la columna del agua, siendo transmitidos a la estructura anillar del buque.

Al estar compuesto por tracas de plancha longitudinales, a destacar la quilla y pantoque, aplicando el reglamento tomaremos el valor mayor de estas ecuaciones:

$$
t = 0.001 \cdot s_1 \cdot (0.043 \cdot L_1 + 10) \cdot \sqrt{\frac{F_B}{k_L}} \ (mm) \tag{5.12}
$$

$$
t = 0.0052 \cdot s_1 \cdot \sqrt{\frac{h_{T2} \cdot k}{1.8 - F_B}} \ (mm) \tag{5.13}
$$

**POLITÉCNICA** 

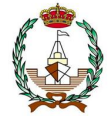

Donde todos los valores han sido obtenidos anteriormente en los escantillonados anteriores, procediendo únicamente a reemplazar los resultados serán los siguientes:

$$
t = 0.001 \cdot 760 \cdot (0.043 \cdot 190 + 10) \cdot \sqrt{\frac{0.67}{1}} = 11.3 \, mm
$$

$$
t = 0.0052 \cdot 760 \cdot \sqrt{\frac{12.3 \cdot 1}{1.8 - 0.67}} = 13.04 \, \text{mm}
$$

Luego nuestro valor definitivo que es el mayor y redondeando a valores estándares será:

$$
t = 11,3mm = 12 \, mm
$$

### **5.8 Escantillonado de quilla.**

La quilla será́ construida a partir de planchas de acero.

En este caso, el reglamento define tanto la altura mínima de la quilla como su espesor, los cuales quedan determinados por las siguientes ecuaciones.

La altura de la quilla:

$$
d_{DB} = 50 \cdot B(mm) \tag{5.14}
$$

Teniendo limitaciones entre parámetros de 650mm como mínimo y un máximo de 2000mm.

$$
d_{DB} = 50 \cdot 52,81 = 2640,5mm
$$

Excediendo nuestro valor máximo, por tanto, se recurre a una segunda comprobación por reglamento, cuya fórmula corresponde a la siguiente:

$$
d_{DB} = 28 \cdot B + 205 \cdot \sqrt{T} \text{ [mm]}
$$
 (5.15)

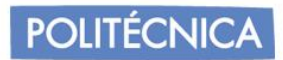

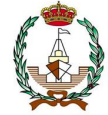

Reemplazando el valor obtenido anteriormente de la manga y calado:

$$
d_{DB} = 28 \cdot 52.81 + 205 \cdot \sqrt{10.52} = 2143.58 \, mm
$$

Como ambos valores superan el valor máximo, se escoge con un valor de:

 $d_{DB} = 2000mm$ 

Para el cálculo del espesor se aplica la siguiente fórmula:

$$
t = (0.008 \cdot d_{DB} + 4) \cdot \sqrt{k} \ (mm) \tag{4.16}
$$

Obteniendo el siguiente resultado:

$$
t = (0.008 \cdot 2000 + 4) \cdot \sqrt{1} = 20 \, mm
$$

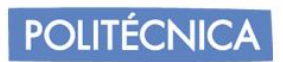

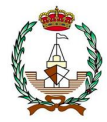

# **6. CÁLCULO DE LAS INSTALACIONES**

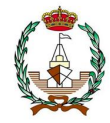

Para el cálculo de las instalaciones es necesario averiguar los intercambios de calor que serán producidos en la transferencia de calor, obteniendo así la carga térmica que van a sufrir los tanques, ya que se encuentra ante la variación de temperaturas tanto en el exterior, como en el interior.

Estimaremos mediante hipótesis y resultados calculados numéricamente los coeficientes que interfieren en dicho fenómeno.

Hay que tener en cuenta la variación de temperaturas del exterior, con la del interior de los tanques, que son temperaturas inferiores a las situaciones que podamos encontrar en el exterior.

# **6.1 Carga térmica producida en el tanque de membrana**

Como se ha visto en el apartado "*Selección de tanque"*, una vez determinadas las secciones y características, se procede a realizar un estudio del mecanismo que rige el intercambio de calor en el tanque, definiendo así las necesidades que se encontrarán requeridas en el sistema de refrigeración combatiendo el calor que incide en nuestro sistema.

Será necesario calcular mediante transferencia por convección, las cargas térmicas a las que se encuentra sometido un tanque individual, y así poder dimensionar la planta de relicuefacción del boil-off que se produce en el interior del tanque.

Existen dos tipos, los cuales se dividirán en:

- Convección libre, es cuando la transferencia se produce porque el fluido es sometido a empujes o presión estática, por gradientes de densidad dentro del fluido, ya que este se somete a diversas temperaturas.
- Convección forzada, en cambio, es cuando la transmisión de calor se produce porque existen campos de velocidades relativos, entre el sólido y fluido.

La resolución de las convecciones de manera analítica queda compleja, es por ello por lo que se recurrirá a las correlaciones basadas en parámetros adimensionales que dependen de las características del fluido y sólido.

Las fórmulas son obtenidas del libro de referencia [18].

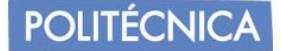

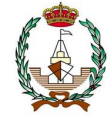

#### • **Numero de Pradlt (Pr).**

Mide la importancia entre los fenómenos de transferencia de calor por fricción y difusión.

$$
Pr = \frac{c_P \cdot \mu}{k} \quad [---]. \tag{6.1}
$$

CP es el coeficiente de calor específico a presión constante,  $\mu$  la viscosidad dinámica.

# • **Número de Grashof (Gr)**

Análogo del número de Reynolds, permite cuantificar el tipo de flujo que está experimentando un fluido, durante un proceso de convección libre.

$$
Gr = \frac{\rho^2 \cdot g \cdot \beta \cdot \Delta T \cdot x^3}{\mu^2} \tag{6.2}
$$

Donde,  $\beta$  es el coeficiente de dilatación del fluido,  $\rho$  la densidad del fluido, g la aceleración de la gravedad, ∆T el salto térmico entre las temperaturas de la pared y del fluido no perturbado, x la longitud característica del sólido y  $\mu$  la viscosidad dinámica del fluido.

#### • **Número de Reynolds (Re)**

Con él, se puede estimar el comportamiento de un fluido, que su flujo se puede encontrar en régimen laminar, si las partículas están de forma ordenada, o en régimen turbulento. Existe un tercer estado llamado transición, en el que el fluido es mixto de ambos.

$$
Re = \frac{\rho \cdot u \cdot x}{\mu} \tag{6.3}
$$

#### • **Número de Nusselt (Nu)**

Permite evaluar la importancia de los fenómenos de convección y conducción del calor, dentro de la transmisión total del calor.

$$
Nu = \frac{h \cdot L}{k_f} \tag{6.4}
$$

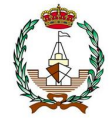

#### • **Número de Rayleigh (Rab).**

Influye en la correlación de procesos de convección libre en espacios cerrados.

$$
Ra_b = \frac{g \cdot \beta \cdot \Delta T \cdot b^3}{\nu \cdot \alpha} \tag{6.5}
$$

Donde g es la acción de la gravedad,  $\beta$  es el coeficiente de dilatación del fluido,  $\Delta T$ es el salto térmico entre la temperatura de la pared y del fluido contenido en el recinto, b es la longitud característica del problema,  $\nu$  es la viscosidad cinemática del fluido y  $\alpha$  es el coeficiente de difusión térmica del fluido.

#### **6.2 Convección. Cálculo de los coeficientes de la transmisión de calor producida.**

Con la convección se analiza un intercambio de energía provocado por los movimientos relativos entre fluido y sólido en contacto.

Se encuentran dos fenómenos posibles a la hora de analizar el movimiento del flujo o fluido que intervenga en la convección.

#### 6.2.1 *Convección forzada aire-agua.*

El fluido se ha visto alterado por aporte externo, como absorbedores del trabajo o el desplazamiento de un sólido. En este caso de estudio, el buque que es nuestro objeto se encuentra entre el medio de aire y el medio de agua donde se desplaza. Como el buque sufre movimientos entre estos flujos, se origina la entrada de calor en el tanque.

Los cálculos del coeficiente de transmisión serán tomados en función del buque en pruebas, siendo nuestra velocidad de 14,5 nudos.

Las temperaturas determinantes por las reglas aplicadas en IMO corresponde a 45º C para el aire y 32ºC para el agua.

El cálculo requerirá el uso del número de Nusselt, mediante su propia denominación del cálculo. Se deberá conocer las esloras respectivas de los tanques y de los mamparos separadores de tanques.

Se sabe que la fórmula de Nusset es (6.4):

$$
Nu = \frac{h \cdot L}{k_f}
$$

Pero para el caso de este procedimiento se realizará los cálculos en función de la siguiente variante:

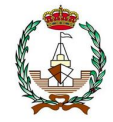

$$
Nu = 0.037 \cdot Re^{\frac{4}{5}} \cdot Pr^{\frac{1}{3}}
$$
 (6.4)

Para el cálculo del valor de Raynolds, se toma como dimensión la eslora de los tanques correspondiente a cada uno de ellos independientemente, así como la eslora de los mamparos intermedios que separan los tanques portadores.

6.2.2 *Coeficiente de transferencia del calor provocado en la zona de contacto con el aire.*

La zona por estudiar corresponde a la parte que se encuentra en contacto directo con la atmosfera. Partiendo del modelaje de la sección del tanque en el programa RHINOCEROS, se señalizará las zonas alteradas por la zona de contacto con el aire para poder ser comprendido visualmente. Se tomará la mitad de la sección para identificarlo, aceptando que en la parte simétrica de la mitad tomada sucederá lo mismo.

Cabe tener en cuenta que, en el costado, cierta parte se encuentra en contacto con el agua en la zona del casco, ya que, al navegar, la mitad de este se encontrará sumergido, teniendo que considerar solo la parte que quedará por la zona superior de la cubierta quedando la zona del tanque expuesto a la atmosfera.

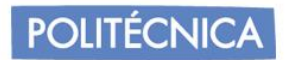

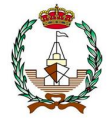

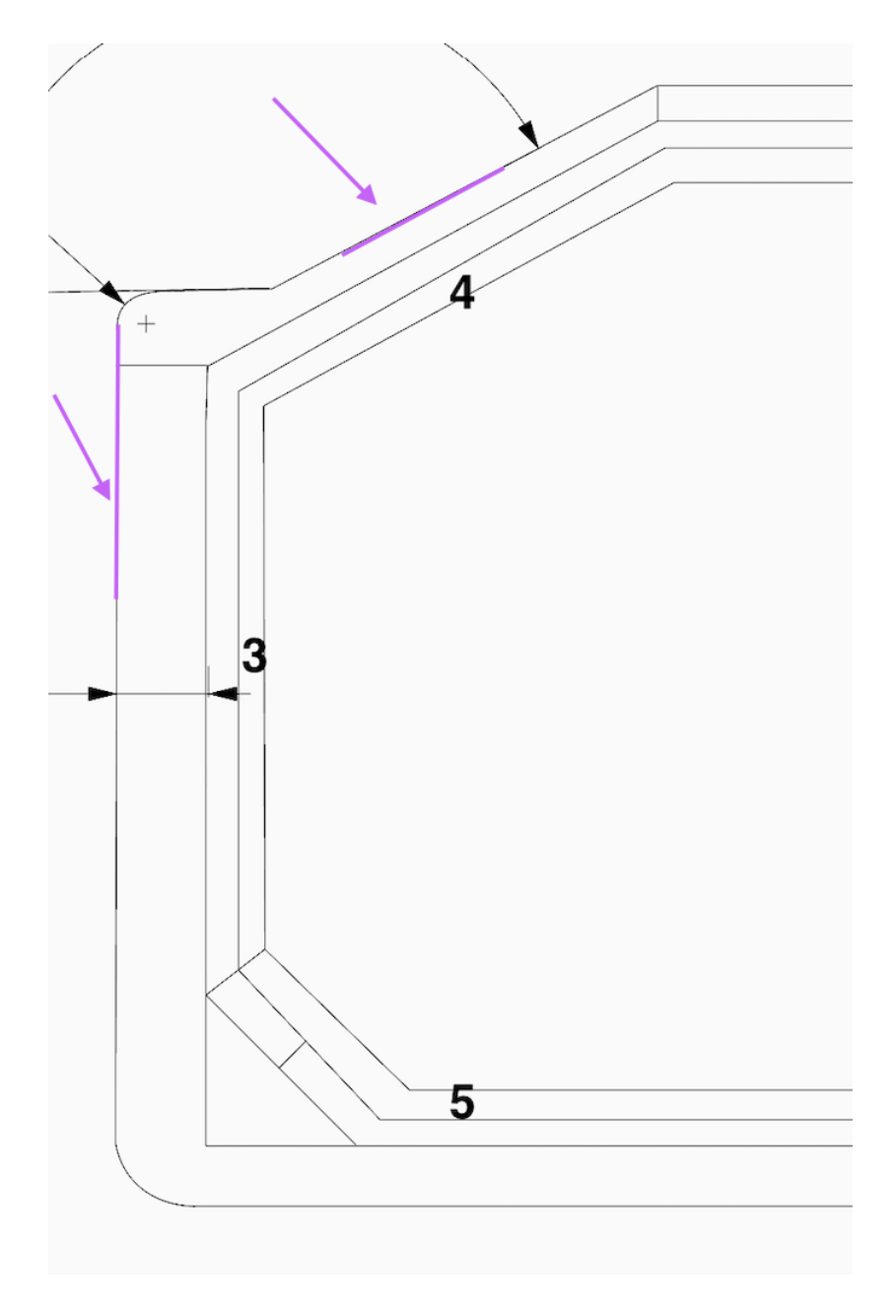

Figura 17. Representación de las zonas en contacto con la atmosfera marcadas en morado.

Para el cálculo de Nusset, al necesitar el número de Raynolds, se averigua su valor para el aire.

$$
Re_{aire} = \frac{L \cdot v \cdot \rho_{aire}}{\mu_{aire}} \tag{6.5}
$$

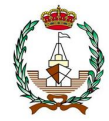

L= Corresponderá a la del tanque, siendo 4 los que tenemos y teniendo en cuenta los mamparos separadores. Quedando L=4·4 ·  $L_{tangu}$  + 3 ·  $L_{mamp}$ .

 $v = viscosidad$  cinematica

 $\rho_{aire} = Densidad del aire.$ 

 $\mu_{aire}$  = viscosidad dinámica

Dichos datos los obtendremos de las tablas del aire a presión atmosférica, es decir, 1bar, en la tabla 12.

Tabla 12. Valores característicos de la temperatura en la zona del contacto de la atmosfera.

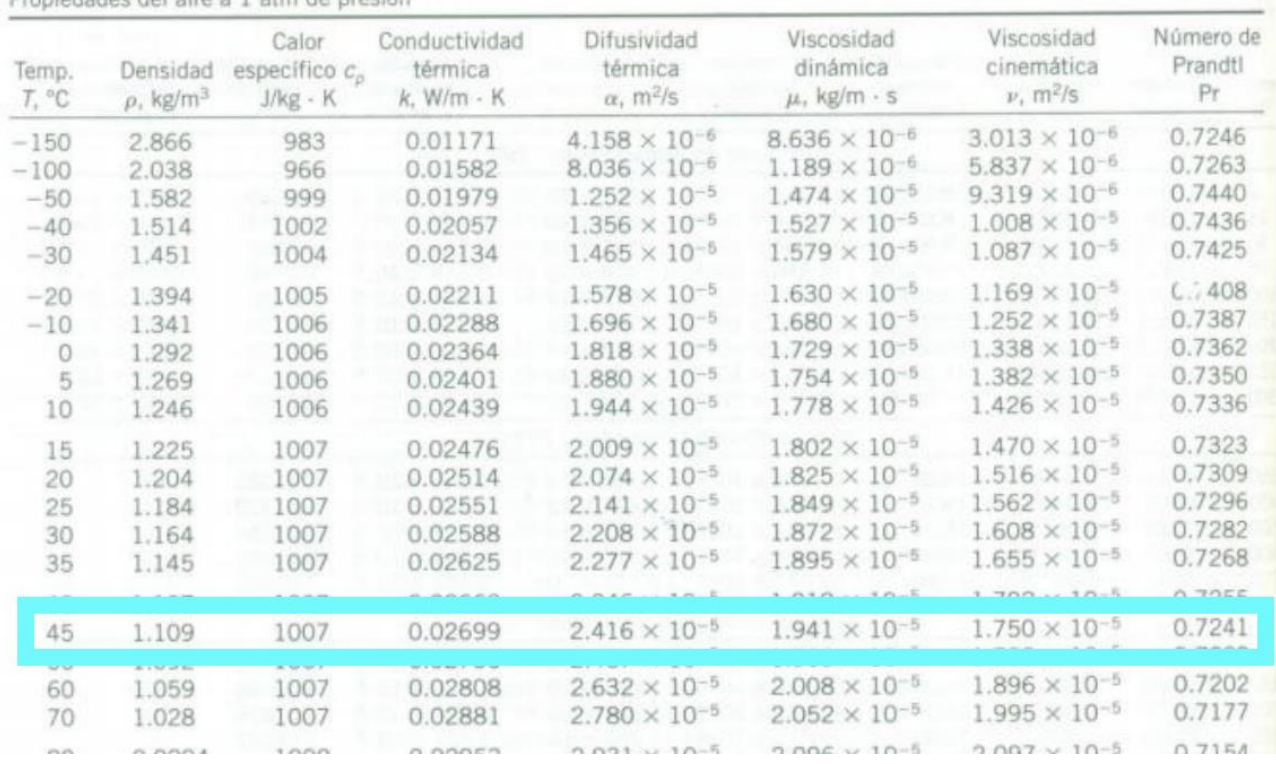

Propiedades del aire a 1 atm de presión

Reemplazando datos se obtiene el número de Reynolds.

$$
Re_{aire} = 9{,}29 \cdot 10^7
$$

Así mismo, una vez conocido el valor de Reynolds, aplicando la fórmula de Nusselt para flujo laminar. (6.4):

$$
Nu = 0.0332 \cdot Re^{4/5} \cdot Pr^{\frac{1}{3}}
$$

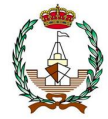

Se obtiene un valor de:

$$
Nu = 0.037 \cdot (9.29 \cdot 10^7)^{4/5} \cdot 0.7241^{\frac{1}{3}}
$$

$$
Nu=7,\!87\cdot10^4
$$

Únicamente quedaría por calcular el valor del coeficiente de transferencia de calor en la parte correspondiente a la zona del aire, haciendo uso de la variable de la fórmula de Nusselt.

$$
h = \frac{Nu \cdot k}{L} = 9.74 \ W/m^2 \text{°C}
$$

6.2.3 *Coeficiente de transferencia del calor provocado en la zona de contacto con el agua.*

En esta zona, se corresponde a la parte mojada en contacto con el casco del buque, y posteriormente con el tanque. En esta situación, cabe recordar que, deberemos tener en cuenta ese espesor extra cuando tengamos en cuenta el cálculo tomando la manga de referencia.

Para los valores del agua del mar, se recurre a las tablas de valores facilitadas por el programa EES, donde en la tabla 13 se observa que para una temperatura de 32ºC y una presión de 1,06 bar se obtiene un valor de coeficiente de conductividad térmica del fluido (k).

| K1 (W/m <sup>o</sup> C) | 0,6103         |
|-------------------------|----------------|
| $P1$ (bar)              | 1,06 bar       |
| T1 (ºC)                 | $32^{\circ}$ C |

Tabla 13. Respuesta de salida para cada valor obtenido en EES

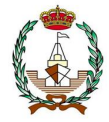

De la misma manera, en la tabla 14 se refleja cada uno de los datos a la presión 1,06 bar para el agua a 32 grados, obteniendo el valor de los coeficientes "Cp" coeficiente de calor específico a presión constante y "Cv" calor específico a volumen constante, así como los valors del coeficiente de conductividad térmica "k" con valor en SI de (W/mºC) el coeficiente de viscosidad cinemática "v" en unidades de  $(m^2/s)$  y la viscosidad dinámica " $u$ " con unidad de (Ns/m). La densidad " $\rho$ " será relejada como unidad de  $(kg/m<sup>3</sup>)$ .

Tabla 14. Datos reflejados por la aplicación EES para el agua.

Unit Settings: SI C bar kJ mass deg  $cp = 4,183$  $cv = 4,112$  $k = 0,6061$  $\mu = 0.0007649$   $v = 7.687E-07$  $P1 = 1,06$  $Pr = 5,279$  $\rho = 995$  $T1 = 32$ 

De manera análoga al caso del aire, se averigua el valor de la transferencia de calor.

$$
Re_{ag} = \frac{L \cdot v \cdot \rho_{agua}}{\mu_{agua}} \tag{6.6}
$$

$$
Re_{ag}=6.26\cdot 10^9
$$

Así mismo, una vez conocido el valor de Reynolds, aplicando la fórmula de Nusselt (5.4):

$$
Nu = 0.037 \cdot Re^{\frac{4}{5}} \cdot Pr^{\frac{1}{3}}
$$

Obteniendo un valor de:

$$
Nu=4.43\cdot10^6
$$

Únicamente quedaría por calcular el valor del coeficiente de transferencia de calor en la parte correspondiente a la zona del aire, haciendo uso de la variable de la fórmula de Nusselt.

$$
Nu = \frac{h \cdot L}{k_f}
$$

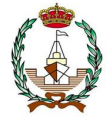

$$
h = \frac{Nu \cdot k}{L} = 1.23 \cdot 10^4 W/m^2 \, \text{°C}
$$

Recopilando los datos del aire y agua se obtiene los valores de la tabla 15 y 16.

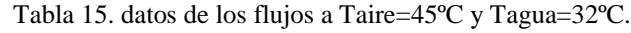

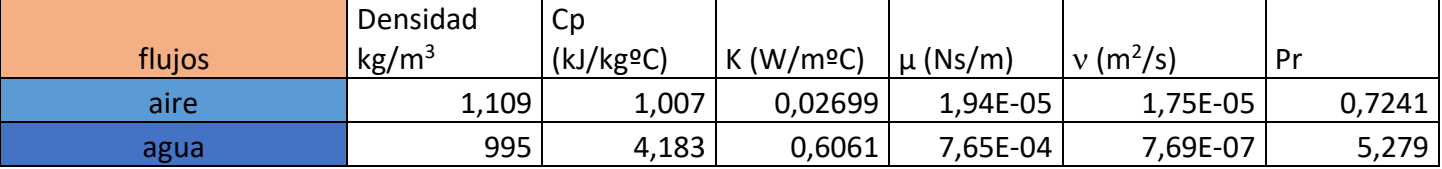

Tabla 16. datos de aire y agua en convección forzada externa al buque.

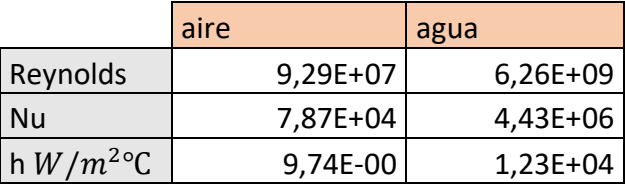

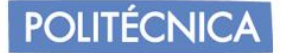

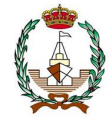

### **6.3 Convección libre del gas natural en el interior del tanque.**

Conocido que en el interior del tanque la temperatura va a ser diferente, y las condiciones de temperatura de las capas del tanque, así como sus propias características.

Al contar con diferentes pareces con diferentes modificaciones en sus condiciones, deberemos comprobar para cada una de las secciones identificadas anteriormente en el capítulo de selección de tipo de tanque.

Así pues, las secciones tendrán unas dimensiones determinadas de sus esloras determinadas en las acotaciones del modelaje del tanque en RHINOSCERO.

Cabe destacar, que la zona que incluye la lámina de INVAR su temperatura desciende a -163º, mientras que, al entrar en contacto con la pared, consideraremos que sufrirá una variación de temperatura ascendiendo 1º obteniendo una temperatura resultante de -162ºC.

Una vez analizados los datos necesarios se procede a identificar el coeficiente de transferencia de calor en las secciones mencionadas, en la tabla 17, se observa las identificaciones de convección sobre superficies de la tabla de Yunus. A.C.

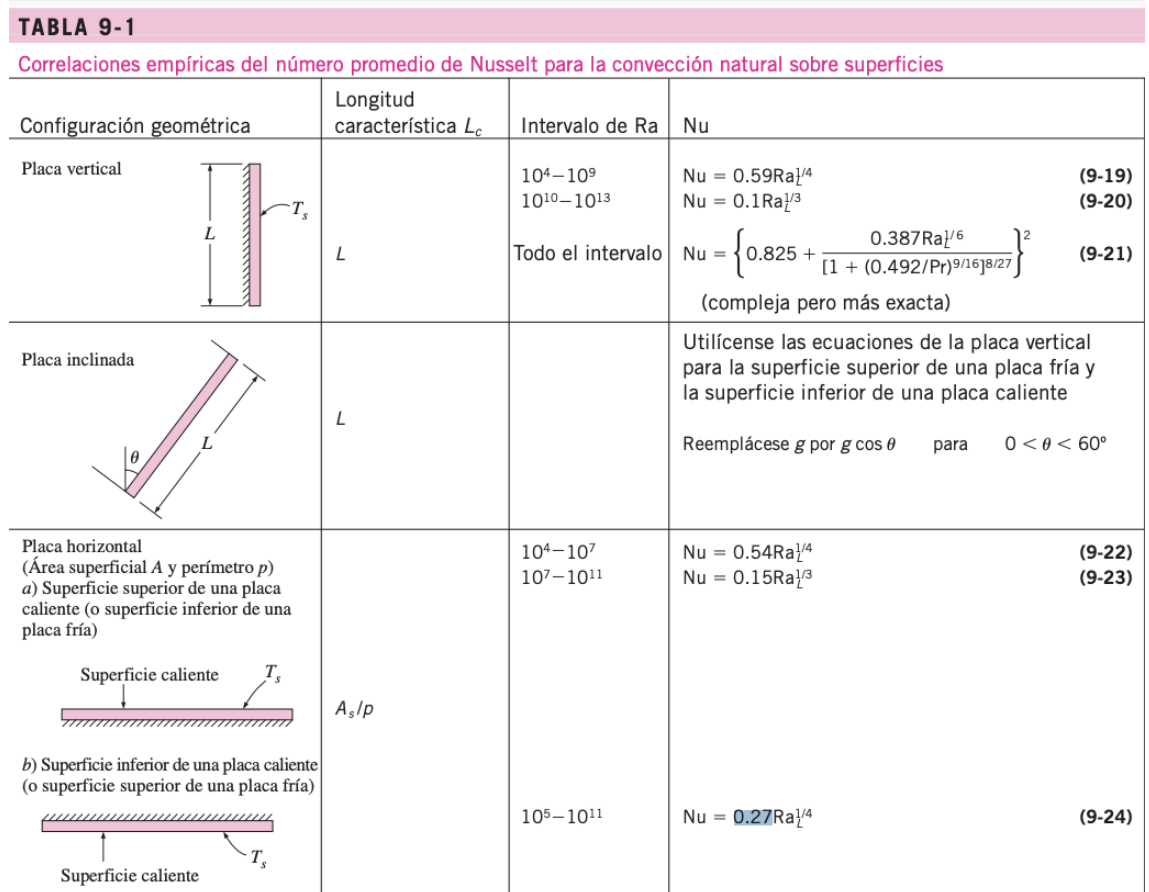

Tabla 17. Tabla de Nusselt para convección en superficies.

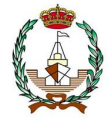

Se procede a los cálculos correspondientes con la aplicación del aumento del grado a la temperatura de criogenia. Primeramente, las correlaciones de las paredes horizontales, la inferior y superior, con sus correspondientes fórmulas necesarias.

#### 6.3.1 *Zona inferior del módulo.*

Se utilizarán las fórmulas de paredes horizontales con incisión caliente del exterior.

$$
Nu = 0.27 \cdot Ra_L^{\frac{1}{4}}
$$
 (6.7)

Donde:

$$
Ra_{L} = Pr \cdot \frac{g \cdot \beta \cdot \Delta T \cdot L^{3}}{\nu^{2}}.
$$

(6.8)

$$
L = \frac{A_S}{P} \tag{6.9}
$$

$$
\beta = \frac{1}{T_f} \tag{6.10}
$$

Donde T<sub>f</sub> variará en función de la zona a examinar.

En este caso, al ser el interior lo estudiado, la temperatura será de -163ºC a -162ºC.

Los valores resultantes del metano son extraídos del programa EES. En la tabla 18 se refleja cada uno de los datos a la presión 1,06 bar para la temperatura de -163 grados, obteniendo el valor de los coeficientes "Cp" coeficiente de calor específico a presión constante y "Cv" calor específico a volumen constante, así como los valors del coeficiente de conductividad térmica "k" con valor en SI de (W/mºC) el coeficiente de viscosidad cinemática "v" en unidades de  $(m^2/s)$  y la viscosidad dinámica "µ" con unidad de (Ns/m). La densidad " $\rho$ " será relejada como unidad de (kg/m<sup>3</sup>).

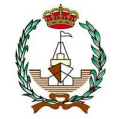

### Tabla 18. Datos para -163ºC del metano

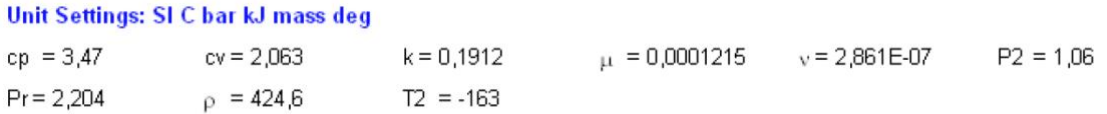

En la tabla 19 se refleja los datos obtenidos para la condición de la plancha inferior, el coeficiente " $\beta$ " indica el coeficiente de dilatación.

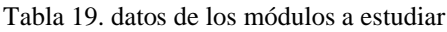

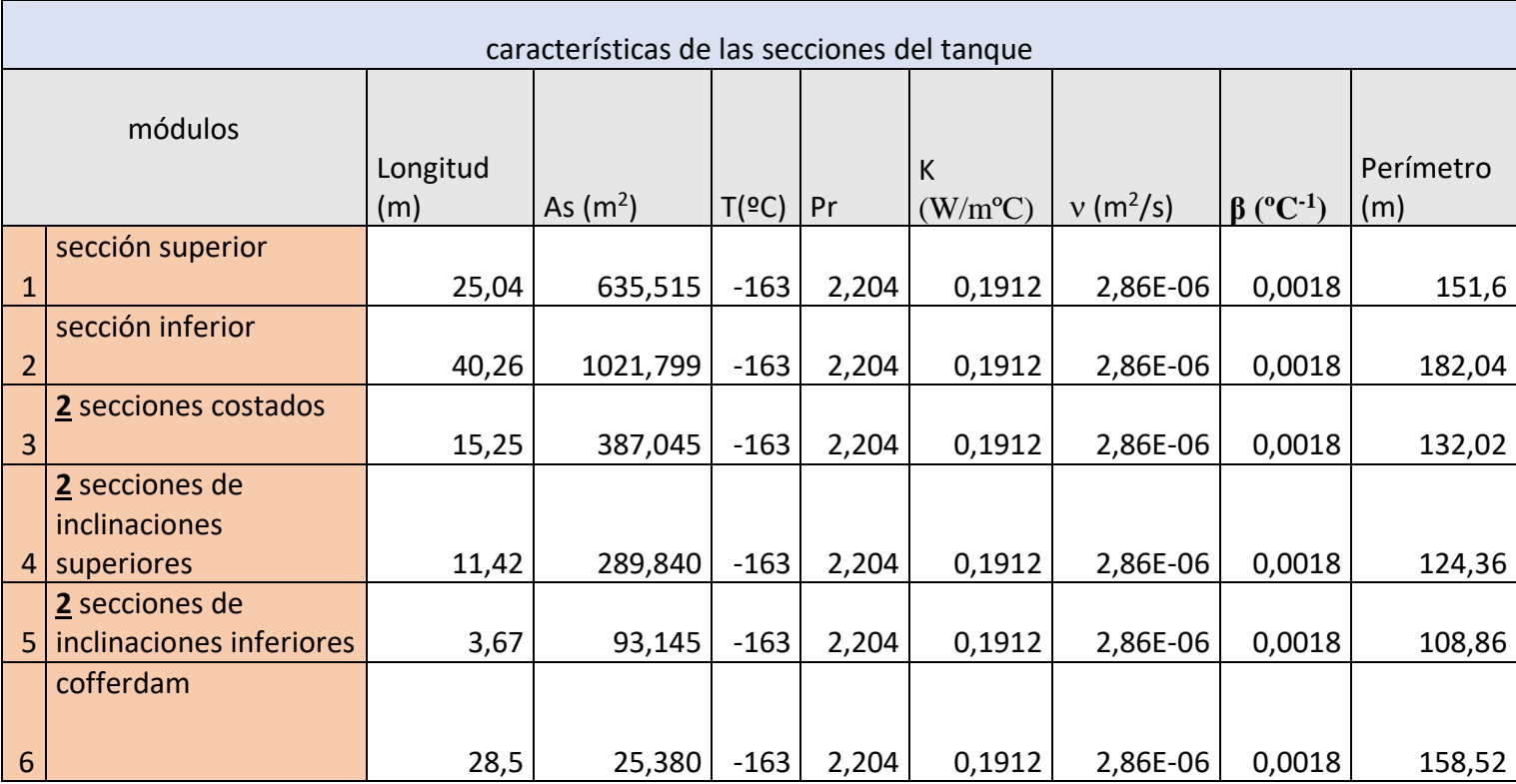

Donde para los cálculos de Nusselt se tendrá todos los valores necesarios, teniendo que tomar el área de la sección media y no la completa.

$$
L=\frac{A_s}{P}=5,613\ m
$$

$$
Ra = 2,204 \cdot \frac{9,81 \cdot 0,0018 \cdot 1 \cdot 5,613^{3}}{(2,86 \cdot 10^{-6})^{2}} = 8,408 \cdot 10^{11}
$$
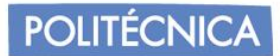

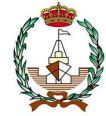

Cumpliendo la regla del intervalo.

$$
Nu=0.27\cdot 8{,}408^{10}\cdot 10^{\frac{1}{4}}=2{,}585\cdot 10^2
$$

Resultando finalmente, un coeficiente de intercambio de calor de:

$$
h = \frac{Nu \cdot k}{L} = 9,474 \ W/m^2
$$

#### 6.3.2 *Zona superior del módulo.*

Se procederá de manera análoga al apartado anterior, la diferencia que en este apartado se seguirán las fórmulas otorgadas para la condición de la superficie inferior de una placa fría.

$$
Nu_L = 0.54 \cdot (Ra_L)^{\frac{1}{4}}
$$
 (6.11)

$$
Nu_L = 0.15 \cdot (Ra_L)^{\frac{1}{4}}
$$
 (6.12)

$$
L=\frac{A_s}{P}=4,192\ m
$$

$$
Ra = 2,204 \cdot \frac{9,81 \cdot 0,0018 \cdot 1 \cdot 4,192^3}{(2,86 \cdot 10^{-6})^2} = 3,503 \cdot 10^{11}
$$

Cumpliendo la regla del intervalo.

$$
Nu = 0.27 \cdot 8,408^{10} \cdot 10^{\frac{1}{4}} = 2,007 \cdot 10^2
$$

Resultando finalmente, un coeficiente de intercambio de calor de:

$$
h = \frac{Nu \cdot k}{L} = 8,807W/m^2 \text{°C}
$$

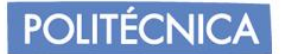

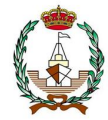

## 6.3.3 *Zona inclinada superior*

En la figura 21 se puede apreciar el detalle de la inclinación, ya que en la pared superior inclinada se deberá tener en cuenta el ángulo, por ello se realizarán los cálculos frente a los 62, 2º. El límite está comprendido entre 0 y 60º pero dado a los dos grados de diferencia y al tratarse de un modelo aproximado puede ser aceptado para la aplicación de la fórmula.

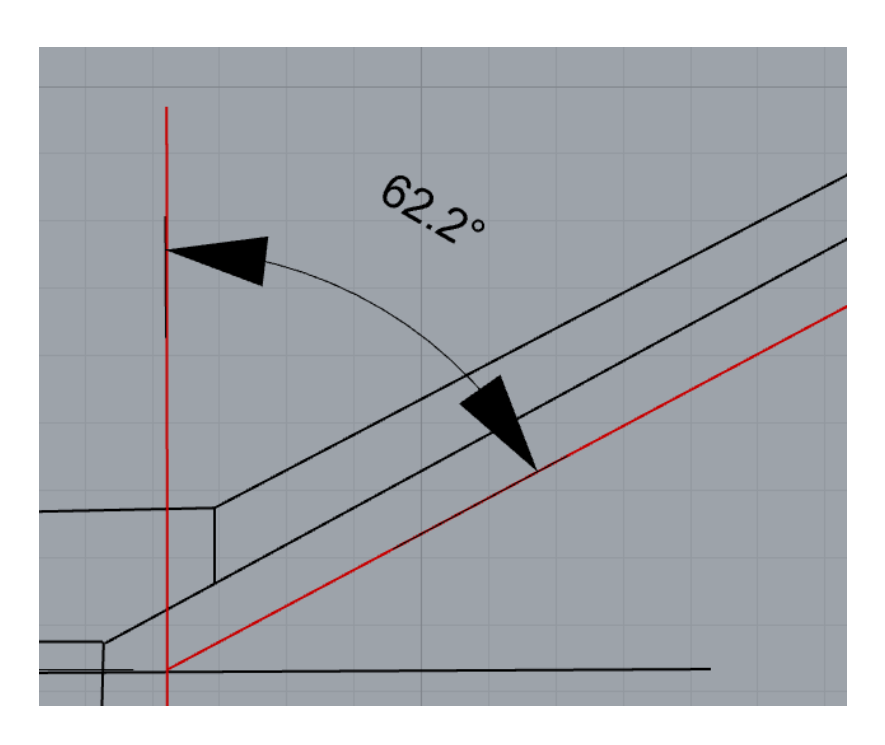

Figura 21: Ángulo de la zona inclinada superior.

En función de las referencias de formulación aplicamos la siguiente:

$$
Nu = \left(0.825 + \frac{0.387 \cdot (Ra)^{\frac{1}{6}}}{\left(1 + \left(\frac{0.492}{Pr}\right)^{\frac{9}{16}}\right)^{\frac{8}{27}}}\right)^2
$$
(6.13)

Ángulo formado:  $62,2^{\circ}$ .

Donde análogamente a las paredes anteriores se aplica la siguiente formulación, incluyendo el coseno del ángulo formado.

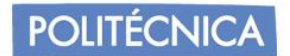

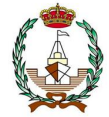

# $L = 11,420 m$

$$
Ra = 2,204 \cdot \frac{9,81 \cdot \cos (62,2) \cdot 0,0018 \cdot 1 \cdot 4,662^3}{(2,86 \cdot 10^{-6})^2} = 1,213 \cdot 10^{14}
$$

$$
Nu = \left(0.825 + \frac{0.387 \cdot (5.608 \cdot 10^{11})^{\frac{1}{6}}}{\left(1 + \left(\frac{0.492}{Pr}\right)^{\frac{9}{16}}\right)^{\frac{8}{27}}}\right)^2 = 6.125 \cdot 10^3
$$

$$
h = \frac{Nu \cdot k}{L} = 102,6W/m^2 \text{°C}
$$

## 6.3.4 *Zona inclinada inferior*

Para esta situación se realizará el mismo sistema anterior, en la figura 22 se observa el detalle de la cota teniendo en cuenta el ángulo producido en la zona inferior.

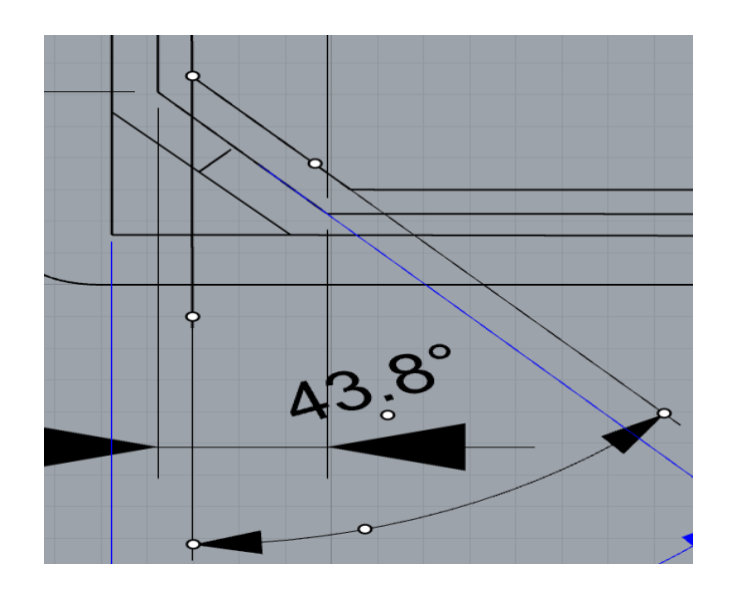

Figura 22: Ángulo producido en la inclinación inferior

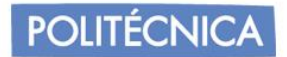

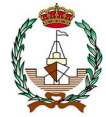

En función de las referencias de formulación se aplica la siguiente:

$$
Nu = \left(0.825 + \frac{0.387 \cdot (Ra)^{\frac{1}{6}}}{\left(1 + \left(\frac{0.492}{Pr}\right)^{\frac{9}{16}}\right)^{\frac{9}{27}}}\right)^2\tag{6.14}
$$

Donde análogamente a las paredes anteriores aplicamos la siguiente formulación, incluyendo el coseno del ángulo formado.

$$
L = Lpared = 3,670 m
$$

 $Ra = 2,204$  ·  $9,81 \cdot \cos(43,8) \cdot 0,0018 \cdot 1 \cdot 1,771^3$  $\frac{(2,86 \cdot 10^{-6})^2}{(2,86 \cdot 10^{-6})^2} = 2,313 \cdot 10^{11}$ 

$$
Nu = \left(0.825 + \frac{0.387 \cdot (2.345 \cdot 10^{10})^{\frac{1}{6}}}{\left(1 + \left(\frac{0.492}{Pr}\right)^{\frac{9}{16}}\right)^{\frac{8}{27}}}\right)^2 = 7.894 \cdot 10^2
$$

$$
h = \frac{Nu \cdot k}{L} = 41,12 \ W/m^{2} {^{\circ}}C
$$

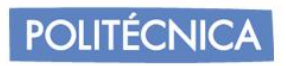

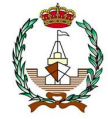

## 6.3.5 *Zona de costado*

Volviendo a la tabla de Yunus. A.C. aplicamos las condiciones para la situación de las paredes de costados, teniendo que aplicar las siguientes fórmulas para la condición vertical.

$$
Nu_L = 0.59 \cdot (Ra_L)^{\frac{1}{4}}
$$
 (6.15)

$$
Nu_L = 0.10 \cdot (Ra_L)^{\frac{1}{4}}
$$
 (6.16)

$$
L = Lp = 15.25 m
$$

$$
Ra = 2,204 \cdot \frac{9,81 \cdot 0,0018 \cdot 1 \cdot 15,25^3}{(2,86 \cdot 10^{-6})^2} = 1,686 \cdot 10^{13}
$$

Cumpliendo la regla del intervalo.

$$
Nu = 0.1 \cdot (1,686 \cdot 10^{13})^{\frac{1}{3}} = 2,564 \cdot 10^3
$$

Resultando finalmente, un coeficiente de intercambio de calor de:

$$
h = \frac{Nu \cdot k}{L} = 32,15W/m^2 \text{°C}
$$

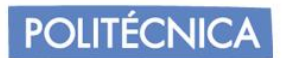

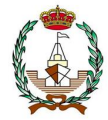

# *6.3.6* Zona del *cofferdam*

La pared del cofferdam cumple las mismas condiciones que al analizar los costados verticales, por ello se recurrirá a la misma formulación. (6.15) y (6.16).

$$
Nu_{L} = 0.59 \cdot (Ra_{L})^{\frac{1}{4}}
$$
  

$$
Nu_{L} = 0.10 \cdot (Ra_{L})^{\frac{1}{4}}
$$
  

$$
L = Lp = 28.5 \text{ m}
$$

$$
Ra = 2,204 \cdot \frac{9,81 \cdot 0,0018 \cdot 1 \cdot 28,5^3}{(2,86 \cdot 10^{-6})^2} = 4,499 \cdot 10^{16}
$$

Al no Cumplir la regla del intervalo, aplicaremos Nusselt para intervalos fuera del rango de las fórmulas proporcionadas.

$$
Nu = \left(0.825 + \frac{0.387 \cdot (4.499 \cdot 10^{16})^{\frac{1}{6}}}{\left(1 + \left(\frac{0.492}{Pr}\right)^{\frac{9}{16}}\right)^{\frac{8}{27}}}\right)^2 = 3.932 \cdot 10^3
$$

Resultando finalmente, un coeficiente de intercambio de calor de:

$$
h = \frac{Nu \cdot k}{L} = 26,38W/m^2
$$

.

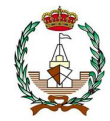

## 6.3.7 *Conjunto de datos recopilados para los cálculos anteriores.*

Para los cálculos realizados en los apartados anteriores, se realiza la tabla 20 donde se recogen los datos resultantes para cada sección identificadas en apartados anteriores.

Corresponde a la representación de los valores de Rayleigh, de Nusselt y del coeficiente de transferencia de calor respectivamente. Los datos han sido hallados en función de los valores de la tabla 19.

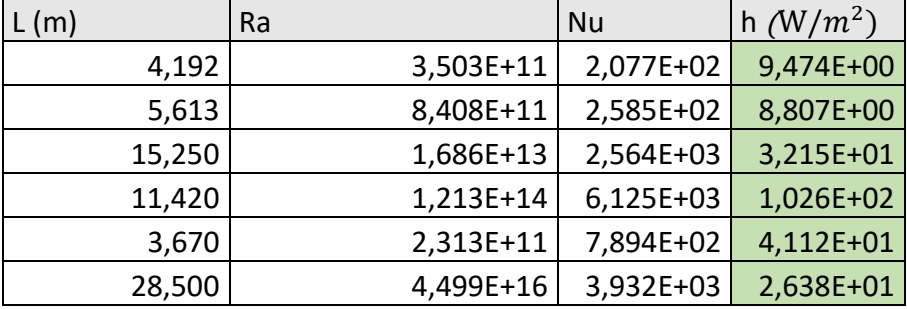

Tabla 20. Resultado de los cálculos de apartados anteriores con los datos de la tabla 12.

## **6.4 Coeficientes de la transmisión de calor provocado por la convección libre en espacios de doble casco y en tanques de lastre.**

Como se ha identificado en el escantillonado del buque, en los extremos en contacto con el casco y con el tanque se encuentra unos espacios. Estos espacios son utilizados como lastre. En condiciones de carga se encontrarán completamente cargados de nitrógeno a modo de evitar posibles igniciones si se encontrase fugas.

Se produce una situación de diferencias de densidad en el nitrógeno produciendo la convección libre.

De manera análoga a los cálculos realizados anteriormente, se estudiará la situación en contacto de las paredes con el nitrógeno, para ello se volverá a realizar un estudio de las diferentes secciones que son afectadas por el cambio en el coeficiente de calor. Basándose en la distribución de las secciones de "Calculation of Boil-Off Rate of Liquefied Natural Gas in Mark III tanks of ship carriers by numerical analysis" [18].

Basándose en el capítulo 9.19 del libro de Yunus A. Cengel, Afshin J. Ghajar, [19], de transferencia de calor para flujo entre dos placas, se realizarán los cálculos en función de las siguientes fórmulas, pero habrá diversas modificaciones en función de la posición de las placas.

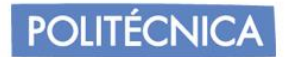

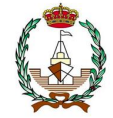

$$
Ra_{L} = Pr \cdot \frac{g \cdot \beta \cdot \Delta T \cdot L^{3}}{v^{2}}
$$
 (6.17)

$$
Nu = 1 + 1,44 \cdot \left(1 - \frac{1708}{Ra}\right)^{+} + \left(\frac{Ra^{\frac{1}{3}}}{18} - 1\right)^{+}
$$
 (6.18)

La notación elevada a "+" indica que, si el valor entre paréntesis es negativo, se tomará como valor de cero.

$$
h = \frac{Nu \cdot k}{L}
$$

# *6.4.1 Identificación de zonas de estudio.*

La división de las secciones estudiadas se representa en la siguiente figura 23 y 24 estando realizadas las acotaciones en la aplicación RHINOCEROS.

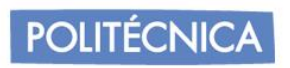

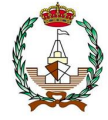

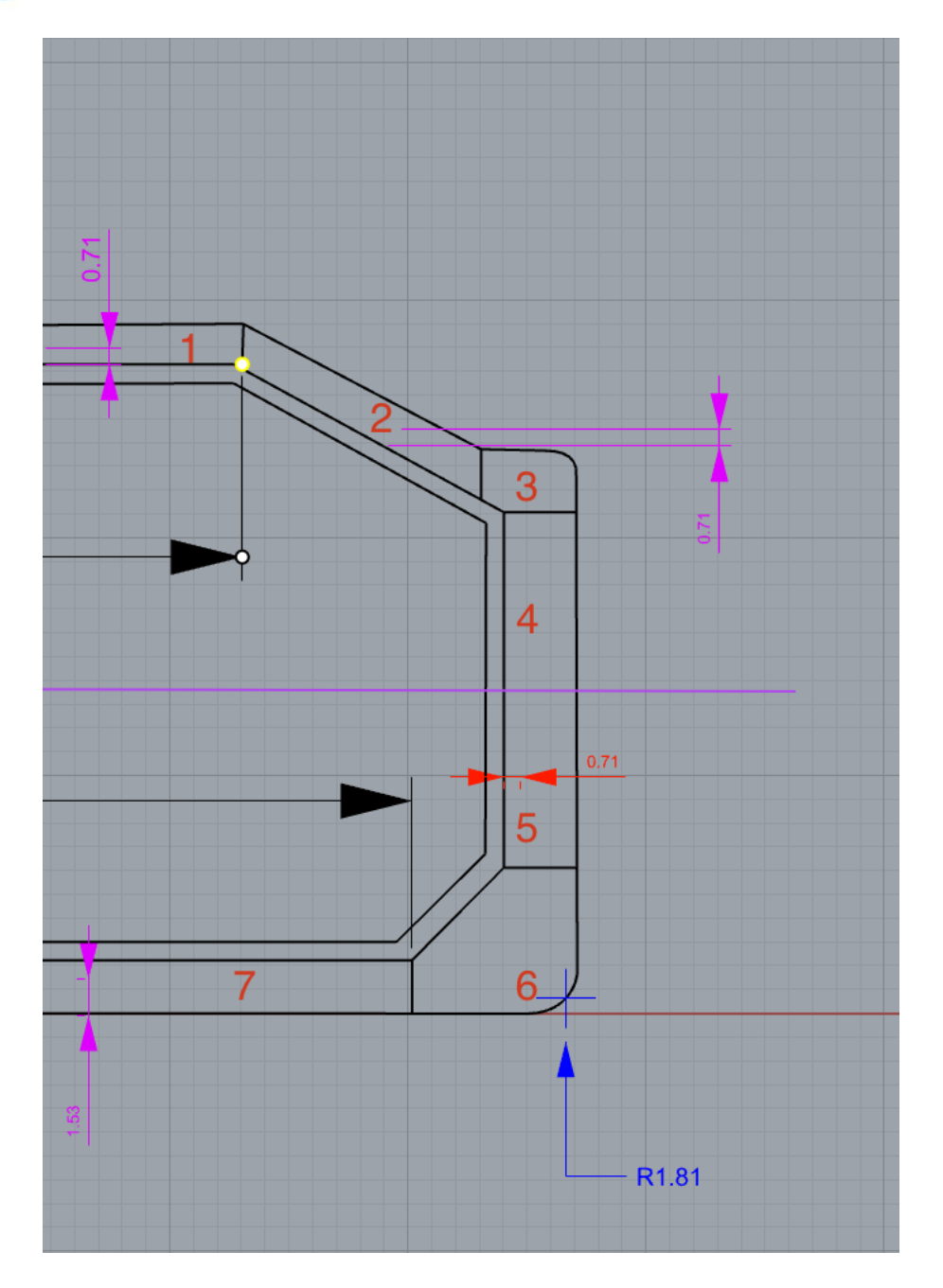

Figura 23. Representación de las secciones a estudiar en metros.

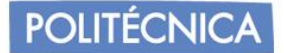

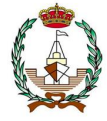

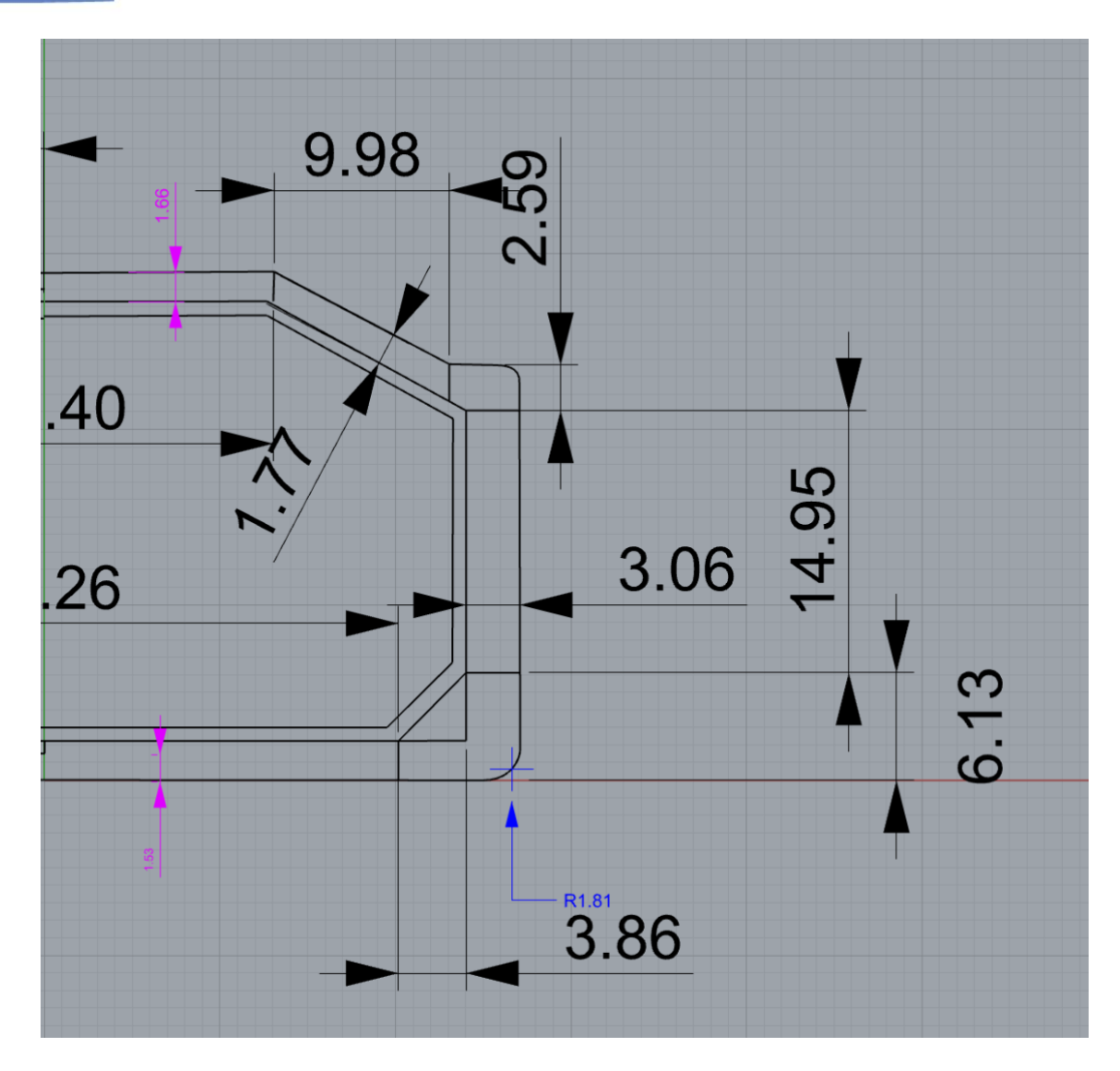

Figura 24. Representación cotas de las secciones a estudiar en metros.

- 5 Sección 1: Protección superior del tanque.
- 6 Sección 2: Protección inclinada superior.
- 7 Sección 3: Tanque lastre superior, incluye los espacios del doble costado.
- 8 Sección 4: Zona entre el costado y doble costado comprendido en la parte superior de la línea que separa el contacto con el agua.
- 9 Sección 5: Zona entre el costado y doble costado comprendido en la parte inferior de la línea que se encuentra en contacto con el agua.
- 10 Sección 6: Tanque de lastre inferior incluye los espacios del doble costado.
- 11 Sección 7: Zona entre el fondo y doble fondo sin incluir "6".

A continuación, se muestra una tabla de las secciones con sus dimensiones y características, cuyas temperaturas se han calculado en base a las referencias [17] y [18], las cuales agilizan la determinación de las temperaturas internas teniendo que evadir el cálculo admitiendo que son el estándar cuando hablamos de buques GNL, como se puede observar en la siguiente tabla que aparece en las mencionadas referencias, así como la tabla 21. Donde L será la distancia entre placas, y H la longitud de la placa.

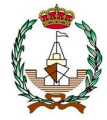

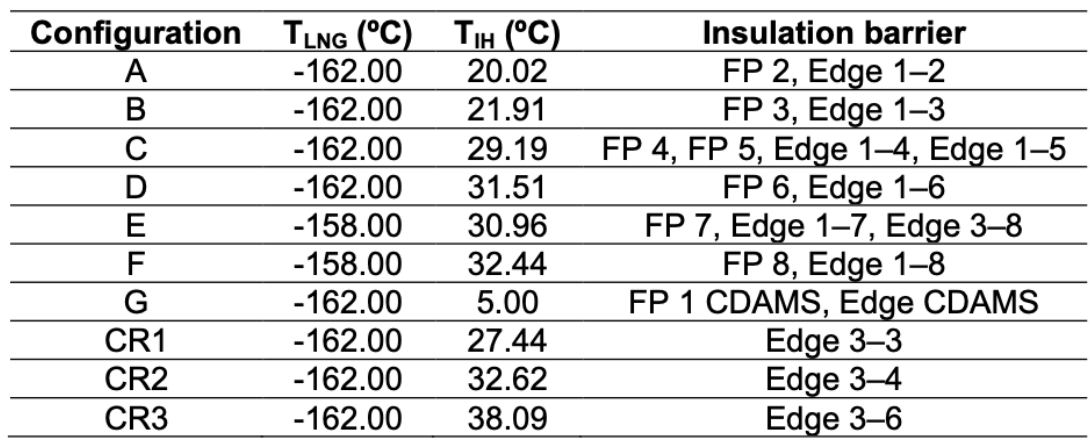

Tabla 21. Representación de las secciones a estudiar.

Las propiedades del fluido se elaborarán en base a T<sub>medio</sub>, como se indica en el capítulo nueve de la referencia [19]. En la tabla 22, se recopila los datos necesarios para el cálculo de los coeficientes de transmisión.

Tabla 22. Representación de los datos necesarios para las secciones a estudiar.

| secciones | Long<br>(m) | H(m)  | $\Delta T$ (°C) | $\mathsf{T}_{\mathsf{media}}$<br>(ºC) | $B($ <sup>o</sup> C-1) | $v(m^2/s)$ | Pr     | $k$ (W/mK) |
|-----------|-------------|-------|-----------------|---------------------------------------|------------------------|------------|--------|------------|
| 1         | 1,66        | 12,32 | 12,56           | 38,72                                 | 0,0032                 | 1,61E-05   | 0,7151 | 0,0268     |
| 2         | 1,77        | 9,98  | 14,04           | 37,98                                 | 0,0032                 | 1,60E-05   | 0,7152 | 0,0267     |
| 3         | 2,59        | 4,01  | 13,49           | 38,255                                | 0,0032                 | 1,60E-05   | 0,7152 | 0,0268     |
| 4         | 3,06        | 8,475 | 15,81           | 37,095                                | 0,0032                 | 1,59E-05   | 0,7153 | 0,0267     |
| 5         | 3,06        | 6,475 | 2,81            | 30,595                                | 0,0033                 | 1,54E-05   | 0,7162 | 0,0261     |
| 6         | 3,86        | 10,27 | 10,09           | 26,955                                | 0,0033                 | 1,50E-05   | 0,7166 | 0,0259     |
| 7         | 2,24        | 20,17 | 11,98           | 26,01                                 | 0,0033                 | 1,49E-05   | 0,7168 | 0,0259     |

#### *6.4.1.1 Cálculo secciones horizontales*

Para los cálculos de las secciones 1 y 7, se realizará del mismo modo, siendo coherente su utilización en convección libre en espacios cerrados con forma rectangular. En las figuras 26 y 27 se muestra el detalle del recinto para el cual se realizará el estudio.

### *Sección 1*

La capa superior corresponde al casco, la interior al nitrógeno y la inferior al doble casco.

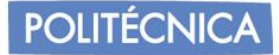

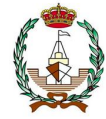

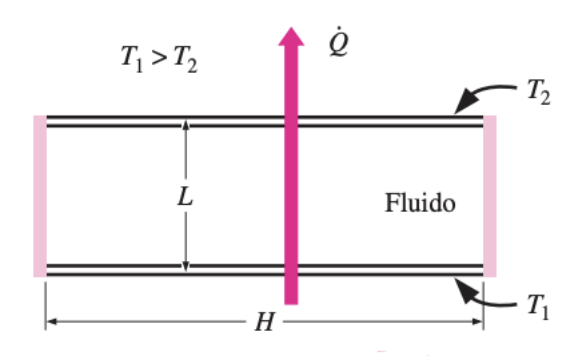

Recinto cerrado rectangular horizontal con superficies isotérmicas.

Figura 26. Detalle espacio intermedio protector.

Basados en experimentos con aire, Hollands et al. recomiendan esta correlación para los recintos cerrados horizontales.

$$
Nu = 1 + 1,44 \cdot \left(1 - \frac{1708}{Ra}\right)^{+} + \left(\frac{Ra^{\frac{1}{3}}}{18} - 1\right)^{+} \tag{6.19}
$$

Donde;

$$
Ra_L = Pr \cdot \frac{g \cdot \beta \cdot \Delta T \cdot L^3}{v^2}
$$

La notación elevada a "+" indica que, si el valor entre paréntesis es negativo, se tomará como valor de cero.

$$
Ra_L = 0.7151 \cdot \frac{9.81 \cdot 0.0129 \cdot 12.56 \cdot 1.66^3}{(1.61 \cdot 10^{-3})^2} = 2.010 \cdot 10^6
$$

Los valores elevados a "+" resultan positivos, por lo que es aplicable su valor resultante y no tomados como "0".

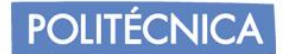

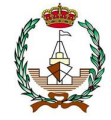

$$
Nu = 1 + 1,44 \cdot \left(1 - \frac{1708}{2,010 \cdot 10^6}\right)^+ + \left(\frac{(2,010 \cdot 10^6)^{\frac{1}{3}}}{18} - 1\right)^+ = 8,45
$$

Por lo tanto, su valor de transferencia de calor resulta:

$$
h = \frac{Nu \cdot k}{L} = 0.136 \frac{W}{m^2 K}
$$

## *Sección 7*

De manera análoga a la sección anterior se procede de la misma forma*.* La capa superior corresponde al doble fondo, la interior al nitrógeno y la inferior al fondo.

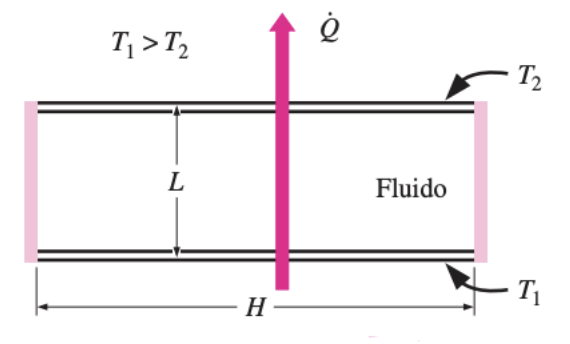

Recinto cerrado rectangular horizontal con superficies isotérmicas.

Figura 27. Detalle espacio intermedio protector.

Basados en experimentos con aire, Hollands et al. recomiendan esta correlación para los recintos cerrados horizontales. (6.19).

$$
Nu = 1 + 1,44 \cdot \left(1 - \frac{1708}{Ra}\right)^{+} + \left(\frac{Ra^{\frac{1}{3}}}{18} - 1\right)^{+}
$$

Donde;

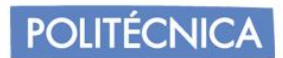

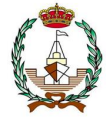

$$
Ra_L = Pr \cdot \frac{g \cdot \beta \cdot \Delta T \cdot L^3}{v^2}
$$

La notación elevada a "+" indica que, si el valor entre paréntesis es negativo, se tomará como valor de cero.

$$
Ra_{L} = 0.7151 \cdot \frac{9.81 \cdot 0.0132 \cdot 14.04 \cdot 1.66^{3}}{(1.60 \cdot 10^{-3})^{2}} = 3.350 \cdot 10^{7}
$$

Los valores elevados a "+" resultan positivos, por lo que es aplicable su valor resultante y no tomados como "0".

$$
Nu = 1 + 1,44 \cdot \left(1 - \frac{1708}{2,802 \cdot 10^6}\right)^+ + \left(\frac{(2,802 \cdot 10^6)^{\frac{1}{3}}}{18} - 1\right)^+ = 19,35
$$

Por lo tanto, su valor de transferencia de calor resulta:

$$
h = \frac{Nu \cdot k}{L} = 0.13 \frac{W}{m^2 K}
$$

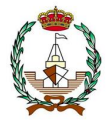

6.4.1.2 *Calculo secciones inclinadas*

Para los cálculos de las secciones 2, 3 y 6.

La transferencia de calor a través de un espacio cerrado inclinado depende de la proporción H/L, y del ángulo de inclinación respecto a la horizontal.

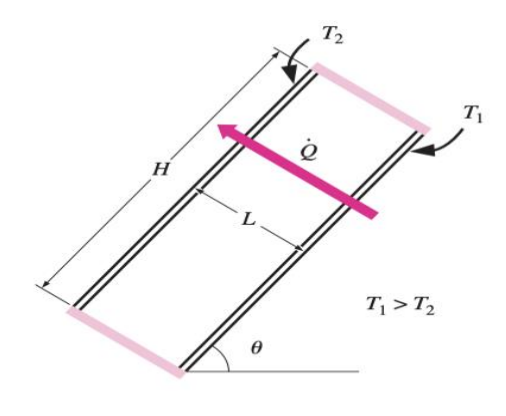

Recinto cerrado rectangular inclinado con superficies isotérmicas.

Figura 28. Detalle espacio intermedio protector.

## *Sección 2*

La capa superior corresponde al casco, la interior al nitrógeno y la inferior al doble casco. En la figura 29 se muestra el ángulo formado con la horizontal.

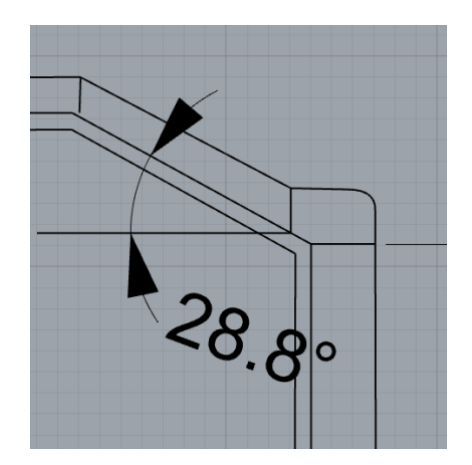

Figura 29. Ángulo de forma de la placa inclinada.

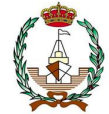

Las fórmulas empleadas corresponden al capítulo nueve de la referencia [19].

Aplicando la ecuación de *Hollands et al.* 

$$
Nu = 1 + 1,44 \cdot \left(1 - \frac{1708}{Ra \cdot cos\theta}\right)^+ \cdot \left(1 - \frac{1708 \cdot sen(1,8 \cdot \theta)^{1,6}}{Ra \cdot cos\theta}\right) + \left(\frac{(Ra \cdot cos\theta)^{\frac{1}{3}}}{18} - 1\right)^+ \tag{6.20}
$$

Donde;

$$
Ra_L = Pr \cdot \frac{g \cdot \beta \cdot \Delta T \cdot L^3}{v^2}
$$

$$
\theta=28.8^{\rm o}
$$

La notación elevada a "+" indica que, si el valor entre paréntesis es negativo, se tomará como valor de cero.

$$
Ra_L = 0.7151 \cdot \frac{9.81 \cdot 0.0132 \cdot 14.04 \cdot 1.77^3}{(1.60 \cdot 10^{-3})^2} = 2.802 \cdot 10^6
$$

Los valores elevados a "+" resultan positivos, por lo que es aplicable su valor resultante y no tomados como "0".

$$
Nu = 1 + 1,44 \cdot \left(1 - \frac{1708}{Ra \cdot \cos 28.8}\right)^+ \cdot \left(1 - \frac{1708 \cdot \sin(1.8 \cdot 28.8)^{1.6}}{Ra \cdot \cos 28.8}\right) + \left(\frac{(Ra \cdot \cos 28.8)^{\frac{1}{3}}}{18} - 1\right)^+ = 2,442
$$

Teniendo como resultado del tercer valor elevado a "+" negativo, por lo tanto, se toma como valor "0".

Por lo tanto, su valor de transferencia de calor resulta:

$$
h = \frac{Nu \cdot k}{L} = 0.037 \frac{W}{m^2 K}
$$

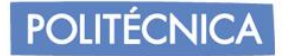

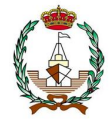

## *Sección 3*

La capa superior corresponde al casco, la interior al nitrógeno y la inferior al doble casco. En la figura 30 se muestra el detalle teniendo en cuenta el ángulo formado con la horizontal:

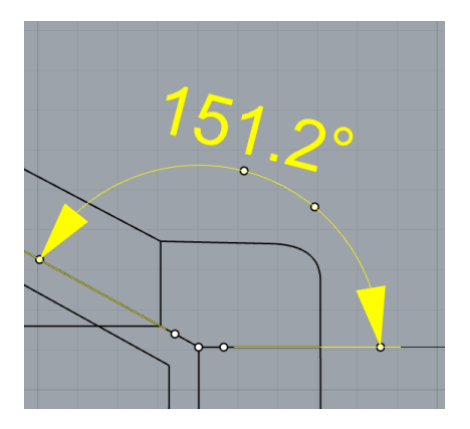

Figura 30. Ángulo de forma de la placa inclinada.

Las fórmulas empleadas corresponden al capítulo nueve de la referencia [19].

Al ser un recinto inclinado superior a un ángulo de 90º se recomienda la relación de *Arnold et al.* 

$$
Nu = 1 + (Nu_{\theta=90^{\circ}} - 1) \cdot sen\theta \tag{6.21}
$$

Aplicando la ecuación de a Berkovsky y Polevikov*,* para considerar los 90º.

$$
Nu = 0.18 \left(\frac{Pr}{0.2 + Pr} \cdot Ra\right)^{0.29}
$$
 *Para* 1 <  $\frac{H}{L}$  < 2 (6.22)

$$
Nu = 0.22 \left(\frac{Pr}{0.2 + Pr} \cdot Ra\right)^{0.28} \cdot \left(\frac{H}{L}\right)^{-\frac{1}{4}} \qquad \text{Para } 2 < \frac{H}{L} < 10 \tag{6.23}
$$

Donde;

$$
Ra_L = Pr \cdot \frac{g \cdot \beta \cdot \Delta T \cdot L^3}{v^2}
$$

 $\theta = 151,2^{\circ}$ 

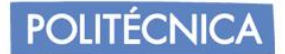

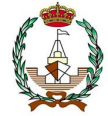

$$
\frac{H}{L}=1,\!364
$$

En este caso, se debe corregir el área encerrada, tomándolo como un módulo rectangular cerrado, de igual área y dimensión que el tanque de lastre que forma su zona superior.

Siendo necesario el cálculo del área transversal resultante de:

$$
A = 9,985 m2
$$

$$
L' = \frac{A}{H} = \frac{9,985}{4,01} = 2,940 m
$$

$$
Ra_L = 0.7151 \cdot \frac{9.81 \cdot 0.0132 \cdot 13.49 \cdot 2.94^3}{(1.60 \cdot 10^{-3})^2} = 1.222 \cdot 10^7
$$

Donde:

$$
\frac{H}{L} = 1,364
$$

Por lo tanto, se realizarán los cálculos con la fórmula (6.18).

$$
Nu = 0.18 \left( \frac{0.7512}{0.2 + 0.7512} \cdot 1.222 \cdot 10^7 \right)^{0.29} = 19.03
$$

Aplicando la correlación de Nusselt:

$$
Nu = 1 + (19,03 - 1) \cdot sen(151,2) = 8,080.
$$

Su valor de transferencia de calor resulta:

$$
h = \frac{Nu \cdot k}{L} = 0,1732 \frac{W}{m^2 K}
$$

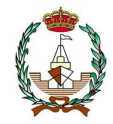

# *Sección 6*

**POLITÉCNICA** 

La capa superior corresponde a la pared del tanque, la interior al nitrógeno y la inferior al casco. En la figura 31 se muestra el detalle teniendo en cuenta el ángulo formado con la horizontal:

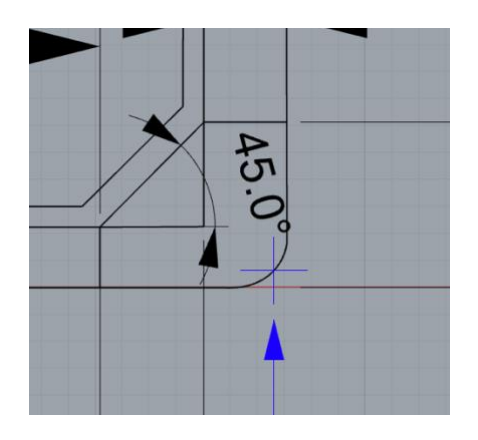

Figura 31. Ángulo de forma de la placa inclinada.

Las fórmulas empleadas corresponden al capítulo nueve de la referencia [19].

Al ser un recinto inclinado superior a un ángulo de 90º se recomienda la relación de *Arnold et al. (1974)* con el empleo de la fórmula (6.21).

$$
Nu = 1 + (Nu_{\theta=90^\circ} - 1) \cdot sen\theta
$$

Aplicando la ecuación de a Berkovsky y Polevikov*,* para considerar los 90º.

$$
Nu = 0.18 \left(\frac{Pr}{0.2 + Pr} \cdot Ra\right)^{0.29}
$$
 *Para* 1 <  $\frac{H}{L}$  < 2 (6.22)

$$
Nu = 0.22 \left(\frac{Pr}{0.2 + Pr} \cdot Ra\right)^{0.28} \cdot \left(\frac{H}{L}\right)^{-\frac{1}{4}} \qquad \text{Para } 2 < \frac{H}{L} < 10 \tag{6.23}
$$

Donde;

$$
Ra_L = Pr \cdot \frac{g \cdot \beta \cdot \Delta T \cdot L^3}{v^2}
$$

 $\theta = 45^\circ$ 

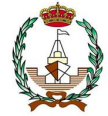

En este caso, se debe corregir el área encerrada, tomándolo como un módulo rectangular cerrado, de igual área y dimensión que será evaluado del programa RHINOCEROS donde se ha modelado el tanque.

Siendo necesario el cálculo del área transversal resultante de:

$$
A=34,274\ m^2
$$

$$
L' = \frac{A}{H} = \frac{9,985}{4,01} = 3,337m
$$

$$
Ra_L = 0.7166 \cdot \frac{9.81 \cdot 0.0185 \cdot 10.09 \cdot 3.337^3}{(1.50 \cdot 10^{-3})^2} = 2.164 \cdot 10^7
$$

Donde:

$$
\frac{H}{L} = 3,078
$$

Por lo tanto, se realizarán los cálculos con la fórmula (6.23).

$$
Nu = 0.22 \left( \frac{0.7166}{0.2 + 0.7166} \cdot 2.164 \cdot 10^7 \right)^{0.28} \cdot (3.078)^{-\frac{1}{4}} = 17.55
$$

Aplicando la correlación de Nusselt:

$$
Nu = Nu \cdot sen(45)^{1/4} = 13,89
$$

Su valor de transferencia de calor resulta:

$$
h = \frac{Nu \cdot k}{L} = 0.221 \frac{W}{m^2 K}
$$

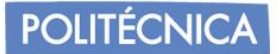

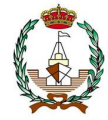

## 6.4.1.3 *Calculo secciones verticales*

Para este caso, encontramos las secciones del costado. En las figuras 32 y 33 se muestra el detalle de las secciones 4 y 5 que se van a estudiar. En la sección de 4 es la parte en contacto con el aire, mientras que la sección 5 corresponde a la zona de contacto con el agua del mar.

Catton recomienda las correlaciones de Berkovsky y Polevikov.

$$
Nu = 0,18\left(\frac{Pr}{0,2+Pr} \cdot Ra\right)^{0,29} \qquad para \ 1 < \frac{H}{L} < 2 \tag{6.22}
$$

$$
Nu = 0.22 \left(\frac{Pr}{0.2 + Pr} \cdot Ra\right)^{0.28} \cdot \left(\frac{H}{L}\right)^{-\frac{1}{4}} \qquad \text{Para } 2 < \frac{H}{L} < 10 \tag{6.23}
$$

#### *Sección 4*

La capa interior corresponde al doble casco, la interior al nitrógeno y la exterior al casco.

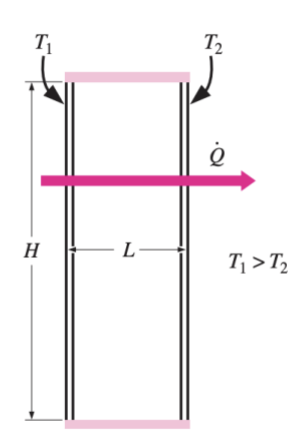

Recinto cerrado rectangular vertical con superficies isotérmicas.

Figura 32. Ángulo de forma de la placa inclinada.

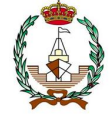

Aplicando la ecuación de a Berkovsky y Polevikov (1977)*,* para considerar los 90º.

$$
Nu = 0.18 \left(\frac{Pr}{0.2 + Pr} \cdot Ra\right)^{0.29}
$$
 *Para* 1 <  $\frac{H}{L} < 2$  (6.22)

$$
Nu = 0.22 \left(\frac{Pr}{0.2 + Pr} \cdot Ra\right)^{0.28} \cdot \left(\frac{H}{L}\right)^{-\frac{1}{4}} \qquad \text{Para } 2 < \frac{H}{L} < 10 \tag{6.23}
$$

Donde;

$$
Ra_L = Pr \cdot \frac{g \cdot \beta \cdot \Delta T \cdot L^3}{v^2}
$$

$$
\frac{H}{L} = 2,770
$$

$$
Ra_L = 0.7153 \cdot \frac{9.81 \cdot 0.0135 \cdot 15.81 \cdot 3.06^3}{(1.59 \cdot 10^{-3})^2} = 1.686 \cdot 10^7
$$

Donde:

$$
\frac{H}{L} = 3,078
$$

Por lo tanto, se realizarán los cálculos con la fórmula (6.22).

$$
Nu = 0.22 \left( \frac{0.7153}{0.2 + 0.7153} \cdot 1.686 \cdot 10^7 \right)^{0.28} \cdot (3.078)^{-\frac{1}{4}} = 16.80
$$

Su valor de transferencia de calor resulta:

$$
h = \frac{Nu \cdot k}{L} = 0,146 \frac{W}{m^2 K}
$$

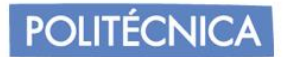

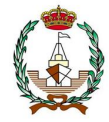

# *Sección 4*

La capa interior corresponde al doble casco, la interior al nitrógeno y la exterior al casco.

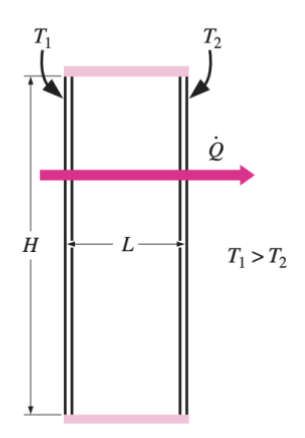

Recinto cerrado rectangular vertical con superficies isotérmicas.

Figura 33. Detalle espacio intermedio protector.

Aplicando la ecuación de a Berkovsky y Polevikov*,* para considerar los 90º.

$$
Nu = 0.18 \left(\frac{Pr}{0.2 + Pr} \cdot Ra\right)^{0.29}
$$
 *Para* 1 <  $\frac{H}{L}$  < 2 (6.22)

$$
Nu = 0.22 \left(\frac{Pr}{0.2 + Pr} \cdot Ra\right)^{0.28} \cdot \left(\frac{H}{L}\right)^{-\frac{1}{4}} \qquad \text{Para } 2 < \frac{H}{L} < 10 \tag{6.23}
$$

Donde;

$$
Ra_L = Pr \cdot \frac{g \cdot \beta \cdot \Delta T \cdot L^3}{v^2}
$$

$$
\frac{H}{L} = 2{,}116
$$

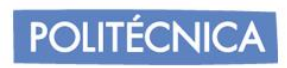

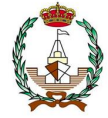

$$
Ra_L = 0.7153 \cdot \frac{9.81 \cdot 0.0163 \cdot 2.81 \cdot 3.06^3}{(1.54 \cdot 10^{-3})^2} = 3.194 \cdot 10^6
$$

Donde:

$$
\frac{H}{L} = 2,166
$$

Por lo tanto, se realizarán los cálculos con la fórmula (6.23).

$$
Nu = 0.22 \left( \frac{0.7153}{0.2 + 0.7153} \cdot 3.194 \cdot 10^6 \right)^{0.28} \cdot (2.166)^{-\frac{1}{4}} = 11.95
$$

Su valor de transferencia de calor resulta:

$$
h = \frac{Nu \cdot k}{L} = 0,102 \frac{W}{m^2 K}
$$

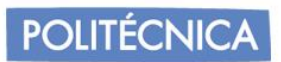

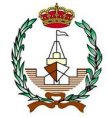

Se procede a un resumen de cálculos ordenados en las tablas 23 y 24 para la identificación de las secciones con los datos obtenidos, así como los resultados de las transferencias de calor.

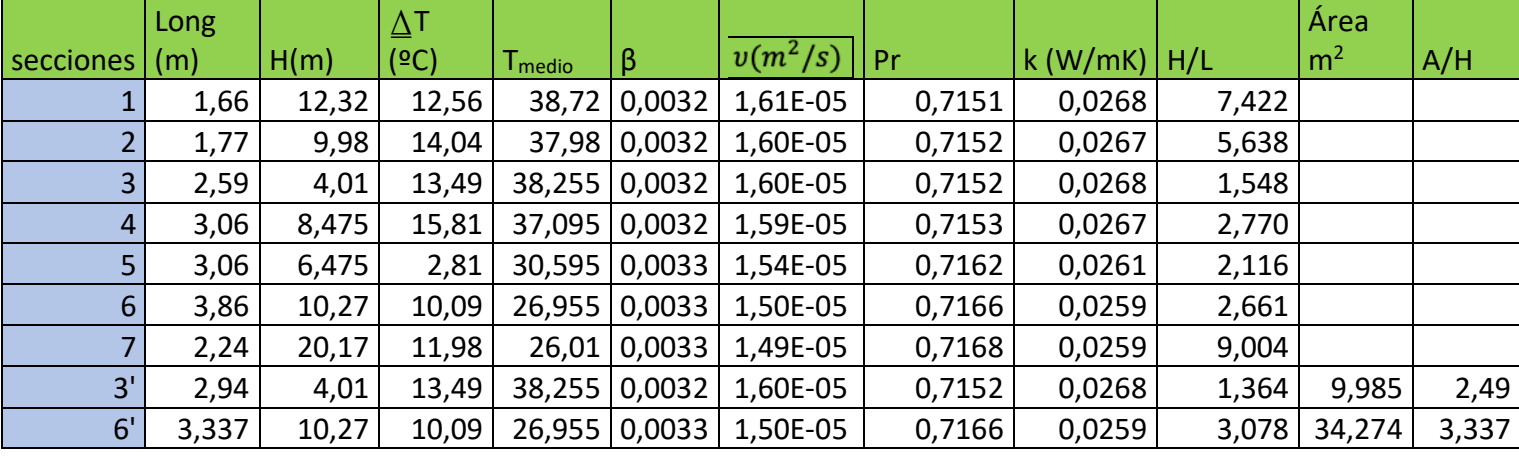

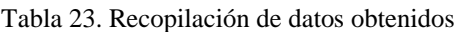

Tabla 24. Recopilación de datos obtenidos.

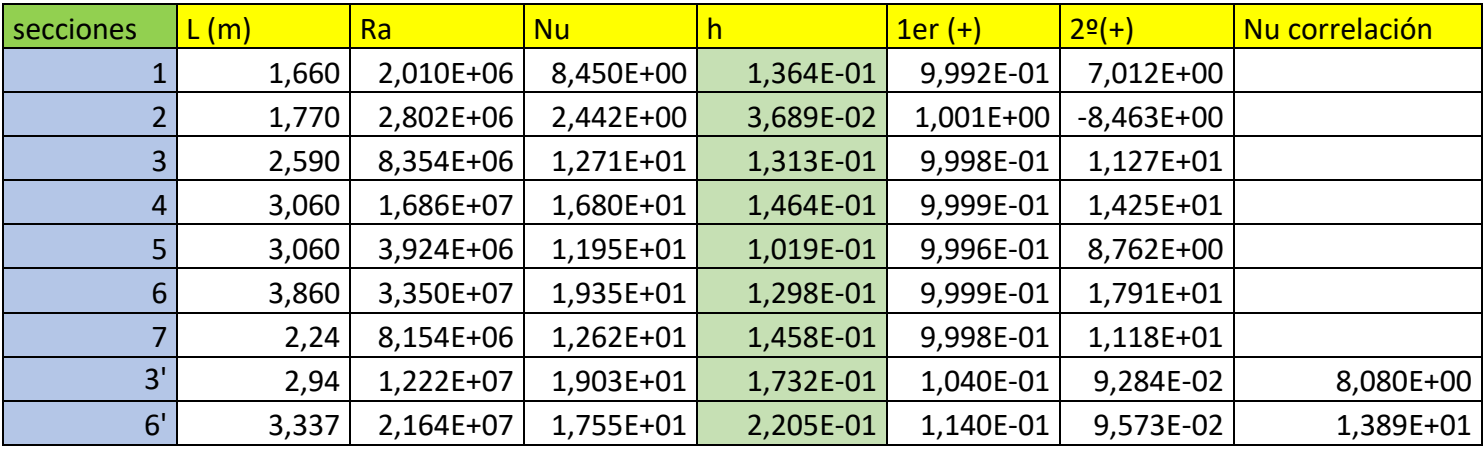

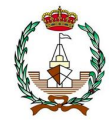

## **6.5 Cálculo del calor provocado en la convección del nitrógeno dentro de los espacios de separación de aire y paredes de los mamparos.**

Para la mejora de la resistencia longitudinal y el pandeo de la estructura, y como método de separación entre tanques y el espacio entre las maquinas nos encontramos los cofferdam. Los cuales son espacios estancos que favorecen el almacenaje en la zona de proa del tanque, lo más a proa posible. Son huecos y en su interior encontramos equipos de trasiego de fluidos y más dispositivos necesarios. El nitrógeno interviene, puesto que como se mencionaba anteriormente, es un gas inerte que sirve de protección, a parte de su función de inertización de los tanques previamente a la carga del gas natural licuado en puerto.

Dentro de los cofferdam, para el nitrógeno, se supone unas circunstancias que hagan posible el cálculo del coeficiente de transmisión provocado por la convección libre.

Dichas condiciones, se han obtenido previamente en el cálculo inicial, mostrando unos valores de separación entre placas, de longitud y de área transversal que se muestran a continuación, admitiendo una estimación correcta puesto que nuestro coeficiente de la sección maestra presenta un valor cercano a 1, su fórmula cabe destacar que resulta:

$$
Cm = \frac{Am}{BT} \tag{6.24}
$$

Se presenta en la tabla 25 los valores del cofferdam para cerciorar de los valores en base a los que se realizarán los cálculos.

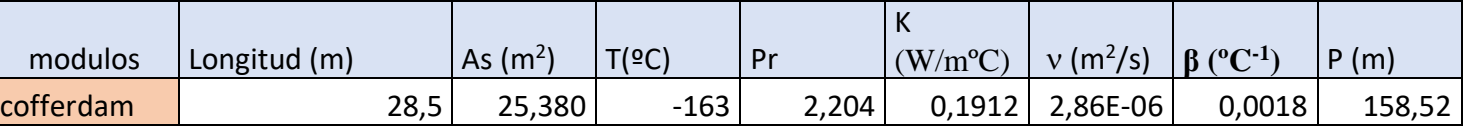

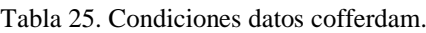

- Se deberá tener en cuenta que el cofferdam estará compuesto en su interior por nitrógeno, por lo que mantendrá una temperatura de 5ºC, al igual que las caras que se encuentren en contacto con el nitrógeno.
- Los mamparos intermedios no serán calculados por no haber salto térmico y por tanto no habrá intercambios de calor.
- Se volverá a tomar un valor intermedio como en el apartado interior para la estimación que hemos obtenido en las tablas, reiterando que la temperatura interior será la división por la media entre las dos temperaturas.
- La cara exterior del cofferdam que se encuentra situada a proa del tanque que se encuentre en primera situación se localiza frente a un pañol de almacenamiento. Por lo que se supondrá que el aire será a condiciones de la IMO (45º).
- Por el contrario, la parte externa del cofferdam que se encuentra en el tanque más a popa frente a la cámara e maquinas se encontrará a una temperatura con las peores condiciones posibles según IMO (55ºC).

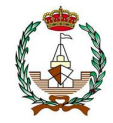

- Los datos que se han presentado del nitrógeno serán obtenidos mediante la aplicación EES.
- Se calculará el coeficiente de convección de calor en base a los cálculos que se referenciarán más adelante en el uso de estos.
- Si se encuentra en contacto con aire, las paredes tendrán convección libre en placa vertical y convección libre en recinto cerrado y vertical en el interior de los cofferdam.

Por lo tanto, se deberá realizar una distribución de temperaturas teniendo en cuenta los cofferdam.

Atendiendo a las referencias [17] y [20] la temperatura de separación entre mamparos de contacto corresponde a la media del valor máximo y el valor mínimo que pueden tener los cofferdam y su temperatura establecida es 5ºC. Por ello la temperatura interna entre la separación corresponde a:

$$
T_{int} = \frac{T_{mayor} + T_{menor}}{2} = 2,18^{\circ}C
$$

Tomando este, como una pared vertical y realizando los cálculos establecidos en la referencia [19] nuestro calculo se resume en las siguientes fórmulas:

$$
Nu = 0.59 \cdot (Ra)^{\frac{1}{4}} \qquad \qquad Para \quad 10^4 < Ra < 10^9 \tag{6.25}
$$

$$
Nu = 0,10 \cdot (Ra)^{\frac{1}{3}} \qquad Para \quad 10^{10} < Ra < 10^{13} \tag{6.26}
$$

Donde;

$$
Ra_L = Pr \cdot \frac{g \cdot \beta \cdot \Delta T \cdot L^3}{v^2}
$$

Con previo uso de Nutssel de tabla 9-1 de *Trasferencia de calor y masa* de la referencia [19] para un cálculo más complejo, pero de mayor exactitud (se puede realizar la fórmula de paredes verticales usada anteriormente):

$$
Nu = \left(0.825 + \frac{0.387 \cdot (Ra)\frac{1}{6}}{\left(1 + \left(\frac{0.492}{Pr}\right)^{\frac{9}{16}}\right)^{\frac{8}{27}}}\right)^2\tag{6.27}
$$

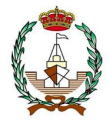

Se identificará las paredes para cada uno de los casos de cercanía de popa a proa, teniendo en cuenta las de contacto con el aire donde la diferencia de temperatura como citado anteriormente tendremos el contacto de popa y la cámara de máquinas, el contiguo de popa, las de contacto interno entre la separación de estas y el de proa de almacenamiento con el aire, resultando los valores mostrados en la tabla 24.

Tabla 26. Características y partes cofferdam.

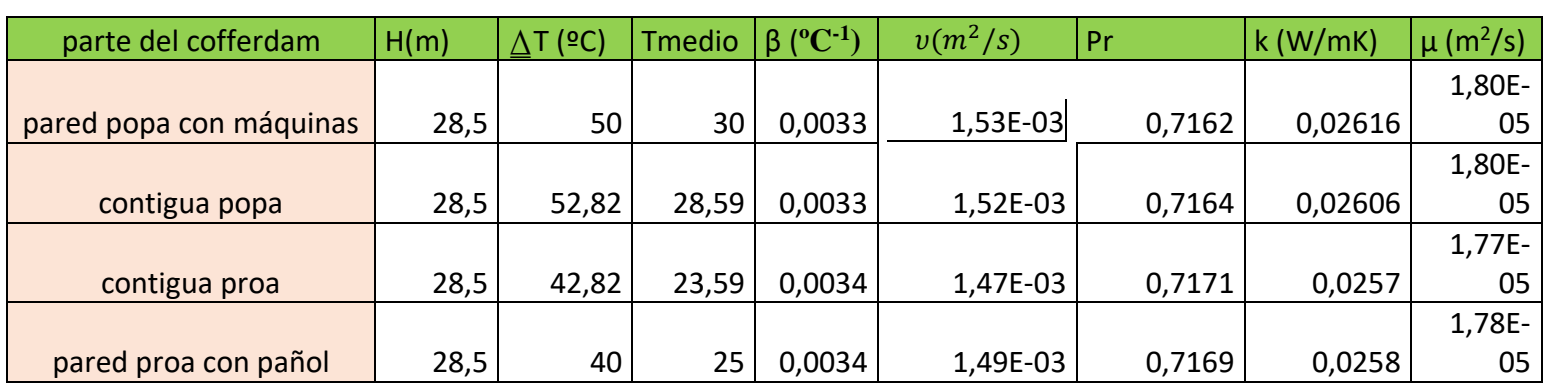

*6.5.1 Pared de la popa en contacto con la cámara de maquinas*

$$
Ra_L = 0.7153 \cdot \frac{9.81 \cdot 0.0033 \cdot 30 \cdot 28.5^3}{(1.53 \cdot 10^{-3})^2} = 1.147 \cdot 10^{10}
$$

Por lo tanto, se realizarán los cálculos con la fórmula (6.26).

$$
Nu = 0,10 \cdot (Ra)^{\frac{1}{3}} = 225,5 \tag{6.26}
$$

Posteriormente se averigua el valor de Nusselt con la fórmula 6.27 de paredes verticales de mayor exactitud:

$$
Nu = \left(0.825 + \frac{0.387 \cdot (Ra)^{\frac{1}{6}}}{\left(1 + \left(\frac{0.492}{Pr}\right)^{\frac{9}{16}}\right)^{\frac{8}{27}}}\right)^2 = 263.7
$$

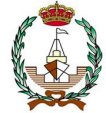

Su valor de transferencia de calor resulta:

$$
h = \frac{Nu \cdot k}{L} = 0.242 \frac{W}{m^2 K}
$$

*6.5.2 Pared de la popa en contacto con el cofferdam contiguo*

$$
Ra_L = 0.7164 \cdot \frac{9.81 \cdot 0.0033 \cdot 28.59 \cdot 28.5^3}{(1.52 \cdot 10^{-3})^2} = 1.238 \cdot 10^{10}
$$

Por lo tanto, se realizarán los cálculos con la fórmula (6.26).

$$
Nu = 0.10 \cdot (Ra)^{\frac{1}{3}} = 196.8
$$

Posteriormente se averigua la genérica de paredes verticales de mayor exactitud:

$$
Nu = \left(0.825 + \frac{0.387 \cdot (Ra)^{\frac{1}{6}}}{\left(1 + \left(\frac{0.492}{Pr}\right)^{\frac{9}{16}}\right)^{\frac{8}{27}}}\right)^2 = 270.3
$$

Su valor de transferencia de calor resulta:

$$
h = \frac{Nu \cdot k}{L} = 0.247 \frac{W}{m^2 K}
$$

*6.5.3 Pared de la contigua de popa en contacto con el cofferdam de proa*

$$
Ra_L = 0.7171 \cdot \frac{9.81 \cdot 0.0034 \cdot 23.59 \cdot 28.5^3}{(1.47 \cdot 10^{-3})^2} = 1.084 \cdot 10^{10}
$$

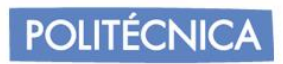

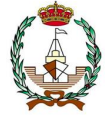

Por lo tanto, se realizarán los cálculos con la fórmula (6.26).

$$
Nu = 0.10 \cdot (Ra)^{\frac{1}{3}} = 190.4
$$

Posteriormente se averigua el valor de Nusselt con la fórmula 6.27 de paredes verticales de mayor exactitud:

$$
Nu = \left(0.825 + \frac{0.387 \cdot (Ra)^{\frac{1}{6}}}{\left(1 + \left(\frac{0.492}{Pr}\right)^{\frac{9}{16}}\right)^{\frac{8}{27}}}\right)^2 = 259.1
$$

Su valor de transferencia de calor resulta:

$$
h = \frac{Nu \cdot k}{L} = 0.234 \frac{W}{m^2 K}
$$

*6.5.4 Pared de la proa en el cofferdam* 

$$
Ra_L = 0.7169 \cdot \frac{9.81 \cdot 0.0034 \cdot 25 \cdot 28.5^3}{(1.49 \cdot 10^{-3})^2} = 9.91 \cdot 10^9
$$

Por lo tanto, se realizarán los cálculos con la fórmula (6.25).

$$
Nu = 0.59 \cdot (Ra)^{\frac{1}{4}} = 186.2
$$

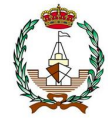

Posteriormente se averigua el valor de Nusselt con la fórmula 6.27 de paredes verticales de mayor exactitud:

$$
Nu = \left(0.825 + \frac{0.387 \cdot (Ra)^{\frac{1}{6}}}{\left(1 + \left(\frac{0.492}{Pr}\right)^{\frac{9}{16}}\right)^{\frac{8}{27}}}\right)^2 = 251.9
$$

Su valor de transferencia de calor resulta:

$$
h = \frac{Nu \cdot k}{L} = 0.228 \frac{W}{m^2 K}
$$

Se recopilan los datos en la tabla 25, donde se muestra las transferencias de calor resultantes:

| parte del cofferdam     |        | Ra          | Nu complejo | h (W/ $m^2K$ ) Nu simple |           |
|-------------------------|--------|-------------|-------------|--------------------------|-----------|
| pared popa con máquinas | 28,500 | 1,147E+10   | 2,637E+02   | 2,421E-01                | 2,255E+02 |
| contigua popa           | 28,500 | 1,238E+10   | 2,703E+02   | 2,471E-01                | 2,313E+02 |
| contigua proa           | 28,500 | 1,084E+10   | 2,591E+02   | 2,337E-01                | 2,213E+02 |
| pared proa con pañol    | 28,500 | $9,910E+09$ | 2,519E+02   | 2,280E-01                | 1,862E+02 |

Tabla 27. Datos cofferdam para cálculo de transferencia de calor.

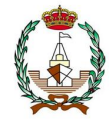

## **6.6 Conducción en paredes del tanque. Cálculo de los calores producidos.**

La transmisión de calor por conducción es un proceso basado en el contacto directo entre los cuerpos, pero no hay intercambios en la materia, fluyendo así el calor de un cuerpo de una temperatura superior a otro cuerpo con una temperatura menor. Esta transmisión es producida por vibraciones en los átomos de la materia estudiada, en nuestro caso, las paredes del tanque. El medio puede ser sólido, liquido o gaseoso, en líquidos y gases se producirá exclusión de la convección en caso de poder existir la conducción pura. En el caso de las paredes que se va a estudiar se presentan espesores de las capas con su propio coeficiente de transmisión y conductividad, así mismo la diferencia de temperaturas interpuestas en las caras de las paredes.

Los espesores han sido calculados en el escantillonado del buque, concretamente para el casco, asumiendo que el doble casco asimilará el mismo espesor. Los espesores de las paredes en el caso de INVAR vienen especificados por el suministro del producto, por lo que se mantendrá a lo largo del proyecto.

La forma en que el calor circula entre las paredes se puede asemejar al paso de la electricidad a lo largo de un circuito, es por ello por lo que podemos representar nuestras paredes como uno de los posibles circuitos que pueden aparecer, siendo así las paredes tomadas como resistencias al paso de la electricidad, basándose en el trabajo de fin de grado de *sistema de licuefacción de un buque LGP* [21]*.*

Creando un circuito en circuitlab, se obtiene el siguiente circuito de la figura 33.

| <b>Temp exterior</b> | $R_1$ | R2 |  | $\begin{array}{c}\nR_3 \\ \hline\n\text{MM} \\ \hline\n\text{MM} \\ \hline\n\text{MM} \\ \hline\n\end{array}$ | $\begin{array}{c c}\n\text{R6} \\ \text{N1} \\ \text{N2} \\ \text{N3} \\ \text{N4} \\ \text{N4} \\ $ |  | <b>Temp interior</b> |
|----------------------|-------|----|--|----------------------------------------------------------------------------------------------------|----------------------------------------------------------------------------------------------------|--|----------------------|
|                      |       |    |  |                                                                                                    |                                                                                                    |  |                      |

Figura 33: Circuito eléctrico equivalente al proceso de transferencia de calor.

Las resistencias representan las capas del material, donde desde el exterior la primera resistencia equivale al acero que conforma el casco, pasando a través de las capas hasta llegar a la capa de níquel que conforma la membrana primaria en la R11.

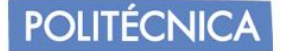

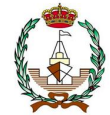

Los cálculos de conducción son interpretados por la ley de enfriamiento de Newton cuya fórmula es la siguiente:

$$
q = \frac{\text{Texterior-}\text{Tinterior}}{\frac{1}{h_e} + \sum_{i=2}^{n} \frac{t_i}{h_i} + \frac{1}{h_i}} = U \cdot (\text{Texterior} - \text{Tinterior}) \quad [\frac{W}{m^2}] \tag{6.28}
$$

Donde:

 $h_e$  = Coeficiente de transmisión de calor del exterior del fuido.  $t_i =$  Espesor de cada capa de las paredes.  $k_i =$  Conductividad térmica de cada capa de las paredes.  $h_i$  = Coeficiente de transmisión de calor del fluido que conforma el interior.  $Text$  y  $Tint = Temperature$  del fluido exterior e interior respectivamente.  $U = Coeficiente$  global de transmisión de calor.

Se realizará una identificación aislada por zonas como en el capítulo anterior para la convección debido a las diferentes modificaciones de temperatura resultantes entre las diferentes capas que se presentan, volviendo así a reiterar la identificación de las secciones a estudiar, pero en este caso serán utilizadas para la conducción.

Cabe destacar que mirando desde el exterior del buque el orden de paso sería el siguiente de la figura 34.

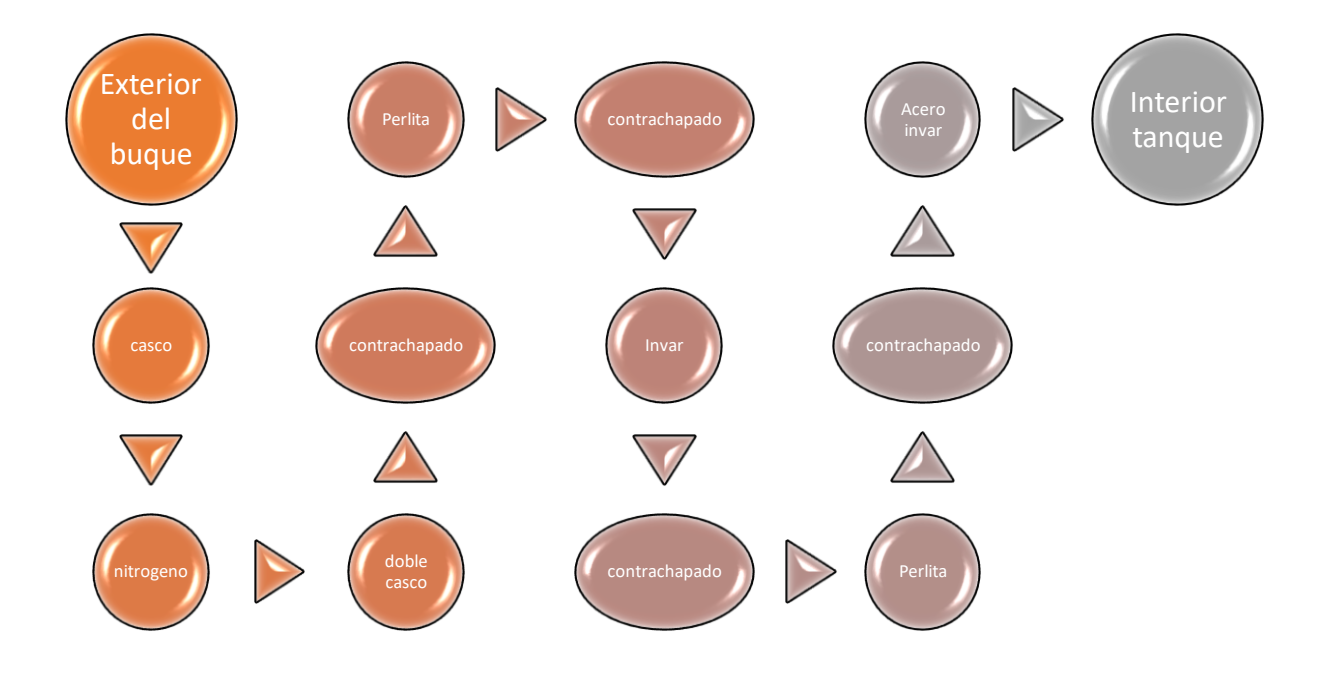

Figura 34. Esquema de pasos de exterior a interior del tanque

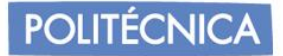

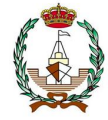

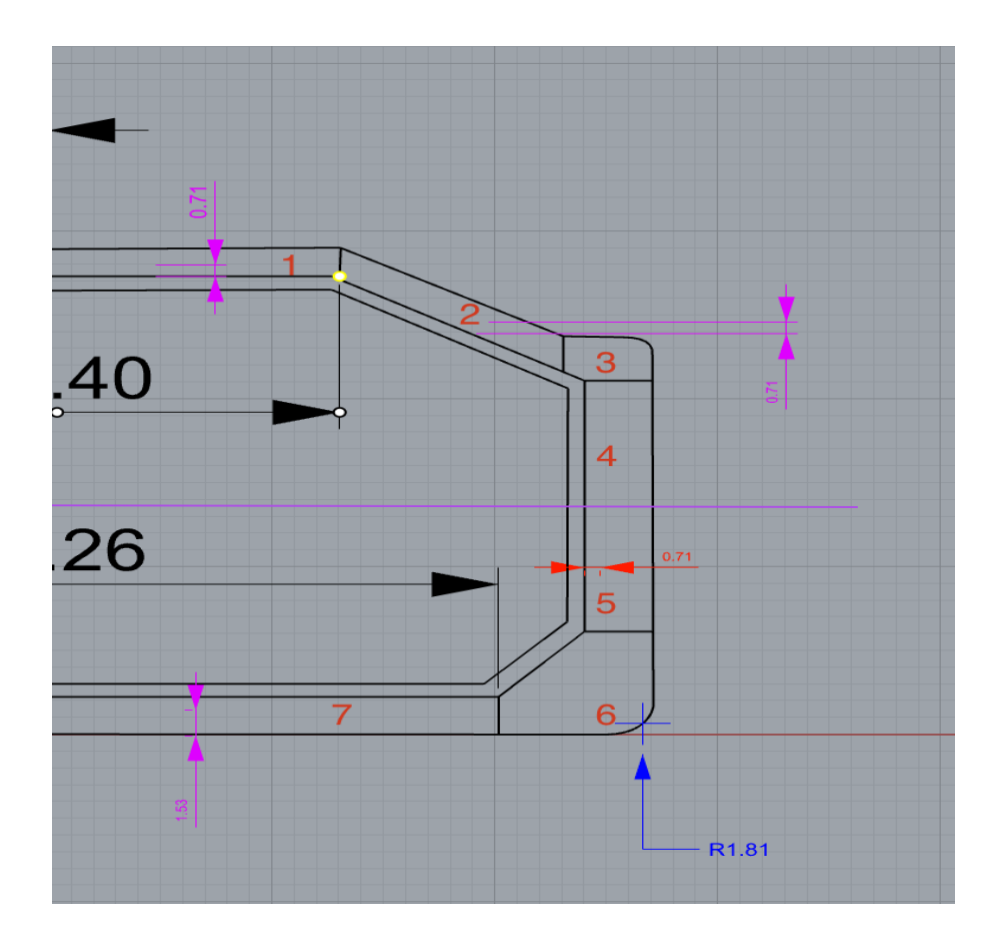

Figura 35: Representación de las secciones a estudiar para la convección.

Se realizará primeramente los cálculos para las zonas se encuentran en contacto con el aire, cuyos datos serán unificados en una misma tabla a modo de visualización del conjunto de datos. Para la aplicación de datos es necesario recordar que la temperatura del aire impuesta por la IMO corresponde a 45ºC.

Los valores de los espesores de los costados se obtuvieron en el escantillonado, por un valor de 12mm. En el caso de la perlita, como se mencionó en la introducción de la membrana INVAR, la primera barrera desde el tanque corresponde a 230 mm, mientras que la secundaria a 300 mm. La capa correspondiente a INVAR corresponde a un espesor de 0,7 mm.

En las capas contiguas al invar, se suma los 0,4 mm de la capa de madera que refuerza el exterior del aislante unificándolo y sumando así 12,4 mm. Se asimila por redondeo a 13mm para facilitar en caso de problemas de errores.

La conductividad pertenecerá a cada una de las capas, así como los coeficientes de transmisión de calor han sido en apartados anteriores hallados.

Para la conductividad del contrachapado se asumirá 0,0134 W/h.

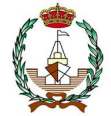

El coeficiente global "U" se averiguará despejando U de la fórmula anterior.

$$
\frac{1}{\frac{1}{h_e} + \sum_{i=2}^{n} \frac{t_i}{k_i} + \frac{1}{h_i}} = U \quad \left[\frac{W}{m^2}\right] \tag{6.28}
$$

En el espacio reservado para Nitrógeno, no será incluido debido a que es un espacio cerrado usado como aislamiento. En la tabla 26, se muestra la recopilación de datos obtenidos hasta ahora.

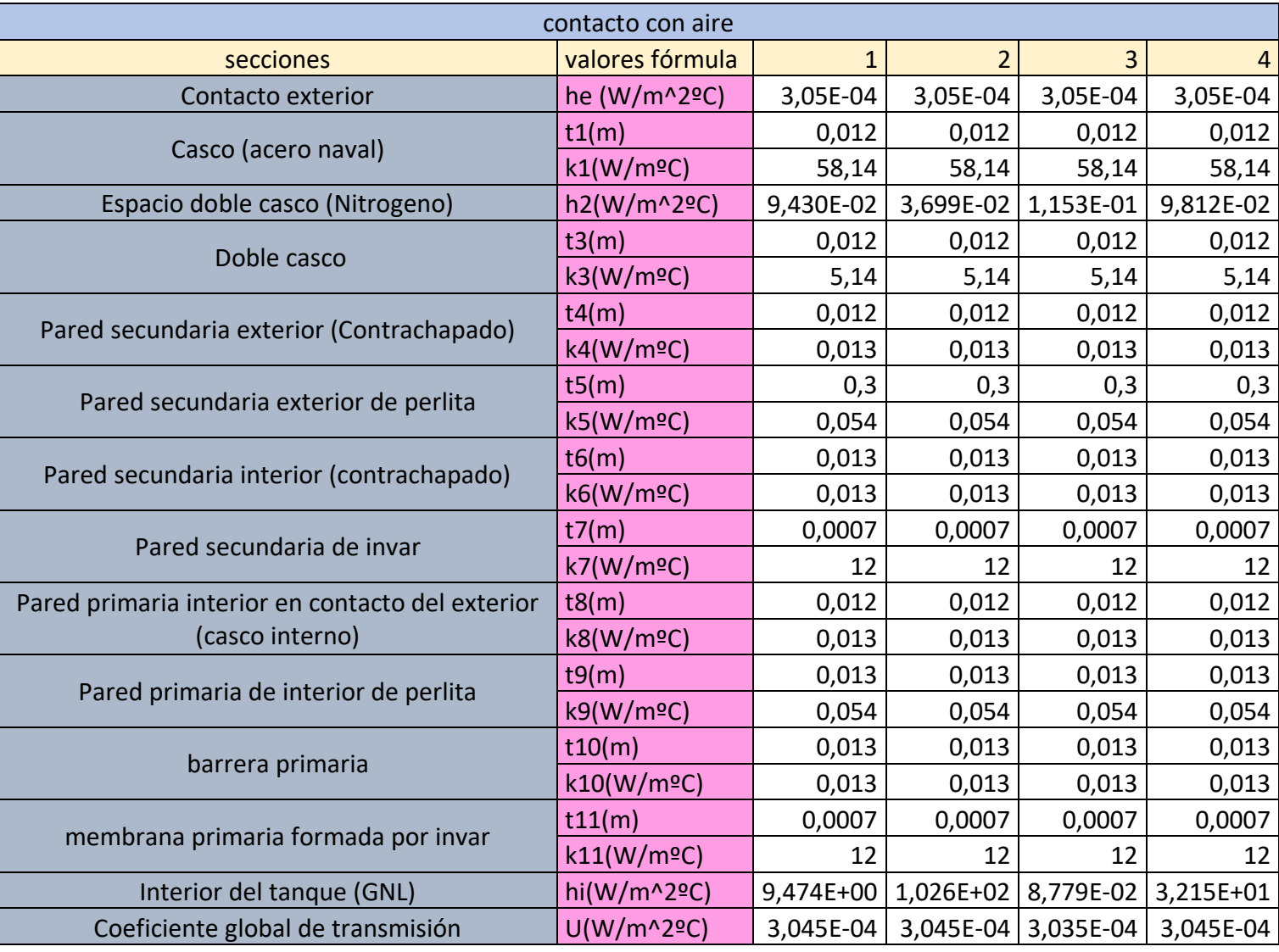

.

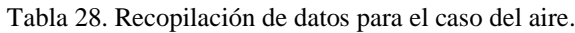

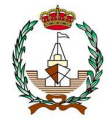

Aplicando la formulación anterior, se puede despejar el valor del calor mediante conducción, citando que la temperatura exterior, es decir, del aire corresponde a un valor de 45ºC y la interior del gas natural licuado es de -163ºC. Resultando los valores que se mencionarán a continuación:

$$
q_1 = U_1 \cdot (Texterior - Tinterior) = 3,045 \cdot 10^{-4} \cdot (45 + 163) = 6,334 \cdot 10^{-2} W/m^2
$$
  
\n
$$
q_2 = U_2 \cdot (Texterior - Tinterior) = 3,045 \cdot 10^{-4} \cdot (45 + 163) = 6,334 \cdot 10^{-2} W/m^2
$$
  
\n
$$
q_3 = U_3 \cdot (Texterior - Tinterior) = 3,035 \cdot 10^{-4} \cdot (45 + 163) = 6,313 \cdot 10^{-2} W/m^2
$$

 $q_4 = U_4 \cdot (Texterior - Tinterior) = 3,045 \cdot 10^{-4} \cdot (45 + 163) = 6,334 \cdot 10^{-2} W/m^2$
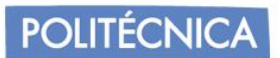

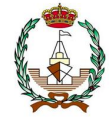

De manera análoga se realizará el cálculo para la zona en contacto con el agua, donde la temperatura exterior pasará a obtener un valor de 32ºC, mostrando los valores en la tabla 27.

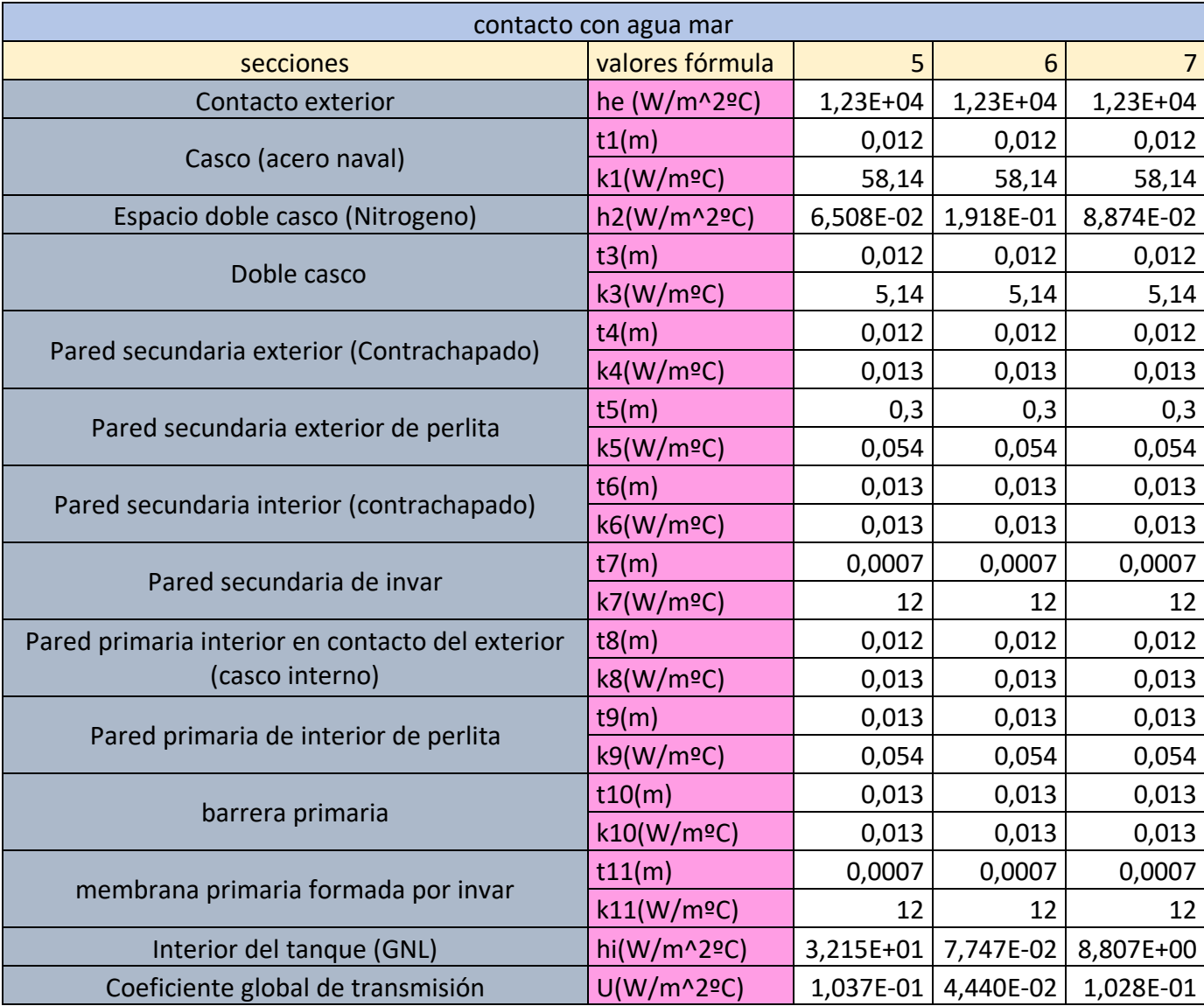

Tabla 29. Recopilación de datos para el caso del agua.

Aplicando la formulación anterior (6.28):

$$
q = \frac{Texterior - Tinterior}{\frac{1}{h_e} + \sum_{i=2}^{n} \frac{t_i}{k_i} + \frac{1}{h_i}}
$$

.

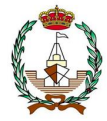

Se despeja el valor del calor mediante conducción, citando que la temperatura exterior, es decir, del aire corresponde a un valor de 32ºC y la interior del gas natural licuado es de -163ºC. Resultando los valores que se mencionarán a continuación:

$$
q_5 = U_5 \cdot (Texterior - Tinterior) = 1,037 \cdot 10^{-1} \cdot (32 + 163) = 20,21 W/m^2
$$

 $q_6 = U_6 \cdot (Texterior - Tinterior) = 4,440 \cdot 10^{-2} \cdot (32 + 163) = 8,657 W/m^2$ 

$$
q_7 = U_7 \cdot (Texterior - Tinterior) = 1,028 \cdot 10^{-1} \cdot (32 + 163) = 20,4 W/m^2
$$

También se deberá realizar el cálculo para los cofferdam, tanto de proa como de popa donde en popa como se ha identificado antes, existirá una temperatura externa de 55ºC y en proa de 45ºC.

En la tabla 28, se adjunta los resultados de los cálculos de los cofferdam, así como posteriormente los cálculos correspondientes para la obtención del calor de conducción.

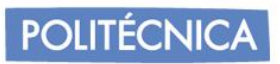

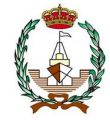

Tabla 28. Recopilación de datos para el caso de los cofferdam.

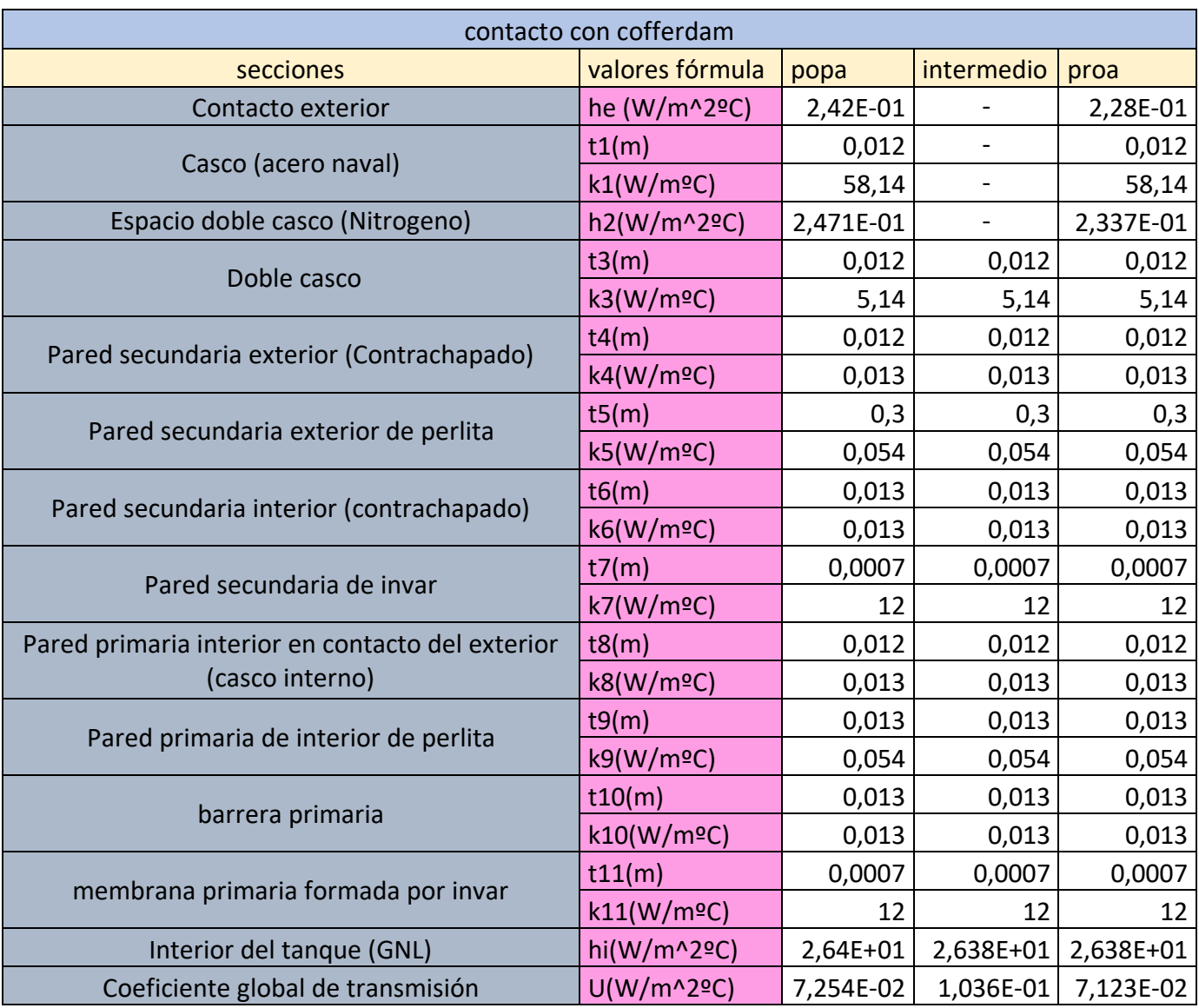

Aplicando la formulación, (6.28):

$$
q = \frac{Texterior - Tinterior}{\frac{1}{h_e} + \sum_{i=2}^{n} \frac{t_i}{k_i} + \frac{1}{h_i}}
$$

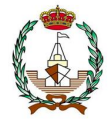

Se despeja el valor del calor mediante conducción, citando que la temperatura exterior, es decir, del aire corresponde a un valor de 32ºC y la interior del gas natural licuado es de -163ºC. Resultando los valores que se mencionarán a continuación:

$$
q_{popa} = U_{pp} \cdot (Texterior - Tinterior) = 1,037 \cdot 10^{-1} \cdot (32 + 163) = 15,81 W/m^2
$$

 $q_{intermrdio} = U_{int} \cdot (Texterior - Tinterior) = 4,440 \cdot 10^{-2} \cdot (32 + 163) = 17,40 W/m^2$ 

 $q_{proa} = U_{pr} \cdot (Texterior - Tinterior) = 1,028 \cdot 10^{-1} \cdot (32 + 163) = 14,82 W/m^2$ 

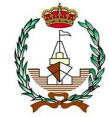

# **6.7 Conducción en paredes del tanque. Cálculo de los calores producidos.**

En este apartado se estudiará el coeficiente de transferencia de calor que se provoca por la radiación provocada por el sol incidente sobre el buque, ya que el buque navega en la mar donde se encuentra constantemente sometido a elevadas temperaturas en el caso de suceder en clima veraniego. Es por ello, que para el cálculo de la radiación se tiene en cuenta el área sobre la superficie sobre el mar, ya que es la expuesta a dichos rayos constantes.

Basándonos en la referencia [19], el cálculo por radiación es posible de aproximar gracias a la siguiente ecuación:

$$
Q = A \cdot \epsilon \cdot \sigma \cdot \left( T_{superficie}^4 - T_{ambiente}^4 \right) [W] \tag{6.29}
$$

Donde:

 $Q =$  Calor que incide sobre el tanque.  $A = \text{Area}$  de la superficie expuesta al sol.  $\epsilon = E$ misividad de las superficies que se encuentran expuestas.  $\sigma = 5{,}67 \cdot 10^{-8} \frac{W}{m^2 \cdot K^4}$  correspondiendo a la costante de Boltzmann.  $T_{superficie} = Superficie exterior del tangue.$  $T_{ambiente} = 45\degree C$  según IMO.

- La emisividad puede estimarse entre 0,4-0,6 debido a la pintura de recubrimiento en las superficies del casco, tomando la media de ambos y resultando 0,5. Permite conocer la capacidad de radiación que se está emitiendo en la superficie con el modelo idealizado de "cuerpo negro", este, emite una radiación con valor aproximado a la constante de Boltzmann, pero sigue siendo mera idealización, es por ello, que cualquier cuerpo real, poseerá un valor inferior a la unidad de 1.
- El área del tanque que se encuentra expuesto al exterior, se obtiene con la suma de los valores de la longitud de cada segmento del casco que correspondan a los que quedan por la zona superior de la superficie libre, y este, más tarde es multiplicado por la eslora del tanque, cuyo valor se ha obtenido en capítulos anteriores.
- La Tsuperficie será tomada en base a la referencia [17] y [19] como en apartados anteriores donde se establece la temperatura de los módulos.
- Se tomará un valor promedio con el fin de amenguar las variaciones provocadas en las zonas que se encuentre el buque en base a las temperaturas hablando, teniendo en cuenta los espesores de las paredes, dichos datos son especificados en imágenes exportadas del diseño del tanque en el modelaje de RHINOSCERO.

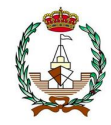

Como las secciones a estudiar son sometidas a temperaturas diferentes, se volverá a realizar un estudio paulatino de las diversas partes previamente identificadas en capítulos anteriores. Obteniendo así el valor del coeficiente de calor por radiación en cada una de ellas para su posterior suma total. En la figura 36 se visualiza las dimensiones de las capas que son afectadas por la radiación solar.

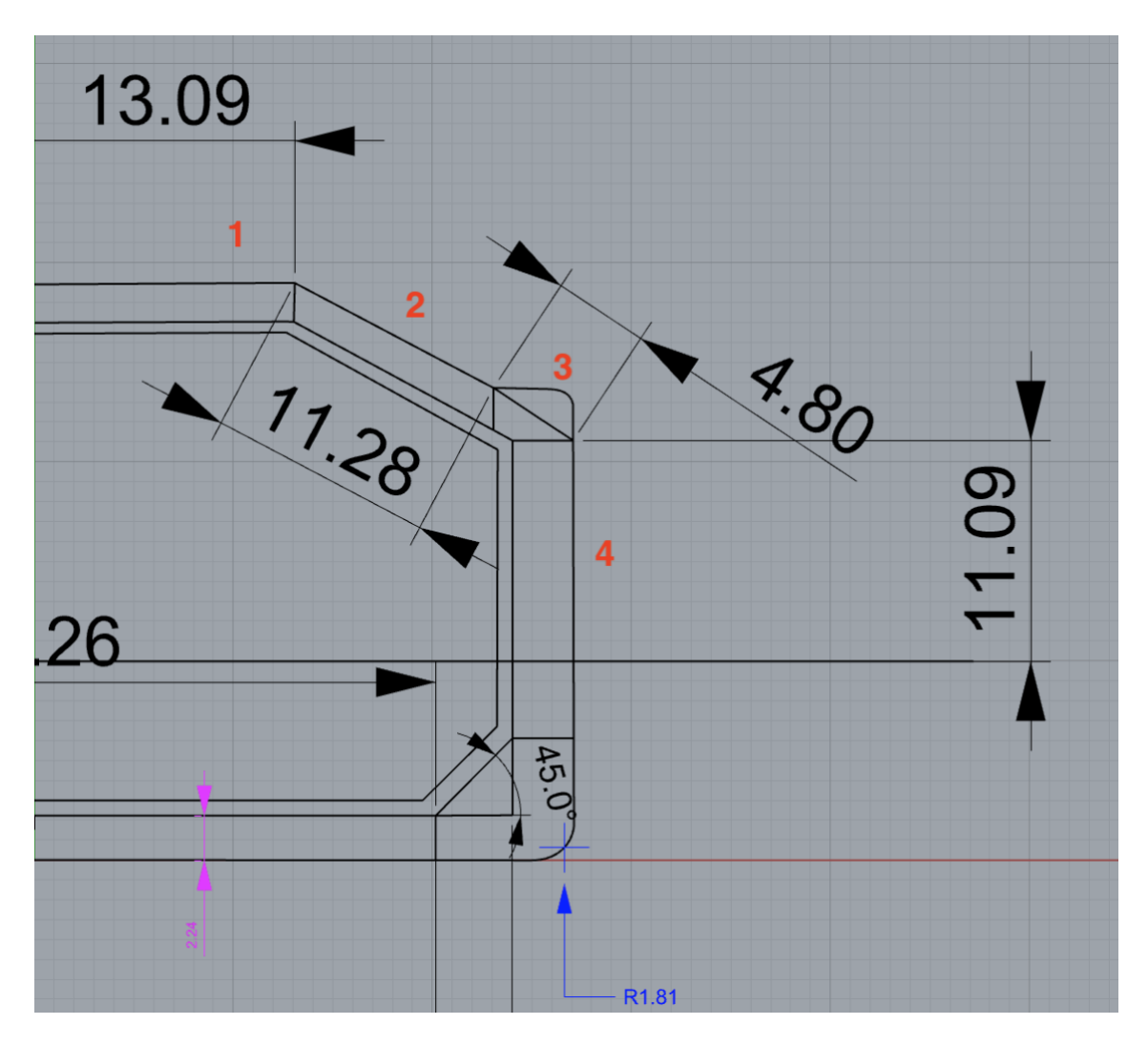

Figura 36. Detalle de secciones a estudiar para la radiación.

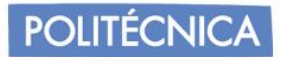

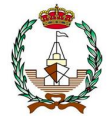

En la tabla 29, se muestra los valores de las secciones superficiales sometidas a la radiación solar.

Tabla 29. Datos de las secciones a estudio de la radiación.

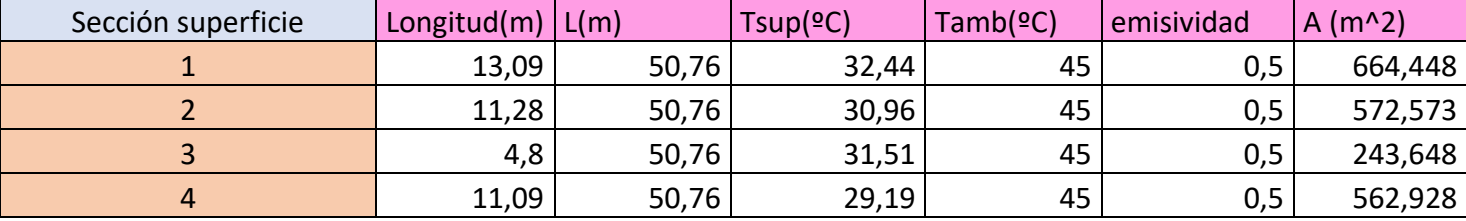

Aplicando la fórmula del coeficiente de calor para la radiación (6.29) se obtienen los valores siguientes para las secciones, teniendo claro que el valor "-" indicará que el calor es absorbido y no emitido.

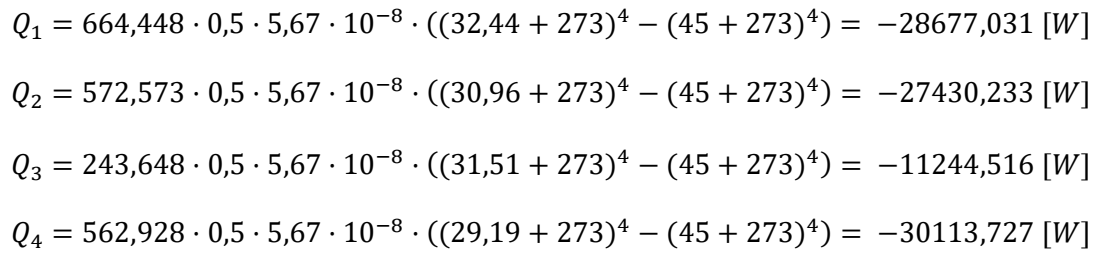

Al ser el estudio de la mitad del tanque se tendrá que multiplicar por 2 el resultante del sumatorio del calor absorbido por el tanque.

$$
Q_1 = 2 \cdot (-28677,031 - 27430,233 - 11244,516 - 30113,727 = -97465,508
$$
 [W]

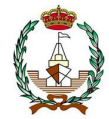

## **6.8 Resultados de las cargas totales que son apreciadas en el tanque.**

En los apartados anteriores, se ha averiguado las cargas de flujo de calor incidentes en el tanque para cada sección, la conducción, convección y la radiación provocada por el sol en el tanque. Pudiendo así realizar el cálculo de la cantidad térmica total que recibe cada tanque, para así poder pasar al cálculo del requisito de la planta de licuefacción por la cantidad de gas natural licuado que es vaporizado debido a este calor.

Para ello, se realizará la suma total de las cargas que intervienen en nuestro tanque, es decir, el sumatorio del calor producido en la conducción de las paredes del tanque, el de convección libre y forzada, para la convección libre se ha calculado porque el fluido se ha encontrado frente empujes y presiones estáticas y el de convección forzada porque la transmisión de calor se ve producida por los campos de velocidad relativos entre el sólido y el fluido y el de radiación solar. Este sumatorio es el resultado total de estos factores averiguados en los apartados anteriores con el cual se obtiene la carga térmica total producida en los tanques teniendo en cuenta las variaciones de temperatura de las zonas de contacto con el agua, como contacto con aire y la radiación por la incidencia de los rayos solares. Con ello, será posible el cálculo de las necesidades de la planta de relicuefacción.

$$
Q_{total} = Qconductation + Qconvección (libre + forzada) + Qradiación [W] (6.30)
$$

Se realizará la suma de calor que hay en cada zona, el total de convección y conducción en función de los valores del área y del flujo de calor que hay en la unidad de cada superficie.

$$
Qconducción = A \cdot q [W]
$$
\n(6.31)

Obteniendo así la tabla 30, los valores de cada calor sometido a cada sección y la suma total correspondiente a un tanque, además de la multiplicación por 2, debido a haber sido el estudio de solo una mitad.

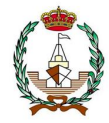

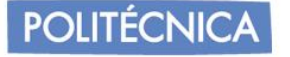

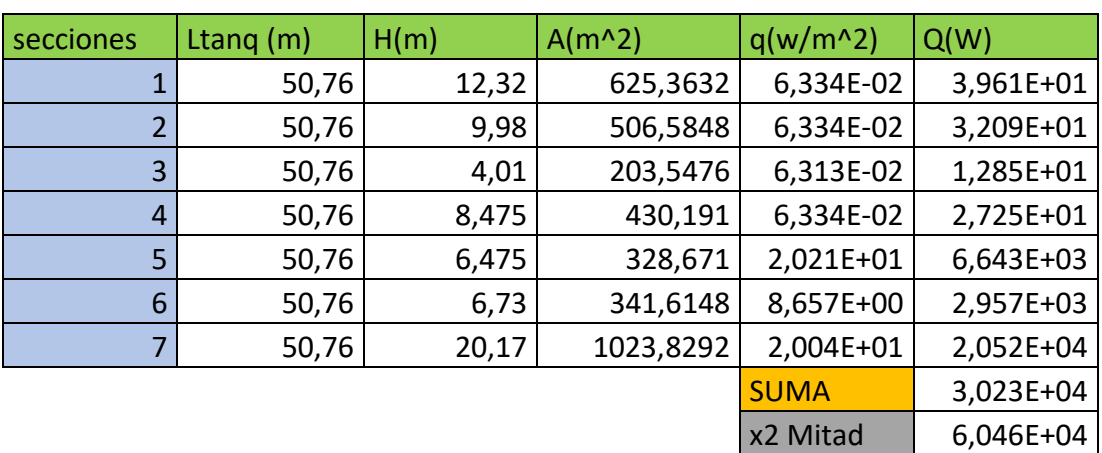

Tabla 30. Cálculos calor radiación en la mitad de un tanque.

Para el valor total, faltaría por añadir el calor que añade área de los mamparos transversales que separan, siendo el área transversal de 1378,83  $m<sup>2</sup>$  ya que la altura del cofferdam es de 28,5 m y la manga 48,38 m. Dejando constancia de que el tanque 1 se toma el calor de proa e intermedia, el 2 y 3 se empleará los dos intermedios del cofferdam y el 4 el intermedio y de popa.

Por lo tanto;

 $Q_{total Tang1} = 6{,}046 \cdot 10^4 + 1378{,}83 \cdot (14{,}82 + 17{,}40) = 1{,}049 \cdot 10^5 \,[W]$ 

 $Q_{total Tang2} = 6,046 \cdot 10^4 + 1378,83 \cdot (17,40 + 17,40) = 1,085 \cdot 10^5$  [*W*]

 $Q_{total Tang3} = 6,046 \cdot 10^4 + 1378,83 \cdot (17,40 + 17,40) = 1,085 \cdot 10^5 \,[W]$ 

 $Q_{total Tang4} = 6{,}046 \cdot 10^4 + 1378{,}83 \cdot (17{,}40 + 15{,}81) = 1{,}049 \cdot 10^5 \,[W]$ 

**POLITÉCNICA** 

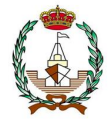

Finalmente, sumando el calor provocado por la radiación, en este caso se sumará porque era negativo ya que era absorbido, teniendo ahora que sumarlo:

$$
Q_{totalTanq1} = 1,049 \cdot 10^5 + 97465,508 = 2,180 \cdot 10^5 \text{ [W]}
$$
\n
$$
Q_{totalTanq2} = 1,085 \cdot 10^5 + 97465,508 = 2,129 \cdot 10^5 \text{ [W]}
$$
\n
$$
Q_{totalTanq3} = 1,085 \cdot 10^5 + 97465,508 = 2,059 \cdot 10^5 \text{ [W]}
$$
\n
$$
Q_{totalTanq4} = 1,049 \cdot 10^5 + 97465,508 = 2,245 \cdot 10^5 \text{ [W]}
$$

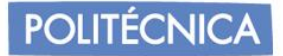

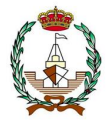

# **7. SELECCIÓN Y CÁLCULO DE LAS INSTALACIONES**

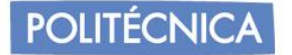

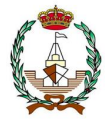

#### **7.1 Introducción.**

A causa del calor especifico que interfiere en el tanque del buque, es imposible determinar y eliminar el flujo térmico responsable de la vaporización que este provoca.

Es por ello, que, para esta vaporización provocada en el interior del tanque de nuestro buque de gas natural licuado, cuyo fenómeno de vaporización recibe el nombre de BOG. (Boil-Off Gas).

Los gases que son evaporadosal realizar la carga de los tanques son afectados por las condiciones climatológicas que se encuentren. Cable tener en cuenta la temperatura ambiente como se ha considerado a lo largo de este proyecto, ya que índice como se ha visto en la estructura afectando a los coeficientes de calor viéndose como puente la conductividad de las secciones afectadas y así llegando reiteradamente a las membranas encargadas del aislamiento. Puede disminuir o aumentar hasta unos 20ºC la temperaturadel gas natural generando como consecuencia cantidades de vapor en los tanques.

A parte de la consecuencia del clima, el BOG entra en esta parte, ya que podemos aprovechar los gases evaporados de diversas formas con la finalidad de su beneficio en la eficiencia del transporte. Dichos beneficios pueden verse reflejados en reutilizaciones de combustible para las calderas, como combustible en los motores principales, para la alimentación de turbinas, incineración en las cámaras de combustión de gas y el relicuado para su devolución a los tanques para evitar las pérdidas.En los buques convencionales, los gases que se producen en la carga y descarga se comprimen y son empleados como combustible para servir de alimentación al sistema de propulsión, ya que este funciona mediante turbinas y es uno de los principales aprovechamientos del gas evaporado.

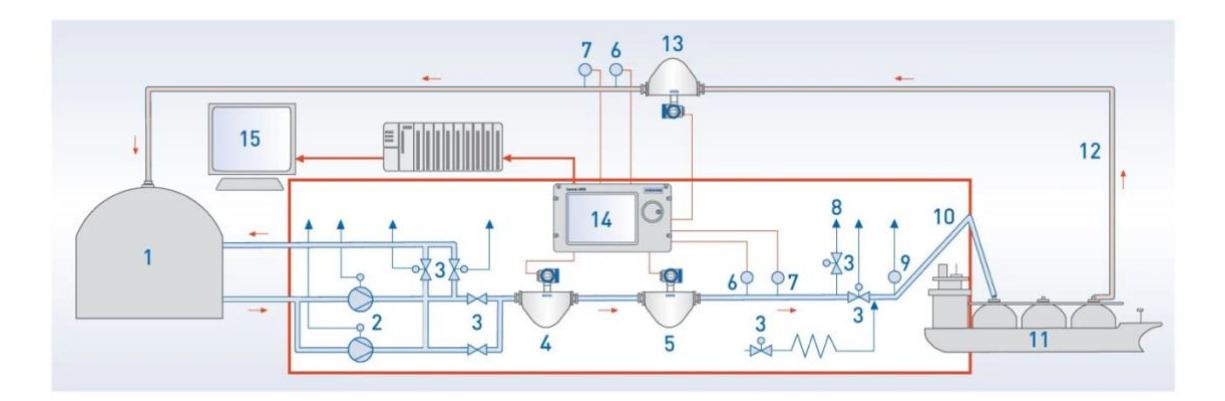

Figura 37. Esquema de funcionamiento del sistema BOG en metaneros convencionales.

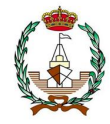

El método de obtención del vapor es empleando una toma la cual conecta la parte superior del tanque y mediante la diferencia de presiones del interior (1,06 bar) y la presión encargada de succionar de los compresores, termina provocando una circulación ascendiente natural que termina con la compresión de los gases. Estos compresores se sitúan en la cubierta y se agrupan en un contenedor el cual comprime los gases dejando caer la temperatura hasta -110ºC. Estos vapores se encuentran a temperaturas demasiado bajas, por lo que la producción de la combustión en la caldera requiere un intercambiador de calor que se encarga de elevar la temperatura y disminuir la presión mediante un fluido adherido, como puede ser el vapor de agua o agua de mar. En este recorrido se vuelve a reducir la presión obteniendo las condiciones óptimas de combustión.

Cuando finalmente va a realizar la función de alimentar al sistema propulsor, se recurre a un circuito auxiliar para el aumento del caudal que impulsa el líquido en el interior del tanque, requiriendo instalar una bomba a modo de bombeo e impulso de elevadas presiones en comparación a las anteriores de trabajo, llegando a un vaporizador que emplea el vapor o agua de mar para aumentar la temperatura del gas natural convirtiéndolo a gaseoso, teniendo en su salida una temperatura de -40ºC teniendo que pasar por el compresor e intercambiador previo a su uso. En la mayoría de los casos se hace uso de un separador situado antes de los compresores para asegurar que el gas es comprimido y realizando de filtro para partículas líquidas que puedan dañar las turbinas.

Dicho lo anterior a modo de introducción al BOG para su comprensión, la cantidad de gas que es vaporizado en el promedio de tiempo de un día respecto a la cantidad inicial de volumen de carga que se posee, esta, se puede determinar en función del BOR (Boil-Off Rate) el cual es representado y aproximado con las fórmulas obtenidas del artículo de Miana. El cual hemos referido a lo largo de los cálculos térmicos y cuya referencia [18].

$$
BOR = \frac{Q \cdot 24 \cdot 3600 \cdot 10^{-3}}{V \cdot \rho \cdot h} \cdot 100 \left[ \frac{\%}{dia} \right] \tag{7.1}
$$

Donde:

 $Q =$  Calor total entrante en el tanque.  $\rho =$  Densidad del gas natural licuado a - 163ºC.  $h = entalpia$  de vaporización del gas natural licuado.

Se realizará en función de cada tanque. Los valores de la entalpía y la densidad son tomados del estudio "*CALCULATION OF BOIL-OFF GAS (BOG) GENERATION OF KC-1 MEMBRANE LNG TANK WITH HIGH DENSITY RIGID POLYURETHANE FOAM BY NUMERICAL ANALYSIS".*Siendo respaldado con los valores aproximados obtenidos en EES.

**POLITÉCNICA** 

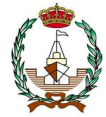

Cuyos valores corresponden a:

$$
\rho = 425 kg/m3
$$
  
h = 511  $kJ/kg$   
V = *volume*n en un tanque.

El volumen por cada tanque corresponde a 65000  $m^3$ .

Con los datos faltantes, se procede al cálculo del "Boil-Off Rate" para cada uno de los tanques:

$$
BOR_{tangue 1} = \frac{2,024 \cdot 10^5 \cdot 24 \cdot 3600 \cdot 10^{-3}}{65000 \cdot 425 \cdot 511} \cdot 100 = 0,124\%
$$

$$
BOR_{tanque 2} = \frac{2,059 \cdot 10^5 \cdot 24 \cdot 3600 \cdot 10^{-3}}{65000 \cdot 425 \cdot 511} \cdot 100 = 0,126\%
$$

$$
BOR_{tanque\,3} = \frac{2,059 \cdot 10^5 \cdot 24 \cdot 3600 \cdot 10^{-3}}{65000 \cdot 425 \cdot 511} \cdot 100 = 0,126\%
$$

$$
BOR_{tanque 4} = \frac{2,002 \cdot 10^5 \cdot 24 \cdot 3600 \cdot 10^{-3}}{65000 \cdot 425 \cdot 511} \cdot 100 = 0,123\%
$$

Por lo que se puede observar, el consumo no es excesivo, pero en el caso de los buques GNL, debido al gran peso del buque los viajes demoran mucho más tiempo, pudiendo rozar un 5-10%. A fin de amortizar el viaje y realizar las menores pérdidas posibles se procede a realizar un relicuado de gas natural. Con la finalidad de este proyecto es la comparación de dichos sistemas de relicuefacción y las posibles mejoras que pudiesen obtenerse.

La mayoría de los buques incorporan plantas de relicuefacción que hacen uso de ciclos expansores, requiriendo usar nitrógeno como refrigerante en un ciclo cerrado, por lo que así de principio tiene posibilidades de ser la más aceptable.

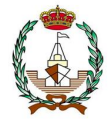

## **7.2 Plantas de relicuado de uso más frecuente.**

A continuación, se recopila los tipos de planta de relicuefacción que son usadas más a menudo en los sistemas de buques, posteriormente a la comparativa se escogerá la óptima y se realizará un abanico de las posibles mejoras que se puedan realizar.

#### *7.2.1 Planta de relicuefacción MARK I.*

Este sistema de relicuefacción fue empleado para las primeras unidades de buques Qflex. El motivo de esta implementación fue proporcionar un manejo en la presión de los tanques utilizando el licuado de los gases que se han generado en la operación de carga, descarga y navego, pudiendo mantener las temperaturas de 1,06 bares admitiendo un aumento hasta 1,12 bares.

Dicho sistema mantiene dos circuitos independientes, uno para la carga (BOG) y un circuito de nitrógeno.

 El circuito destinado a la carga dispone de precalentador para el BOG, dos compresores con finalidad de manejo de los gases, dos bombas para que realicen la carga del líquido y una placa empleada como intercambiador de calor junto a un separador del gas natural en el sistema de refrigeración.

Cuando se generan los vapores, se envían a un enfriador, donde de -100ºC descienden a -120ºC para preenfriar, posteriormente comprimiéndolo mediante un compresor centrífugo bifásico comprimiendo hasta 4,5 bares. Con los gases comprimidos se redireccionan al intercambiador de calor para su adición de bajada de temperatura, siendo condensado por la diferencia de direcciones del flujo del nitrógeno. El separador y el intercambiador criogénico se encuentran en la caja de frío, la cual es un compartimento aislado y cerrado. Se consigue la licuefacción cuando se disminuye a -159ºC que termina depositado en el fondo del separador para que así no se unifique con los gases que no se encuentren condensados. El líquido en el separador ejerce una presión la cual fuerza que circule el fluido en dirección de los tanques teniendo una presión óptima en el interior. Los gases que no se condensen son evacuados por la ventilación o quemados en el compartimento de gases de combustión.

 El circuito destinado al nitrógeno contiene dos enfriadores de agua, un compresor de tres etapas y una turbina, más la caja de frío "Cold Box". Un depósito de nitrógeno, dos compresores que realizan refuerzo, un deshumificador y dos válvulas para la alimentación y el reboso.

En esta planta de licuado, el turbocompresor es la base de la refrigeración cuando hablamos del ciclo del nitrógeno. Es un compresor centrífugo de tres etapas que son integrados entre sí mismos, contando con una zona de expansión accionada por una turbina.

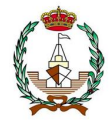

El refrigerado del nitrógeno se lleva a cabo por un cambio de presión de 13,20 bar que es la presión en la zona más baja del circuito, ascendiendo a 53,10 bar que es aumentada debido al uso del turbocompresor. En la compresión, el nitrógeno se enfría por enfriadores a base de agua que se encuentran en el camino, una vez elevada la presión, se redirige a la zona caliente del intercambiador, donde descenderá su temperatura llegando a alcanzar -110ºC, por el nitrógeno de menor temperatura que circula en la zona de baja presión. El nitrógeno, alcanza los 13.20 bar y disminuye la temperatura hasta los -162ºC, que posteriormente circula hacia la zona fría del intercambiador, absorbiendo el calor emitido por los Boil-Off y del nitrógeno con elevada temperatura del proceso. El nitrógeno asciende antes de ser recirculado de nuevo al compresor de 3 etapas. Cuando la capacidad de refrigeración es obligada a aumentar, es decir, la succión incrementada en la primera etapa, el nitrógeno se transporta del depósito mediante la válvula de alimentación hasta la zona de baja presión del circuito, en cambio, cuando se debe reducir, este se manda por la válvula de rebose de la zona de alta presión hasta el tanque de almacenamiento.

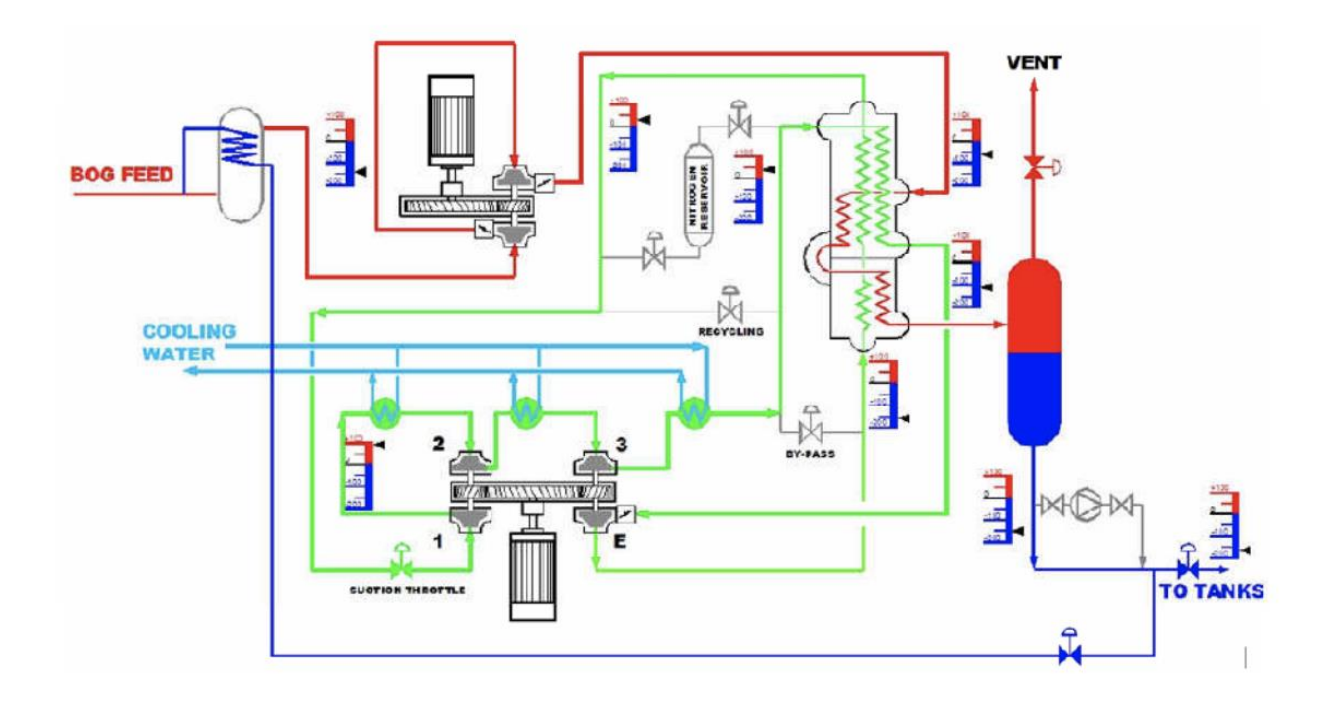

Figura 38. Esquema de planta de licuefacción MARK I.

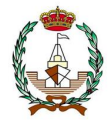

## *7.2.2 Planta de relicuefacción MARK III.*

En base a buques ya realizados con el sistema MARK I, la empresa hizo mejoras en el ciclo, recibiendo el nombre de MARK III. El nuevo sistema ha sido incorporado en varios buques Qflex comprobando así su mejora.

Los elementos que componen este sistema tras la modificación de su predecesor es la incorporación en él de un compresor BOG adicional, intercalando intercambiadores de calor entre cada proceso de compresión, funcionando con agua de mar. Se permite la evacuación de calor por intercambiadores de tubo y de carcasa, donde parte de la mencionada anteriormente corriente de nitrógeno con elevada presión es la responsable de calentar la entrada de BOG cuando entra al compresor. Cuando el BOG se encuentra a temperatura ambiente, este requiere un intercambio mayor de calor, obligándole así al paso previo por la "Cold Box".

El resto de las características del esquema mantiene la misma composición, un precalentador.

Cabe mencionar, que, si la presión a la hora de descargar mediante el compresor sobrepasa un nivel adecuado previamente calculado, los álabes se abren y la válvula del by-pass tendrá que permanecer completamente cerrada, teniendo así un funcionamiento centrado en los compresores con la capacidad de apertura de los álabes. Si el compresor está en un rendimiento completo, los álabes están completamente abiertos, si la presión de trabajo en la descarga decae del límite mínimo de trabajo, se cerrarán. El by-pass se volverá a abrir cuando los álabes se encuentren completamente cerrados si no es accionado automáticamente por el sistema de seguridad en riesgo de localizar fallo y requiera su apertura para el control de presiones.

El compresor secundario se activará con un sistema de sensores de presión, el cual se localiza en la salida del tanque, pudiendo también, ser activado manualmente.

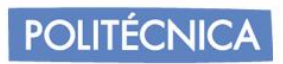

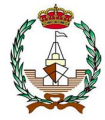

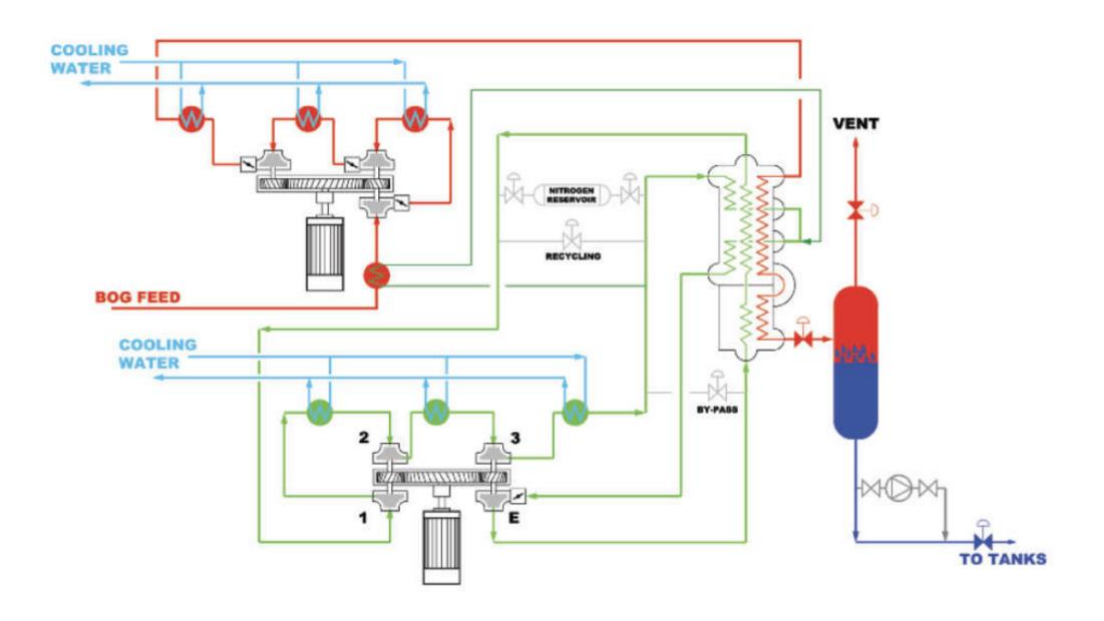

Figura 39. Esquema de planta de licuefacción MARK III.

En la tabla 31, se identifica las diferencias principales entre las plantas de relicuefacción MARK I y MARK III.

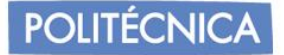

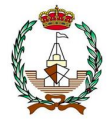

| <b>MARKI</b>    | Compresor de 2 etapas a temperatura<br>criogénica.<br>Sin enfriadores intermedios.<br>Menor compresión de gas (4,5 bar).<br>Al tener menor compresión, mayor<br>trabajo en las turbinas.<br>Mayor gasto energético en el<br>intercambiador de gas criogénico.                                                                                                    |
|-----------------|----------------------------------------------------------------------------------------------------|
| <b>MARK III</b> | Compresor centrífugo de 3 etapas.<br>(reducción de coste y de tamaño)<br>Enfriadores intermedios y al final de<br>la compresión (Mayor extracción de<br>calor y reducción de energía<br>requerida).<br>Mayor compresión de gas (8 bar)<br>permitiendo condensación del gas a<br>mayor temperatura.<br>Menor riesgo de trabajo de la turbina<br>evitando entrar líquido en compresor.<br>Reducción de gasto energético en el<br>intercambiador del criogénico.<br>Ineficiencia en el expansor,<br>acumulando hasta un 50% de exergía<br>perdida. |

*Tabla 31. Diferencia clave en el cambio de MARK I y MARK III.*

## *7.2.3 Planta de relicuefacción EcoRel.*

Al igual que la planta MARK, fue creado para satisfacer las necesidades que requerían las empresasQatargas 2 y ExxonMobil para los nuevos y grandes metaneros, QFlex y QMax. Esta planta precisamente fue diseñada para el modelo de QMax el cual correspondía a una capacidad de 266000  $m^3$ .

En esta planta, el BOG se comprime en dos etapas, incorporando refrigeración intermedia por reciclo de nitrógeno que proviene del intercambiador principal, mejorando así eficiencia. Posteriormente, se refrigera mediante un intercambiador de composición de acero inoxidable de carcasa y tubo, condensando posteriormente en el intercambiador criogénico. Pudiendo soportar el de acero inoxidable los cambios de temperatura, mientras que el otro, queda dependiendo de a temperatura de la salida en el anterior.

En esta planta, los intercambiadores no se encuentran en el interior de la "Cold Box" en cambio, se encuentran con aislamiento térmico independiente. El nitrógeno que sale del intercambio con el BOG es introducido en otro intercambiador en sentido

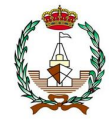

contrario a la corriente del flujo del nitrógeno que se encuentra a elevada presión, disminuyendo la temperatura del proveniente del intercambio con el BOG.

En estos compresores centrífugos, que funcionan de misma forma que en el sistema MARK III tienen los álabes dependientes de la señal cuando sale a valores diferentes de vapores del mínimo establecido, siendo manejados mecánicamente a través de un activador por acción neumática.

Se debe tener en cuenta que cuando se requiera el uso simultaneo de los dos compresores debido al exceso de gases generados, tendrán que trabajar para la misma situación de carga. El nitrógeno es también usado como gas sellador a modo de prevención de fugas en los compresores, y en las funciones del generador eléctrico.

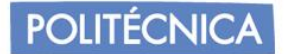

·

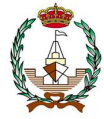

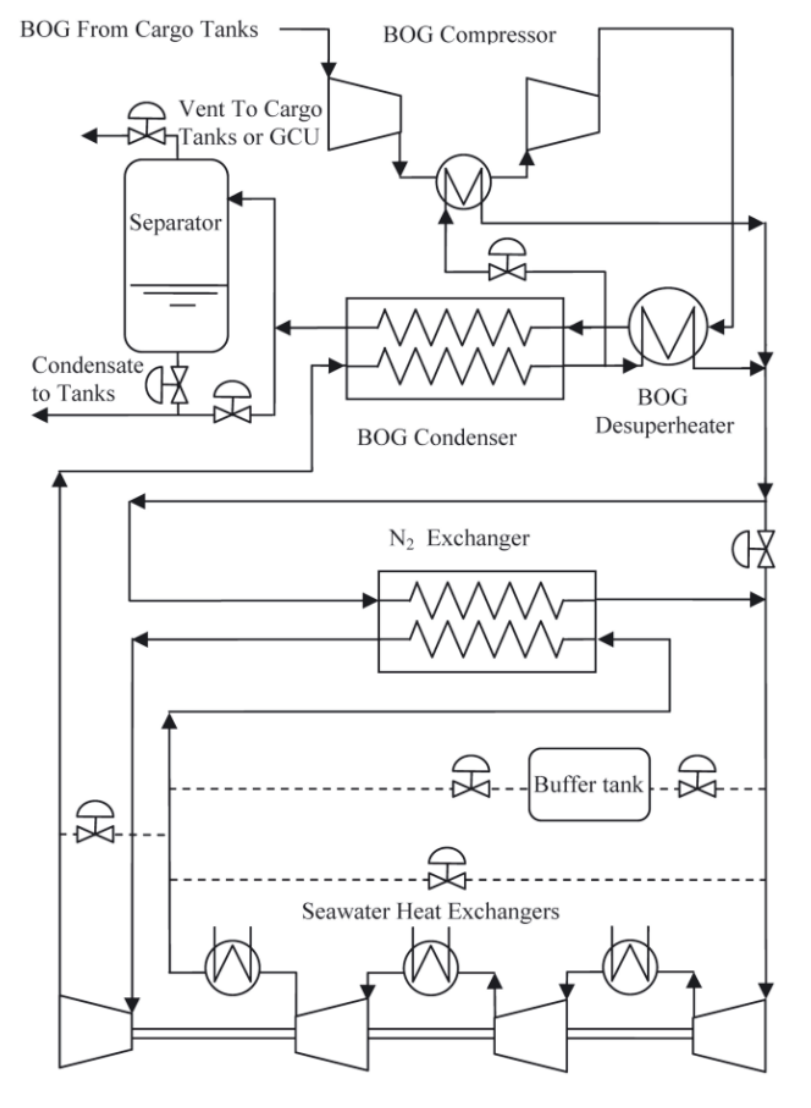

Figura 40: Esquema de planta de licuefacción EcoRel.

Se puede apreciar que se permite sub-enfriar suavemente, permitiendo así su retorno a los tanques de manera directa sin requerir la aportación de trabajo que puede proporcionar un separador. Para las cargas con contenido de nitrógeno superior, el sistema aprovechará parte en la planta, y la mezcla de fases provenientes del condensador se redirige a un separador, enviando de esta manera vapor con elevadas cantidades de nitrógeno a la unidad de combustión de gases.

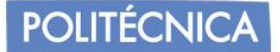

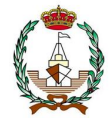

## *7.2.4 Planta de relicuefacción Laby-GIMARK III.*

Esta planta está diseñada para ser implantada en combinación con un sistema de propulsión con motores de combustión dual de 2 tiempos.

La planta de relicuefacción es la misma que la Mark III, con la diferencia de que no hay compresores y se integra el sistema de combustible comprimido alimentando los motores duales. El sistema de compresión BOG se reemplaza por un compresor alternativo fabricado por Burckhardt que recibe el nombre deLaby®-GI. Este compresor tiene 5 etapas, de las cuales las dos primeras forman parte de la planta de relicuefacción.

El BOG se comprime en la primera y segunda etapa hasta 5-6 bar y la presión de las otras 3 siguientes se eleva a 300 bar. Esta alta presión es necesaria para asegurar la inyección en la cámara de combustión de los motores duales.

La compresión BOG a temperatura ambiente se logra, como en Mark III, como resultado de la transferencia de calor tras experimentar la circulación por él una corriente de N2 proveniente del enfriador de la tercera etapa de compresión.

Esta configuración garantiza que el calor de compresión se pueda disipar a través del agua de refrigeración en los "intercoolers".

Cuando el motor principal funciona en modo gas, el compresor comprime el BOG a 300 bar y no lo procesa la planta de relicuefacción. Si se produce exceso de BOG, luego de la segunda etapa de compresión, el BOG es desviado para condensación en la planta de relicuefacción.

Cuando el motor funciona en HFO, la planta procesa todo el BOG. Estando en lastre, el sistema de propulsión puede ir en modo HFO y con la planta funcionando para la licuefacción de BOG manteniendo así los tanques de carga fríos o utilizando el BOG como alimentación para el motor.

A continuación, se adjunta un ejemplo del esquema de este sistema.

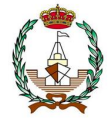

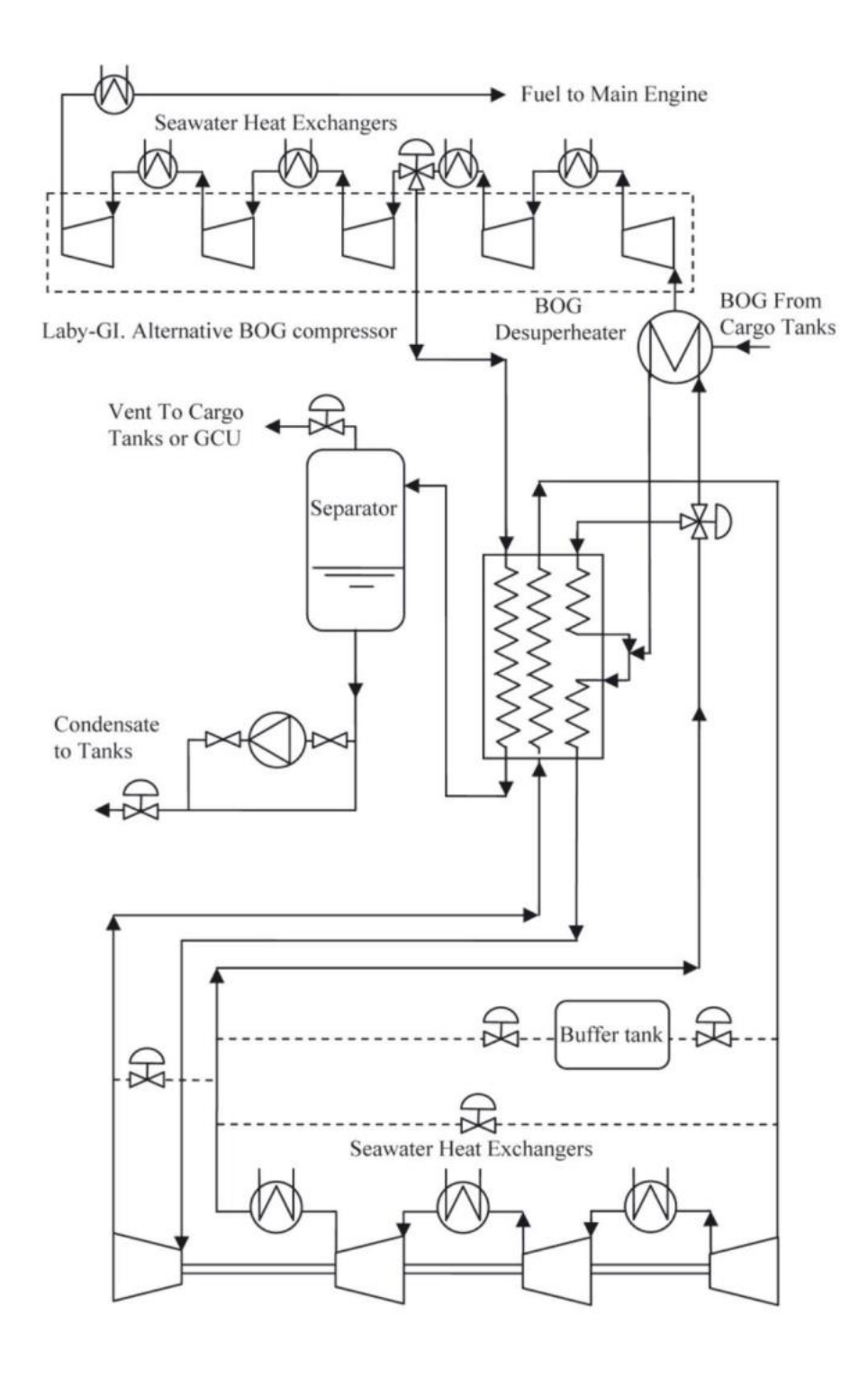

Figura 41: Esquema de planta de licuefacción Laby-GI MARK III.

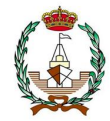

## *7.2.5 Planta de relicuefacción TGE*

Como resultado de la mayor conciencia que tienen las tecnologías de licuefacción TGE, este proceso también se basa en el ciclo Brayton inverso con nitrógeno.

La planta ha sido diseñada para un buque de  $228,000 \text{ m}^3$ , con un BOR de 0,14% de consumo al día, lo que supone 6,25 t/h.

El BOG de los tanques es comprimido por un compresor centrífugo a una presión que oscila entre 3 y 6 bar, y licuado en el intercambiador de calor principal por la corriente fría de N2. Se comienza expandiendo al tanque de presión a través de una válvula para el proceso de arranque, en los casos en que no se logre la licuefacción del BOG, la planta cuenta con una válvula de mayor diámetro para facilitar la salida.

Un intercambiador está ubicado en la entrada dela planta de relicuefacción para acondicionar el BOG mediante inyección de GNL. De esta forma se controla la temperatura de entrada en casos extremos y se facilitan los arranques. Este intercambiador también actúa como un pre-limpiador para evitar que entre líquido al compresor.

El nitrógeno enfriado se comprime en un intercambiador de carcasa y tubo de turbocompresor de tres etapas a temperatura ambiente con agua de mar,luego se introduce en el intercambiador de calor hasta disminuir a temperaturas entre -80 a -110ºC.

El nitrógeno enfriado se envía a través del expansor, cuyo eje de transmisión está conectado a la tercera etapa de compresión denominada "Compander", llegando a alcanzar el nitrógeno -170 °C a -180 °C con expansión.

Debido a los diferentes puntos de ebullición de los componentes del GNL, los cuales oscilan entre -196 °C y +36 °C, la vaporización no es homogénea, ya que los componentes con el punto de ebullición más bajo, tienden a evaporarse en una cantidad más importante que los componentes pesados [etano (C2) y propano (C3), y trazas de ibutano (iC4), n-butano (n-C4), i-pentano ( i-C5) y n-pentano (n-C5)]. Cuyos datos son extraídos de la referencia [22].

Este fenómeno se conoce como envejecimiento del GNL y su principal consecuencia es el cambio de la composición y sus propiedades durante el viaje. En esta planta, los gases BOG que no se han podido condensar, son inyectados a los tanques de carga para su reabsorción por un sistema de tuberías. Esto evita el enriquecimiento de la carga y mantiene una composición relativamente constante.

Los equipos BOG y N2 están separados por un mamparo, lo que garantiza la seguridad permitiendo el uso de dispositivos de menor costo en el N2.

El sistema de control es a través de un PLC convencional integrado a la arquitectura del sistema de carga de la planta. La secuencia de arranque está programada para alcanzar la temperatura de funcionamiento en 2 horas desde la temperatura ambiente. La planta está diseñada para trabajar de 9 a 12 horas al día en un viaje cargado. Durante el periodo de operación los tanques se enfrían y luego permanecen parados hasta que la presión vuelve a aumentar y el sistema de control procede a iniciar la secuencia de arranque.

Una vez enfriada la planta, las secuencias de parada/arranque se reducen a una hora.

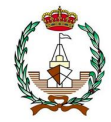

La potencia instalada para compresión de N2 es de 4.700 kW y 2x330 kW para la compresión de BOG.

La potencia recuperada en el expansor es del orden de 1200 kW. El caudal de agua necesario para el enfriamiento intermedio de N2 aumenta hasta aproximadamente 700 m3/h.

El consumo total de energía es de aproximadamente 0,75 kWh/kg, como se puede comprobar en el estudio de la referencia [23].

La redundancia de los equipos de compresión incluye márgenes de tolerancia del 5% y del 25% para el intercambiador de calor criogénico. Para la compresión de BOG se dispone de dos compresores de igual capacidad. En caso de falla del sistema de relicuefacción, la planta cuenta con una unidad de combustión (CGU) para mantener constante la presión en los tanques.

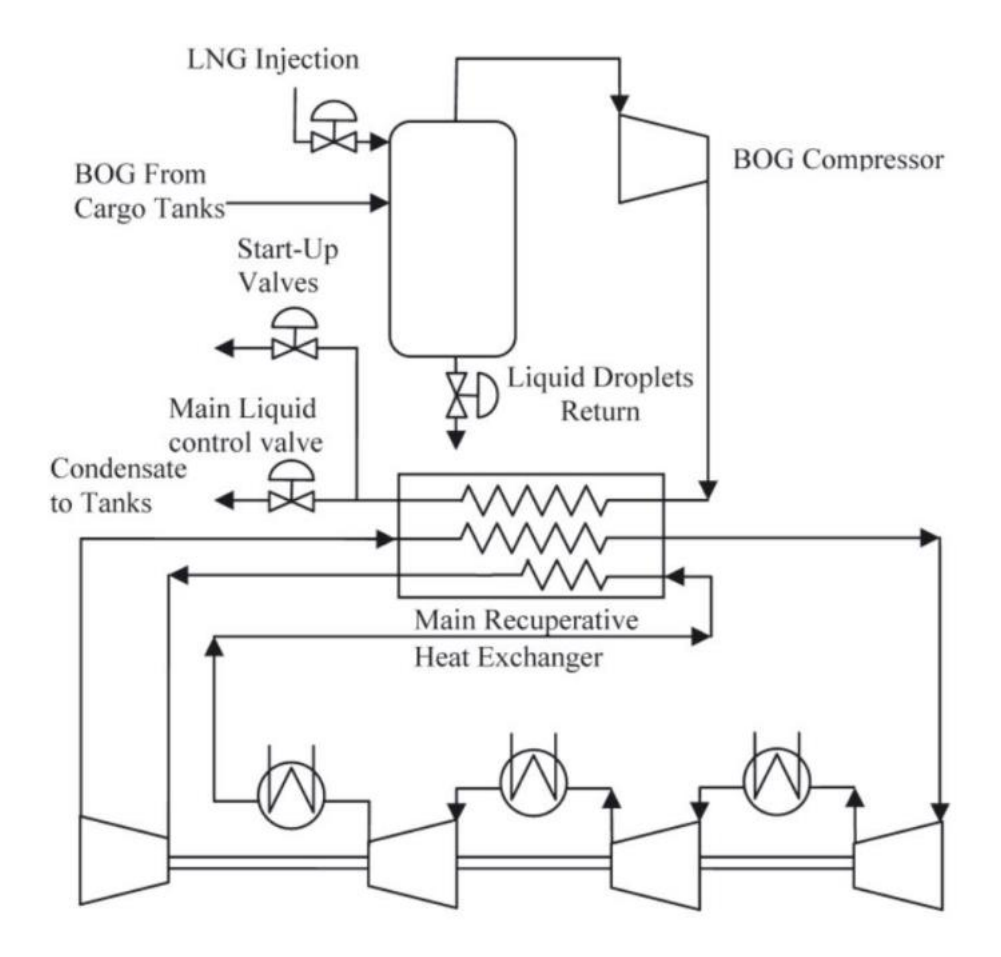

Figura 42. Diagrama de planta TGE.

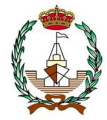

## *7.2.6 Planta de relicuefacción Laby-GI TGE.*

Esta planta tiene la particularidad de que no utiliza el ciclo Brayton, sino un proceso en cascada con etileno y propileno de mayor eficiencia termodinámica. Tractebel Gas Engineering y Burckhardt desarrollaron la planta de relicuefacción con la intención de combinar el sistema de propulsión con motores dualespara buques metaneros con una capacidad de entre 170.000 m3 y 210.000 m3.

El proceso de compresión BOG tanto para la relicuefacción como para la quema de combustible en los motores duales, y la compresión de etileno que corresponde al ciclo en cascada, se realiza con el compresor Laby-GI de Burckhardt. En la siguiente imagen, se muestra la distribución de las etapas de compresión y la estructura.

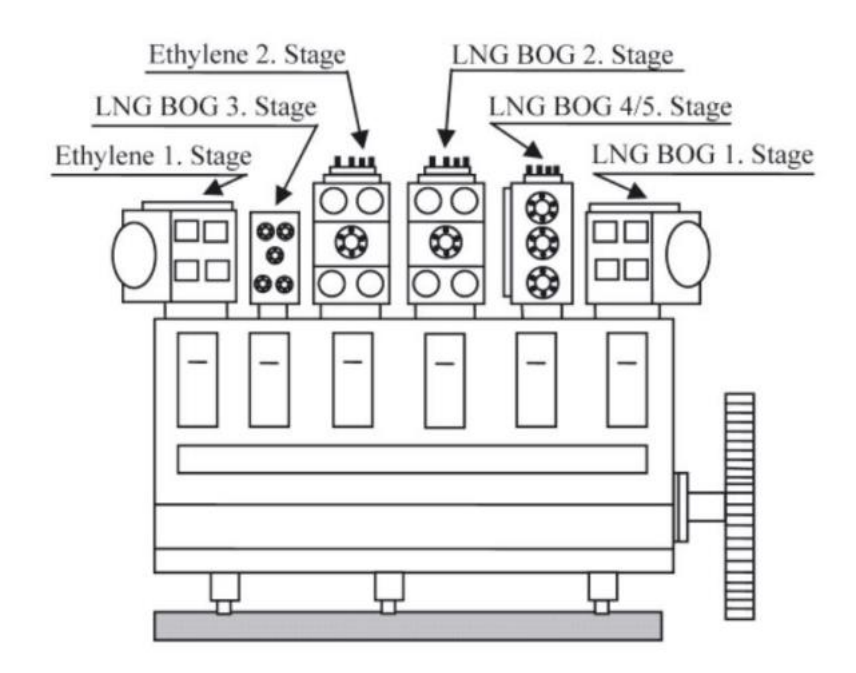

Figura 43: Representación del compresor Laby-GI de Burckhardt y la distribución de las etapas de compresión BOG y modos en cascada

En modo relicuefacción, el BOG de los tanques es comprimido en tres etapas hasta los 45 bar y es condensado a -100°C por un ciclo de etileno de doble compresión con un intercooler. El etileno se condensa a -30°C y 19 bar con propileno en el mismo intercambiador donde se produce la condensación del BOG. La compresión de propileno se realiza en un compresor de tornillo separado y se condensa a 17 bar y 40°C con agua de mar.

El BOG condensado, se evapora en un separador de gas/líquido y se devuelve a los tanques.

La variable para el funcionamiento del compresor Laby-GI es la presión de alimentación de los motores duales. Es capaz de variar la presión de alimentación entre 150 y 300 bar, dependiendo de la carga del motor. Cuando la carga del motor no consume toda la demanda del BOG, se pone en funcionamiento la planta de relicuefacción.

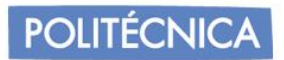

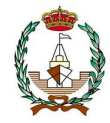

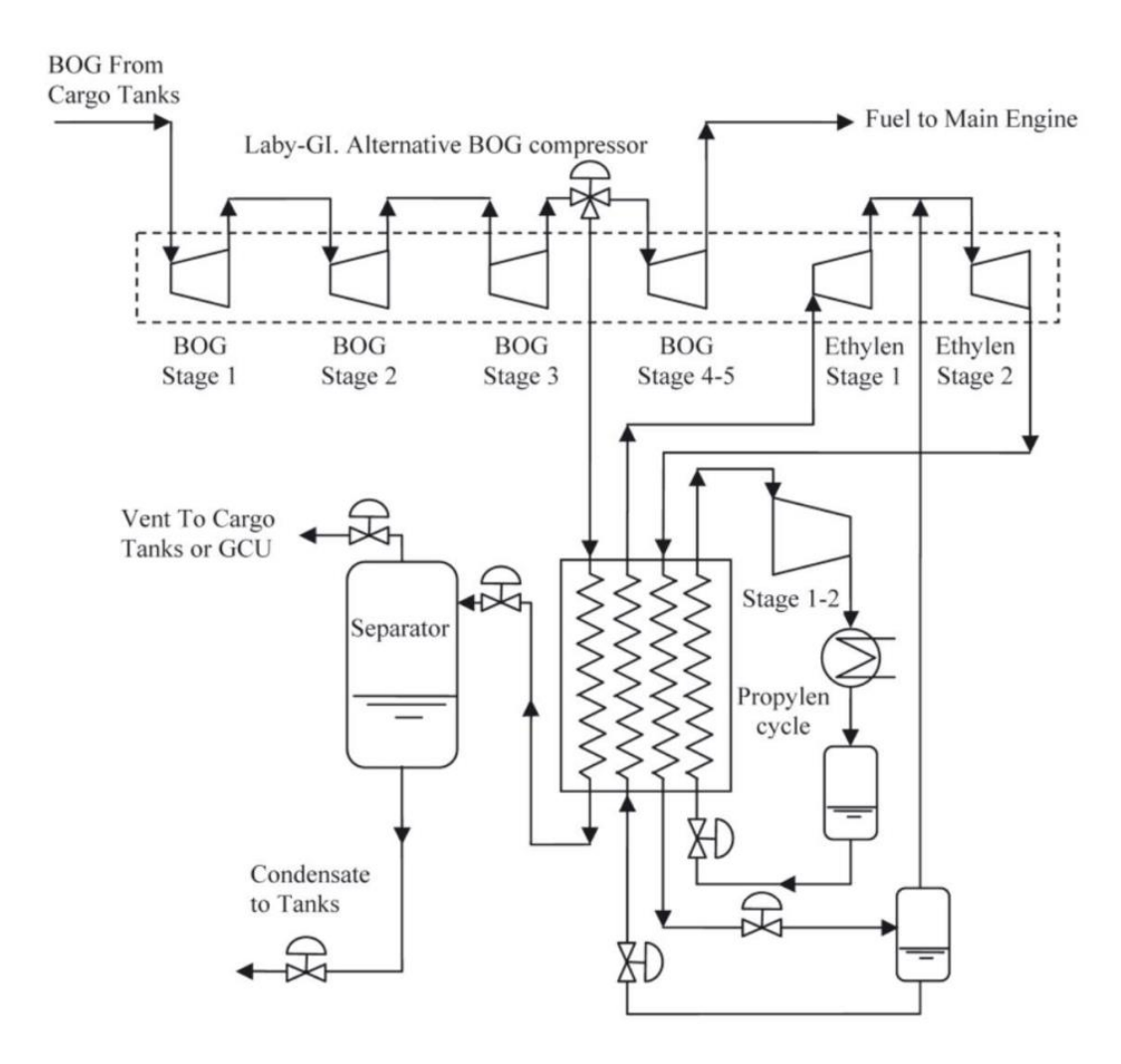

Figura 44. Planta de licuado Laby-GI MARK TGE.

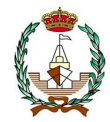

## *7.2.7 Planta de relicuefacción Jamal.*

La primera planta de relicuefacción a bordo de un buque metanero se instaló en el Jamal, buque con una capacidad de carga cercana a los  $135.000 \text{ m}^3$ .

Se pretendía avanzar en el camino hacia el uso de nuevos sistemas de propulsión y mejorar la eficiencia en el transporte de GNL. Debido a la falta de experiencia en la implementación de la tecnología de relicuefacción a bordo, se instaló una planta de turbina de vapor con un sistema de propulsión en lugar de los otros sistemas posibles más eficientes.

La planta se basa en el ciclo Brayton inverso que utiliza nitrógeno como fluido de trabajo. Fue diseñado para una capacidad nominal de relicuefacción de 3 Ton/h en base a una tasa BOG (BOR) de 0.14 %/día. La potencia requerida para procesar una capacidad nominal es de 3 MW.

En condiciones normales todo el BOG se procesa a través de la planta y se utiliza un combustible pesado para la propulsión, quemado en calderas para producir vapor para las turbinas. En caso de falla de la planta de relicuefacción, se envía BOG a la caldera para generar vapor para las turbinas, el buque es operado como un petrolero convencional.

La potencia frigorífica se obtiene del nitrógeno que circula en un ciclo Brayton inverso cerrado. En la Fig. 3 se muestra un esquema de la planta. El N2 se comprime a 35 bar mediante compresores centrífugos de tres etapas con refrigeración intermedia por medio de agua de mar. Una vez comprimido se introduce en una caja fría, que alberga la mayor parte del equipo criogénico. Este consta de tres secciones: el enfriador de nitrógeno, un condensador y un subenfriador. Aquí el nitrógeno se enfría antes de entrar a un expansor, donde hace la expansión de 35 bar a 6,5 bar. Obteniendo así la corriente fría que conduce a la caja fría aguas arriba para subenfriar el GNL y el N2 antes de sufrir la expansión.

La energía para las dos primeras etapas de compresión de N2 se obtiene de una turbina alimentada por vapor de la caldera principal, mientras que la tercera etapa de compresión es la energía recuperada en el expansor.

El problema de esto es la pérdida de presión que se produce en el ciclo del nitrógeno, al recorrer grandes distancias hasta la sala de máquinas para ser accionado por la turbina.

El sistema BOG está compuesto por 2 compresores centrífugos, que pueden ser discontinuos o paralelos según se requiera. Cuando la demanda es alta los compresores de BOG funcionan en tándem y cuando es baja o el BOG se quema en calderas como en un GNL tradicional, se disponen en paralelo y el otro permanece en stand-by.

Para acondicionar el BOG para la relicuefacción, se comprime a 4,5 bar con los dos compresores en serie. A medida que el BOG pasa por la caja fría y se realiza el intercambio de calor sobre el N2, se condensa y se dirige hacia el separador gas/líquido.

Aquí se separan los gases no condensables del BOG condensado. Los gases condensables son dirigidos contra la corriente en el condensador y el intercambiador de calor de nitrógeno, para actuar como refrigerante, acondicionándolo para que gire a la

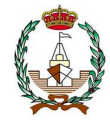

combustión en la caldera de vapor. El condensado BOG luego se envía al subenfriador y de regreso a los tanques por diferencia de presión.

En determinados procesos, donde la presión del BOG condensado no es suficiente para vencer la columna de GNL de los depósitos, existe una bomba que eleva la presión.

Excepto en el caso de los compresores BOG, que se utilizan tanto en modo planta como en modo convencional, el sistema implementado en Jamal no ha utilizado métodos adicionales de redundancia para la planta de relicuefacción. En cambio, la caldera de vapor tiene la misma redundancia que la de cualquier portador convencional.

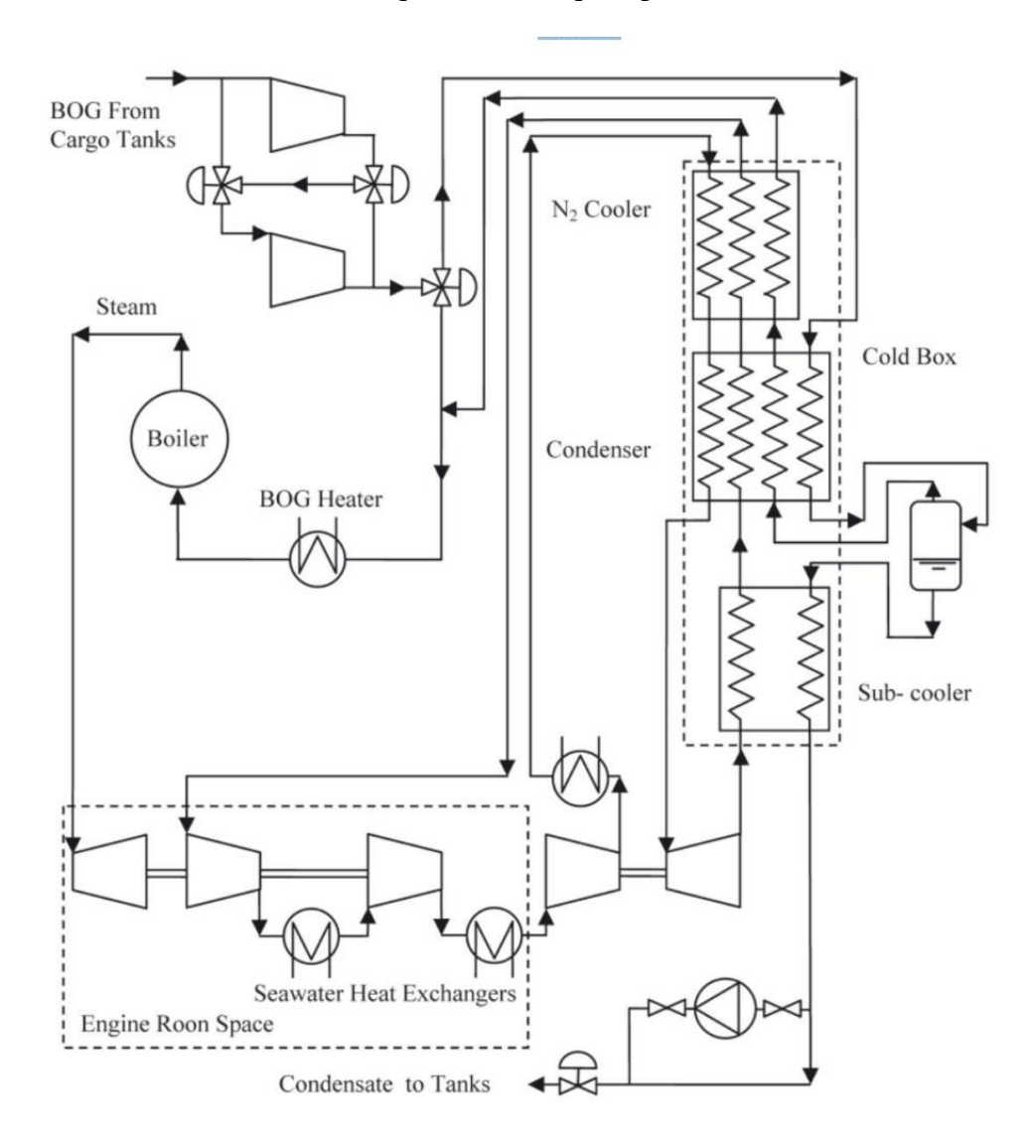

Figura 45. Planta de licuado Jamal.

**POLITÉCNICA** 

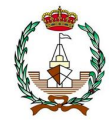

#### **7.3 Comparativa de plantas.**

A modo de resumen, se incorpora la tabla 32, con la diferencia de características de cada una de las plantas de relicuefacción

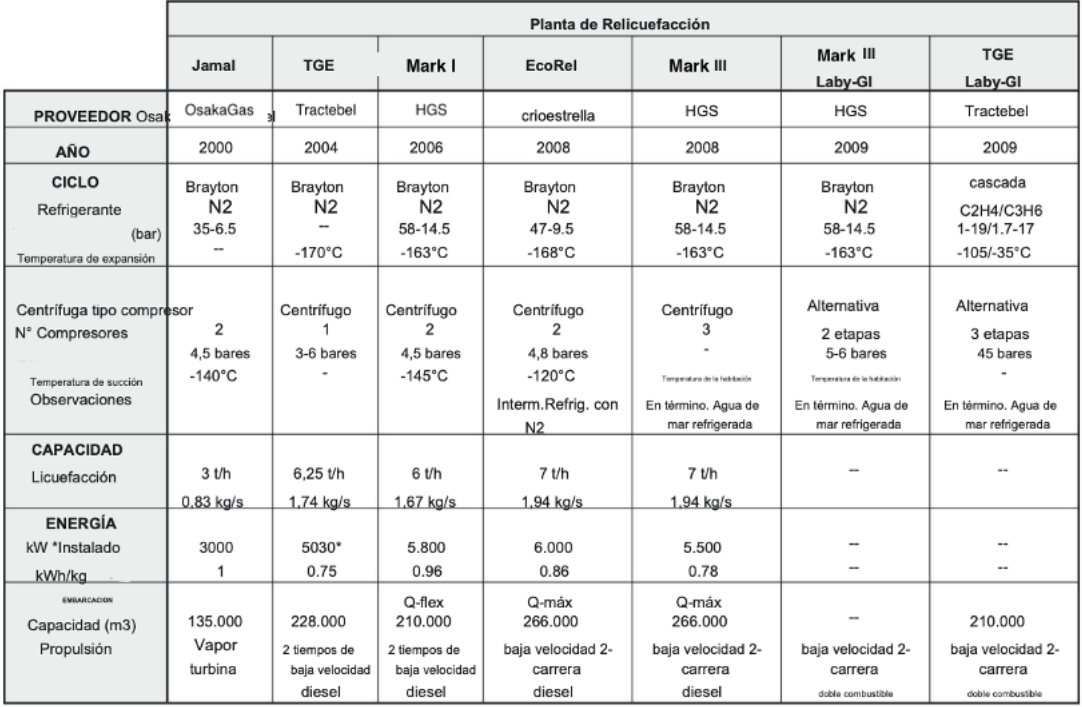

Tabla 32. Comparativa de características de las diferentes plantas.

En el análisis descriptivo de los procesos de relicuefacción de diferentes fabricantes, se aportaron datos de las distintas capacidades y consumos energéticos, así como otros datos técnicos y comerciales. La información se basa principalmente en datos técnicos.

A pesar de su alto consumo energético, la elección del ciclo Brayton para relicuefacción se caracteriza por su compacidad y robustez, su sencillez y su reducido número de equipos adicionales.

El objetivo, es reducir los requisitos de potencia con una mayor capacidad de relicuefacción en los últimos años, contribuyendo a una complejidad cada vez mayor del proceso y una mayor cantidad de equipos necesarios.

Evaluando la tecnología de relicuefacción en cascada desarrollada por TGE, se observa que es bastante óptima, ya que el proceso es más eficiente debido al cambio de fase.

Una desventaja notable es que requiere más instrumentación de seguridad que los ciclos Brayton debido al uso inherente de combustibles refrigerantes como fluidos de trabajo. Además, el uso de diferentes niveles de temperatura conduce a una instalación más compleja y costosa tanto en su implementación como en su mantenimiento.

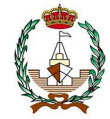

En el caso del buque a estudiar, este no es asequible, debido a que las capacidades de almacenamiento no son parejas al buque de proyecto.

#### **7.4 Selección de planta de licuefacción.**

La planta propulsora de Jamal fue pionera, ya que garantizaba que funcionase durante todo el recorrido. El motivo por el cual debe ser descartado, a parte de las dimensiones del buque para la que está destinado, y del consumo que es bastante elevado siendo una planta bastante sencilla, es por la falta de facilidades a la hora de su operación.

Como el BOG entra en el intercambiador de manera directa, termina ocasionando estrés térmico, por lo que puede aparecer BOG sobrecalentado en viajes de mínima carga. Es un problema que también está presente en la planta TGE, por lo que estos dos modelos se pueden descartar fácilmente.

Estos dos, emplean un sistema de medidas que resulta complejo, pues para realizar la diferencia de temperaturas que se provocan termina siendo algo laborioso. Como se ha mencionado anteriormente, respecto a las dimensiones de buques que está destinado, no concuerda con el buque que se estudia en este proyecto, llegando a terminar siendo un sistema de licuefacción para buques concretos.

En parte, el modelo TGE presenta un bajo consumo debido a la única etapa de compresión que utiliza, aunque esto provoque un bajo rendimiento térmico. Por lo que termina siendo una buena opción en situaciones de problemas con la flexibilidad.

Los modelos de Mark, y EcoRel, y sus variantes, son plantas muy similares, diferenciándose en la manera de asentar la flexibilidad, por ejemplo, EcoRel emplea el intercambiador de carcasa y tubo que termina refrigerando con nitrógeno en la entrada al intercambiador criogénico el BOG, lo que termina esforzando en temperatura el primer intercambiador de acero, que es más resistente, otorgando mayor robustez y flexibilidad en la instalación.

MARK I, en cambio utiliza un tambor, el cual realiza la mezcla de gas natural licuado que proviene del final, pudiendo así ser refrigerado el gas antes de sufrir la compresión permitiendo regular la temperatura en la que entra. Esta planta, permite acumular los condesados en el fondo del tambor protegiendo así los compresores funcionales. El problema de MARK III, es las dimensiones. Tiene mayor medida que el MARK I, a pesar de tener un sistema mucho más completo. Una de las mejoras, es la reducción en un 15% del consumo especifico, cosa que no termina siendo recomendado en buques de pequeñas dimensiones, y derivándolo mejor para casos como en el que se presenta el proyecto de este buque. Aun así, no se puede demostrar que el consumo sea menor en las simulaciones que se han comprobado.

En resumen, estos dos sistemas son adecuados para modelar la planta de buques, recogiendo un mayor abanico de capacidades y características para el trabajo que van a realizar, respondiendo bien a la flexibilidad y siendo de tamaño adecuado. El inconveniente es la necesidad de bastantes tuberías realizando un sistema más complejo, teniendo más dificultad a la hora de cualquier avería, pero, aun así, permite relicuar bastante bien, evitando modificaciones en la composición del gas natural. La flexibilidad

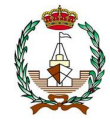

en estos casos es bastante recomendada para mejorar, ya que permitiría un mejor control durante las operaciones, permitiendo así limitar el número de operarios.

Emplear nitrógeno como refrigerante es uno de los procesos más empleados, ya que cumplen las condiciones que se requieren en situaciones de contacto con la mar.

El nitrógeno es inerte y seguro, y al ser tan utilizado se conoce su corrosión y posibles límites de funcionalidad. El proceso inverso de Brayton que se emplea es sencillo, por lo que termina siendo fácil de operar y no se requiere mano de obra muy experimentada, ni gran inversión.

## **7.5 Cálculo de la planta de relicuefacción MARK III.**

Como se ha mencionado anteriormente, esta planta es una versión actualizada de MARK I, permitiendo trabajar en buques de mayores dimensiones, ya que su problema es el aumento de dimensión que hay que implementar en el buque debido a la incorporación de una etapa nueva en la compresión para el BOG. Incorpora además los refrigeradores necesarios entre las etapas de compresión. La diferencia con EcoRel, se resume en el número de etapas que pasaría de dos etapas a tres. Previamente, antes de la entrada en la compresión, un calentador eleva la temperatura del gas y lo separa de la zona de saturación.

Los tres compresores poseerán sus refrigeradores intermedios, se puede identificar el compartimento destinado al intercambiador, el separador para cerciorar que el flujo que llega a los tanques es en fase líquida y una bomba que impulsa el fluido para evitar las pérdidas de presión.

El estudio termodinámico consta de las condiciones recogidas en la referencia [8].

Se procede al empleo de la aplicación EES para la obtención de los valores de la entalpia y datos faltantes. Se suponen las pérdidas despreciables. Se realizarán suposiciones de caudal másico.

Como se carece de información de características termodinámicas del nitrógeno, se procede a aplicar la consideración de gas ideal.

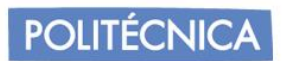

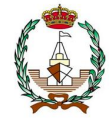

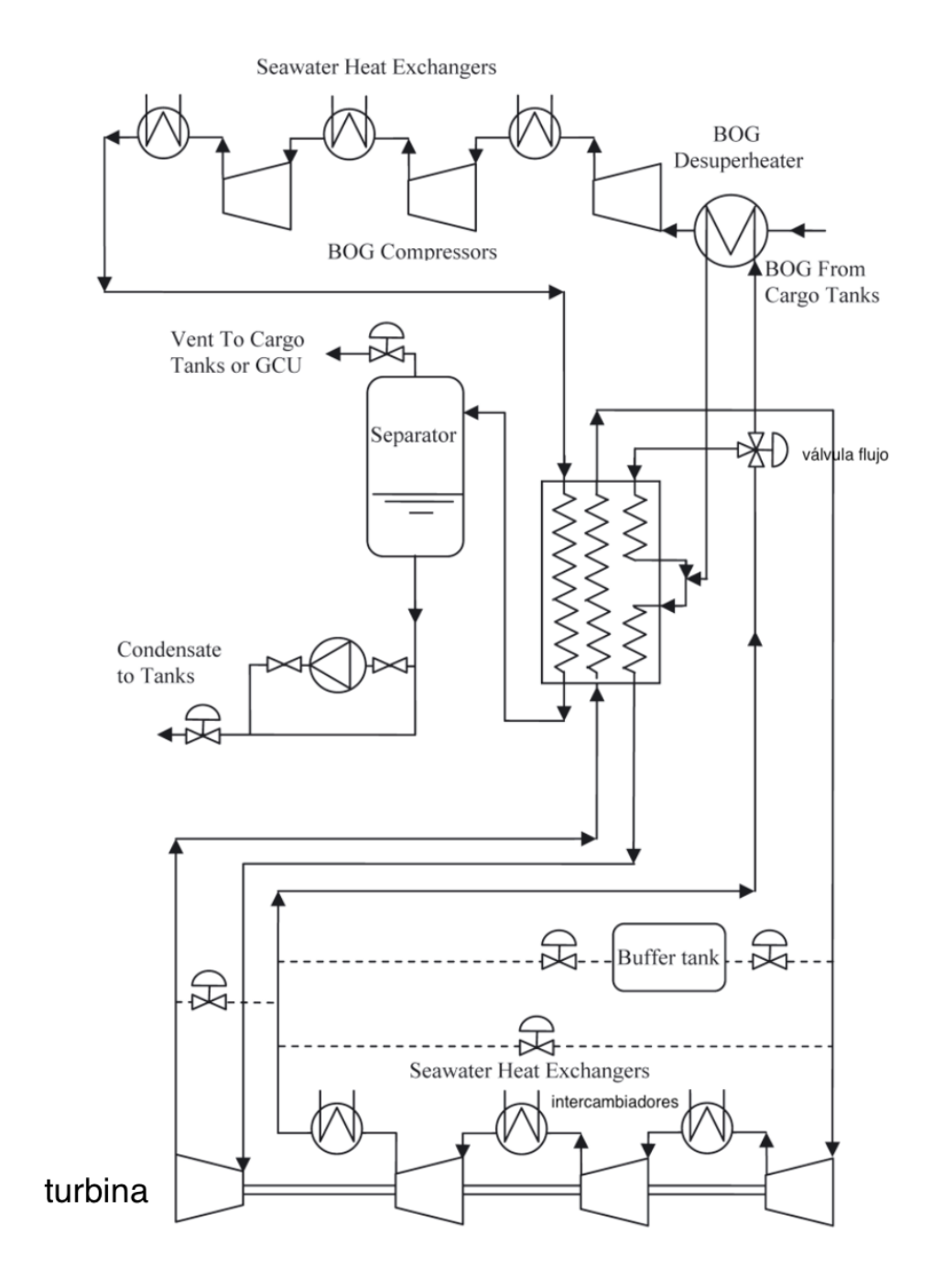

Figura 47. Circuito MARK III

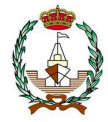

Son distinguidos los tres compresores, con sus refrigeradores intermedios, la posición donde se almacena el intercambiador criogénico, el separador que refuerza el paso del metano a los tanques en forma líquida, y una bomba con la función de impulsar el fluido a elevada presión contrarrestando las pérdidas. Antes de entrar en la zona de compresión, el precalentador recalienta el gas y lo aleja de la zona de saturación.

Mediante los diagramas de Mollier para el ciclo que sufre el gas natural licuado, en función de la entalpia y la presión, se obtienen los valores para los cálculos de la exergía, y entropía. Dichos valores son reflejados en la interfaz del programa EES, pudiendo dejar así identificados los cambios de valores a lo largo de los puntos del circuito, sin necesidad de realizar exceso de cálculos, únicamente teniendo en cuenta los valores de cuando el fluido es convertido a valores saturados.

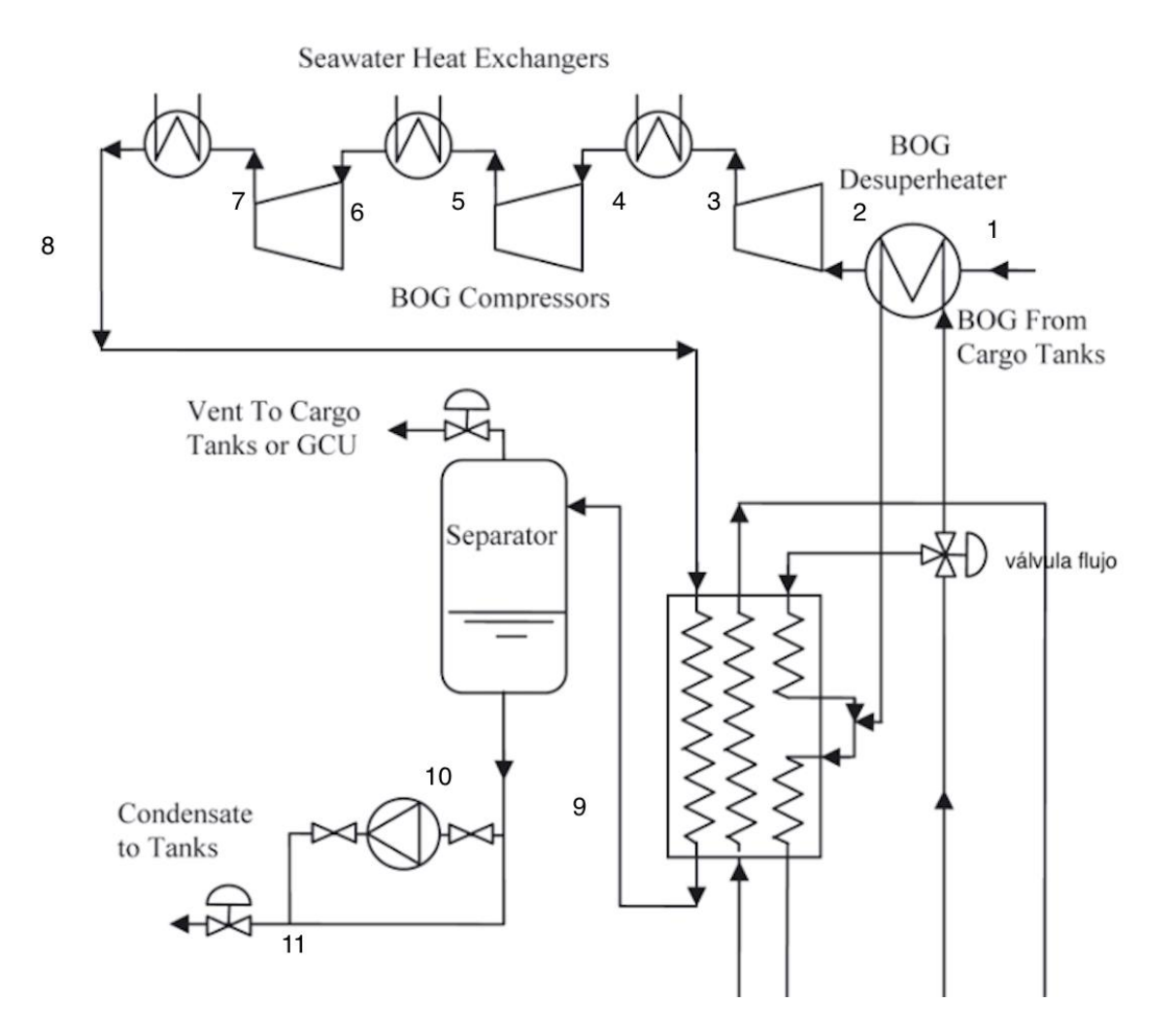

Figura 48. Circuito mark con el ciclo de metano identificado por tramos.

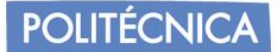

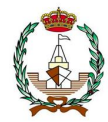

#### *7.5.1 Cálculo del ciclo del metano.*

Para el cálculo de la zona afectada en el circuito por el metano, se reitera con las características de los compresores BOG, donde la entrada al circuito consta de una temperatura de -100ºC, una presión de 1,06 bar, calentándose hasta los 37º C. La presión mínima del compresor es de 1,03 que será la tomada como base de cálculo en su recorrido, un rendimiento de compresor de  $0,93$ .

La temperatura de succión para tomar refrigeración del agua de mar corresponde a 36,4ºC lo que equivale a 309,4 K. La presión de descarga del compresor es de 8,10 bar donde en este valor no se toman en cuenta las pérdidas que serán condicionales y supuestas para una proximidad de exactitud a la realidad.

La temperatura de descarga será de 41ºC. La temperatura de la "caja fría" se tomará como -162ºC admitiendo variaciones en un grado por minuto de recorrido.

A partir del programa EES en la tabla 33 se recopila los valores para los puntos del ciclo del metano, considerado un gas real.

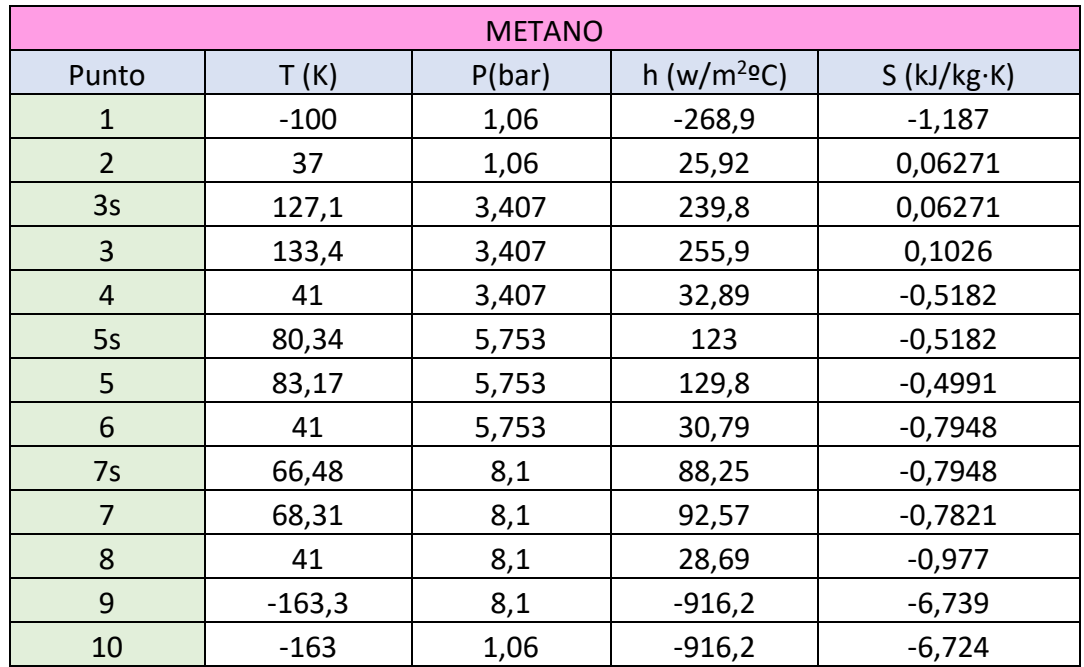

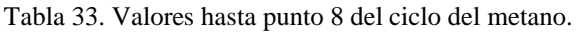

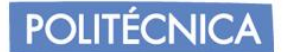

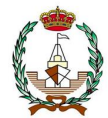

# *7.5.2 Cálculo del circuito de nitrógeno (N2).*

Se toma como punto de partida la entrada a la primera etapa de compresión. El turbocompresor desciende la temperatura del nitrógeno.

Tomando los valores establecidos, la entrada al primer compresor cuenta con una presión de 9,5 bar a 39ºC. Al finalizar el recorrido de las tres etapas aumenta la temperatura hasta los 41ºC. El nitrógeno abandona su último enfriador a 42 bar y 41,5 ºC para entrar a la caja fría y terminar disminuyendo la temperatura hasta haber alcanzado los -110ºC.

El nitrógeno frío termina saliendo a 10 bar y a una temperatura de -162ºC. Una vez atraviesa el intercambiador su salida toma valores de 9,5 bar y 39ºC. Cuenta con un rendimiento de 0,93%.

Los rendimientos del compresor equivalen a 0,93 siendo constante en todos los compresores y expansores a rendimiento de 0,98.

Para los cálculos del nitrógeno, se ha interpretado que el circuito es como gas ideal el perteneciente al nitrógeno, ya que puede ser considerado por sus temperaturas como tal.
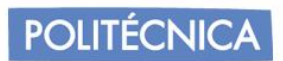

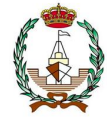

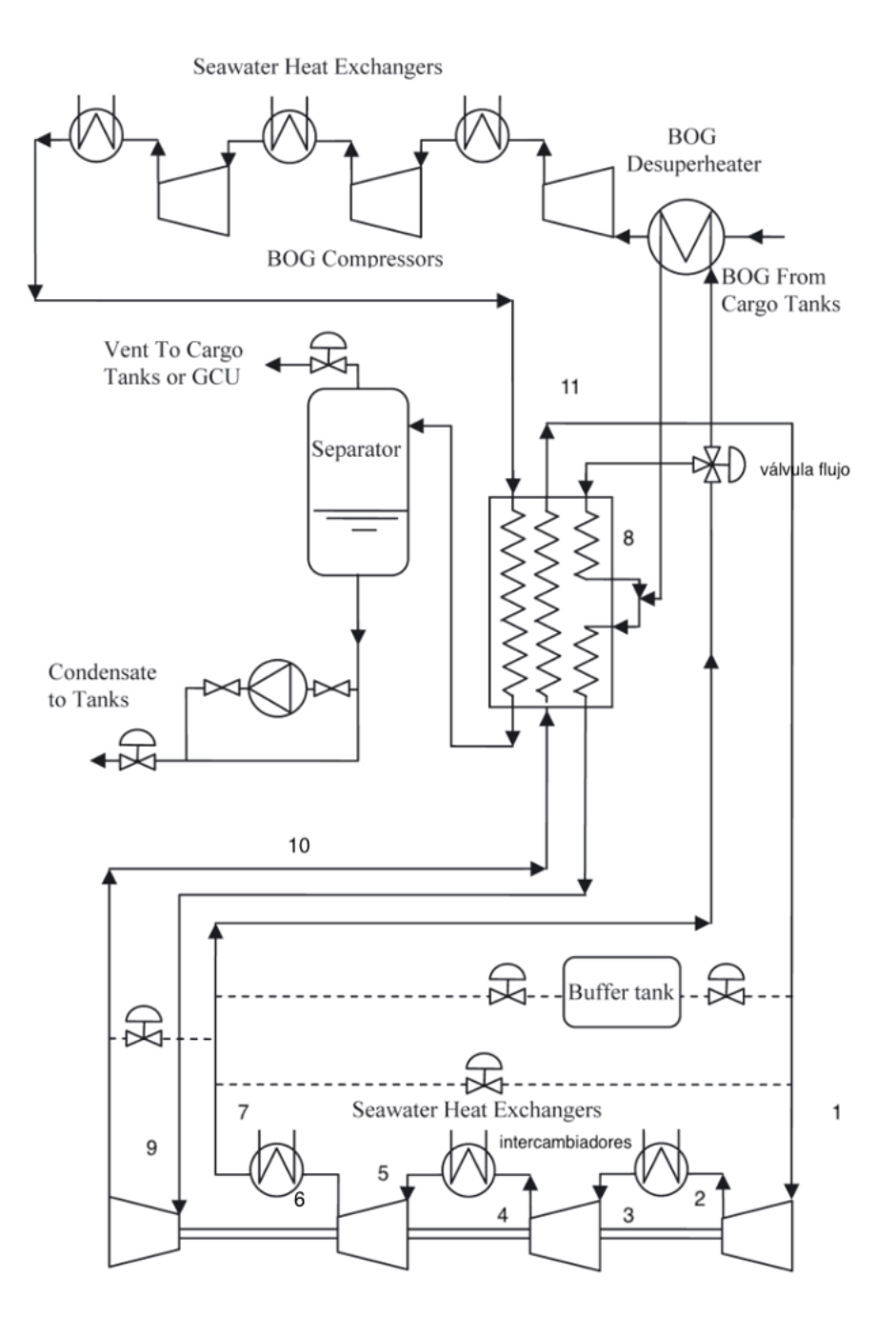

Figura 49. Circuito MARK III identificado para el nitrógeno.

**POLITÉCNICA** 

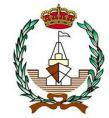

Se supone una relación para las etapas de compresión para aproximar a la presión que se debe alcanzar antes de la entrada al expansor.

$$
\frac{P_{2s}}{P_1} = 1,56 = r
$$
  

$$
P_{2s} = 14,82 \text{ bar}
$$

Se calcula la temperatura ideal para dicho punto:

$$
\frac{T_{2s}}{T_1} = \left(\frac{P_{2s}}{P_1}\right)^{\frac{\gamma - 1}{\gamma}}
$$

Donde;

$$
C_v = 0.7453
$$

$$
C_p = 1.054
$$

Aplicando la fórmula 6.3:

$$
\gamma = \frac{c_p}{c_v} \tag{6.3}
$$

 $\n *r*=1,414$ 

$$
T_{2s} = 354,269 K
$$

$$
P_{2s} = P_2 = 14,82 bar
$$

Conocidos los valores, se procede a determinar la temperatura en el punto 2:

$$
T_2 = \frac{T_{2s} - T_1}{\eta} + T_1 = 363,966 \text{ K}
$$

Para la obtención de  $T_3$ se realiza del mismo modo, pero en este caso, la presión decrecerá debido a pérdidas provocadas en el intercambiador del agua de mar.

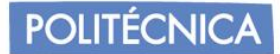

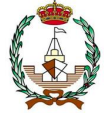

Por lo que la nueva presión y temperatura son las siguientes:

$$
\eta = \frac{T_2 - T_3}{T_2 - T_{ag}}
$$

$$
P_3 = P_2 \cdot 0.97
$$

Donde;

 $T_{ag}$  es la temperatura de succión del agua del mar que afecta al intercambiador con valor de 309,4 K. El rendimiento a sido considerado constante en todos los compresores con rendimiento de 0,93 y en expansores de 0,98.

$$
T_3 = 314,857 K
$$
  

$$
P_3 = 14,375 bar
$$

El siguiente paso, es la aparición del segundo compresor, donde de nuevo mediante la relación obtenemos la nueva presión y su correspondiente temperatura ideal.

$$
\frac{P_{4s}}{P_3} = 1,56 = r
$$
  

$$
P_{4s} = 22,425 \text{ bar}
$$

Se calcula la temperatura ideal para dicho punto:

$$
\frac{T_{4s}}{T_3} = \left(\frac{P_{4s}}{P_3}\right)^{\frac{\gamma-1}{\gamma}}
$$

Donde;

$$
C_v = 0.7453
$$
  

$$
C_p = 1.054
$$

 $= 1,414$ 

$$
T_{4s} = 357,513 K
$$
  

$$
P_{4s} = P_4 = 22,425 bar
$$

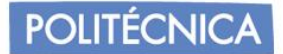

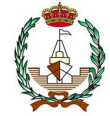

Conocidos los valores, se procede a determinar la temperatura en el punto:

$$
T_4 = \frac{T_{4s} - T_3}{\eta} + T_3 = 362,253 \text{ K}
$$

Para la obtención de T<sub>5</sub>se realiza del mismo modo, de nuevo, la presión decrecerá debido a pérdidas provocadas en el intercambiador del agua de mar.

Por lo que la nueva presión y temperatura son las siguientes:

$$
\eta = \frac{T_4 - T_5}{T_4 - T_{ag}}
$$

$$
P_5 = P_4 \cdot 0.97
$$

Donde;

 $T_{ag}$  es la temperatura de succión del agua del mar que afecta al intercambiador con valor de 309,4 K.

> $T_5 = 314,985 K$  $P_5 = 21,752 bar$

Finalmente, falta por averiguar el último compresor:

$$
\frac{P_{6s}}{P_5} = 1,56 = r
$$

$$
P_{6s} = 33,93 \text{ bar}
$$

Como resultado se observa que el valor oscila bastante en la primera relación, por lo que decidimos aumentar la relación para aproximarnos a los 42ºC establecidos en las características del nitrógeno.

$$
\frac{P_{2s}}{P_1} = 1,65 = r
$$

 $P_{2s} = 15,675$  bar

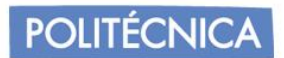

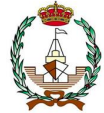

Se calcula la temperatura ideal para dicho punto:

$$
\frac{T_{2s}}{T_1} = \left(\frac{P_{2s}}{P_1}\right)^{\frac{\gamma-1}{\gamma}}
$$

Donde;

 $= 1,414$ 

 $T_{2s} = 362.3 K$  $P_{2s} = P_2 = 15,675 bar$ 

Conocidos los valores, se procede a determinar la temperatura en el punto 2:

$$
T_2 = \frac{T_{2s} - T_1}{\eta} + T_1 = 367,667 \text{ K}
$$

Para la obtención de  $T_3$ se realiza del mismo modo, pero en este caso, la presión decrecerá debido a pérdidas provocadas en el intercambiador del agua de mar.

Por lo que la nueva presión y temperatura son las siguientes:

$$
\eta = \frac{T_2 - T_3}{T_2 - T_{ag}}
$$

$$
P_3 = P_2 \cdot 0.97
$$

Donde;

 $T_{ag}$  es la temperatura de succión del agua del mar que afecta al intercambiador con valor de 309,4 K.

$$
T_3 = 315,227 K
$$
  

$$
P_3 = 15,205 bar
$$

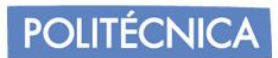

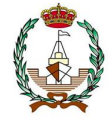

El siguiente paso, es la aparición del segundo compresor, donde de nuevo mediante la relación obtenemos la nueva presión y su correspondiente temperatura ideal.

$$
\frac{P_{4s}}{P_3} = 1,65 = r
$$

$$
P_{4s}=25,088\,bar
$$

Se calcula la temperatura ideal para dicho punto:

$$
\frac{T_{4s}}{T_3} = \left(\frac{P_{4s}}{P_3}\right)^{\frac{\gamma-1}{\gamma}}
$$

Donde;

 $= 1,414$ 

$$
T_{4s} = 363,714 K
$$
  

$$
P_{4s} = P_4 = 25,008 bar
$$

Conocidos los valores, se procede a determinar la temperatura en el punto:

$$
T_4 = \frac{T_{4s} - T_3}{\eta} + T_3 = 369,102 \, K
$$

Para la obtención de T<sub>5</sub>se realiza del mismo modo, de nuevo, la presión decrecerá debido a pérdidas provocadas en el intercambiador del agua de mar.

Por lo que la nueva presión y temperatura son las siguientes:

$$
\eta = \frac{T_4 - T_5}{T_4 - T_{ag}}
$$

 $P_5 = P_4 \cdot 0.97$ 

Donde;

 $T_{ag}$ es la temperatura de succión del agua del mar que afecta al intercambiador con valor de 309,4 K.

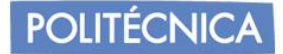

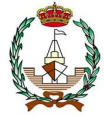

$$
T_5 = 315,37 K
$$

$$
P_5 = 24,258 bar
$$

Finalmente, falta por averiguar el último compresor:

$$
\frac{P_{6s}}{P_5} = 1,65 = r
$$

 $P_{6s} = 40,025$  bar

$$
\frac{T_{6s}}{T_5} = \left(\frac{P_{6s}}{P_5}\right)^{\frac{\gamma - 1}{\gamma}}
$$

Donde;

 $= 1,4$ 

$$
T_{6s} = 363,879 K
$$
  

$$
P_{6s} = P_6 = 40,025 bar
$$

Conocidos los valores, se procede a determinar la temperatura en el punto:

$$
T_6 = \frac{T_{6s} - T_5}{\eta} + T_5 = 369,268 \text{ K}
$$

Este valor sí que es más próximo, por lo que se procede a los siguientes cálculos. Hay que considerar la elevada compresión que se realizará para alcanzar las bajas temperaturas para la absorción del metano en el proceso de su licuefacción.

Para la obtención de <sup>7</sup> se realiza del mismo modo, de nuevo, la presión decrecerá debido a pérdidas provocadas en el intercambiador del agua de mar.

Por lo que la nueva presión y temperatura son las siguientes:

$$
\eta_{int.ag.mar} = \frac{T_6 - T_7}{T_6 - T_{ag}}
$$

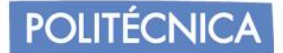

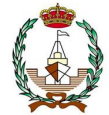

$$
P_7 = P_6 \cdot 0.97
$$

Donde;

 $T_{ag}$ es la temperatura de succión del agua del mar que afecta al intercambiador con valor de 309,4 K.

> $T_7 = 315,387 K$  $P_7 = 38,824 bar$

En este punto, su salida hace un reparto de una parte a la entrada del BOG para recalentar el metano previamente antes de su comienzo en su correspondiente ciclo, mientras que, la otra parte llega al intercambiador criogénico para después unirse nuevamente con la parte que ha servido de calentador al metano.

En el intercambiador, el nitrógeno hace la función de enfriar para después que el metano pueda llegar al separador.

Para la obtención de  $T_8$ quien afecta es la temperatura del circuito del BOG, donde en su entrada, esta temperatura tenía un valor de -100 ºC.

Por lo que la nueva presión y temperatura son las siguientes:

$$
\eta_{int.ag.mar.bog} = \frac{T_7 - T_8}{T_7 - T_{bog}}
$$

$$
P_8 = P_7 \cdot 0.97
$$

Donde;

 $T_{ag}$ es la temperatura del BOG que afecta al intercambiador con valor de 173 K.

$$
T_8 = 187,239K
$$
  

$$
P_8 = 37,66
$$
 bar

Se sabe que, en la salida del expansor, se tendrá la misma o similar presión que en el punto de origen de comienzo del circuito del nitrógeno, para el valor de la presión de entrada se estimará en función de la relación de compresiones. La relación seria 4,42 para los 9,5 bar, pero teniendo en cuenta las posibles pérdidas dejamos un valor de 4,1.

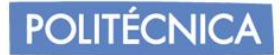

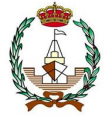

$$
\frac{P_9}{P_{10s}} = 4.1 = r
$$
  

$$
P_{10s} = 10.12 \text{ bar}
$$
  

$$
P_9 = 41.492 \text{ bar}
$$

Se calcula la temperatura ideal para dicho punto:

$$
\frac{T_9}{T_{10s}} = \left(\frac{P_9}{P_{10}}\right)^{\frac{\gamma - 1}{\gamma}}
$$

Donde;

 $= 1,4$ 

Se toma como fórmula de turbina, aunque realmente es un expansor.

 $T_{10s} = -161,5$ <sup>o</sup>C (temperatura de licuado nitrogeno según gas ideal) = 111,5 K

 $T<sub>9</sub> = 167,43 K$  $\eta = \frac{T_8 - T_9}{T_8 - T_9}$  $T_8 - T_{9s}$  $= 0.98$  $\eta = \frac{T_9 - T_{10}}{T_{10}}$  $\frac{10}{T_9 - T_{10s}} = 0.98$ 

$$
T_{10} = 112{,}619\,K
$$

Se procede a calcular la temperatura 9 del ciclo de metano, que antes había sido aplazado por falta de la temperatura punto 10 en el ciclo de nitrógeno.

$$
\eta = \frac{T_8 - T_9}{T_8 - T_{10n2}}
$$

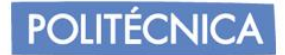

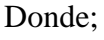

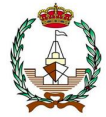

$$
T_8 = 314,289 K
$$
  

$$
\eta = 0.9
$$

Resultando:

## $T_{9CH_4} = 132,786 K$

El intercambiador de calor que afecta al nitrógeno y el metano se calcula como si un condensador fuese, por lo que las propiedades en el punto 11 son obtenidas por balance de flujos calóricos.

$$
Q_{n2}=Q'_{n2}+Q_{CH_4}
$$

Donde:

$$
Q = m(h_{x+1} - h_x)
$$

Aplicado para el caso de los valores de puntos del nitrógeno y metano resulta:

$$
m_{n2}(h_{11} - h_{10}) = m_{n2}(h'_{9} - h'_{7}) + m_{CH_4}(h_{9} - h_{8})
$$

En las figuras 50 y 51 se puede apreciar el paso del caudal a identificar del nitrógeno y la incorporación de entrada del nitrógeno al salir del intercambiador de agua de mar y la entrada del metano respectivamente.

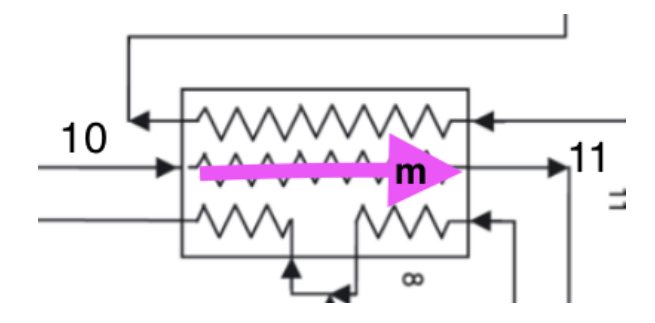

Figura 50. caudal identificado para el nitrógeno del punto 10 a 11.

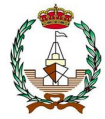

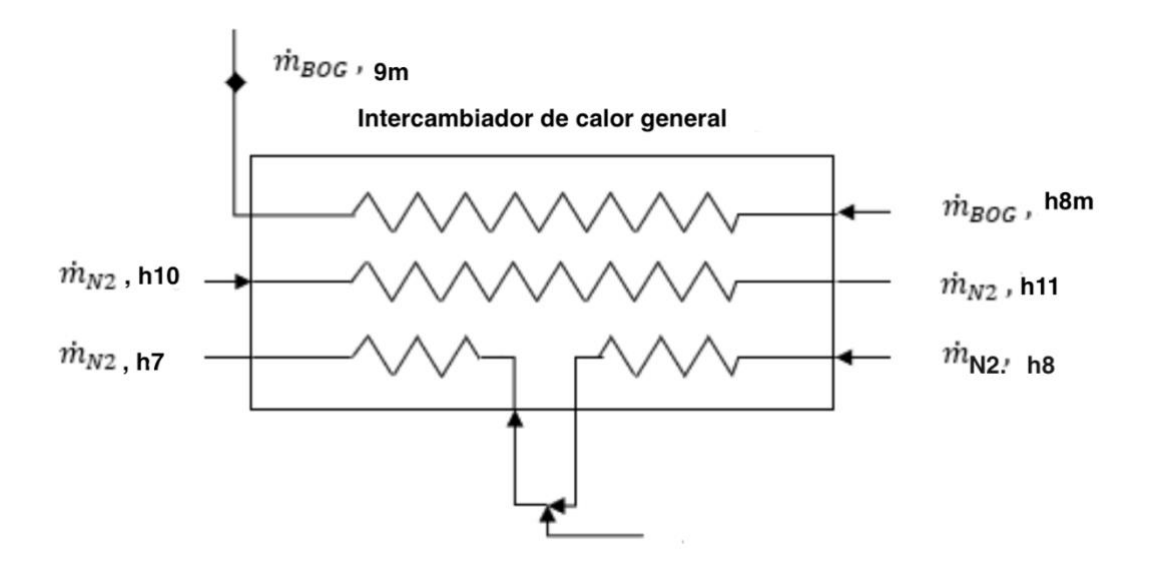

Figura 51. caudal identificado de entrada y salida en el intercambiador general.

En cada salida de compresor, tanto para el ciclo del metano como del nitrógeno, se ha intercambiado calir con agua de mar, a modo de identificación para la comprensión del recorrido se añade la figura 52, donde se detalla la entrada del caudal saliente del compresor o de entrada, como es en el caso del paso de 2-3 en el ciclo del nitrógeno, donde se ve sometido el caudal a un intercambiador con agua de mar. En el caso del ciclo de la entrada del BOG en el punto 1m del ciclo del metano, el sistema es el mismo, con la diferencia que en la entrada se utiliza a modo de despresurizador para el BOG para que se encuentre en las condiciones óptimas de entrada al compresor.

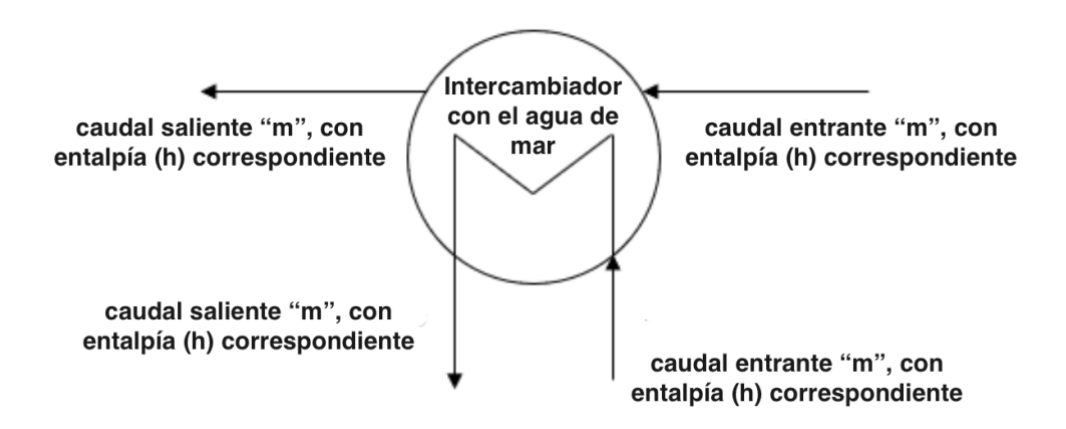

Figura 52. Intercambiador con agua de mar en la salida de los compresores.

$$
h_{11} = \frac{m_{n2}(h'_{9} - h'_{7}) + m_{CH_4}(h_{9} - h_{8})}{m_{n2}}
$$

**POLITÉCNICA** 

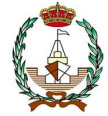

Es necesario conocer los valores del caudal, los cuales, son calculados de la siguiente forma:

$$
m_{CH_4} = \frac{BOR \cdot \rho \cdot V}{3600 \cdot 24 \cdot 100}
$$

Donde:

$$
BOR = 0,137
$$
  

$$
V = 263000m^3
$$

Resultando:

$$
m_{CH_4} = \frac{0.137 \cdot 425 \cdot 1.025 \cdot 263000}{3600 \cdot 24 \cdot 100} = 1.83 \, kg/s
$$

Para el caudal del nitrógeno se procede de la siguiente manera:

$$
\dot{m}_{CH_4} \cdot C_p \cdot (T_6 - T_5) = \dot{m}_{N_2} \cdot C_p \cdot (T_{10} - T_9)
$$

Donde Los coeficientes son averiguados desde la aplicación EES:

$$
C_{pN2} = 1,054
$$
  

$$
C_{pCH4} = 2,107
$$

Resultando:

$$
\dot{m}_{N_2} = \frac{1,83 \cdot 2,107 \cdot (314,261 - 378,836)}{1,054 \cdot (112,619 - 167,43)} = 4,31 \, kg/m^2
$$

Reiterando a la ecuación anterior:

$$
h_{11} = \frac{m_{n2}(h'_{9} - h'_{7}) + m_{CH_4}(h_{9} - h_{8})}{m_{n2}}
$$

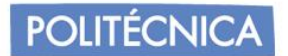

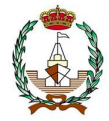

Donde los caudales ya son conocidos, así como las entalpías han sido analizadas con "COOLPACK" para el grafico log (h) del nitrógeno, resultando:

$$
h'_9 = 342,15
$$
  
 $h'_7 = 519,2$ 

Por tanto;

 $h_{11} =$  $4,31 \cdot (342,15 - 519,2) + 1,83 \cdot (201,08 - 1003,6)$ 4,31

$$
h_{11}=517{,}795\, kJ/kg
$$

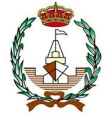

A modo resumen, la tabla 34 representa la recolección de datos obtenidos.

| N <sub>2</sub> |         |        |            |
|----------------|---------|--------|------------|
| Punto          | T(K)    | P(bar) | h $(W/m2)$ |
| 1              | 315     | 9,5    | 527,1      |
| $\overline{2}$ | 367,667 | 15,675 | 582,3      |
| 3              | 315,227 | 15,205 | 528,7      |
| 4              | 363,714 | 25,008 | 583,12     |
| 5              | 315,37  | 24,258 | 522,8      |
| 6              | 369,268 | 40,025 | 583,23     |
| 7              | 315,387 | 38,824 | 522,6      |
| 8              | 187,239 | 37,66  | 381,56     |
| 9              | 167,43  | 41,492 | 351,2      |
| 10             | 112,619 | 10,12  | 304,4      |
| 11             | 314     | 9,5    | 517,795    |

Tabla 34. Valores del ciclo del nitrógeno.

## *7.5.3 Cálculo de potencias y consumos.*

Respecto el circuito de metano, para el cálculo de la potencia se obtendrá el trabajo en los compresores:

$$
W_{C1} = (h_3 - h_2) = 229,98 \frac{kJ}{kg}
$$
  

$$
W = (h_1 - h_1) = 96.91 \frac{kJ}{kg}
$$

$$
W_{C2=}(h_5 - h_4) = 96.91 \frac{N}{kg}
$$

$$
W_{C3=}(h_7 - h_6) = 61,78 \frac{kJ}{kg}
$$

Donde el trabajo total es:

$$
W_{T=W_{C1} + W_{C2} + W_{C3} = 388.67 \frac{kJ}{kg}
$$

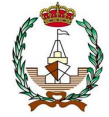

Para el cálculo de la potencia total:

$$
\dot{W}_{T=}W_{T}\cdot \dot{m}_{CH_4}=1{,}83\cdot 449{,}62=707{,}379\,kW
$$

Respecto el circuito de nitrógeno, para el cálculo de la potencia se obtendrá el trabajo en los compresores:

$$
W_{C1} = (h_2 - h_1) = 55,2 \frac{kJ}{kg}
$$
  

$$
W_{C2} = (h_4 - h_3) = 54,32 \frac{kJ}{kg}
$$

$$
W_{C3=}(h_7 - h_6) = 60,43 \frac{kJ}{kg}
$$

Donde el trabajo total es:

$$
W_{T=}W_{C1} + W_{C2} + W_{C3} = 170,05 \frac{kJ}{kg}
$$

Para el cálculo de la potencia:

$$
\dot{W}_{T=}W_T\cdot \dot{m}_{N2}=4{,}31\cdot 180{,}485=732{,}916\,\text{kW}
$$

Trabajo producido por el expansor:

$$
W_{expans} = (h_9 - h_{10}) = 46.8 \frac{kJ}{kg}
$$

**POLITÉCNICA** 

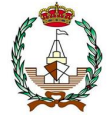

Para la potencia del expansor:

$$
\dot{W}_E = \dot{m}_{N2} \cdot W_{expans} = 201,78 \, kW
$$

Siendo así la potencia neta de la instalación:

$$
\dot{W}_{net} = \dot{W}_{TMet} + \dot{W}_{TN2} - \dot{W}_E = 1238,515 \text{ kW}
$$

•Cálculo del coeficiente de operación de la instalación:

$$
COP = \frac{Q_{TR}}{\dot{W}_{net}} = \frac{2,024 \cdot 10^5 + 2,059 \cdot 10^5 + 2,059 \cdot 10^5 + 2,002 \cdot 10^5}{1000 \cdot 1238,515}
$$

$$
COP = 0.876
$$

•Cálculo de la potencia específica consumida:

$$
SP = \frac{\dot{W}_{net}}{\dot{m}_{CH_4}} = \frac{1349,516}{1,83} = \frac{676,784 \frac{\text{kW}}{\text{kg}}}{s}
$$

•Cálculo del SEC (consumo específico):

$$
SEC = \frac{\dot{W}_{net}}{\dot{m}_{CH_4} \cdot 3600} = 0.188 \frac{\frac{kWh}{kg}}{s}
$$

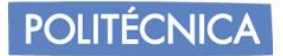

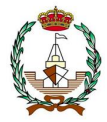

# **8. POSIBLES MEJORAS EN EL SISTEMA DE RELICUEFACCIÓN**

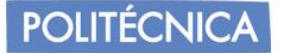

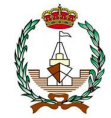

#### *8.1 Mejora con el aprovechamiento de los gases producidos en la relicuefacción.*

Cabe identificar, que la característica más importante es la de mantener la evaporación continua del gas, ya que el aislamiento no llega a ser total, el calor del ambiente siempre incide provocando variaciones. El tanque debe constituirse con materiales resistentes a temperaturas criogénicas, como es el caso del aluminio y de las aleaciones con níquel, lo que se ha seleccionado anteriormente como membranas INVAR. Se emplea el nitrógeno como gas sellador entre las membranas, ya que su punto de ebullición es bastante bajo, alrededor de -195ºC.

Una posible mejora, es emplear los gases generados, condición que va evolucionando con el avance tecnológico naval. Su uso más común es emplearlo como combustible en calderas y como generador de vapor en buques antiguos, y como combustible en motores duales en los modernos.

El buque, si se encuentra navegando en carga, el gas natural en fase gaseoso puede destinarse a la propulsión, pero si llega el momento donde no se pudiese disponer de vapores en tanques, el motor de propulsión emplearía electroválvulas para su cambio de consumo de combustibles como el diésel. La planta será situada en cubierta.

Las múltiples compañías centradas en el desarrollo de estas instalaciones evolucionan continuamente con el objetivo de reducir los costes de la planta al máximo y operar con el menor consumo posible. En la comparación de las plantas, los diseños actúan de manera similar, por lo que se considerará el ciclo producido por el metano en el proceso de licuefacción, observando que, en el consumo, es mejor opción la planta MARK III.

La empresa Cryostar realizó que su planta mantuviese unas características concretas, con lo que el abanico de elementos es reducido, por lo que, en situaciones de averías, obtener los materiales de remplazo sería un proceso complejo, siendo esto, un punto a favor de la elección de la planta MARK III, por su mejor compatibilidad con sus componentes.

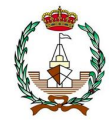

*8.2 Estudio de una mejora por el uso de un motor de combustible dual para reducir la potencia consumida por el relicuador.*

El convenio internacional para la prevención de la contaminación por los buques (MARPOL) adoptado por la organización marítima internacional (OMI) prevé controlar la contaminación ambiental limitando las emisiones de óxido de azufre, óxido de nitrógeno, partículas y sustancias que agotan la capa de ozono a través del Anexo VI de MARPOL titulado '' Reglamento para la Prevención de la Contaminación del Aire por los Buques''.

El Capítulo 4 del Anexo VI de MARPOL introduce el "Índice de diseño de eficiencia energética (EEDI)" y el "Plan de gestión de eficiencia energética del buque (SEEMP)" para mejorar el rendimiento de los motores de los buques.

El EEDI define la eficiencia energética del buque como la emisión de CO<sup>2</sup> que emite el buque por tonelada-milla del trabajo realizado por el buque, en cambio, SEEMP es un plan que se ocupa de las medidas específicas del barco que deben implementarse para operaciones energéticamente eficientes.

Con la entrada en vigor de las normas de la OMI del 1 de enero de 2013, los motores de combustible dual que ofrecen la flexibilidad de elegir BOG o diésel ganaron acceso al mercado.Estos motores ofrecen la flexibilidad de elegir BOG como combustible cuando el barco pasa por áreas de control de emisiones o utiliza combustibles más baratos: diésel o gas BOG.

El motor de combustible dual de 2 tiempos desarrollado por MAN Energy Solutions (anteriormente conocido como MAN Diesel and Turbo) se llama ME-GI.

Se carece de artículos de investigación que se centren en la evaluación del proceso de relicuefacción BOG integrado con sistemas de suministro de gas combustible LNG de tipo bomba y vaporizador según la mejor información disponible. En trabajos anteriores, los autores estudiaron la viabilidad de integrar la bomba de líquido FGSS con sistemas de relicuefacción basados en RBC y en cascada.

Los resultados muestran una clara mejora en el rendimiento del relicuador debido a la extracción en frío del GNL. Sin embargo, se requiere una investigación detallada para determinar cómo integrar un relicuador con el sistema de suministro de gas combustible LNG de un motor de combustible dual para reducir la potencia consumida por el relicuador.

El problema se complica porque la cantidad de combustible utilizado (GNL bombeado) varía durante el viaje con la variación de la velocidad de los buques de transporte. Esto hace que el frío disponible del combustible GNL sea una función de la velocidad del buque. Por lo tanto, el diseño del relicuador debe incorporar suficiente flexibilidad para una utilización eficaz del frío en una amplia gama de potencias del motor.

# POLITÉCNICA

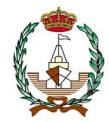

#### *8.2.1 Explicación mejora.*

El objetivo de la presente posible mejora es evaluar el aumento del rendimiento del relicuador y la flexibilidad operativa cuando se integra la bomba y vaporizador FGSS del motor ME-GI. Esta idea es interpretada de la referencia [28].

Los relicuadores indirectos basados en cascada y mixtos tienen las desventajas del uso de refrigerantes inflamables, mientras que, una mayor cantidad de equipos y un tiempo de arranque más prolongado para lograr la composición deseada de refrigerante mixto. Entre los relicuadores directos se selecciona el sistema de clausura de doble presión ya que es el más eficiente energéticamente y con la capacidad de lograr una relicuación completa. Por lo tanto, los diseños de dos sistemas de relicuefacción de gas de evaporación de GNL a bordo, el relicuador indirecto basado en RBC y el relicuador directo basado en Claude, que están disponibles en información de uso 'sin utilización de frío' se seleccionan como los casos base respectivos. Posteriormente, se evalúa el alcance de la mejora del rendimiento y la flexibilidad operativa requerida directos e indirectos, de modo que puedan operarse con alta eficiencia energética en todas las condiciones de suministro de combustible con 'utilización de GNL en frío'.

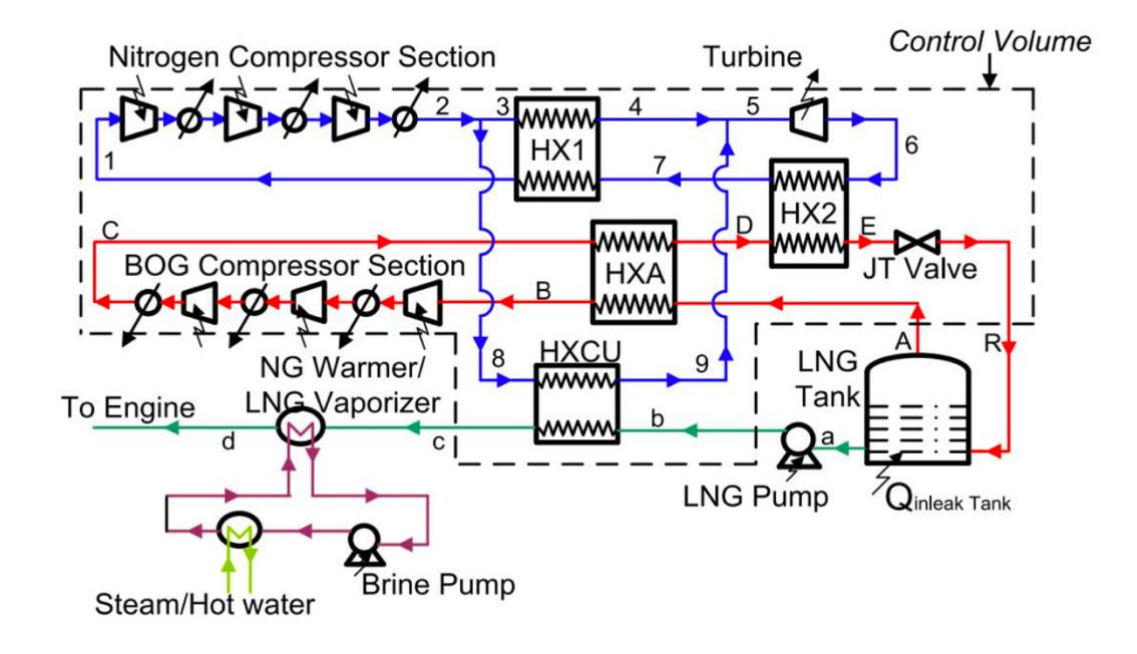

Figura 53. Integración del sistema de relicuefacción basado en RBC con bomba y vaporizador FGSS.

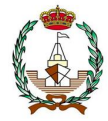

El sistema de relicuefacción basado en RBC (ciclo de relicuefacción de Brayton inverso) el cual consta de compresores centrífugos de nitrógeno, un intercambiador de calor que en la figura 53 se le nombra HX1, un expansor de nitrógeno, con compresores centrífugos de BOG, un intercambiador de calor nombrado HXA para el ciclo de BOG, válvula JT (Joule Thompson) y el intercambiador de calor HX2 que conecta térmicamente BOG con el ciclo deN2.

El nitrógeno a temperatura ambiente y baja presión (aquí, a 10 bar) se somete a 3 etapas de compresión adiabática con enfriamiento intermedio y enfriamiento posterior (proceso 1–2). Para los refrigeradores intermedios y posteriores de los relicuadores a bordo, se usa agua de mar para eliminar el calor de compresión. Además, el rechazo de calor isobárico del nitrógeno comprimido se logra mediante el rechazo de calor a una corriente de retorno en el intercambiador de calor HX1 (proceso 3–4).

La expansión adiabática en el turboexpansor criogénico (proceso 5– 6) da como resultado una disminución de la temperatura del nitrógeno a la temperatura de saturación correspondiente en la bajada de presión de RBC.

En HX2, el intercambiador de calor en el que se produce la condensación de BOG absorbe la carga de calor, y el nitrógeno se calienta (proceso 6–7) mientras condensa BOG con la transferencia de calor indirecta del frío. El ciclo se completa con el

calentamiento final del nitrógeno en HX1 (proceso 7-1). En el caso del ciclo BOG, el BOG del tanque pasa a través de un intercambiador de calor de precalentamiento (HXA), se calienta a temperatura ambiente (proceso AB) y se presuriza a 5 bar en compresión.

El BOG comprimido a temperatura ambiente se enfría en HXA mediante el BOG frío que sale del tanque. Además, el BOG se condensa en HX2 (proceso DE), se expande a la presión del tanque en la válvula JT (proceso ER) y se dirige hacia el tanque de GNL.

Para capturar la energía fría del combustible LNG, el sistema de relicuefacción y el FGSS de los buques metaneros de combustible dual se acoplan térmicamente mediante un nuevo intercambiador de calor llamado HXCU (heat exchanger for cold used). Desde el punto de descarga final del compresor de N2, se desvía una corriente de deslizamiento (corriente 8) a HXCU, donde esta corriente se enfría (proceso 8–9) y se vuelve a unir con la corriente de alta presión en el estado 5 justo antes de la turbina.

Simultáneamente, el GNL se vaporiza en HXCU (proceso bc). La bomba de GNL de alta presión que genera una presión de 300 bar que generalmente se opera a través de un variador de frecuencia que controla el flujo másico de gas combustible desde la carga mínima hasta la máxima. Bajo la operación de estado estacionario, la vaporización de GNL se realiza mediante la estela que proviene del sistema de licuefacción principal,sin embargo, el calentamiento final del gas natural frío lo realiza el circuito en un intercambiador de calor denominado LGNwarmer (proceso c-d). En caso de que el relicuador esté bajo mantenimiento, todo el proceso de vaporización y calentamiento del GNL lo lleva a cabo el circuito que transporta el calor del agua de la camisa del motor o del vapor. Por lo tanto, el intercambiador de calor debe tener el tamaño adecuado.

La presencia del fluido secundario también garantiza cierto grado de seguridad, ya que evita la entrada de GNL en la sala de máquinas. Cuando el barco está anclado en un puerto, es posible que no haya suministro de GNL y, en tal caso, HXCU puede pasarse por alto.

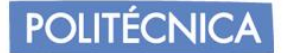

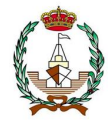

Se muestra en la imagen, la integración del FGSS en un sistema de relicuefacción de gas de evaporación directa de GNL basado en Claude de doble presión. En este sistema, el BOG es el fluido de trabajo y los componentes son compresores BOG centrífugos multietapas con refrigeradores intermedios y post-enfriadores de agua de mar, dos intercambiadores de calor de 3 corrientes y dos de 2 corrientes, turbina y válvula JT. Desde la sección de descarga del compresor BOG, una estela de BOG se desvía a HXCU, donde esta corriente se enfría y vuelve a unirse a la corriente de BOG de alta presión en la entrada de HX3. Otras características son idénticas a las del sistema que se muestra en la imagen anterior.

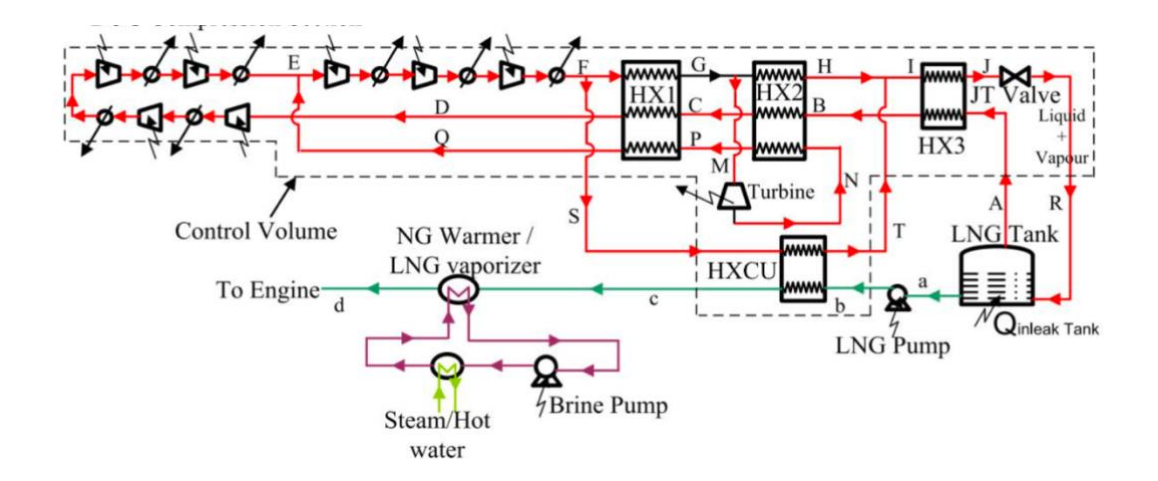

Figura 51: Integración del FGSS en un sistema de relicuefacción de gas de evaporación directa de GNL basado en Claude de doble presión.

Si no se dimensionalizan los parámetros, se facilita la aplicación de los resultados del estudio a un buque transportador de GNL de cualquier tamaño.

La teoría, muestra que los sistemas de relicuefacción para transportadores de diferentes tamaños están diseñados con casi el mismo valor de tasa de evaporación (BOR), que es 0,14 % o 0,15 % de la capacidad del tanque por día.

La carga de BOG es proporcional al área de superficie de los tanques de GNL. Por lo tanto, la tasa de flujo másico de BOG que emana del colector de vapor del tanque de GNL es proporcional a la capacidad de carga de un buque de GNL.

Por lo tanto, el U·A (producto del coeficiente global de transferencia de calor (U) y el área efectiva de transferencia de calor (A)) del intercambiador de calor y cualquier tasa de flujo másico en el sistema puede no estar dimensionalizado con respecto al flujo del BOG. El producto de U·A de los intercambiadores de calor también se pueden adimensionar, dividiéndolos por el producto del caudal másico respectivo y el calor específico de BOG a condiciones de 300 K, y a presión de 1 bar.

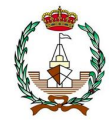

La U·A efectiva se determina a partir de la ecuación efectividad-NTU donde la efectividad es el valor real o experimental del intercambiador de calor.

Este procedimiento de adimensionalización ha sido explicado en detalle por Thomas et al. [26] y [27]. En la tabla 35 se adjuntan las combinaciones que dan como resultado mejores resultados de exergía.

Tabla 35. Combinación óptima que proporcionan mejoras en la exergía ante un flujo variable de GNL.

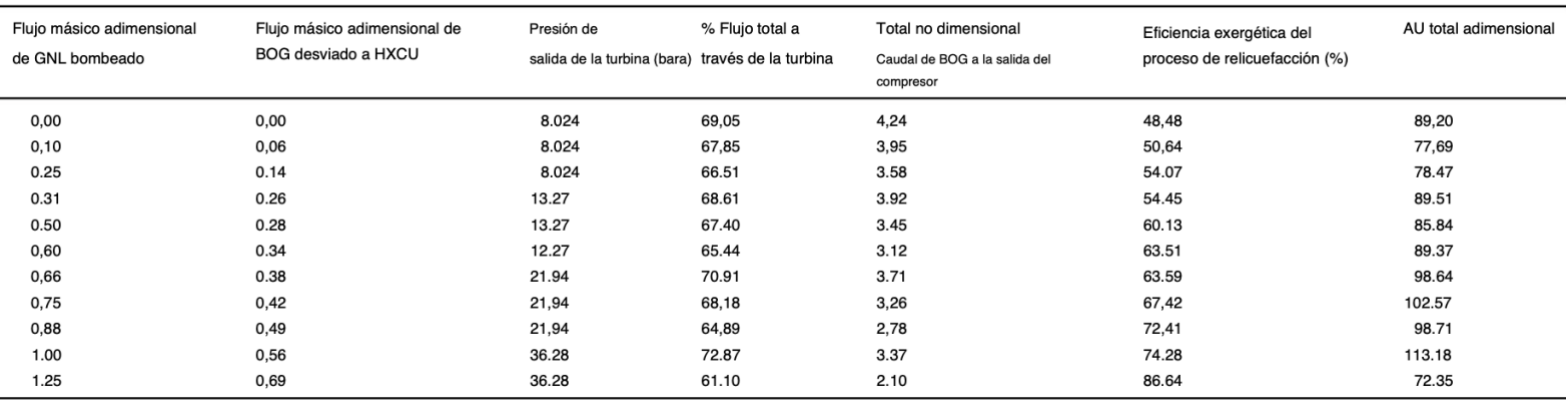

Los sistemas RBC y Claude se comparan cuando ambos extraen frío del combustible GNL. Partiendo de una eficiencia exergética de 37,76% y 48,48% en sus diseños base, los relicuadores inversos Brayton y Claude alcanzan una eficiencia exergética de 57,47% y 75,57%, respectivamente, cuando ambos sistemas utilizan el frío del GNL bombeado y cuando el caudal de combustible GNL es igual a la del BOG generado.

Esta cantidad de flujo de combustible GNL produce una potencia de motor equivalente a unos 45 MW que serían necesarios para propulsar un buque que transporte  $266000 \ m^2$  de gas natural.

Para un relicuador diseñado para volver a licuar BOG de 2 kg/s, los U·A se traducen en 1613,6 kW/K y 560,8 kW/K, respectivamente.

Entonces, la UA del sistema Claude es aproximadamente un tercio de la del sistema RBC. Además, el caudal másico a través del compresor de nitrógeno es de 31,7 kg/s a una presión de 22,6 bar en el sistema RBC, mientras que el del sistema Claude es de 6,2 kg/s a una presión de 60 bar. El caudal másico a través de la turbina en el sistema RBC es de 31,7 kg/s, mientras que el del sistema Claude es de 3,65 kg/s. El caudal volumétrico a la entrada de la turbina en el sistema RBC es de  $0.42 \frac{m^3}{s}$ , mientras que el del sistema Claude es de  $0.03 \, m^3/s$ .

Los datos muestran que no solo el sistema basado en Claude es más eficiente energéticamente, sino que también, más pequeño en cuanto a tamaño. Estos atributos hacen que el sistema Claude sea muy adecuado para un barco.

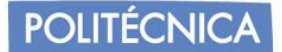

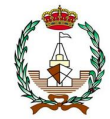

#### *8.2.2 Conclusión*

El uso de motores duales mejora del rendimiento de dos tipos de sistemas de relicuefacción:

El relicuador indirecto basado en RBC y el relicuador directo basado en el ciclo de Claude se logran capturando con éxito la exergía fría del GNL bombeado

al motor de combustible dual ME-GI. El análisis paramétrico muestra que para un buque metanero de 266.000  $m^3$ , la eficiencia exergética de Claude, se puede mejorar al 76%.

Si los diseñadores de buques transportadores de GNL eligen el motor

de combustible dual como lo sugieren las regulaciones recientes de la OMI, el presente trabajo por parte de *S.K. KochunniK. & Chowdhury.* Se le recomienda que el sistema de relicuefacción se integre con el sistema FGSS para disminuir el consumo total de energía en el relicuador. Además, el tipo de sistema de relicuefacción influye en la flexibilidad operativa requerida con una amplia gama de suministro de combustible. A medida que varía el combustible de GNL, el flujo encontrado en el relicuador de Claude puede ser manipulado por las paletas en la entrada del compresor y de la turbina sin afectar el rendimiento del relicuador.En el sistema RBC, sin embargo, el ajuste de la relación de presión del compresor de N2 se puede realizar desviando la última etapa del compresor.

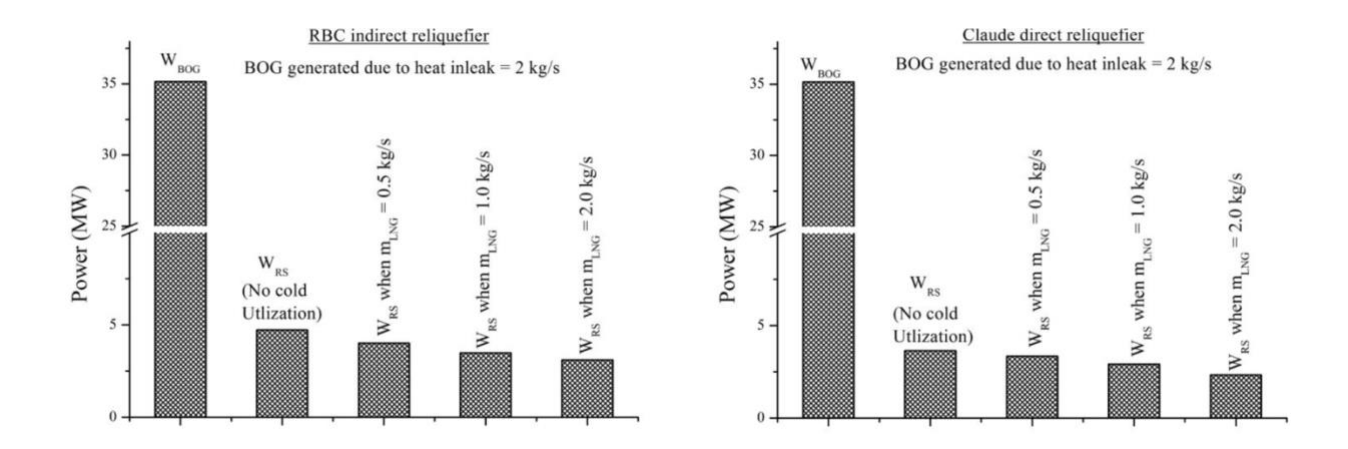

Figura 53: Consumo de energía del sistema de relicuefacción de RBC con y sin captura en frío del combustible LNG y el consumo eléctrico del sistema de relicuefacción Claude con y sin extracción en frío del combustible GNL.

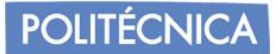

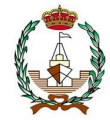

#### *8.3 Mejora con la adición de un expansor extra o adición de un sistema en cascada.*

Esta mejora será la incluida en el proyecto a relatar, con el cual se procederán los cálculos necesarios para la justificación de los hechos, y para la cual se tendrán en cuenta los resultados faltantes. Se aplicarán los cálculos necesarios para realizar experimentos aportados en la referencia

#### *8.3.1 Resumen.*

La eficiencia energética del proceso convencional de relicuefacción del gas de evaporación en los barcos alimentados con GNL, que se basa en un ciclo de expansión único, se puede mejorar con modificaciones estructurales, como un ciclo de expansión doble.

En el siguiente estudio, se propone una mejora de optimización con modicación estructural para examinar una amplia gama de opciones de configuración para procesos de expansor dual, en la que se basará el proyecto en dos de las posibles configuraciones y evaluar su variación desde el punto de vista económico.

Diez posibles configuraciones de proceso están integradas en el proyecto, barajando sus posibles modificaciones de posicionamiento, barajando la posibilidad de la división y/o mezcla de flujos, y la introducción de flujo extra caliente en el intercambiador. Además, se compara un ciclo en cascada como posible candidato para mejorar la eficiencia energética del proceso de expansor único. El diseño óptimo del proceso se investiga mediante la optimización de las variables del proceso para lograr la máxima eficiencia energética con la ayuda de GA (algoritmo genético).

El rendimiento optimizado del proceso de expansor doble otorga un 23 % extra de mejora en el sistema que el sistema de expansor único si se habla de eficiencia energética. La ventaja del marco de modelado y optimización propuesto es su adaptabilidad a otros procesos de licuefacción.

#### *8.3.2 Introducción*

Las regulaciones ambientales han sido más estrictas en todo el mundo para controlar la contaminación atmosférica, a medida que han ido pasando los años, que incluyen los límites en las emisiones de gases de escape de los barcos.

Una opción viable para cumplir con esta normativa es sustituir el combustible convencional de los buques por gas natural licuado (GNL). Esto se considera una estrategia realista y práctica debido a los avances técnologicos recientes, especialmente en el campo de los motores de propulsión y de la finalidad de este proyecto. El GNL es ampliamente conocido como un recurso energético sostenible debido a su bajo contenido de azufre y carbono como se ha mencionado en todo el proyecto. Aunque la demandade barcos alimentados con GNL disminuyó, y se espera que se construyan o estén en funcionamiento aproximadamente 350 barcos para 2026.

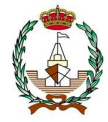

Un aspecto común entre estas aplicaciones es que el proceso de licuefacción está diseñado en base al ciclo Brayton inverso con refrigerante de nitrógeno para minimizar los problemas asociados con el espacio limitado, el movimiento del barco y la operabilidad causados por el entorno marino. Para el proceso de relicuefacción de BOG utilizado en los buques metaneros, la capacidad de envío que se analiza a menudo tanto en el campo industrial como en el académico suele oscilar entre 150 000  $m<sup>3</sup>$  y 250 000 <sup>3</sup> . *Gómez et al.* investiga las características operativas técnicas de siete procesos comerciales de relicuefacción aplicados en buques metaneros, incluido el Mark III [31].

Por el contrario, se han realizado esfuerzos considerables para mejorar la eficiencia energética y exergética, tales como, agregar un eyector en la línea BOG, proponer una nueva licuefacción parcial en cascada, e implementar diferentes ciclos de refrigerante, como un ciclo de etileno-propileno y un ciclo de refrigerante mixto dual.

Yoo et al. proponen nuevos procesos basados en un ciclo único de refrigerante mixto (SMR). que consideran la adición de un separador o un expansor. Entre los procesos propuestos, la sustitución de una válvula Joule-Thomson por un expansor supone una mejora considerable en la eficiencia exergética, sujeto al dimensionamiento adecuado de los equipos para su aplicación en GNL.

A menudo se imponen restricciones adicionales en el diseño del sistema de relicuefacción BOG en buques alimentados con GNL porque su tamaño suele ser máspequeño que los buques metaneros. En el trabajo de Kwak et al. se consideran las limitaciones prácticas de las aplicaciones a pequeña escala con respecto a la disponibilidad de un compresor-expansor, siendo el uso de una temperatura mínima grande de un intercambiador de calor y la disponibilidad de un compresor criogénico [32].

Dependiendo del uso del compresor BOG que esté operando en condiciones ambientales, se diseñan y optimizan dos ciclos para la re-licuefacción de BOG para lograr la máxima eficiencia energética. Se realiza el modelado del proceso de dos sistemas de expansores duales para la re-licuefacción de BOG en un barco alimentado con GNL, cuya disposición entre dos expansores es paralela o en serie. Con base en la optimización para minimizar el consumo de energíaespecífico, se encuentra que la estructura paralela tiene una mayor eficiencia que la serie debido a la diferencia de temperatura uniformemente distribuida. En el trabajo de Son y Kim se trata de forma sistemática la filosofía de control del proceso de re-licuefacción en un buque alimentado con GNL. Donde se debate el modelado dinámico de equipos, así como la evaluación de lógicas de control alternativas e investigan escenarios operativos de estado inestable.

En este estudio, el proceso de expansor dual se diseña agregando una expansora un proceso de expansor único. El expansor recién introducido se puede conectar a la corriente dividida del proceso del expansor único. En este sentido, tres opciones estructurales, incluida la posición dividida, están sujetas a optimización, que se implementan dentro de un marco de modelado y optimización de procesos.

Además de la optimización de los ciclos de expansión doble, también se considera un proceso en cascada que consta de dos ciclos de expansión de N2 independientes. Esta alternativa propuesta al proceso de expansor dual puede adaptarse a la división de una sola corriente de expansor y se considera su impacto en la eficiencia energética.

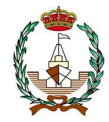

# *8.3.3 Proceso a modelar.*

**POLITÉCNICA** 

El proceso de expansor único se puede expandir a un proceso de expansor doble a un ciclo en cascada mediante la introducción de un expansor adicional. En particular, para el ciclo de expansor dual, la introducción de un nuevo expansor ofrece varias opciones estructurales diferentes. Por lo tanto, es necesaria la identificación sistemática de la configuración óptima y sus condiciones de operación, lo cual se discutirá en las siguientes secciones.

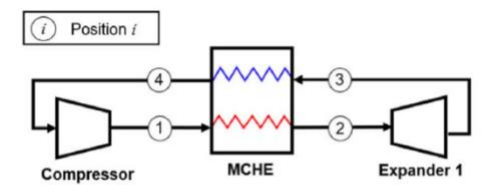

(a) Potential positions for splitter and mixer

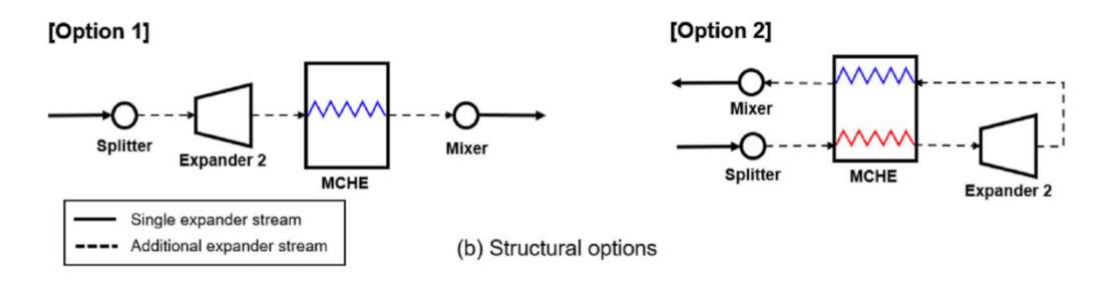

Figura 54: Clasificación de las posibles estructuraciones.

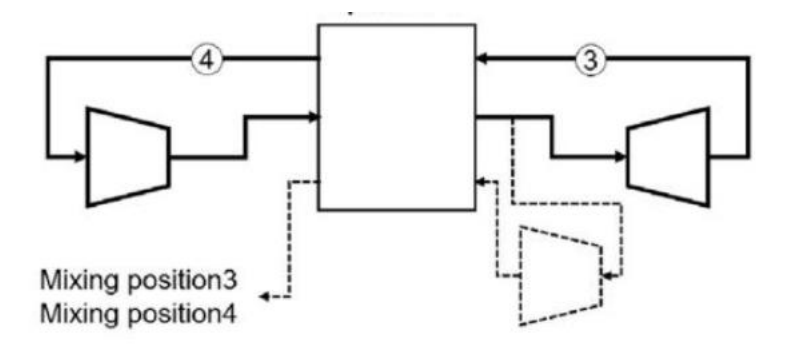

Figura 55: Esquema de optimización a estudiar para la opción 1.

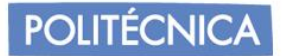

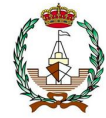

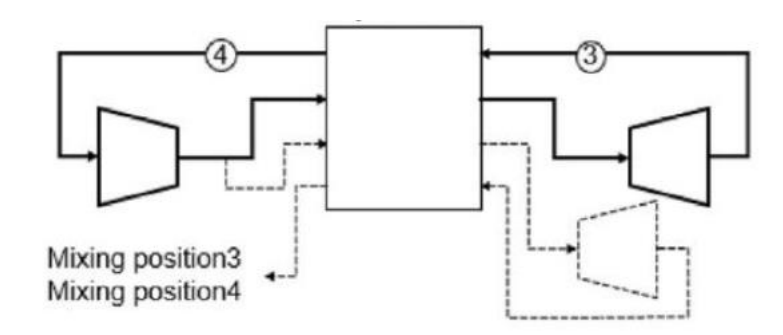

Figura 56: Esquema de optimización a estudiar para la opción 2.

En este estudio, el intercambio de calor de BOG con corriente de refrigerante N2 se incluye para el precalentamiento de BOG, en lugar del uso de agua de mar. Este cambio puede permitir reducir la temperatura del refrigerante y aumentar la temperatura de entrada del compresor BOG.

Entre varios procesos de expansor dual, el proceso más robusto en términos de eficiencia energética se puede identificar determinando las condiciones de operación a través de la optimización. La función objetivo para la optimización es minimizar SEC.

Para el cálculo de la zona afectada en el circuito por el metano, se reitera con las características de los compresores BOG, donde la entrada al circuito consta de una temperatura de -100ºC, una presión de 1,06 bar, calentándose hasta los 37º C. La presión mínima del compresor es de 1,03 que será la tomada como base de cálculo en su recorrido, un rendimiento de compresor de  $0,93$ .

La temperatura de succión para tomar refrigeración del agua de mar corresponde a  $36,4$ <sup>o</sup>C lo que equivale a  $309,4$  K. La presión de descarga del compresor es de  $\overline{8,10}$  bar donde en este valor no se toman en cuenta las pérdidas que serán condicionales y supuestas para una proximidad de exactitud a la realidad.

La temperatura de descarga será de 41ºC. La temperatura de la "caja fría" se tomará como -162ºC admitiendo variaciones en un grado por minuto de recorrido.

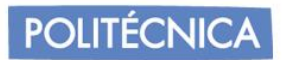

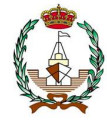

## *8.3.4 Caso 1.*

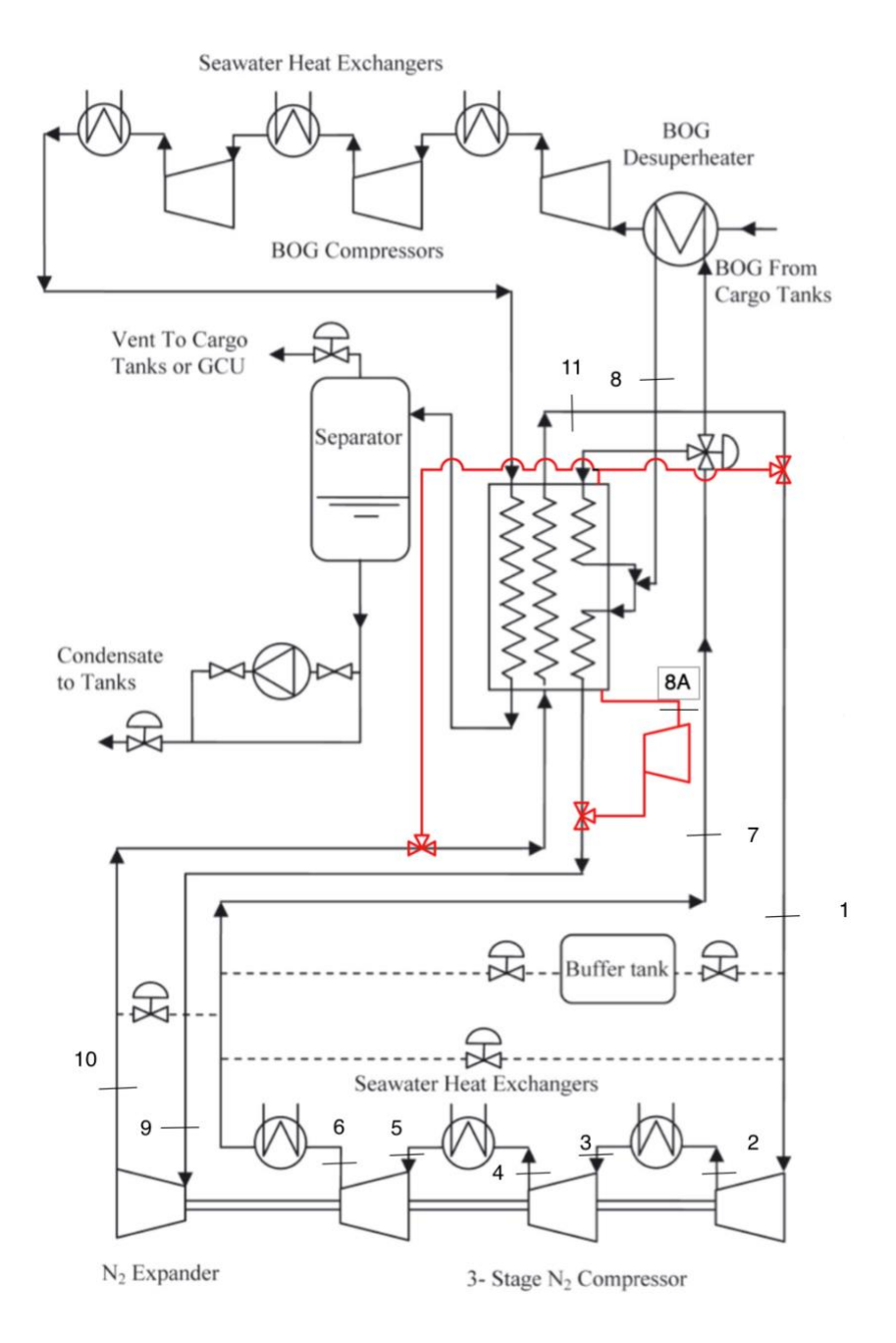

Figura 57: Circuito analizado del caso 1.

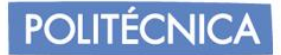

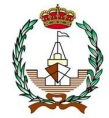

#### *8.3.4.1 Cálculo del circuito de nitrógeno (N2).*

Se ha ignorado el cálculo del metano puesto que afecta la incorporación al sistema de nitrógeno.

Se toma como punto de partida la entrada a la primera etapa de compresión. El turbocompresor desciende la temperatura del nitrógeno.

Tomando los valores establecidos, la entrada al primer compresor cuenta con una presión de 9,3 bar a 39ºC. Al finalizar el recorrido de las tres etapas aumenta la temperatura hasta los 41ºC. El nitrógeno abandona su último enfriador a 42 bar y 41,5 ºC para entrar a la caja fría y terminar disminuyendo la temperatura hasta haber alcanzado los -110ºC.

El nitrógeno frío termina saliendo a 9,5 bar y a una temperatura de -162ºC. Una vez atraviesa el intercambiador su salida toma valores de 9,3 bar y 39ºC. Cuenta con un rendimiento de 0,93%.

El expansor se estima de rendimiento un valor de 0,98%.

Se supone una relación para las etapas de compresión para aproximar a la presión que se debe alcanzar antes de la entrada al expansor.

La formulación es la misma que en el apartado 6.

$$
\frac{P_{2s}}{P_1} = 1,65 = r
$$
  

$$
P_{2s} = 15,675 \text{ bar}
$$

Se calcula la temperatura ideal para dicho punto:

$$
\frac{T_{2s}}{T_1} = \left(\frac{P_{2s}}{P_1}\right)^{\frac{\gamma - 1}{\gamma}}
$$

Donde;

 $= 1.4$ 

$$
T_{2s} = 362,3 K
$$

$$
P_{2s} = P_2 = 15,675 bar
$$

$$
(\mathcal{M}_\mathcal{A},\mathcal{M}_\mathcal{A},\mathcal
$$

Conocidos los valores, se procede a determinar la temperatura en el punto 2:

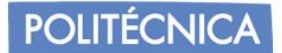

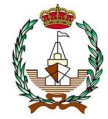

$$
T_2 = \frac{T_{2s} - T_1}{\eta} + T_1 = 367,667 \text{ K}
$$

Para la obtención de  $T_3$  se realiza del mismo modo, pero en este caso, la presión decrecerá debido a pérdidas provocadas en el intercambiador del agua de mar.

Por lo que la nueva presión y temperatura son las siguientes:

$$
\eta = \frac{T_2 - T_3}{T_2 - T_{ag}}
$$

$$
P_3 = P_2 \cdot 0.97
$$

Donde;

 $T_{ag}$ es la temperatura de succión del agua del mar que afecta al intercambiador con valor de 309,4 K.

> $T_3 = 315,227 K$  $P_3 = 15,205 bar$

El siguiente paso, es la aparición del segundo compresor, donde de nuevo mediante la relación obtenemos la nueva presión y su correspondiente temperatura ideal.

$$
\frac{P_{4s}}{P_3} = 1,65 = r
$$
  

$$
P_{4s} = 25,088 \text{ bar}
$$

Se calcula la temperatura ideal para dicho punto:

$$
\frac{T_{4s}}{T_3} = \left(\frac{P_{4s}}{P_3}\right)^{\frac{\gamma-1}{\gamma}}
$$

Donde;

 $= 1,4$ 

$$
T_{4s} = 363{,}714 K
$$

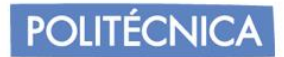

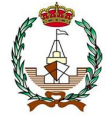

$$
P_{4s} = P_4 = 25,008 bar
$$

Conocidos los valores, se procede a determinar la temperatura en el punto:

$$
T_4 = \frac{T_{4s} - T_3}{\eta} + T_3 = 369,102 \text{ K}
$$

Para la obtención de  $T_5$  se realiza del mismo modo, de nuevo, la presión decrecerá debido a pérdidas provocadas en el intercambiador del agua de mar.

Por lo que la nueva presión y temperatura son las siguientes:

$$
\eta = \frac{T_4 - T_5}{T_4 - T_{ag}}
$$

$$
P_5 = P_4 \cdot 0.97
$$

Donde;

 $T_{ag}$ es la temperatura de succión del agua del mar que afecta al intercambiador con valor de 309,4 K.

$$
T_5 = 315,37 K
$$
  

$$
P_5 = 24,258 bar
$$

Finalmente, falta por averiguar el último compresor:

$$
\frac{P_{6s}}{P_5} = 1,65 = r
$$

$$
P_{6s} = 40,025\,bar
$$

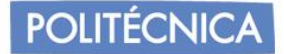

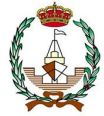

$$
\frac{T_{6s}}{T_5} = \left(\frac{P_{6s}}{P_5}\right)^{\frac{\gamma - 1}{\gamma}}
$$

Donde;

 $= 1,414$ 

$$
T_{6s} = 363,879 K
$$
  

$$
P_{6s} = P_6 = 40,025 bar
$$

Conocidos los valores, se procede a determinar la temperatura en el punto:

$$
T_6 = \frac{T_{6s} - T_5}{\eta} + T_5 = 369,268 \text{ K}
$$

Este valor sí que es más próximo, por lo que se procede a los siguientes cálculos. Hay que considerar la elevada compresión que se realizará para alcanzar las bajas temperaturas para la absorción del metano en el proceso de su licuefacción.

Para la obtención de <sup>7</sup> se realiza del mismo modo, de nuevo, la presión decrecerá debido a pérdidas provocadas en el intercambiador del agua de mar.

Por lo que la nueva presión y temperatura son las siguientes:

$$
\eta = \frac{T_6 - T_7}{T_6 - T_{ag}}
$$

 $P_7 = P_6 \cdot 0.97$ 

Donde;

 $T_{ag}$  es la temperatura de succión del agua del mar que afecta al intercambiador con valor de 309,4 K.

$$
T_7=315,387 K
$$

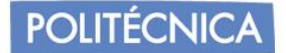

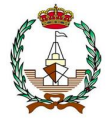

$$
P_7=38,824\,bar
$$

En este punto, su salida hace un reparto de una parte a la entrada del BOG para recalentar el metano previamente antes de su comienzo en su correspondiente ciclo, mientras que, la otra parte llega al intercambiador criogénico para después unirse nuevamente con la parte que ha servido de calentador al metano.

En el intercambiador, el nitrógeno hace la función de enfriar para después que el metano pueda llegar al separador.

Para la obtención de  $T_8$  quien afecta es la temperatura del circuito del BOG, donde en su entrada, esta temperatura tenía un valor de -100 ºC.

Por lo que la nueva presión y temperatura son las siguientes:

$$
\eta = \frac{T_7 - T_8}{T_7 - T_{bog}}
$$

 $P_8 = P_7 \cdot 0.97$ 

Donde;

 $T_{ag}$  es la temperatura del BOG que afecta al intercambiador con valor de 173 K.

$$
T_8 = 187,239K
$$

$$
P_8 = 37,66
$$
 bar

Aquí, se incorpora la adición del segundo expansor, el cual vuelve a comunicar con el punto uno con los valores obtenidos de EES. En anexo se puede observar los cálculos realizados.

$$
T_{8a} = 140,8K
$$

$$
P_{8a} = 9,5 \, bar
$$

Puesto que es el que deriva al punto 1.

Para el caso de la salida del segundo expansor que se incorpora en el punto 10 que corresponde a la salida del primer expansor, se obtienen los siguientes valores.

$$
T_{8b} = 140,8K
$$

$$
P_{8b} = 10{,}12\,bar
$$

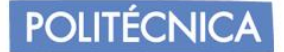

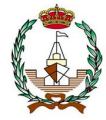

Se sabe que, en la salida del expansor 1 y 8a y 8b, se tendrá la misma o similar presión que en el punto de origen de comienzo del circuito del nitrógeno, para el valor de la presión de entrada se estimará en función de la relación de compresiones. La relación seria 4,42 para los 9,5 bar, pero teniendo en cuenta las posibles pérdidas dejamos un valor de 4,1.

$$
\frac{P_9}{P_{10s}} = 4.1 = r
$$
  

$$
P_{10s} = 10.12 \text{ bar}
$$
  

$$
P_9 = 41.492 \text{ bar}
$$

Se calcula la temperatura ideal para dicho punto:

$$
\frac{T_9}{T_{10s}} = \left(\frac{P_9}{P_{10}}\right)^{\frac{\gamma - 1}{\gamma}}
$$

Donde;

 $= 1,4$ 

Se toma como fórmula de turbina, aunque realmente es un expansor.

 $T_{10s} = -161,5$ <sup>o</sup>C (temperatura de licuado nitrogeno según gas ideal) = 111,5 K

$$
T_9=167{,}43\ K
$$

$$
\eta = \frac{T_8 - T_9}{T_8 - T_{9s}} = 0.98
$$

$$
\eta = \frac{T_9 - T_{10}}{T_9 - T_{10s}} = 0.98
$$

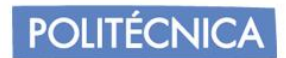

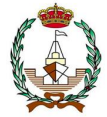

$$
T_{10} = 112{,}619\,K
$$

Se procede a calcular la temperatura 9 del ciclo de metano, que antes había sido aplazado por falta de la temperatura punto 10 en el ciclo de nitrógeno.

$$
\eta=\frac{T_8-T_9}{T_8-T_{10n2}}
$$

Donde;

$$
T_8 = 314,289 K
$$
  

$$
\eta = 0.9
$$

Resultando:

$$
T_{9CH_4} = 132,786 K
$$

El intercambiador de calor que afecta al nitrógeno y el metano se calcula como si un condensador fuese, por lo que las propiedades en el punto 11 son obtenidas por balance de flujos calóricos.

$$
Q_{n2}=Q'_{n2}+Q_{CH_4}
$$

Donde:

$$
Q = m(h_{x+1} - h_x)
$$
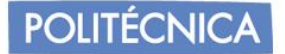

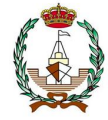

En las figuras 50 y 51 se puede apreciar el paso del caudal a identificar del nitrógeno y la incorporación de entrada del nitrógeno al salir del intercambiador de agua de mar y la entrada del metano respectivamente.

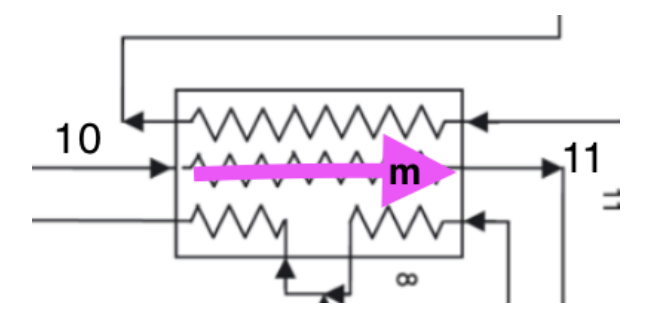

Figura 50. caudal identificado para el nitrógeno del punto 10 a 11.

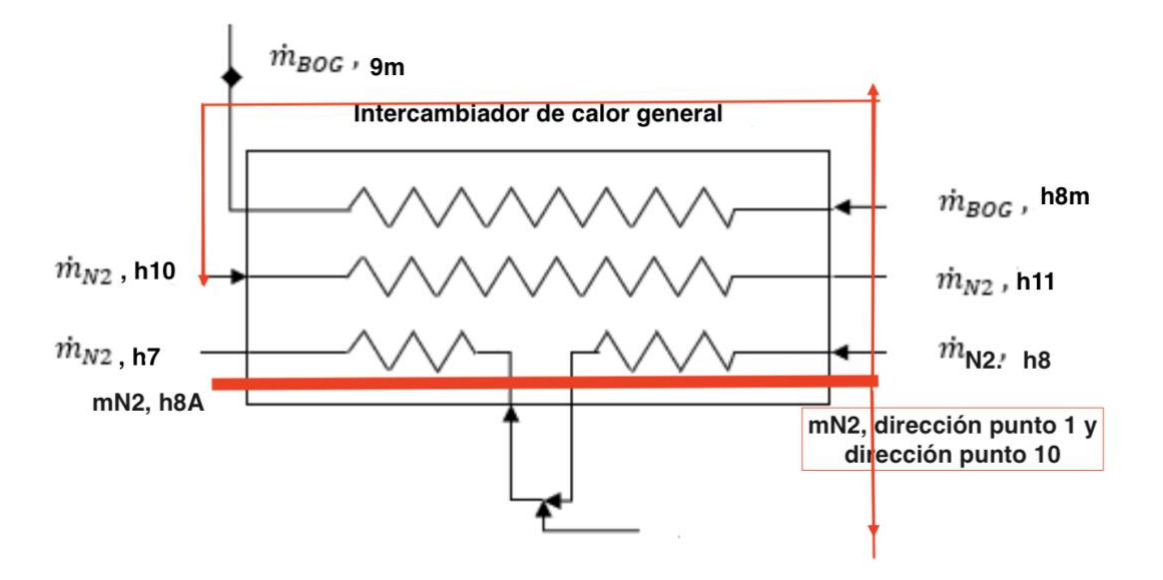

Figura 51. caudal identificado de entrada y salida en el intercambiador general.

En cada salida de compresor, tanto para el ciclo del metano como del nitrógeno, se ha intercambiado calir con agua de mar, a modo de identificación para la comprensión del recorrido se añade la figura 52, donde se detalla la entrada del caudal saliente del compresor o de entrada, como es en el caso del paso de 2-3 en el ciclo del nitrógeno, donde se ve sometido el caudal a un intercambiador con agua de mar. En el caso del ciclo de la entrada del BOG en el punto 1m del ciclo del metano, el sistema es el mismo, con la diferencia que en la entrada se utiliza a modo de despresurizador para el BOG para que se encuentre en las condiciones óptimas de entrada al compresor.

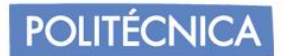

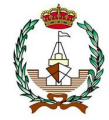

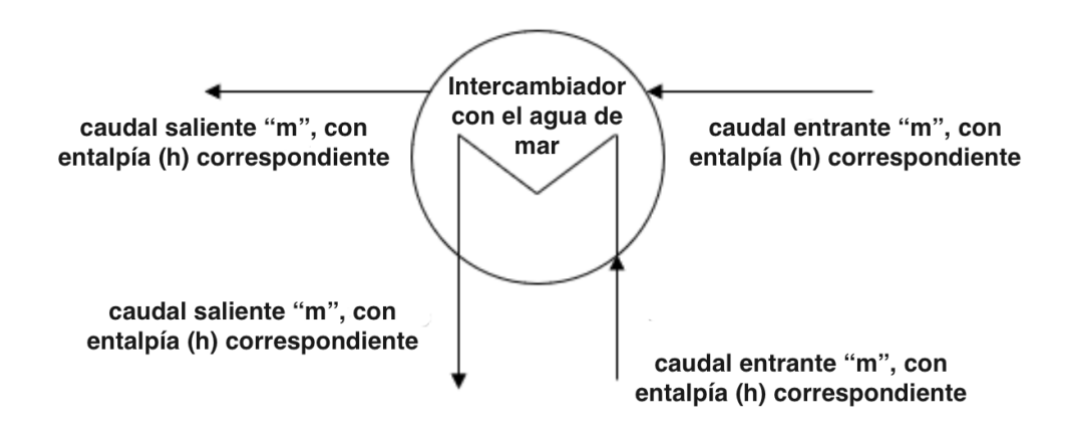

Figura 52. Intercambiador con agua de mar en la salida de los compresores.

Aplicado para el caso de los valores de puntos del nitrógeno y metano resulta:

$$
m_{n2}(h_{11} - h_{10}) = m_{n2}(h'_{9} - h'_{7}) + m_{CH_4}(h_{9} - h_{8})
$$

$$
h_{11} = \frac{m_{n2}(h'_{9} - h'_{7}) + m_{CH_4}(h_{9} - h_{8})}{m_{n2}}
$$

Es necesario conocer los valores del caudal, los cuales, son calculados de la siguiente forma:

$$
m_{CH_4} = \frac{BOR \cdot \rho \cdot V}{3600 \cdot 24 \cdot 100}
$$

Donde:

$$
BOR = 0,137
$$
  

$$
V = 263000m3
$$

Resultando:

$$
m_{CH_4} = \frac{0.137 \cdot 425 \cdot 1.025 \cdot 263000}{3600 \cdot 24 \cdot 100} = 1.83 \, kg/s
$$

Para el caudal del nitrógeno se procede de la siguiente manera:

$$
\dot{m}_{CH_4} \cdot C_p \cdot (T_6 - T_5) = \dot{m}_{N_2} \cdot C_p \cdot (T_{10} - T_9)
$$

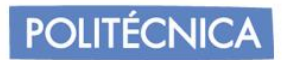

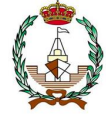

Donde Los coeficientes son averiguados desde la aplicación EES:

$$
C_{pN2} = 1,054
$$

$$
C_{pCH4} = 2,107
$$

Resultando:

$$
\dot{m}_{N_2} = \frac{1,83 \cdot 2,107 \cdot (314,261 - 378,836)}{1,054 \cdot (112,619 - 167,43)} = 4,31 \,\text{kg/m}^2
$$

Reiterando a la ecuación anterior:

$$
h_{11} = \frac{m_{n2}(h'_{9} - h'_{7}) + m_{CH_4}(h_{9} - h_{8})}{m_{n2}}
$$

Donde los caudales ya son conocidos, así como las entalpías han sido analizadas con "COOLPACK" para el grafico log (h) del nitrógeno, resultando:

$$
h'_{9} = 342,15
$$
  

$$
h'_{7} = 519,2
$$

Por tanto;

$$
h_{11}=\frac{4,31\cdot(342,15-519,2)+1,83\cdot(201,08-1003,6)}{4,31}
$$

$$
h_{11} = 517{,}795 \, kJ/kg
$$

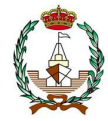

A modo resumen, se adjunta las dos tablas (36 y 37) finales como información de los datos recopilados.

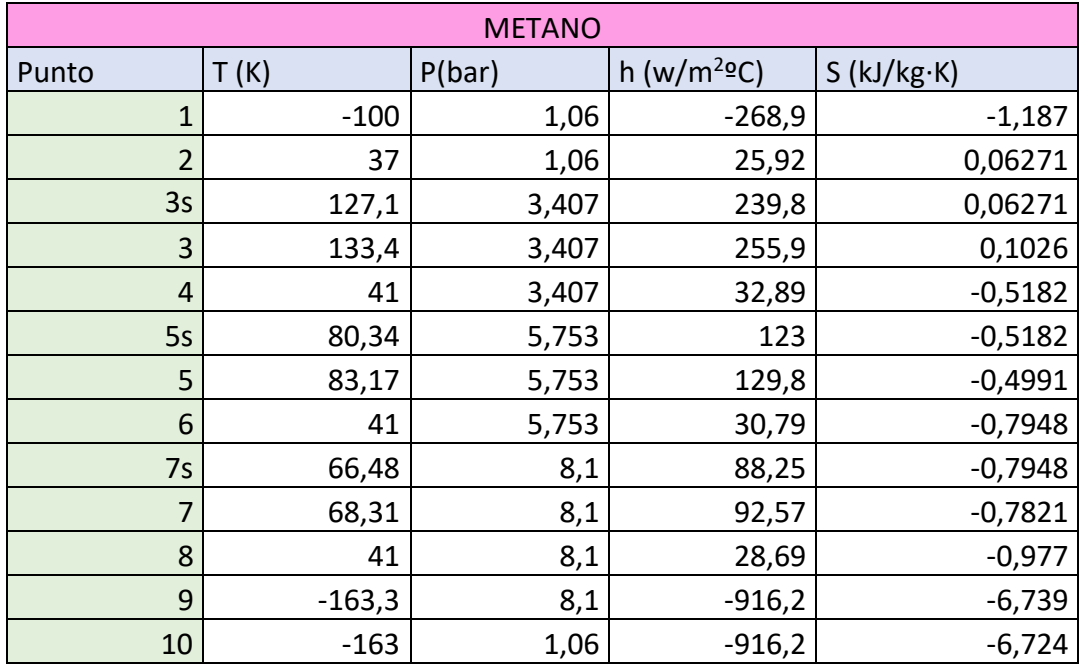

#### Tabla 36. valores de los puntos del metano

Tabla 37. Valores del ciclo del nitrógeno.

| <b>N21B</b>    |         |        |             |  |
|----------------|---------|--------|-------------|--|
| Punto          | T(K)    | P(bar) | $h(w/m^2C)$ |  |
| 1              | 315     | 9,5    | 527,1       |  |
| $\overline{2}$ | 367,667 | 15,675 | 582,3       |  |
| 3              | 315,227 | 15,205 | 528,7       |  |
| 4              | 363,714 | 25,008 | 583,12      |  |
| 5              | 315,37  | 24,258 | 522,8       |  |
| 6              | 369,268 | 40,025 | 583,23      |  |
| 7              | 315,387 | 38,824 | 522,6       |  |
| 8              | 187,239 | 37,66  | 381,56      |  |
| 8a             | 140,8   | 9,5    | 341,9       |  |
| 8b             | 140,8   | 10,12  | 340,78      |  |
| 9              | 167,43  | 41,492 | 351,2       |  |
| 10             | 112,619 | 10,12  | 304,4       |  |
| 11             | 314     | 9,5    | 517,795     |  |

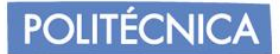

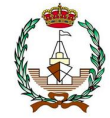

#### *8.3.4.2 Cálculo de potencias y consumos.*

Respecto el circuito de metano, para el cálculo de la potencia se obtendrá el trabajo en los compresores:

$$
W_{C1} = (h_{3m} - h_{2m}) = 229,98 \frac{kJ}{kg}
$$
  

$$
W_{C2} = (h_{5m} - h_{4m}) = 96,91 \frac{kJ}{kg}
$$

 $kg$ 

$$
W_{C3} = (h_{7m} - h_{6m}) = 61.78 \frac{kJ}{kg}
$$

Donde el trabajo total es:

$$
W_{T=}W_{C1} + W_{C2} + W_{C3} = 388.67 \frac{kJ}{kg}
$$

Para el cálculo de la potencia total:

$$
\dot{W}_{T=W_T} \cdot \dot{m}_{CH_4} = 1.83 \cdot 170.05 = 707.379 \, kW
$$

Respecto el circuito de nitrógeno, para el cálculo de la potencia se obtendrá el trabajo en los compresores:

$$
W_{C1} = (h_2 - h_1) = 55,2 \frac{kJ}{kg}
$$
  

$$
W_{C2} = (h_4 - h_3) = 54,32 \frac{kJ}{kg}
$$

 $kg$ 

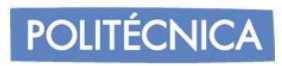

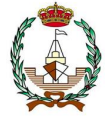

$$
W_{C3=}(h_7 - h_6) = 60.43 \frac{kJ}{kg}
$$

Donde el trabajo total es:

$$
W_{T=}W_{C1} + W_{C2} + W_{C3} = 170,05 \frac{kJ}{kg}
$$

Para el cálculo de la potencia:

$$
\dot{W}_{T=}W_T \cdot \dot{m}_{N2} = 4{,}31 \cdot 180{,}485 = 732{,}916 \, \text{kW}
$$

Trabajo producido por los expansores:

$$
W_{expans} = (h_9 - h_{10}) = 46.8 \frac{kJ}{kg}
$$

$$
W_{expans2} = \left(h_8 - h_{\frac{8a}{b}}\right) = 39.66 \frac{kJ}{kg}
$$

$$
W_{explotal} = W_{expans} + W_{expans} = 86,46 \frac{kJ}{kg}
$$

Para la potencia de los expansores:

$$
\dot{W}_E = \dot{m}_{N2} \cdot W_{explotal} = 372,346 \, kW
$$

Siendo así la potencia neta de la instalación:

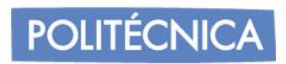

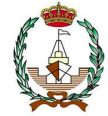

$$
\dot{W}_{net} = \dot{W}_{TMet} + \dot{W}_{TN2} - \dot{W}_E = 1067,949 \text{ kW}
$$

•Cálculo del coeficiente de operación de la instalación:

$$
COP = \frac{Q_{TR}}{W_{net}} = \frac{2,024 \cdot 10^5 + 2,059 \cdot 10^5 + 2,059 \cdot 10^5 + 2,002 \cdot 10^5}{1000 \cdot 1178,581}
$$

$$
\mathcal{COP}=1,\!016
$$

•Cálculo de la potencia específica consumida:

$$
SP = \frac{\dot{W}_{net}}{\dot{m}_{CH_4}} = \frac{1178,581}{1,83} = 583,579 \frac{\frac{kW}{kg}}{s}
$$

•Cálculo del SEC (energía específica consumida):

$$
SEC = \frac{\dot{W}_{net}}{\dot{m}_{CH_4} \cdot 3600} = 0.162 \frac{\frac{kWh}{kg}}{s}
$$

Comprobando que efectivamente, la energía consumida tiene una disminución.

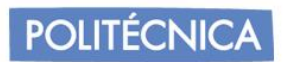

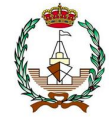

*8.3.5 Caso 2.*

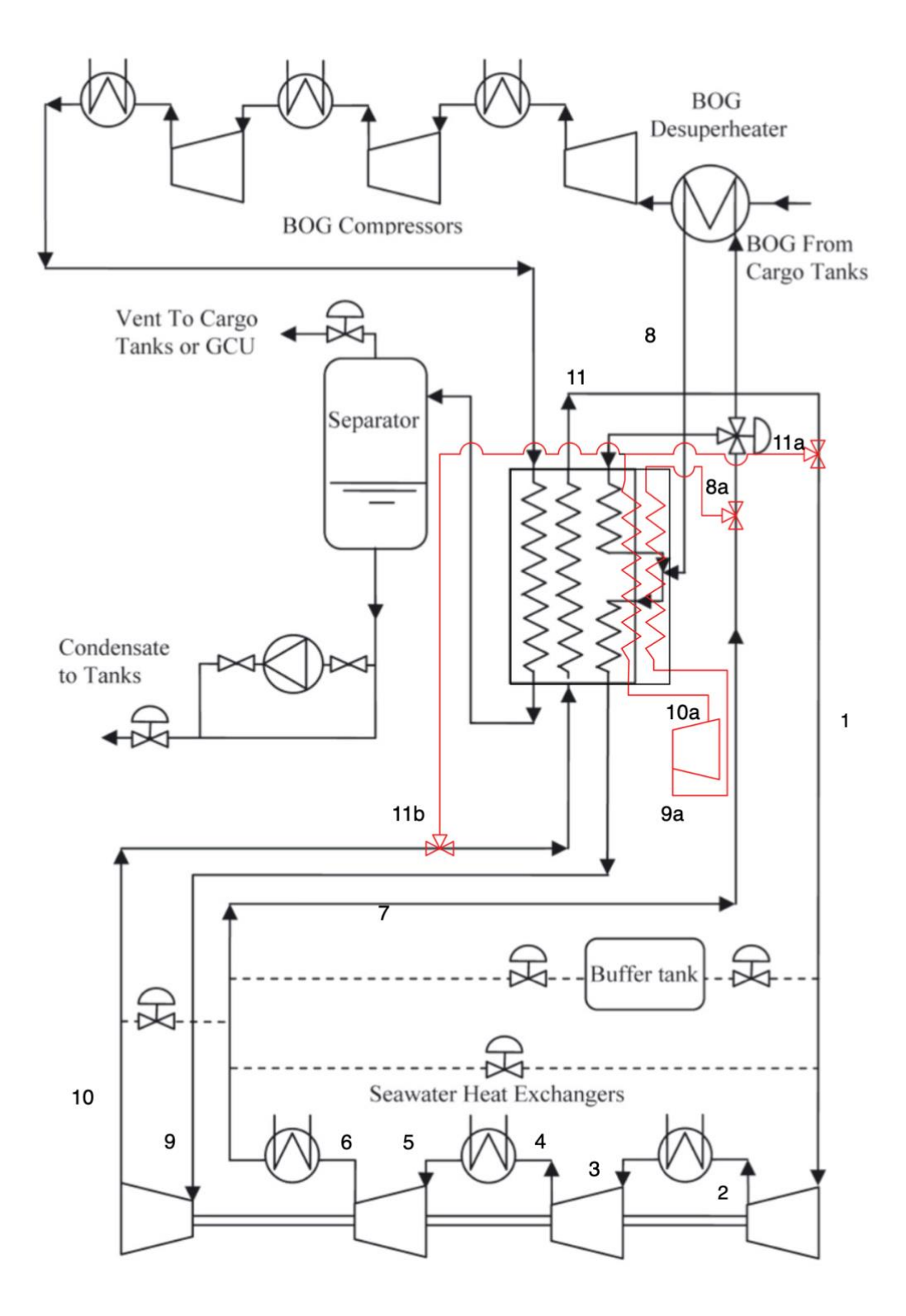

Figura 58: Circuito analizado del caso 2.

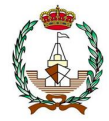

#### *8.3.5.1 Cálculo del circuito de nitrógeno (N2).*

Se toma como punto de partida la entrada a la primera etapa de compresión. El turbocompresor desciende la temperatura del nitrógeno.

Tomando los valores establecidos, la entrada al primer compresor cuenta con una presión de 9,5 bar a 39ºC. Al finalizar el recorrido de las tres etapas aumenta la temperatura hasta los 41ºC. El nitrógeno abandona su último enfriador a 42 bar y 41,5 ºC para entrar a la caja fría y terminar disminuyendo la temperatura hasta haber alcanzado los -110ºC.

El nitrógeno frío termina saliendo a 10 bar y a una temperatura de -162ºC. Una vez atraviesa el intercambiador su salida toma valores de 9,5 bar y 39ºC. Cuenta con un rendimiento de 0,93%.y para expansores de 0,98%.

$$
\frac{P_{2s}}{P_1} = 1,65 = r
$$
  

$$
P_{2s} = 15,675 \text{ bar}
$$

Se calcula la temperatura ideal para dicho punto:

$$
\frac{T_{2s}}{T_1} = \left(\frac{P_{2s}}{P_1}\right)^{\frac{\gamma-1}{\gamma}}
$$

Donde;

 $= 1,4$ 

$$
T_{2s} = 362,3 K
$$

$$
P_{2s} = P_2 = 15,675 bar
$$

Conocidos los valores, se procede a determinar la temperatura en el punto 2:

$$
T_2 = \frac{T_{2s} - T_1}{\eta} + T_1 = 367,667 \text{ K}
$$

Para la obtención de  $T_3$  se realiza del mismo modo, pero en este caso, la presión decrecerá debido a pérdidas provocadas en el intercambiador del agua de mar.

Por lo que la nueva presión y temperatura son las siguientes:

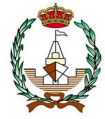

$$
\eta = \frac{T_2 - T_3}{T_2 - T_{ag}}
$$

 $P_3 = P_2 \cdot 0.97$ 

Donde;

 $T_{ag}$  es la temperatura de succión del agua del mar que afecta al intercambiador con valor de 309,4 K. Los rendimientos del compresor equivalen a 0,93 siendo constante en todos los compresores y expansores a rendimiento de 0,98.

$$
T_3 = 315,227 K
$$
  

$$
P_3 = 15,205 bar
$$

El siguiente paso, es la aparición del segundo compresor, donde de nuevo mediante la relación obtenemos la nueva presión y su correspondiente temperatura ideal.

$$
\frac{P_{4s}}{P_3} = 1,65 = r
$$
  

$$
P_{4s} = 25,088 \text{ bar}
$$

Se calcula la temperatura ideal para dicho punto:

$$
\frac{T_{4s}}{T_3} = \left(\frac{P_{4s}}{P_3}\right)^{\frac{\gamma-1}{\gamma}}
$$

Donde;

 $= 1,4$ 

$$
T_{4s} = 363{,}714 K
$$

$$
P_{4s} = P_4 = 25,008 bar
$$

**POLITÉCNICA** 

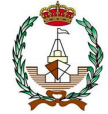

Conocidos los valores, se procede a determinar la temperatura en el punto:

$$
T_4 = \frac{T_{4s} - T_3}{\eta} + T_3 = 369,102 \text{ K}
$$

Para la obtención de  $T_5$  se realiza del mismo modo, de nuevo, la presión decrecerá debido a pérdidas provocadas en el intercambiador del agua de mar.

Por lo que la nueva presión y temperatura son las siguientes:

$$
\eta = \frac{T_4 - T_5}{T_4 - T_{ag}}
$$

$$
P_5 = P_4 \cdot 0.97
$$

Donde;

 $T_{ag}$  es la temperatura de succión del agua del mar que afecta al intercambiador con valor de 309,4 K.

$$
T_5 = 315,37 K
$$
  

$$
P_5 = 24,258 bar
$$

Finalmente, falta por averiguar el último compresor:

$$
\frac{P_{6s}}{P_5} = 1,65 = r
$$
  

$$
P_{6s} = 40,025 \text{ bar}
$$
  

$$
\frac{T_{6s}}{T} = \left(\frac{P_{6s}}{P}\right)^{\frac{\gamma-1}{\gamma}}
$$

 $P_5$ 

 $T_5$ 

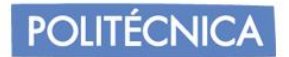

Donde;

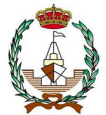

 $= 1,414$ 

$$
T_{6s} = 363,879 K
$$

$$
P_{6s} = P_6 = 40,025\,bar
$$

Conocidos los valores, se procede a determinar la temperatura en el punto:

$$
T_6 = \frac{T_{6s} - T_5}{\eta} + T_5 = 369,268 \text{ K}
$$

Este valor sí que es más próximo, por lo que se procede a los siguientes cálculos. Hay que considerar la elevada compresión que se realizará para alcanzar las bajas temperaturas para la absorción del metano en el proceso de su licuefacción.

Para la obtención de <sup>7</sup> se realiza del mismo modo, de nuevo, la presión decrecerá debido a pérdidas provocadas en el intercambiador del agua de mar.

Por lo que la nueva presión y temperatura son las siguientes:

$$
\eta = \frac{T_6 - T_7}{T_6 - T_{ag}}
$$

$$
P_7 = P_6 \cdot 0.97
$$

Donde;

 $T_{ag}$  es la temperatura de succión del agua del mar que afecta al intercambiador con valor de 309,4 K.

$$
T_7 = 315,387 K
$$
  

$$
P_7 = 38,824 bar
$$

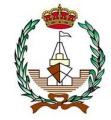

En este punto, su salida hace un reparto de una parte a la entrada del BOG para recalentar el metano previamente antes de su comienzo en su correspondiente ciclo, mientras que, la otra parte llega al intercambiador criogénico para después unirse nuevamente con la parte que ha servido de calentador al metano.

En el intercambiador, el nitrógeno hace la función de enfriar para después que el metano pueda llegar al separador.

Para la obtención de  $T_8$  quien afecta es la temperatura del circuito del BOG, donde en su entrada, esta temperatura tenía un valor de -100 ºC.

Por lo que la nueva presión y temperatura son las siguientes:

$$
\eta = \frac{T_7 - T_8}{T_7 - T_{bog}}
$$

$$
P_8 = P_7 \cdot 0.97
$$

Donde;

 $T_{aa}$  es la temperatura del BOG que afecta al intercambiador con valor de 173 K.

$$
T_8 = 187,239K
$$
  

$$
P_8 = 37,66
$$
 bar

Las características del paso de 8a-9a coinciden con 8-9, puesto que es el mismo que llega a ambos expansores.

Mientras que el recorrido de 9a-10a ocurre lo mismo que en el paso de 9-10 ya que vuelven a pasar por el intercambiador criogénico, solo que, en este caso, se ramifica a 11a y 11b, cuyos valores de presión dependerán de los puntos a los que lleguen.

Los valores son obtenidos por EES, adjuntados los cálculos en el anexo.

Las tablas 38 y 39 son a modo resumen de los valores obtenidos en el circuito.

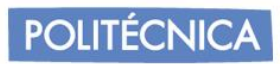

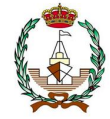

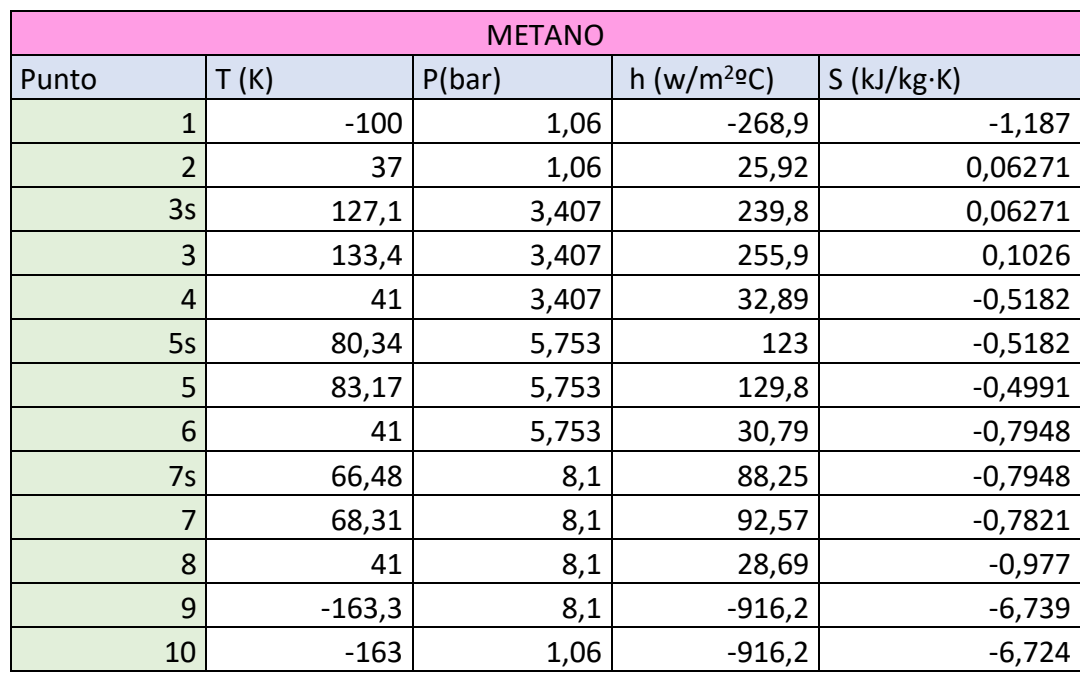

Tabla 38*.* Valores del ciclo del metano.

Tabla 39*.* Valores del ciclo del nitrógeno.

| <b>N22a</b>     |         |        |                         |  |
|-----------------|---------|--------|-------------------------|--|
| Punto           | T(K)    | P(bar) | h (w/m <sup>2o</sup> C) |  |
| 1               | 315     | 9,5    | 527,1                   |  |
| 2               | 367,667 | 15,675 | 582,3                   |  |
| 3               | 315,227 | 15,205 | 528,7                   |  |
| 4               | 363,714 | 25,008 | 583,12                  |  |
| 5               | 315,37  | 24,258 | 522,8                   |  |
| 6               | 369,268 | 40,025 | 583,23                  |  |
| 7               | 315,387 | 38,824 | 522,6                   |  |
| 8               | 187,239 | 37,66  | 381,56                  |  |
| 9               | 167,43  | 41,492 | 351,2                   |  |
| 10              | 112,619 | 10,12  | 304,4                   |  |
| 11              | 314     | 9,5    | 517,795                 |  |
| 8a              | 187,239 | 37,66  | 381,56                  |  |
| 9a              | 167,43  | 41,492 | 351,2                   |  |
| 10a             | 315,387 | 38,824 | 522,6                   |  |
| 11a             | 314     | 9,5    | 517,795                 |  |
| 11 <sub>b</sub> | 112,619 | 10,12  | 304,4                   |  |

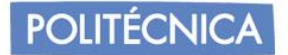

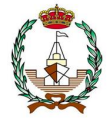

En las figuras 50 y 51 se puede apreciar el paso del caudal a identificar del nitrógeno y la incorporación de entrada del nitrógeno al salir del intercambiador de agua de mar y la entrada del metano respectivamente.

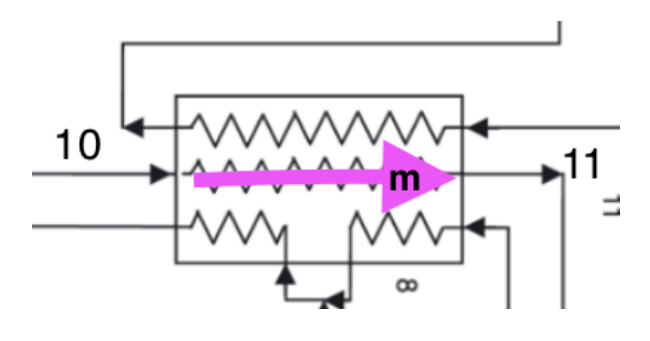

Figura 50. caudal identificado para el nitrógeno del punto 10 a 11.

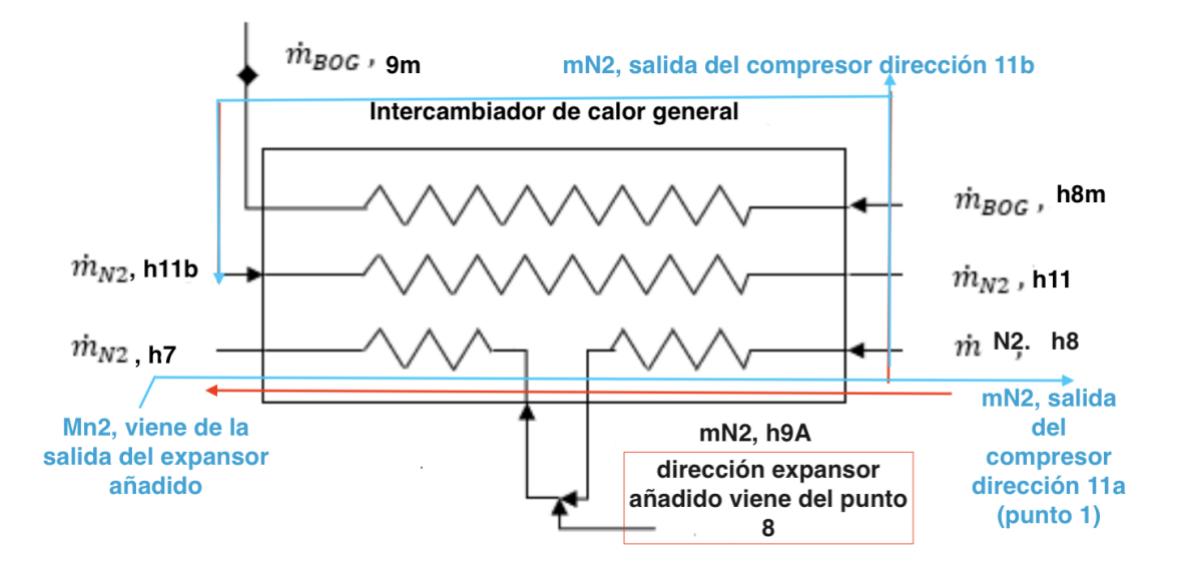

Figura 51. caudal identificado de entrada y salida en el intercambiador general.

En cada salida de compresor, tanto para el ciclo del metano como del nitrógeno, se ha intercambiado calor con agua de mar, a modo de identificación para la comprensión del recorrido se añade la figura 52, donde se detalla la entrada del caudal saliente del compresor o de entrada, como es en el caso del paso de 2-3 en el ciclo del nitrógeno, donde se ve sometido el caudal a un intercambiador con agua de mar. En el caso del ciclo de la entrada del BOG en el punto 1m del ciclo del metano, el sistema es el mismo, con la diferencia que en la entrada se utiliza a modo de despresurizador para el BOG para que se encuentre en las condiciones óptimas de entrada al compresor.

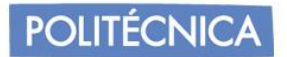

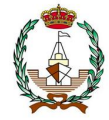

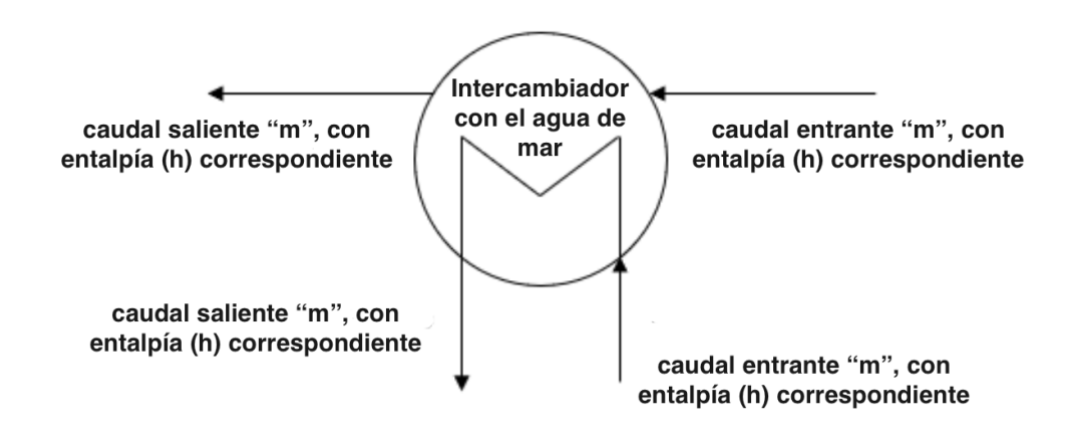

Figura 52. Intercambiador con agua de mar en la salida de los compresores.

#### *8.3.5.2 Cálculo de potencias y consumos.*

Respecto el circuito de metano, para el cálculo de la potencia se obtendrá el trabajo en los compresores:

$$
W_{C1=}(h_3 - h_2) = 229,98 \frac{kJ}{kg}
$$

$$
W_{C2=}(h_5 - h_4) = 96,91 \frac{kJ}{kg}
$$

$$
W_{C3=}(h_7 - h_6) = 61.78 \frac{kJ}{kg}
$$

Donde el trabajo total es:

$$
W_{T=}W_{C1} + W_{C2} + W_{C3} = 388.67 \frac{kJ}{kg}
$$

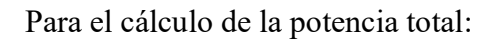

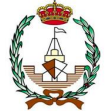

$$
\dot{W}_{T=}W_{T}\cdot \dot{m}_{CH_4}=1{,}83\cdot 449{,}62=707{,}379\,kW
$$

Respecto el circuito de nitrógeno, para el cálculo de la potencia se obtendrá el trabajo en los compresores:

$$
W_{C1} = (h_2 - h_1) = 55.2 \frac{kJ}{kg}
$$

$$
W_{C2} = (h_4 - h_3) = 54,32 \frac{kJ}{kg}
$$

$$
W_{C3=}(h_7 - h_6) = 60,43 \frac{kJ}{kg}
$$

Donde el trabajo total es:

$$
W_{T=}W_{C1} + W_{C2} + W_{C3} = 170,05 \frac{kJ}{kg}
$$

Para el cálculo de la potencia:

$$
\dot{W}_{T=}W_T\cdot \dot{m}_{N2}=4{,}31\cdot 180{,}485=732{,}916\,\text{kW}
$$

POLITÉCNICA

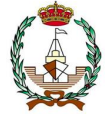

Trabajo producido por los expansores:

$$
W_{expans} = (h_9 - h_{10}) = 46.8 \frac{kJ}{kg}
$$

$$
W_{expans2} = (h_{9a} - h_{10a}) = 171.4 \frac{kJ}{kg}
$$

$$
W_{explotal} = W_{expans} + W_{expans} = 218.2 \frac{kJ}{kg}
$$

Para la potencia de los expansores:

$$
\dot{W}_E = \dot{m}_{N2} \cdot W_{explotal} = 4.31 \cdot 218.2 = 940.442 \, kW
$$

Siendo así la potencia neta de la instalación:

$$
\dot{W}_{net} = \dot{W}_{TMet} + \dot{W}_{T N 2} - \dot{W}_{E} = 499,853 \text{ kW}
$$

•Cálculo del coeficiente de operación de la instalación:

$$
COP = \frac{Q_{TR}}{W_{net}} = \frac{2,024 \cdot 10^5 + 2,059 \cdot 10^5 + 2,059 \cdot 10^5 + 2,002 \cdot 10^5}{1000 \cdot 610,782}
$$

$$
COP = 2,170
$$

•Cálculo de la potencia específica consumida:

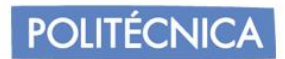

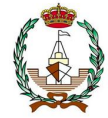

$$
SP = \frac{\dot{W}_{net}}{\dot{m}_{CH_4}} = \frac{610,782}{1,83} = 273,144 \frac{\frac{kW}{kg}}{s}
$$

•Cálculo del SEC (consumo específico):

$$
SEC = \frac{\dot{W}_{net}}{\dot{m}_{CH_4} \cdot 3600} = 0.0759 \frac{\frac{kWh}{kg}}{s}
$$

#### *8.3.6 Resultados de la optimización.*

Se adjunta la figura 59 que representa el grafico comparativo de los valores del SEC resultantes.

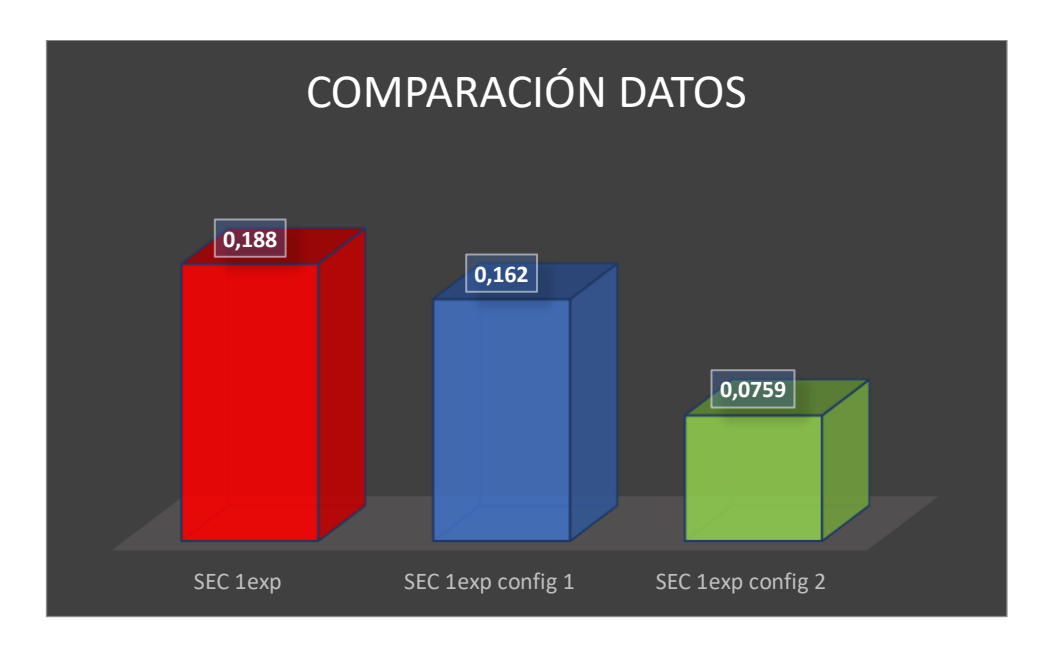

Figura 59. Gráfico comparativo del valor del consumo específico de energía del ciclo original y de los dos posibles casos de mejora.

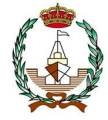

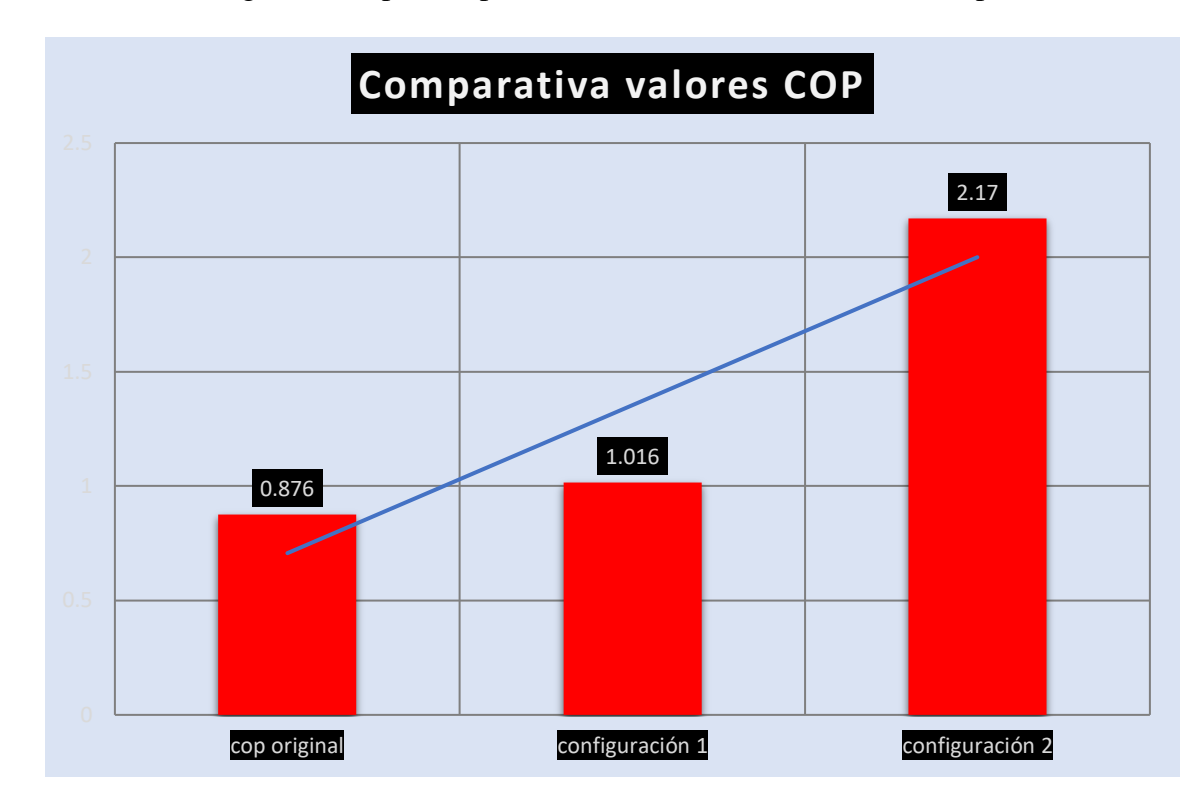

En la figura 60 se puede apreciar el aumento del coeficiente de operación.

La superioridad del proceso de doble expansor se puede demostrar interpretando el grafico del SEC. La razón radica en que el intercambiador de calor es uno de los principales componentes del ciclo de refrigeración y se produce una pérdida de energía necesaria considerable. Cuando se trata del ciclo de doble expansor, la efectividad del intercambio de calor se ve influenciada principalmente por la ubicación de los puntos de quiebre, que son creados por diferentes condiciones de operación entre dos expansores. En otras palabras, la curva de calentamiento es el compuesto de corrientes frías bajo diferentes condiciones de operación, representadas con diferente pendiente. La existencia de un punto de torsión indica la posibilidad de tener una coincidencia más estrecha entre las curvas compuestas de frío y calor, lo que reduce la pérdida de exergía.

Figura 60. Gráfico comparativo del valor del coeficiente de operación del ciclo original y de los dos posibles casos de mejora.

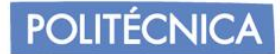

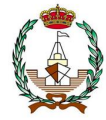

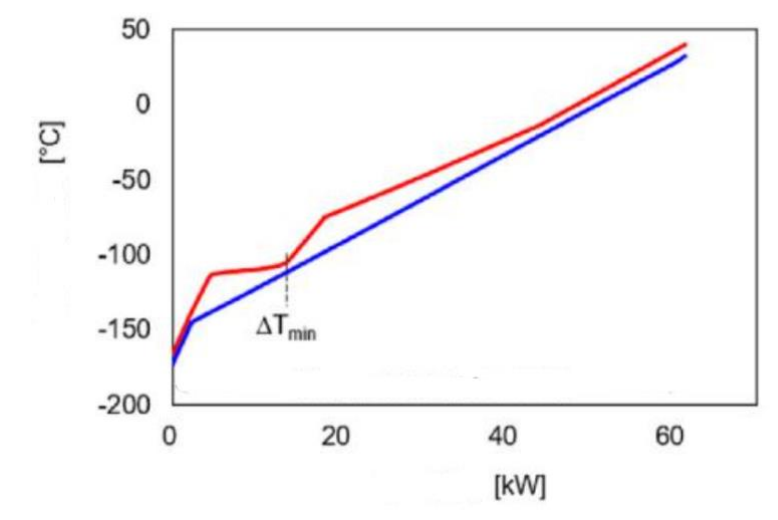

Figura 60: Relación de la temperatura con la transferencia de calor en rojo la existencia del doble expansor, en azul un expansor.

#### *8.3.7 Conclusión.*

La mayor utilización de barcos alimentados con GNL en respuesta a regulaciones de emisiones más estrictas para la industria naviera ha llevado a una demanda de un diseño energéticamente eficiente del proceso de re-licuefacción de BOG. En este proyecto, se ha considerado un sistema de expansor doble como una opción de ahorro de energía, modificando el proceso de expansor único mediante la introducción de un expansor adicional.

La adición de un nuevo expansor se adapta a las diversas opciones estructurales: posición dividida, posición de mezcla y flujo extra caliente en el intercambiador de calor, lo que lleva a miles de configuraciones posibles donde se han escogido dos al azar.

El modelado de procesos conduce a la optimización para que el proceso de expansor dual más eficiente tenga un consumo de energía mínimo.

El diseño puede ser empleado para futuras mejoras e incorporaciones del sistema de expansión dual, ya no solo en ámbito naval, sino también en otros procesos de licuefacción.

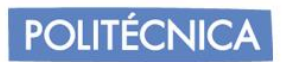

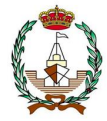

## **9. SELECCIÓN DEL MOTOR.**

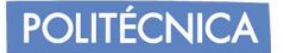

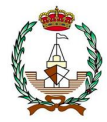

#### *9.1 Introducción.*

El metano es dirigido para su compresión en los tres compresores del circuito. El exceso de BOG que se pueda generar, produce tratamiento de licuefacción y el sobrante se incinera y el reutilizable es devuelto a los tanques.

Se requiere la selección de un motor capacitado para la potencia necesaria de la planta, como base de dato se retoma la potencia obtenida en el dimensionamiento del buque del proyecto. Se requiere que el motor sea capaz de funcionar con las demandas y que permita la doble alimentación implementada.

#### $BHP = 2628,79 kW$

#### *9.2 Comparación entre los motores admitidos.*

Se procede a la elección de un motor, por las citaciones con anterioridad a la compatibilidad con los motores ME-GI, y la posible mejora respecto a este motor dual, se buscará la utilización de este.

El motor ME-GI, es un motor ME-C de la empresa MAN BW, el cual recibe inyecciones de gas a altas presiones, alrededor de 300 bar. Es un motor de ámbito naval conformado por un ciclo 2T y a su vez, lento. Tiene la característica de que es inyectado con el gas de alta presión, contando con una válvula de escape con funcionamiento hidráulico, con funcionamiento en el sistema a altas presiones hidráulicas y el uso de bombas de inyección individuales para cada cilindro.

Son actualmente muy empleados en astilleros a cargos del armador que busca complacer la demanda de los fletadores ya que produce un bajo consumo, por ende, produciendo mayores beneficios, el fácil consumo de combustible que tiene lo caracteriza pudiendo consumir diferentes tipos manteniendo el cumplimiento de las normativas, y más, con el endurecimiento actual de las mismas por las emisiones contaminantes.

Para la selección del motor se recurre al catálogo de *MAN BW* de 2022.

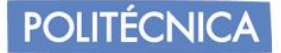

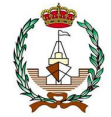

*9.2.1 Cálculo de la potencia de freno.*

Se procede al cálculo de la potencia de freno, la cual se calcula con la fórmula siguiente:

$$
BHP = \frac{EHP}{\eta_D \cdot \eta_M \cdot k_p} \tag{9.1}
$$

Donde;

 $\eta_M$  = Rendimiento mecánico de las líneas de eje.  $\eta_D =$  Rendimiento cuasi – propulsivo.  $K_p =$  Punto de funcionamiento del motor (85%).  $EHP = E s$  la potencia propulsora.

La tabla 40, indica los valores que se pueden suponer para el rendimiento mecánico en función de si incorpora reducción y de los caballos de vapor.

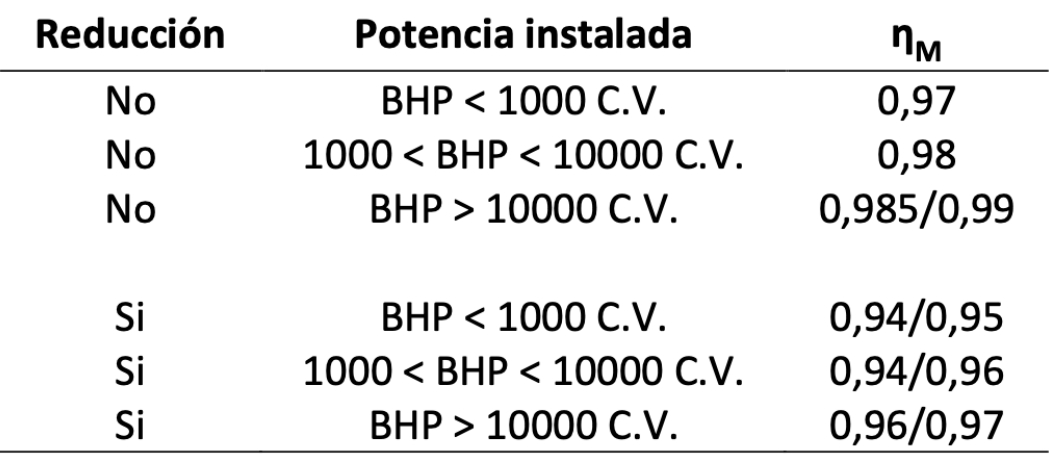

Tabla 40. Valores establecidos para el rendimiento mecánico.

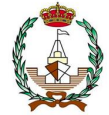

Por lo tanto,  $\eta_M = 0.95$ . Como valor intermedio entre 0.94 y 0.96.

 $\eta_D$  Será calculado en función de la fórmula de Parga, cuya fórmula es la siguiente:

$$
\eta_D = 0.84 - \frac{N \cdot \sqrt{Lpp}}{18000} + \frac{\left(\frac{V}{Cb}\right)^2}{24000} \tag{9.2}
$$

Donde el valor de N, al no ser conocido se estima de los valores de tabla 41.

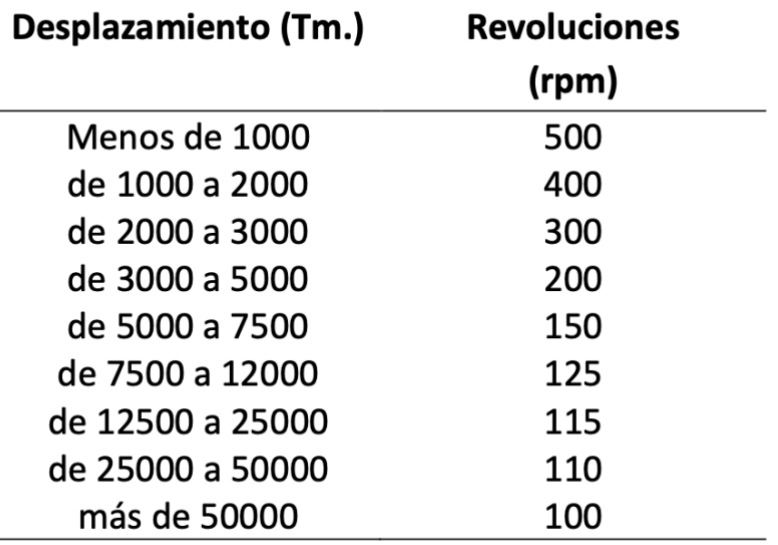

Tabla 41. Valores establecidos para el rendimiento mecánico.

Tomando un valor, por tanto, de 300, resultando:

$$
\eta_D = 0.84 - \frac{300 \cdot \sqrt{334,963}}{18000} + \frac{\left(\frac{14,5}{0.844}\right)^2}{24000} = 0.547
$$

Resultando,

$$
BHP = \frac{2628,79}{0,547 \cdot 0,95 \cdot 0,85} = 5951,495 \, kW
$$

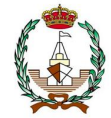

Este resultado considera el 15% extra de potencia requerida para el diseño del motor, que es el sugerido por la empresa fabricante para holgura en el motor.

Por lo tanto, se recolecta en la tabla 42 los motores candidatos de elección.

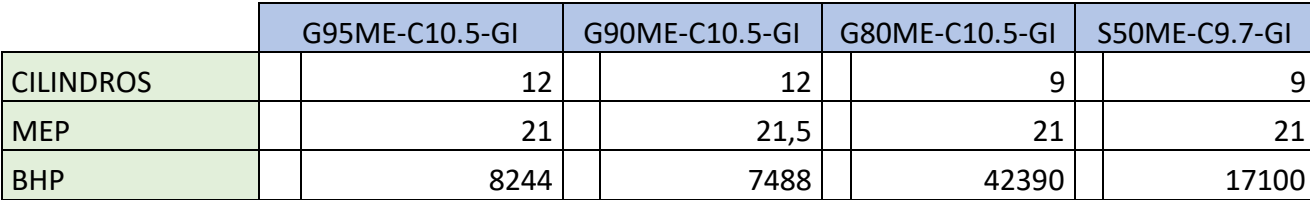

Tabla 42. Modelos de motores ME-GI LNG.

De los motores adjuntos, se escogerá el de números elevados de cilindros. Porque a un mayor número de cilindros, menores vibraciones aparecerán en el propulsor, y mejor comportamiento presentará, por tanto, se escogerá el que más se ajuste a nuestra potencia requerida de propulsión para la hélice, encajando mejor a las necesidades del buque.

Se escoge el modelo G90ME-C10.5-GI. En el anexo del catálogo de motores se puede comprobar la gráfica de funcionamiento. Como segunda comprobación se considerará el buque a la velocidad máxima de navegación que corresponde a 20 nudos, para comprobar si en momentos de máxima potencia el motor sigue siendo el adecuado.

Se reutiliza la fórmula (3.27), y la tabla [43].

$$
BHP = e \cdot \Delta^f \cdot V_p^g \tag{9.3}
$$

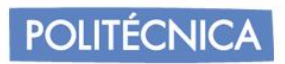

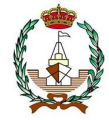

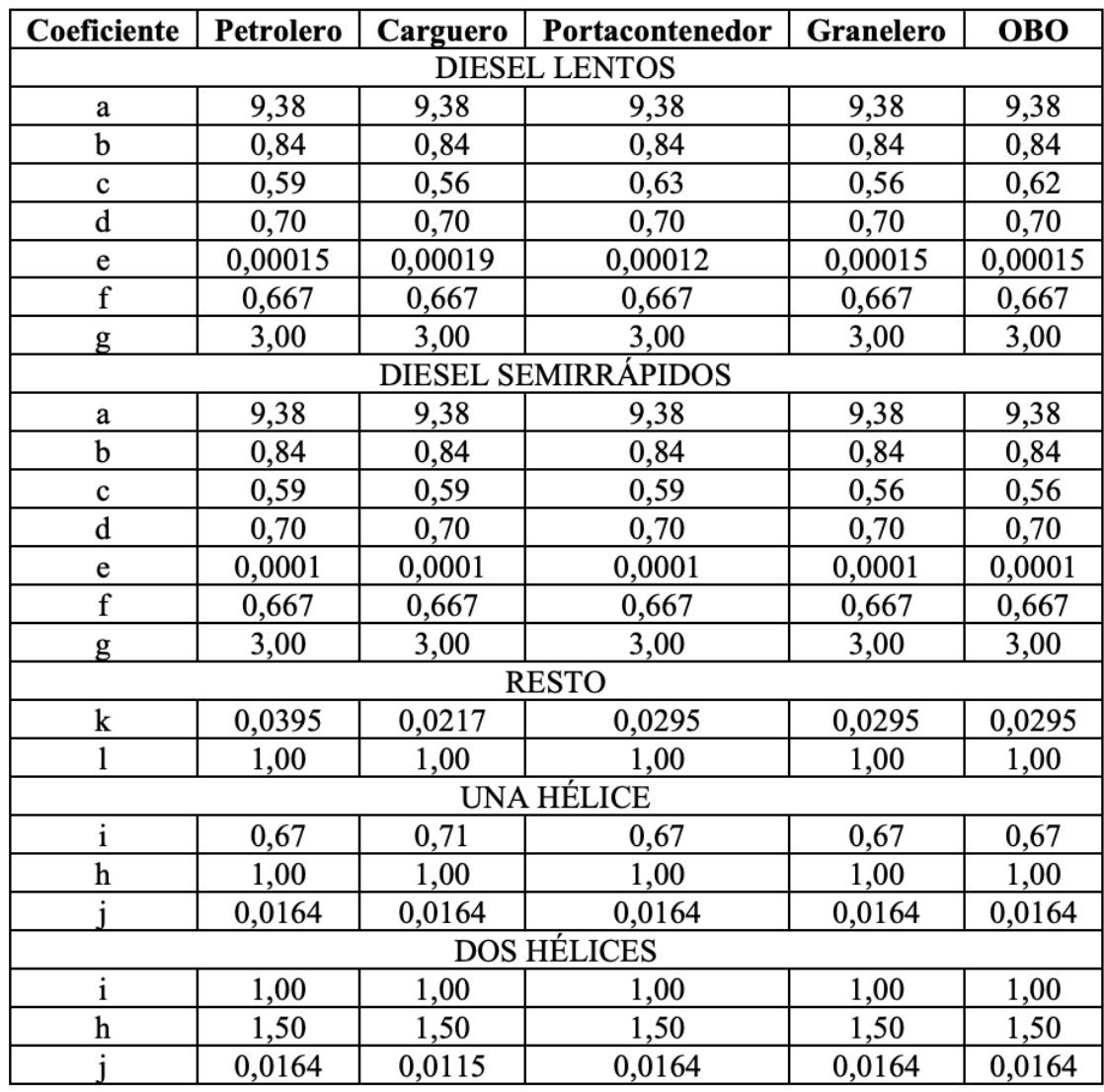

Tabla 43. Valores de coeficientes para distintos tipos de buques.

Al ser un buque Diesel lento, corresponde a un valor de 0,00015.

Quedando así que el valor de la potencia resulte:

$$
BHP = 0.00015 \cdot 433034.6^{0.667} \cdot 20^3 = 6898.296 \, kW
$$

$$
\eta_D = 0.84 - \frac{300 \cdot \sqrt{334,963}}{18000} + \frac{\left(\frac{20}{0.844}\right)^2}{24000} = 0.558
$$

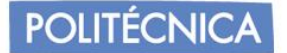

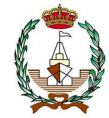

Resultando,

$$
BHP = \frac{6898,296}{0,558 \cdot 0,95 \cdot 0,85} = 15309,64 \, kW
$$

Se comprueba que, a valores de máxima velocidad, el motor no sería capaz de satisfacer las necesidades requeridas, pudiendo gripar el motor o sobrecalentamientos que provoquen graves accidentes.

Por ello, se termina seleccionando el *motor S50ME-C9.7-GI*, que, a pesar de tener menos cilindros, se asegura el amplio funcionamiento del motor de manera desahogada.

Se tendrá en cuenta el consumo que tendrá el motor, para ello, se dirige a la tabla del catálogo del motor, teniendo presente que se escogerá Tier III, ya que es el reglamento por emisiones aceptado en la actualidad.

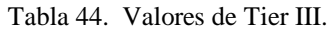

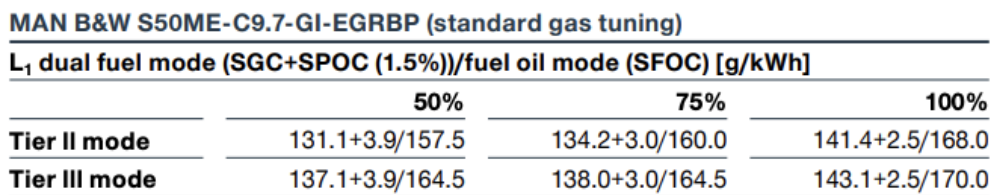

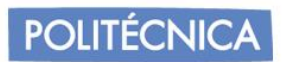

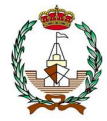

# **10. CONCLUSIÓN**

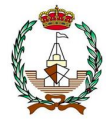

En el proyecto se ha realizado la creación de un buque de gas natural licuado a partir de buques base. Se ha creado una base de datos y a raíz de esta se ha seleccionado las mejores opciones para la obtención de las características del buque proyecto.

Aplicando los reglamentos necesarios, se ha escantillonado el buque y realizado los tanques para el tipo de buque que se ha procedido a realizar.

Se ha creado la disposición de los tanques pertenecientes al buque y se ha procedido a su dimensionamiento y acotado en la aplicación RHINOCEROS. Tras la creación del tanque se han realizado los cálculos necesarios para obtener las transmisiones de calor que le afectan, ya sea de conducción, de convección o el de radiación por la incidencia de la luz solar que le afecta. Todos los cálculos han sido realizados atendiendo a las reglas de la IMO, los GNL que operan a alta eficiencia deben cumplir con la legislación sobre emisiones de combustibles, así que se ha realizado en base a esas legislaciones el tipo de planta más conveniente para el buque proyecto. Para la cual se ha analizado los fenómenos de variaciones de temperatura, ya que el buque proyecto al ser un LNG debe de mantener muy bajas temperaturas para el transporte de este.

Para la planta de relicuefacción MARK III, se ha considerado posibles mejoras, puesto que como bien se sabe, la realización de una comparación descriptiva de diferentes tecnologías se ha vuelto necesaria debido al creciente número de fabricantes que buscan aplicar estas nuevas técnicas en los barcos. El conocimiento de estos es de gran importancia para poder brindar criterios de selección y tomar las decisiones correctas con la responsabilidad de seleccionar la tecnología más eficiente.

Es por ello, que se han contemplado mejoras como la incorporación de un doble motor, y la incorporación de un segundo expansor en la planta de relicuefacción para la reducción del consumo. Además, la tecnología de relicuefacción basada en cascada se ha convertido en una seria alternativa al ciclo Brayton debido a su mayor eficiencia y menores costos de mantenimiento a pesar de algunos inconvenientes como el uso de refrigerantes basados en combustibles fósiles y mayores costos de implementación y mantenimiento.

Se ha contemplado que la mejora con la adición de un nuevo expansor se adapta a las diversas opciones estructurales: posición dividida, posición de mezcla y flujo extra caliente en el intercambiador de calor, lo que lleva a miles de configuraciones posibles donde se han escogido dos al azar. Por ello se ha realizado los cálculos necesarios para el circuito de nitrógeno para comprobar los caudales, temperaturas y presiones que se ofrece en las variantes. Los valores resultantes para el SEC, demuestra la disminución por lo que termina siendo la mejora que se ha decidido en el proyecto.

El modelado de procesos conduce a la optimización para que el proceso de expansor dual más eficiente tenga un consumo de energía mínimo.

El diseño puede ser empleado para futuras mejoras e incorporaciones del sistema de expansión dual, ya no solo en ámbito naval, sino también en otros procesos de licuefacción.

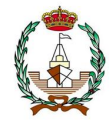

Finalmente, se ha procedido a la selección de un motor adecuado en base a la potencia requerida, así como teniendo en cuenta los requisitos de potencia que necesita la hélice, teniendo que recurrir a los catálogos actualizados de motores de *MAN BW*, actualizados al año 2022 teniendo que atender a las características Tier III, porque son las condiciones de contaminación actualmente establecidas.

En el anexo se incorpora una visualización del buque diseñado en modelo 3D con la aplicación "BLENDER".

Se espera futuras mejoras y perfecciones en el diseño interior.

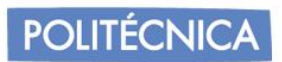

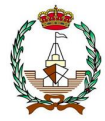

### **11. BIBLIOGRAFIA**

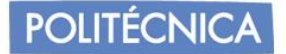

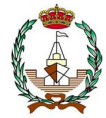

[1]<https://bw-group.com/our-businesses/bw-lng/lng-shipping/>

[2[\]Nakilat](https://www.nakilat.com/fleet-list/)

[3] [teekay LNG buques](https://www.teekay.com/about-us/fleet/)

[4] [gaschem](https://www.gaschem.de/Handysize-Gas-Carriers.html)

[5] [knutsen](https://knutsenoas.com/fleet/)

[6] [FLEETMON](https://www.fleetmon.com/) 

[6] Apuntes tema 2: Dimensionamiento. Proyectos.

[7]https://repositorio.unican.es/xmlui/bitstream/handle/10902/12528/Zamora+Sarabia,+ Pablo+Tom%C3%A1s.pdf?sequence=1

[8] ESTUDIO Y COMPARACIÓN DE LOS SISTEMAS DE RELICUADO DE GNL MARK III Y ECOREL. Carlo Pietro Bomparola Mellado

[9] Los tanques de carga son de doble membrana, de diseño Gaz Transport No.96E.2 Evolution System.

[10] Fig. 6.5. – Tanque de membrana tipo Gaz Transport. Fuente: ICS Tanker Safety Guide (liquefied gas), apendix 2.

[11] M. Miana et al: Calculation of Boil-Off Rate of Liquefied Natural Gas in Mark III Tanks of Ship Carriers by Numerical Analysis.

[12] S Cornot – Gandolphe, O Appert, R Dickel, MF Chabrelie, A Rojey: The Challenges of Further Cost Reductions for New Supply Options (Pipeline, LNG, GTL), 22nd World Gas Conference,  $1 - 5$  June, 2003, Tokyo (Japan).

13] ҪENGEL, Yunus A. y John M. CIMBALA, "Mecánica de fluidos: Fundamentos y aplicaciones", 1ª edición, McGraw-Hill, 2006. Tabla A-9

[14] MS Zakaria, K Osman and MN Musa: Boil-Off Gas Formation inside Large Scale Liquefied Natural Gas (LNG) Tank Based on Specific Parameters, Applied Mechanics and Materials, 229 – 231 (2012), pp. 690 – 694.

[15] International Gas Union: World LNG Report – 2014 Edition, International Gas Union, Office of the Secretary General, C / O Statoil ASA, Norway. Available online at http://www.igu.org/sites/default/files/node-page-field\_file/IGU%20-

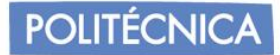

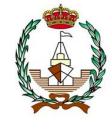

%20World%20LNG%20Report%20-%202014%20Edition.pdf Last access: May, 27th , 2015.

[16] Termodinámica y transferencia de calor. José Ramón Navarro Andréu

[16] "Calculation of Boil-Off Rate of Liquefied Natural Gas in Mark III tanks of ship carriers by numerical analysis"

[17] CALCULATION OF BOIL-OFF GAS (BOG) GENERATION OF KC-1 MEMBRANE LNG TANK WITH HIGH DENSITY RIGID POLYURETHANE FOAM BY NUMERICAL ANALYSIS

[18] Calculation of Boil-Off Rate of Liquefied Natural Gas in Mark III tanks of ship carriers by numerical analysis

[19] Yunus A., C., Afshin J, G. (2011). *TRANSFERENCIA DE CALOR Y MASA. Fundamentos y aplicaciones. 4a edición.* Nueva York: McGraw Hill.

[20] Diseño de sistemas de relicuefacción/relicuación en buques gaseros de LPG. Antonio Costa.

[21] Sistemas de relicuefacción basados en ciclos de criogenia y estudio del uso del BOG para la propulsión. Alberto Zamora.

[22] Mario Miana, Rafael del Hoyo, Vega Rodrigálvarez, José Ramón Valdés, Raúl Llorens: Calculation models for prediction of Liquefied Natural Gas (LNG) ageing during ship transportation. Applied Energy Vol. 87, pp. 1687–1700, 2010.

[23] Gerdsmeyer, K-D, Harry Isalski, W.(2004) On-board reliquefaction for lng ships. http://www.ivt.ntnu.no/ept/fag/ tep4215/innhold/LNG%20Conferences/2005/SDS\_TIF/050202. pdf; (Accessed 24/11/2012)

[24] https://www.circuitlab.com/editor/#

[25] Process design and economic optimization of boil-off-gas reliquefaction systems for LNG carriers Donghoi Kim a , Chulmin Hwang b , Truls Gundersen a , Youngsub Lim

[26] Thomas RJ, Ghosh P, Chowdhury K. Aplicación del análisis exergético en el diseño de licuadores de helio.

[27] Thomas RJ, Ghosh P, Chowdhury K. Análisis de exergía de los sistemas de licuefacción de helio basados en el ciclo de Claude modificado con dos expansores.

[28] Concept and evaluation of energy-efficient boil-off gas reliquefiers in LNG carrier ships propelled by dual-fuel engines.

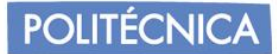

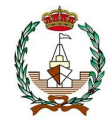

[29] Energy-efficient process design and optimization of dual-expansion systems for BOG (Boil-off gas) Re-liquefaction process in LNG-fueled ship. Hyunsoo Son , Jin-Kuk Kim.

[31] Gomez JR, Gomez MR, Garcia RF, Catoira AM. On board LNG reliquefaction technology: a comparative study.

[32] Kwak D, Heo J, Park S, Seo S, Kim J. Energy-efficient design and optimization of boil-off gas (BOG) re-liquefaction process for liquefied natural gas (LNG)- fuelled ship.

[33] https://www.imo.org/es/OurWork/Environment/Paginas/IGCCode.aspx

[34] Gómez, J. & Romero-Gomez, Manuel & García, Ramón & Catoira, A.. (2013). On board LNG reliquefaction technology: A comparative study. Polish Maritime Research. 21. 10.2478/pomr-2014-0011.

[35] Estudio y comparación de los sistemas de relicuado de gnl mark IIIy ecorel. Carlo Prieto.

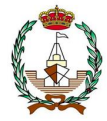

### **12. ANEXO.**
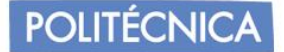

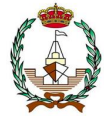

## **Nomenclatura.**

C<sub>NC</sub> constante de correlación de convección natural;

*CEq* constante de cálculo de conductividad térmica equivalente, adimensional; *C<sub>P</sub>* capacidad calorífica (J/kg °C); g aceleración de la gravedad (9,81 m/s<sup>2</sup>);

*h* coeficiente de transferencia de calor por convección (W/m<sup>20</sup>C);

*HVap* LNG entalpía de vaporización (511 kJ/kg);

*L* longitud característica (m);

*m* masa (kg);

*Nu* Número de Nusselt, adimensional, *Nu = h·L/*λ ;

*Pr* Número de Prandtl, adimensional, *Pr =* ν*/*α ;

*Q* (W);

*q*" flujo de calor (W/m<sup>2</sup>);

*R''T* resistencia térmica (m2ºC/W);

*Ra* número de Rayleigh, adimensional

*Re* número de Reynolds, adimensional

*S* factor de forma conductivo, adimensional;

*t* (m);

*T* temperatura (ºC);

*U* coeficiente global de transferencia de calor (W/m<sup>20</sup>C);

V volumen (m<sup>3</sup>);

*W* velocidad característica (m/s);

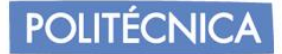

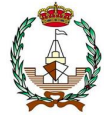

## **símbolos griegos.**

α difusividad térmica (m<sup>2</sup> /s);

β coeficiente de dilatación

térmica λ conductividad térmica

(W/m ºC); ν viscosidad

cinemática (m<sup>2</sup>/s);

ρ densidad (kg/mɜ);

## **Calculos empleados en EES.**

"Cálculo de valores de los coeficientes del agua y del nitrógeno"

```
T1=32
P1=1,06
k=Conductivity(Water;T=T1;P=P1)
cp=Cp(Water;T=T1;P=P1)
cv=Cv(Water;T=T1;P=P1)
rho=Density(Water;T=T1;P=P1)
nu=KinematicViscosity(Water;T=T1;P=P1)
Pr=Prandtl(Water;T=T1;P=P1)
mu=Viscosity(Water;T=T1;P=P1)
```
"Cálculos de las entalpias y entropias para la situación de las adiciones de los expansores"

```
P1 = 9,5T1=312,15
h1=Enthalpy(Nitrogen;T=T1;P=P1)
s1=Entropy(Nitrogen;T=T1;P=P1)
```

```
P2=15,675
h2i=Enthalpy(Nitrogen;P=P2;s=s1)
0,93=((h1-h2i)/(h1-h2))
s2=Entropy(Nitrogen;h=h2;P=P2)
T2=Temperature(Nitrogen;P=P2;s=s2)
```

```
P3=15,205
T3=315,227
h3=Enthalpy(Nitrogen;T=T3;P=P3)
s3=Entropy(Nitrogen;T=T3;P=P3)
```

```
P4=25,008
h4i=Enthalpy(Nitrogen;P=P4;s=s3)
0,93=((h3-h4i)/(h3-h4))
s4=Entropy(Nitrogen;h=h4;P=P4)
T4=Temperature(Nitrogen;P=P4;s=s4)
```
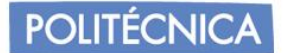

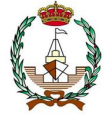

P5=24,258 T5=315,37 h5=Enthalpy(Nitrogen;T=T5;P=P5) s5=Entropy(Nitrogen;T=T5;P=P5)

P6=40,025 h6i=Enthalpy(Nitrogen;P=P6;s=s5) 0,93=((h5-h6i)/(h5-h6)) s6=Entropy(Nitrogen;h=h6;P=P6) T6=Temperature(Nitrogen;P=P6;s=s6)

P7=38,824 T7=315,487 h7=Enthalpy(Nitrogen;T=T7;P=P7) s7=Entropy(Nitrogen;T=T7;P=P7)

T8=187,239 p8=37,66 h8=enthalpy(nitrogen;T=T8;p=p8) s8=entropy(nitrogen;T=T8;p=p8)

P8a=P1 h8ai=Enthalpy(Nitrogen;P=P8a;s=s8) 0,9=(h7-h8a)/(h7-h8ai) s8a=Entropy(Nitrogen;h=h8a;P=P8a) T8a=Temperature(Nitrogen;P=P8a;s=s8a)

p11b=p1 T11b=-163 [C] h11b=enthalpy(nitrogen;T=T11b;p=p11b) s11b=entropy(nitrogen;T=T11b;p=p11b)

P8b=10,12 h8bi=Enthalpy(Nitrogen;P=P8b;s=s8) 0,9=(h7-h8b)/(h7-h8bi) s8b=Entropy(Nitrogen;h=h8b;P=P8b) T8b=Temperature(Nitrogen;P=P8b;s=s8b)

p10a=p7 T10a=T7 h10a=h7

T=312  $P = 9,5$ 

cp=Cp(Nitrogen;T=T;P=P)

cv=Cv(Nitrogen;T=T;P=P)

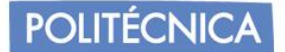

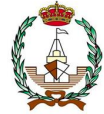

"Cálculo del circuito del metano "

T1m= -100 [C] p1m=1,06 [bar] h1m=enthalpy(methane;T=T1m;p=p1m) s1m=entropy(methane;T=T1m;p=p1m)

T2m=37 [C] p2m=p1m h2m=enthalpy(methane;T=T2m;p=p2m) s2m=entropy(methane;T=T2m;p=p2m)

p3s=p2m+(p7m -p2m)\*(1/3) s3s=s2m h3s=enthalpy(methane;s=s3s;p=p3s) T3s=temperature(methane;s=s3s;p=p3s)

p3m=p3s h3m=h2m+(h3s -h2m)/0,93 T3m=temperature(methane;h=h3m;p=p3m) s3m=entropy(methane;h=h3m;p=p3m)

p4m=p3m T4m=41 h4m=enthalpy(methane;T=T4m;p=p4m) s4m=entropy(methane;T=T4m;p=p4m)

p5s=p2m+(p7m -p2m)\*(2/3) s5s=s4m h5s=enthalpy(methane;s=s5s;p=p5s) T5s=temperature(methane;s=s5s;p=p5s)

p5m=p5s h5m=h4m+(h5s -h4m)/0,93 T5m=temperature(methane;h=h5m;p=p5m) s5m=entropy(methane;h=h5m;p=p5m)

p6m=p5m T6m=41 h6m=enthalpy(methane;T=T6m;p=p6m) s6m=entropy(methane;T=T6m;P=p6m)

p7s=p7m s7s=s6m h7s=enthalpy(methane;s=s7s;p=p7s) T7s=temperature(methane;s=s7s;p=p7s)

p7m=8,1 h7m=h6m+(h7s -h6m)/0,93 T7m=temperature(methane;h=h7m;p=p7m) s7m=entropy(methane;p=p7m;h=h7m)

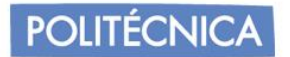

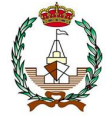

T8m=41 p8m=8,1 h8m=enthalpy(methane;p=p8m;T=T8m) s8m=entropy(methane;p=p8m;T=T8m)

h11m=h12m p11m=8,1 T11m=temperature(methane;h=h11m;p=p11m) s11m=entropy(methane;h=h11m;p=p11m)

T12m=-163 [C] p12m=1,06 [bar] h12m=enthalpy(methane;p=p12m;T=T12m) s12m=entropy(methane;p=p12m;T=T12m)

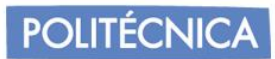

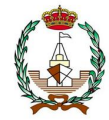

## MAN B&W S50ME-C9.7-GI

Stroke: 2,214 mm/L<sub>1</sub> MEP: 21.0 bar

## Tier II Tier III

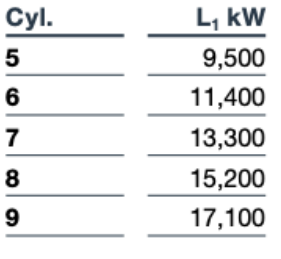

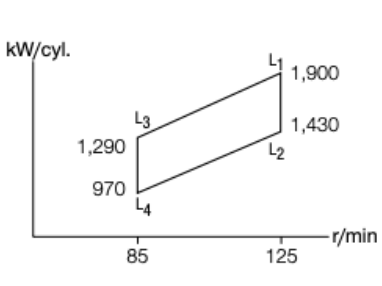

### MAN B&W S50ME-C9.7-GI (standard gas tuning)

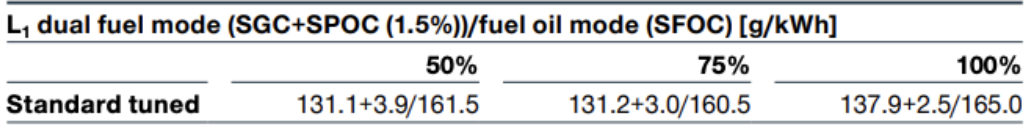

### MAN B&W S50ME-C9.7-GI-EGRBP (standard gas tuning)

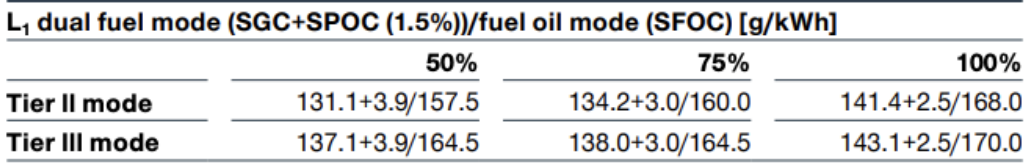

### MAN B&W S50ME-C9.7-GI-HPSCR (standard gas tuning)

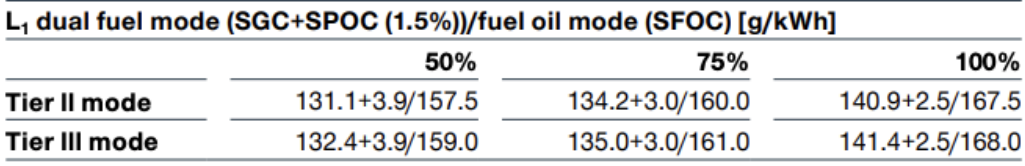

Note: Also available with 3.0% pilot oil fraction

## 57

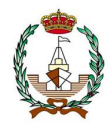

## MAN B&W G80ME-C10.5-GI

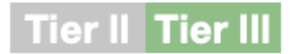

-r/min

 $\frac{1}{58}$   $\frac{1}{72}$ 

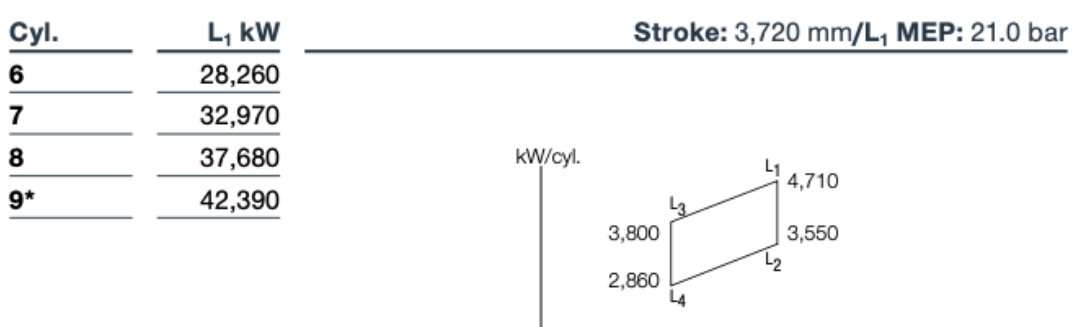

l

## MAN B&W G80ME-C10.5-GI (gas optimised)

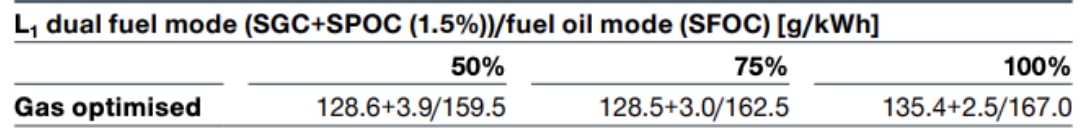

### MAN B&W G80ME-C10.5-GI-EGRTC (gas optimised)

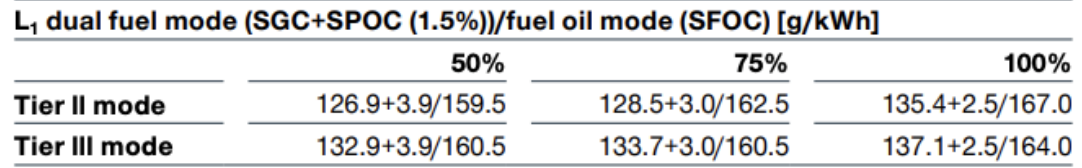

## MAN B&W G80ME-C10.5-GI-HPSCR (gas optimised)

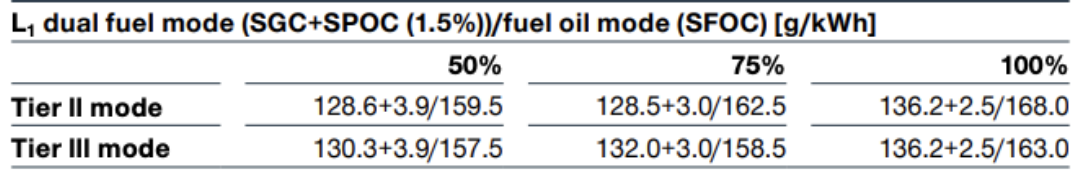

## MAN B&W G80ME-C10.5-GI-LPSCR (gas optimised)

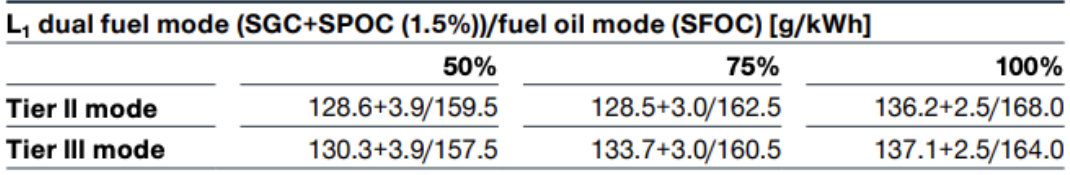

\* Available on request for HPSCR

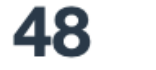

**MAN Energy Solutions** MAN B&W two-stroke propulsion engines

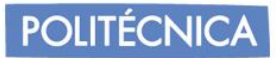

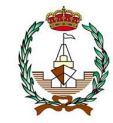

## MAN B&W G90ME-C10.5-GI

#### Cyl.  $L_1$  kW Stroke: 3,260 mm/L<sub>1</sub> MEP: 21.5 bar 37,440 6  $\overline{7}$ 43,680 8 49,920 kW/cyl. 9 56,160 6,240 5,35 10 62,400 4,670 4,010 68,640 11  $12$ 74,880 r/min 72 84

## MAN B&W G90ME-C10.5-GI (gas optimised)

Tier II Tier III

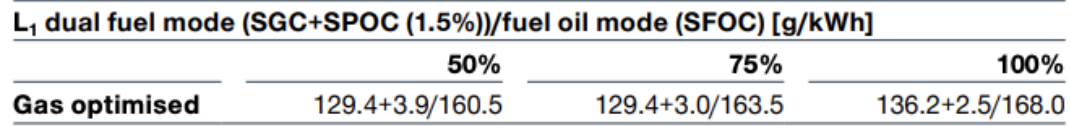

### MAN B&W G90ME-C10.5-GI-EGRTC (gas optimised)

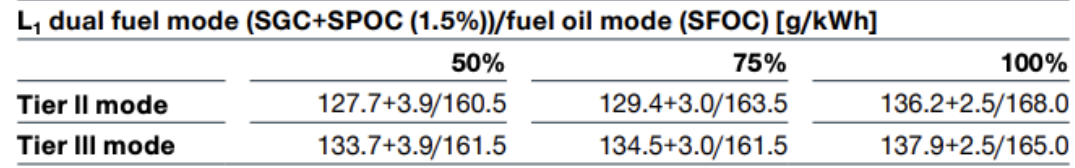

## MAN B&W G90ME-C10.5-GI-LPSCR (gas optimised)

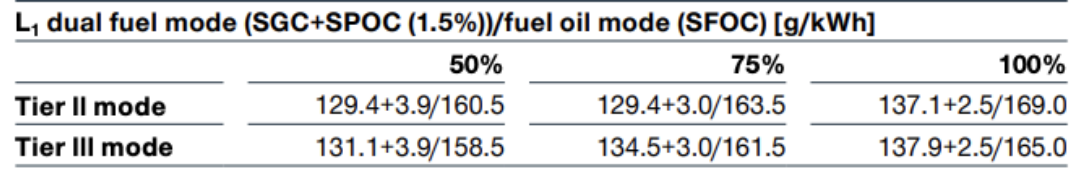

## 47

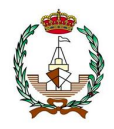

## **MAN B&W G95ME-C10.5-GI**

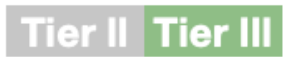

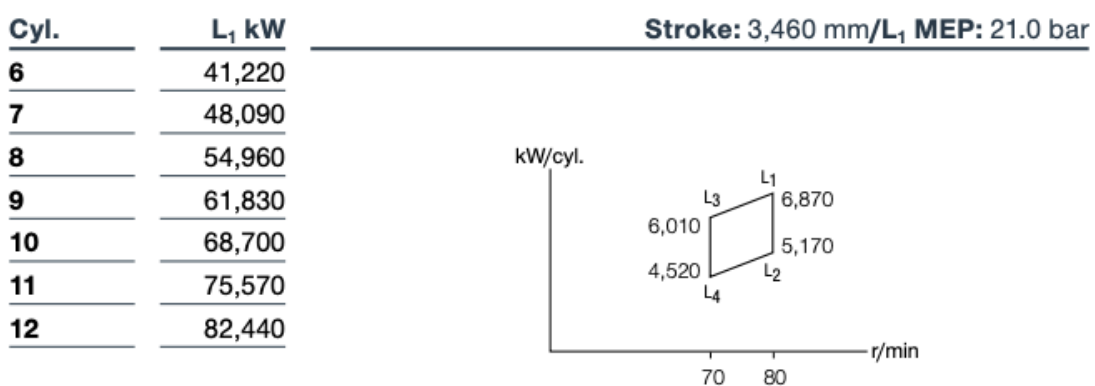

## MAN B&W G95ME-C10.5-GI (gas optimised)

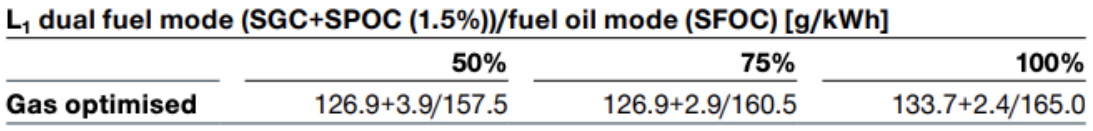

### MAN B&W G95ME-C10.5-GI-EGRTC (gas optimised)

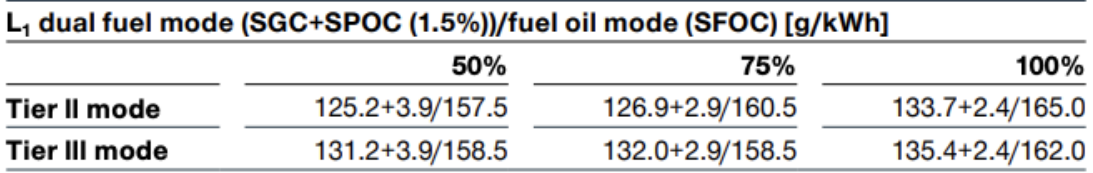

## MAN B&W G95ME-C10.5-GI-LPSCR (gas optimised)

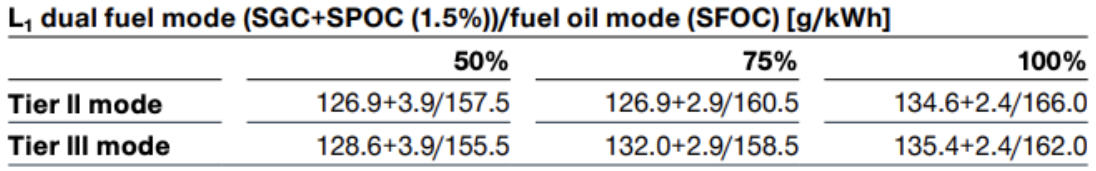

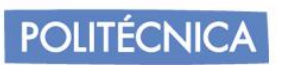

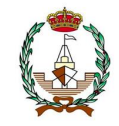

## Tier II Tier III

## **MAN B&W G95ME-C10.5**

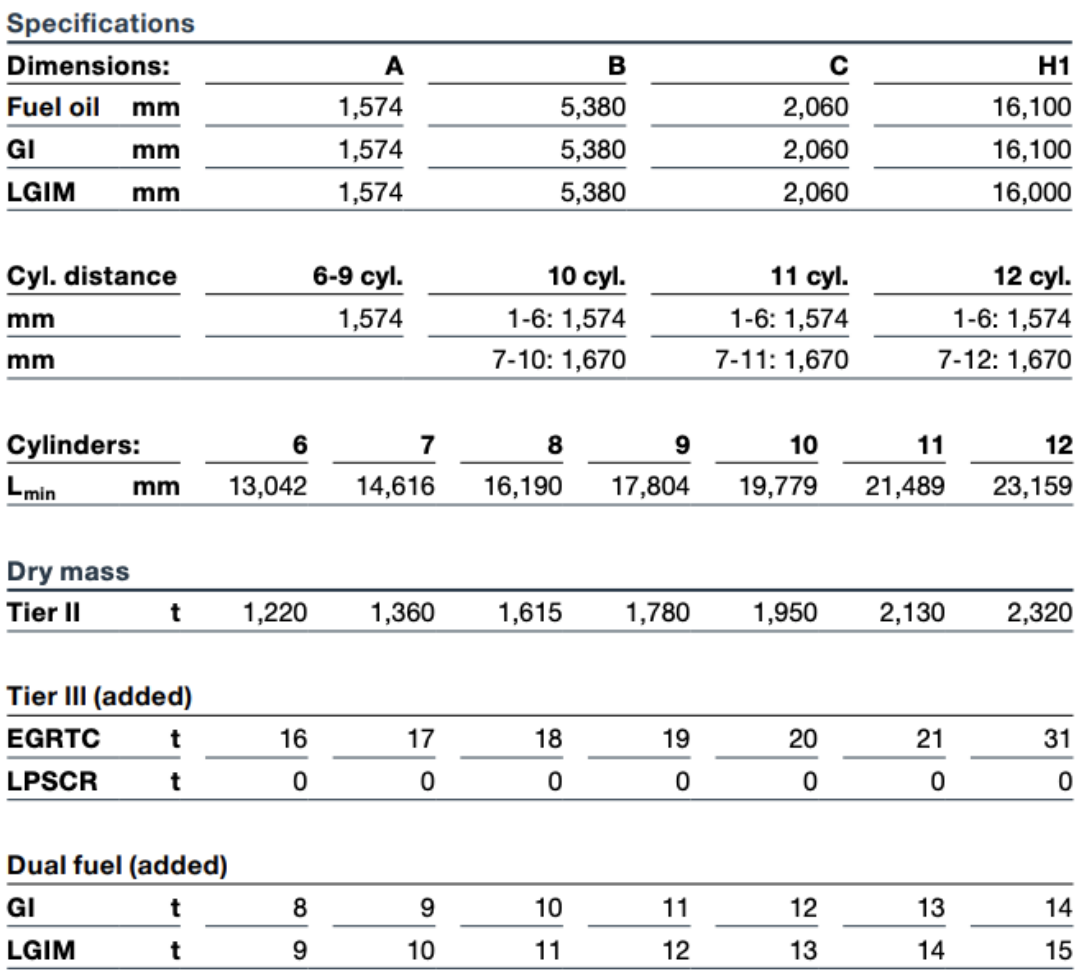

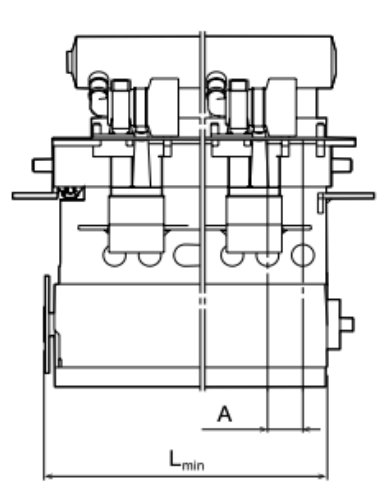

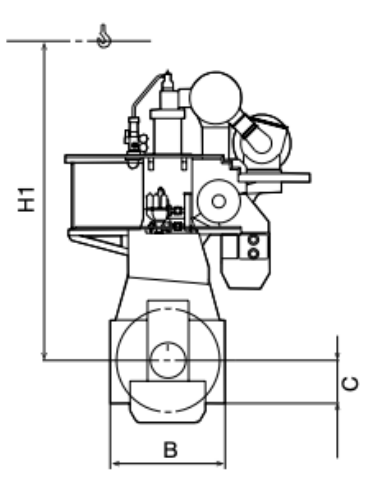

79

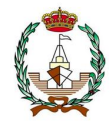

## **MAN B&W G90ME-C10.5**

**Tier II Tier III** 

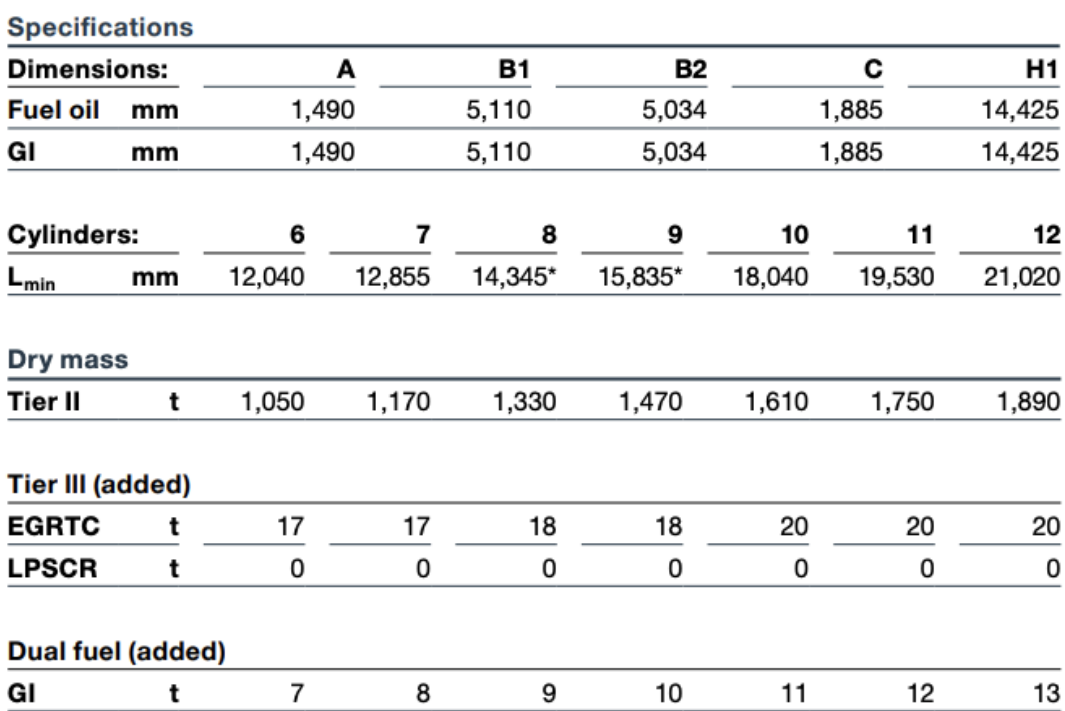

\* 8 and 9-cylinder engines can be ordered with either divided or undivided crankshaft. Data is given for undivided crankshaft.

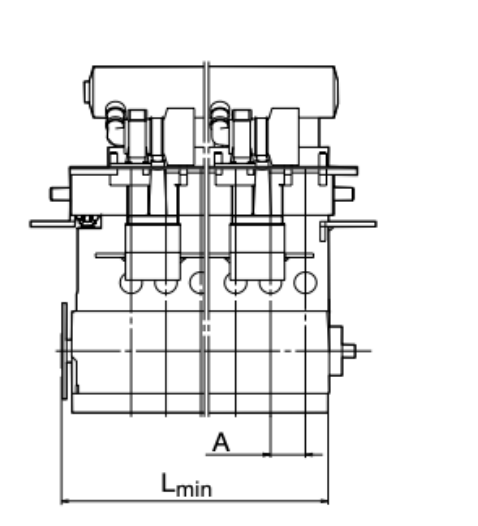

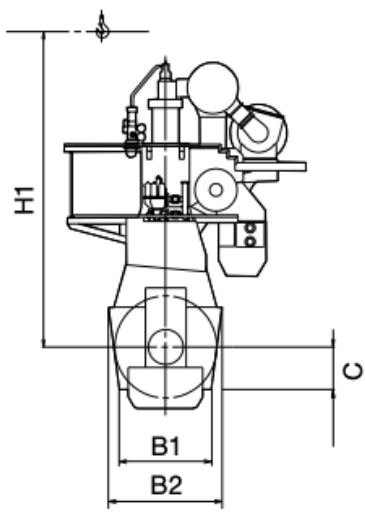

## **MAN Energy Solutions<br>MAN B&W two-stroke propulsion engines** 80

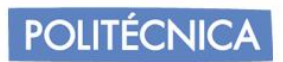

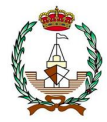

# 13. MODELAJE BUQUE EN DISEÑO 3D.

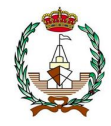

A modo complementario, el buque proyecto ha sido diseñado en la aplicación de modelaje 3D "*B*l*ender"* En el cual se ha tratado de reflejar la distribución exterior del buque, como posible diseño e incorporación del resto de sistemas y compartimentos en un futuro.

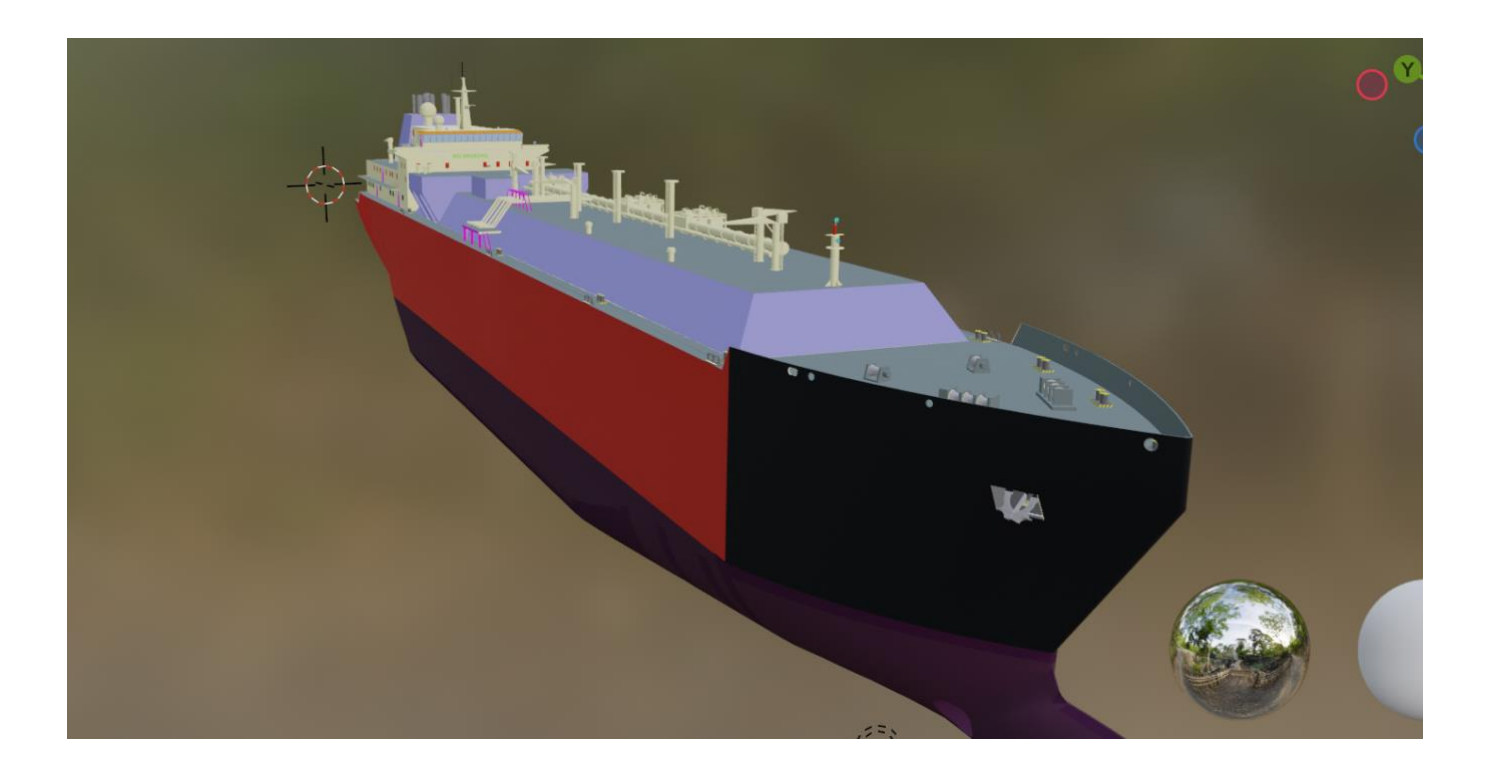

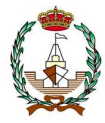

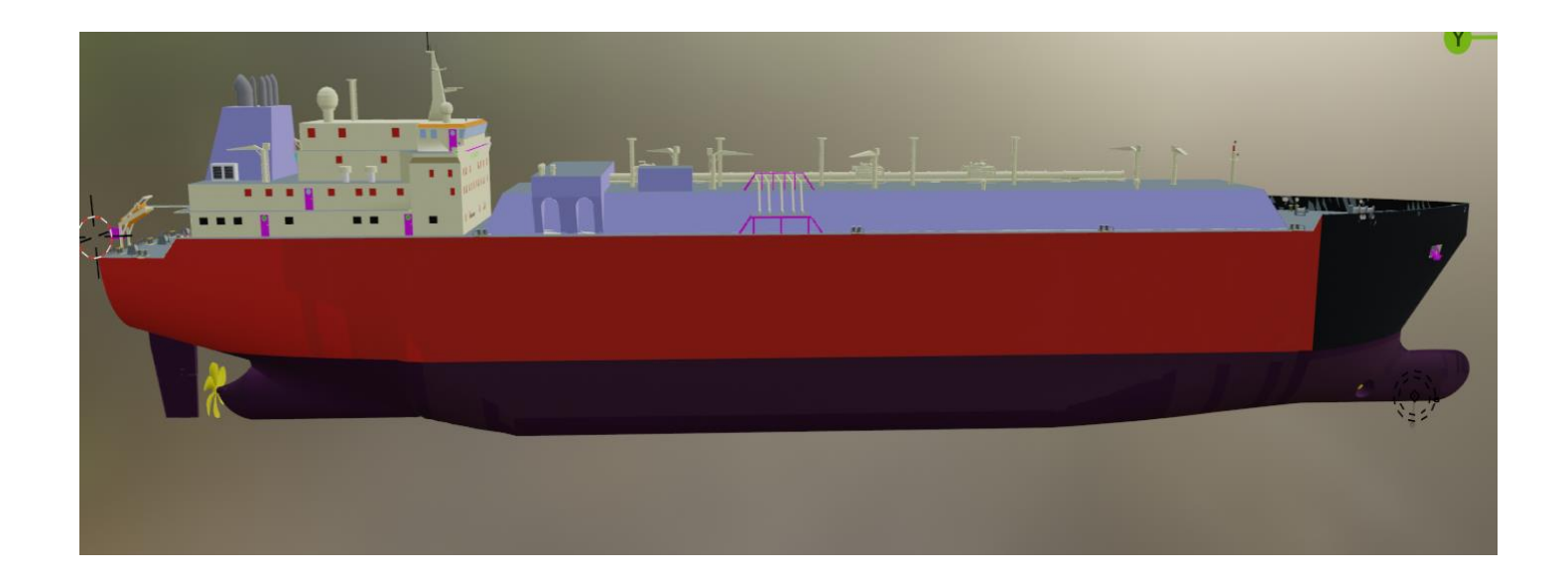

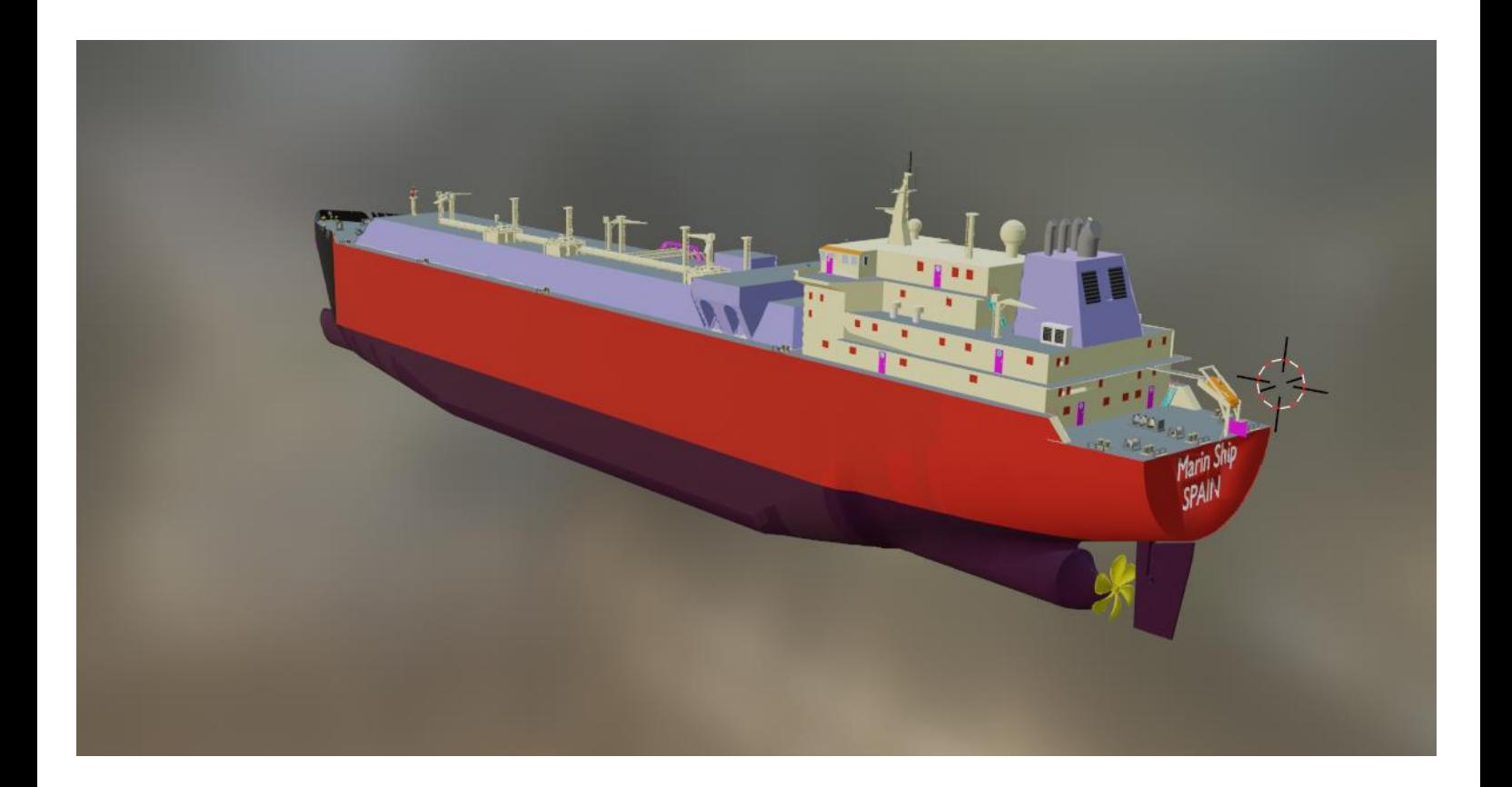

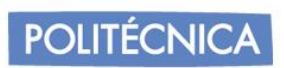

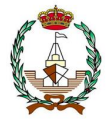

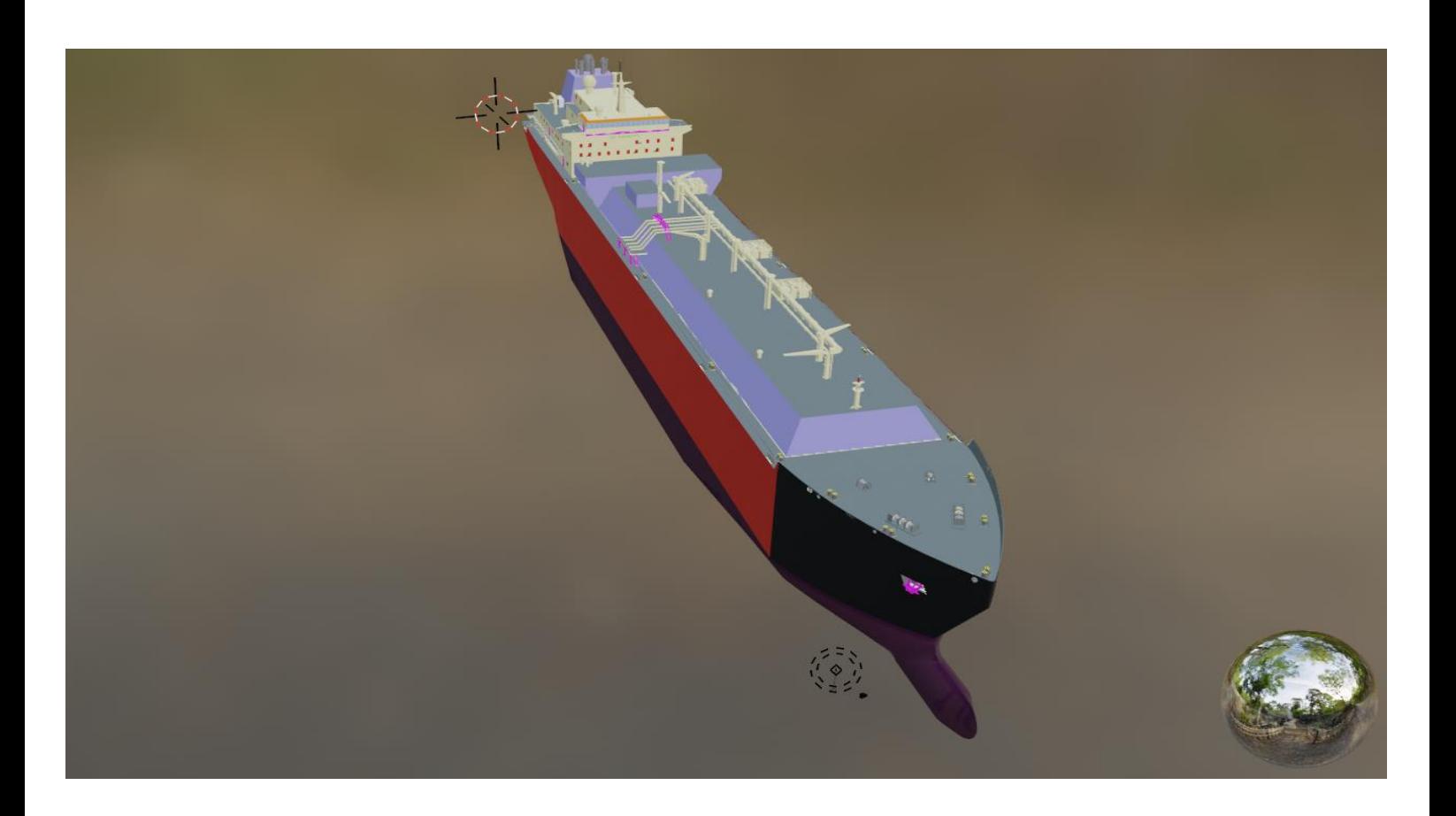

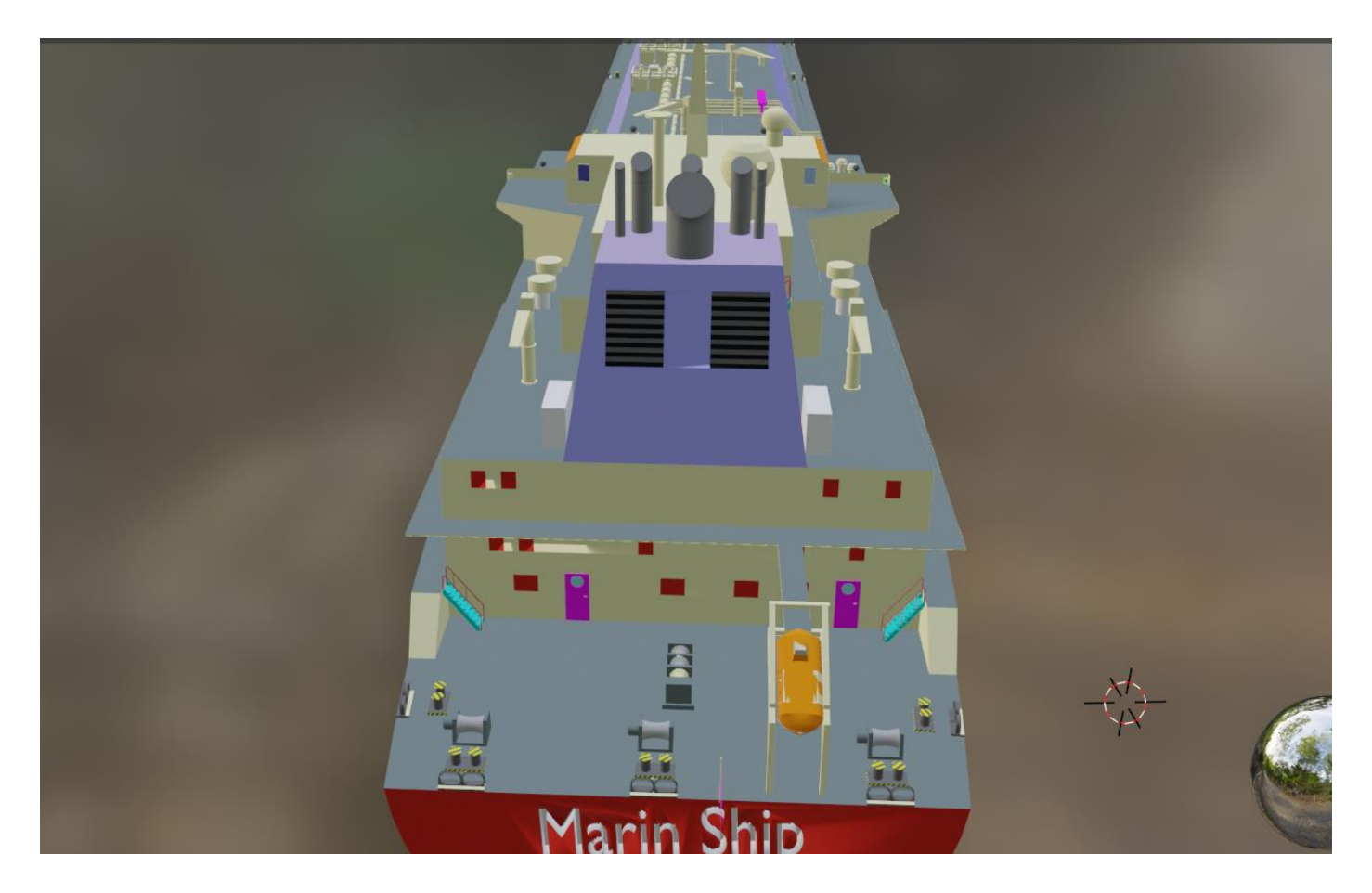